# **AFP Printing in an IBM Cross-System Environment**

Document Number GG24-3765-00

August 1994

International Technical Support Organization Poughkeepsie Center

#### **Take Note!**

Before using this information and the product it supports, be sure to read the general information under "Special Notices" on page ix.

#### **First Edition (August 1994)**

Order publications through your IBM representative or the IBM branch office serving your locality. Publications are not stocked at the address given below.

An ITSO Technical Bulletin Evaluation Form for reader′s feedback appears facing Chapter 1. If the form has been removed, comments may be addressed to:

IBM Corporation, International Technical Support Organization Dept. H52 Mailstation P099 522 South Road Poughkeepsie, New York 12601-5400

When you send information to IBM, you grant IBM a non-exclusive right to use or distribute the information in any way it believes appropriate without incurring any obligation to you.

#### **Copyright International Business Machines Corporation 1994. All rights reserved.**

Note to U.S. Government Users — Documentation related to restricted rights — Use, duplication or disclosure is subject to restrictions set forth in GSA ADP Schedule Contract with IBM Corp.

# **Abstract**

This document has been written for IBM customers and IBM systems engineers who are responsible for planning and installing AFP printers. It explores what needs to be done so that printing resources (fonts, segments, overlays, form definitions and page definitions) can be used on IBM AFP printers in a multiple IBM host (print anywhere from anywhere) environment. The emphasis of the book is on how to print from one system to another and how to deal with resources needed in printing. How to connect the systems is not addressed.

PR (199 pages)

# **Contents**

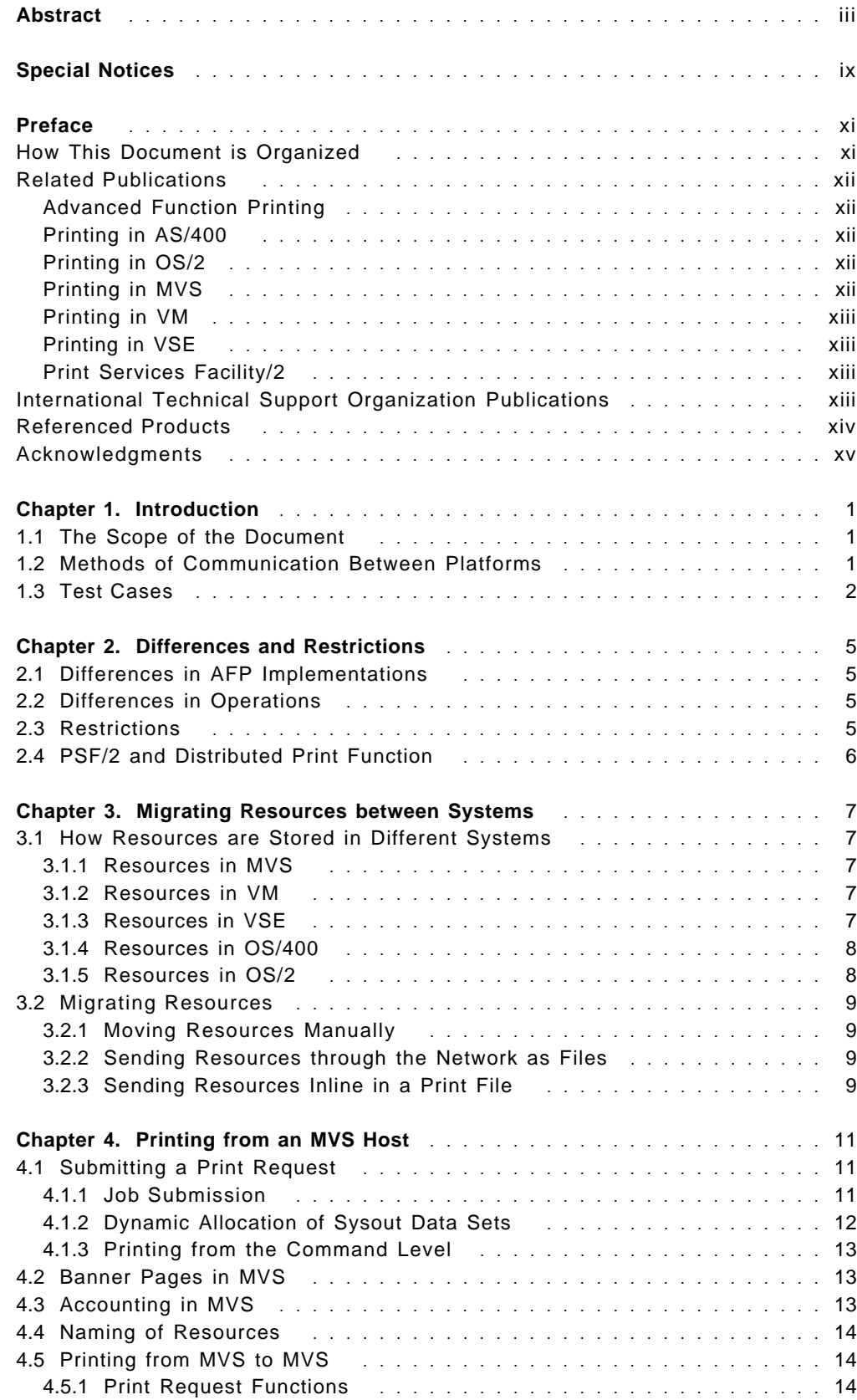

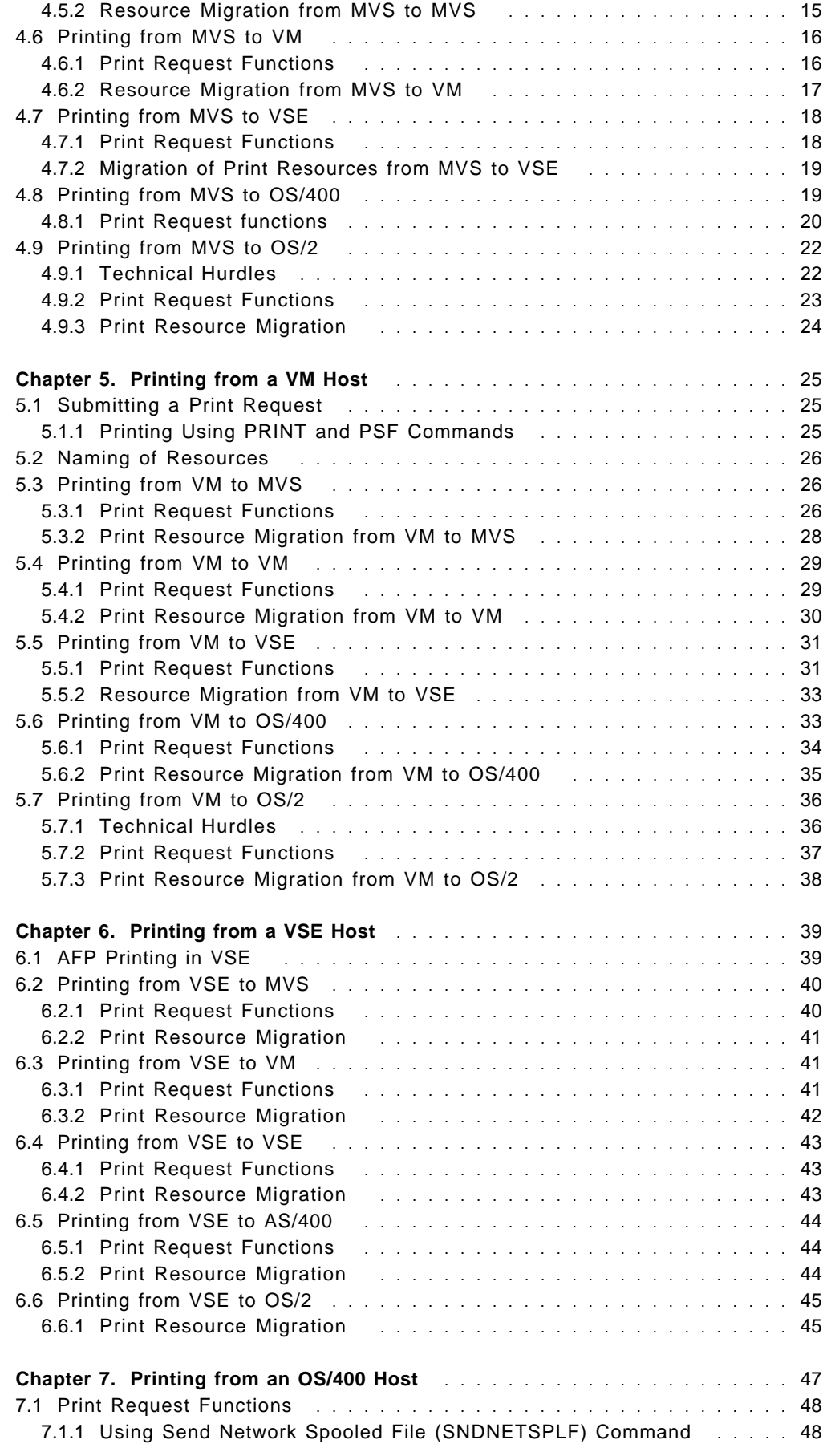

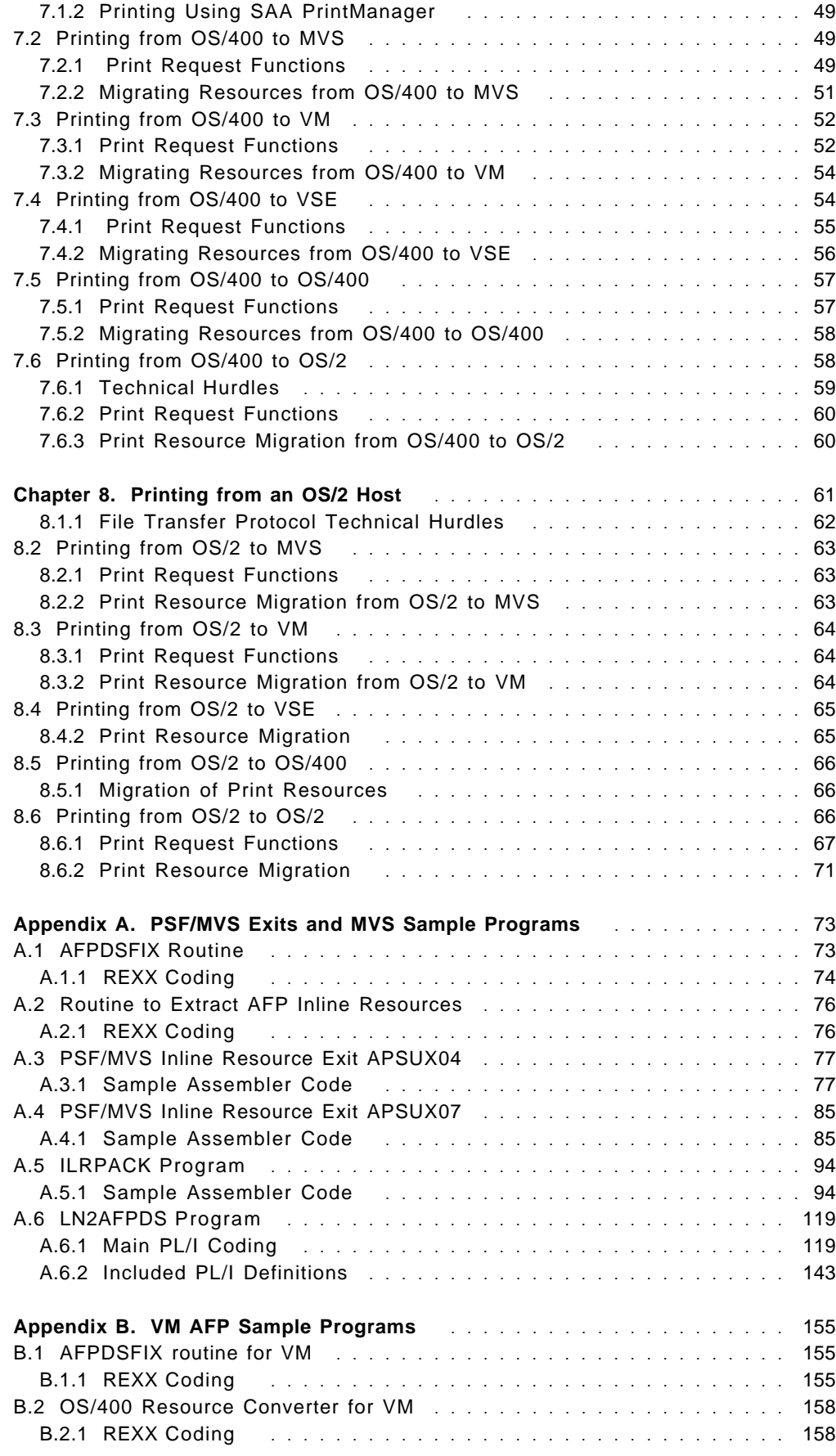

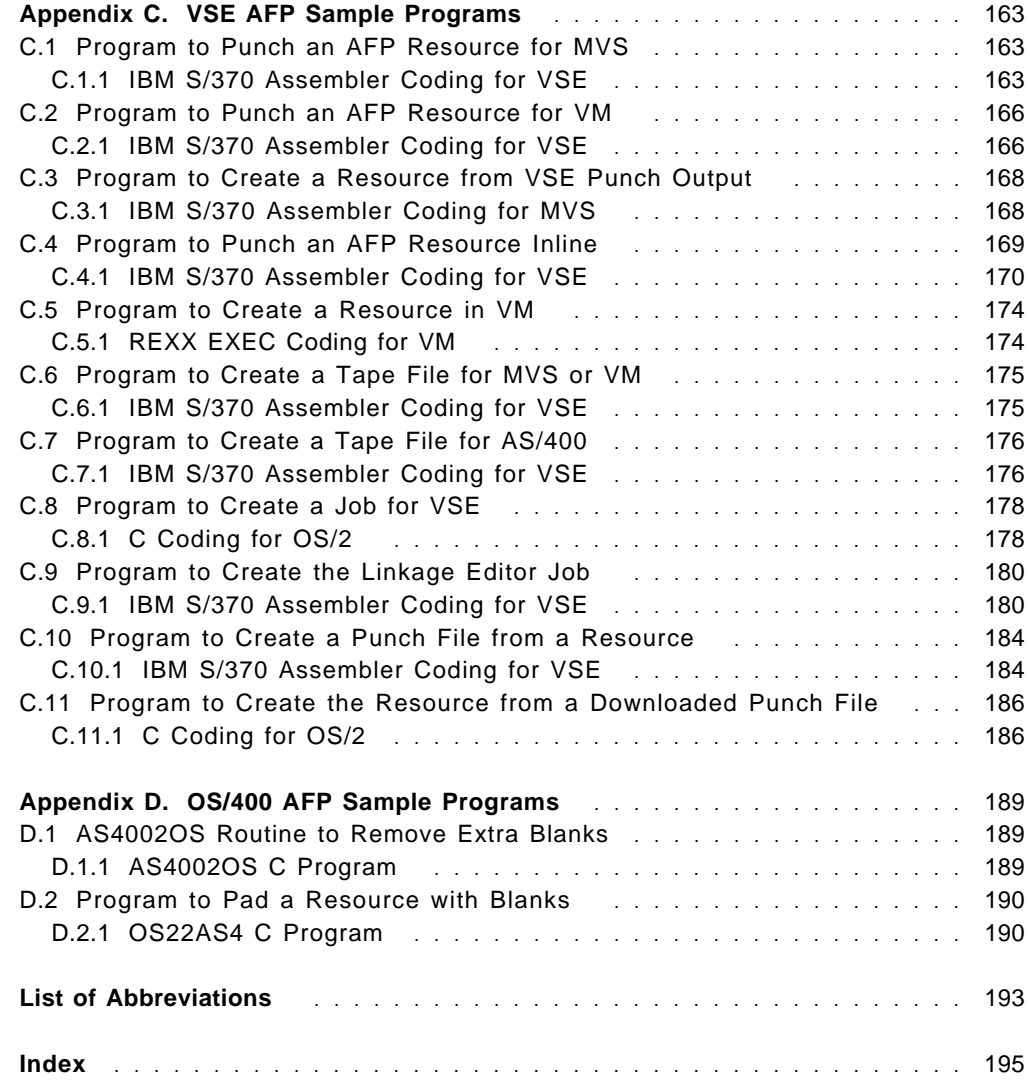

# **Special Notices**

This publication is intended for IBM customers and IBM printer specialists who are responsible for planning and installing AFP printers. The information in this publication is not intended as the specification of any programming interfaces that are provided by products mentioned in this document. See the PUBLICATIONS section of the IBM Programming Announcement for the products described in this document for more information about what publications are considered to be product documentation.

References in this publication to IBM products, programs or services do not imply that IBM intends to make these available in all countries in which IBM operates. Any reference to an IBM product, program, or service is not intended to state or imply that only IBM′s product, program, or service may be used. Any functionally equivalent program that does not infringe any of IBM′s intellectual property rights may be used instead of the IBM product, program or service.

Information in this book was developed in conjunction with use of the equipment specified, and is limited in application to those specific hardware and software products and levels.

IBM may have patents or pending patent applications covering subject matter in this document. The furnishing of this document does not give you any license to these patents. You can send license inquiries, in writing, to the IBM Director of Licensing, IBM Corporation, 208 Harbor Drive, Stamford, CT 06904 USA.

The information contained in this document has not been submitted to any formal IBM test and is distributed AS IS. The use of this information or the implementation of any of these techniques is a customer responsibility and depends on the customer′s ability to evaluate and integrate them into the customer′s operational environment. While each item may have been reviewed by IBM for accuracy in a specific situation, there is no guarantee that the same or similar results will be obtained elsewhere. Customers attempting to adapt these techniques to their own environments do so at their own risk.

The following document contains examples of data and reports used in daily business operations. To illustrate them as completely as possible, the examples contain the names of individuals, companies, brands, and products. All of these names are fictitious and any similarity to the names and addresses used by an actual business enterprise is entirely coincidental.

Reference to PTF numbers that have not been released through the normal distribution process does not imply general availability. The purpose of including these reference numbers is to alert IBM customers to specific information relative to the implementation of the PTF when it becomes available to each customer according to the normal IBM PTF distribution process.

The following terms, which are denoted by an asterisk (\*) in this publication, are trademarks of the International Business Machines Corporation in the United States and/or other countries:

Advanced Function Presentation **Advanced Function Printing**  $\mathsf{A}\mathsf{F}\mathsf{P}$  and  $\mathsf{A}\mathsf{I}\mathsf{X}$ AIX/ESA AIX/6000

AS/400 Bar Code Object Content Architecture

BCOCA CICS DisplayWrite GDDM IBM IMS/ESA<br>Intelligent Printer Data Stream IPDS Intelligent Printer Data Stream MVS/ESA OfficeVision Operating System/2 Operating System/400 OS/2 OS/400 Pennant Pennant Systems Print Services Facility **PrintManager** PSF PSF/6000 S/370 SAA Systems Application Architecture VM/ESA VM/XA VSE/ESA VTAM

# **Preface**

This document is intended for customer and IBM printer specialists who are responsible for planning and installing AFP Printers. It explores what needs to be done to so that printing resources (fonts, segments, overlays, form definitions, and page definitions) can be used on IBM AFP printers in a multiple host (print anywhere from anywhere) environment.

The emphasis of the book is on how to print from one system to another and how to handle the resources needed to print the file correctly. How the systems are connected and how the communication parameters are set is not addressed in this document.

### **How This Document is Organized**

The document is organized as follows:

#### • **Chapter 1, Introduction**

This chapter introduces the organization of the book and provides an overview of terminology used and the basic rationale of the project used to create the book.

### • **Chapter 2, Differences and Restrictions**

This chapter describes the differences between AFP implementations in different systems and the restrictions in each implementation.

#### • **Chapter 3, Migrating Resources between Systems**

This chapter has information about the AFP resources in different systems and about how to move resources between the systems.

### • **Chapter 4, Printing from an MVS Host**

This chapter discusses the considerations for submitting a file from MVS to print on AFP printers attached to other systems.

#### • **Chapter 5, Printing from a VM Host**

This chapter discusses the considerations for submitting a file from VM to print on AFP printers attached to other systems.

### • **Chapter 6, Printing from a VSE Host**

This chapter discusses the considerations for submitting a file from VSE to print on AFP printers attached to other systems.

### • **Chapter 7, Printing from an OS/400 Host**

This chapter discusses the considerations for submitting a file from OS/400 to print on AFP printers attached to other systems.

### • **Chapter 8, Printing from an OS/2 Host**

This chapter discusses the considerations for submitting a file from OS/2 to print on AFP printers attached to other systems.

### • **Appendix A, PSF/MVS Exits and MVS Sample Programs**

This chapter lists the sample exits and programs written for the MVS environment.

### • **Appendix B, VM AFP Sample Programs**

This chapter lists the sample exits and programs written for the VM environment.

#### • **Appendix C, VSE AFP Sample Programs**

This chapter lists the sample exits and programs written for the VSE environment. There are also VSE related programs for the OS/2 environment.

#### • **Appendix D, OS/400 AFP Sample Programs**

This chapter lists the programs written for the OS/400 environment, the programs run in the OS/2 environment.

### **Related Publications**

The publications listed in this section are considered particularly suitable for a more detailed discussion of the topics covered in this document.

# **Advanced Function Printing**

- Intelligent Printer Data Stream Reference, S544-3417
- Advanced Function Printing: Printer Information, G544-3290
- Advanced Function Printing: Data Stream Reference, S544-3202
- Advanced Function Printing: Host Font Data Stream Reference, S544-3289
- A Guide to IBM′s Advanced Function Printing, G544-3095
- Advanced Function Printing: Printer Summary, G544-3135
- Advanced Function Printing: Software General Information, G544-3415
- AFP Resources in a Multi-System Environment, GG24-4029

### **Printing in AS/400**

- Advanced Function Printing Utilities/400 User′s Guide, SH18-2416
- AS/400 Guide to Programming for Printing, SC41-8194
- AS/400 Work Management Guide, SC41-8078

### **Printing in OS/2**

- OS/2 Version 2.0 Technical Compendium, Volume 5: Printing Subsystem, GG24-3775
- Minasi, Little, Semple & Camarda: Inside OS/2 2 Special Edition, New Riders Publishing, Carmel, Indiana

### **Printing in MVS**

- MVS/ESA JCL Reference, GC28-1654
- MVS/ESA Application Development Guide: Authorized Assembler Language Programs, GC28-1645
- MVS/ESA Application Development Reference: Authorized Assembler Language Programs Volume 1, GC28-1647
- MVS/ESA Application Development Reference: Authorized Assembler Language Programs Volume 2, GC28-1648
- MVS/ESA Application Development Reference: Authorized Assembler Language Programs Volume 3, GC28-1649
- MVS/ESA Application Development Reference: Authorized Assembler Language Programs Volume 4, GC28-1650
- Print Services Facility/MVS: System Programming Guide, S544-3672
- Print Services Facility/MVS: Application Programming Guide, S544-3673

# **Printing in VM**

- VM/ESA CMS Command Reference, SC24-5461
- VM/ESA CP Command Reference, SC24-5434
- VM/ESA CP General Command Reference for 370, SC24-5433
- Print Services Facility/VM: System Programming Guide, S544-3680
- Print Services Facility/VM: Application Programming Guide, S544-3677
- Print Services Facility/VM: Operator′s Guide, S544-3682

# **Printing in VSE**

- VSE/POWER Administration and Operation, SC33-6572
- VSE/POWER Networking, SC33-6573
- VSE/POWER Application Programming, SC33-6574
- VSE/ESA System Control Statements, SC33-6513
- VSE/ESA System Macros Reference, SC33-6516
- Print Services Facility/VSE: System Programming Guide, S544-3665
- Print Services Facility/VSE: Application Programming Guide, S544-3666

### **Print Services Facility/2**

- Print Services Facility/2: Getting Started, G544-3767
- Print Services Facility/2: Distributed Print Function Network Configuration Guide for System/370, S544-3809
- Print Services Facility/2: Distributed Print Function Network Configuration Guide for OS/400, S544-3823
- Print Services Facility/2: Type Transformer User′s Guide, G544-3796
- PSF/2 Technical Reference, online publication

# **International Technical Support Organization Publications**

- AS/400 Printing II, GG24-3704
- AS/400 Printing III, GG24-4028
- Print and View Data Streams, GG24-3938
- Transforming Type 1 Outline Fonts, GG24-3964
- AFP Resources in a Multi-system Environment, GG24-4029

A complete list of International Technical Support Organization publications, with a brief description of each, may be found in:

Bibliography of International Technical Support Organization Technical Bulletins, GG24-3070.

To get listings of ITSO technical bulletins (redbooks) online, VNET users may type:

TOOLS SENDTO WTSCPOK TOOLS REDBOOKS GET REDBOOKS CATALOG

**How to Order ITSO Technical Bulletins (Redbooks)** -

IBM employees in the USA may order ITSO books and CD-ROMs using PUBORDER. Customers in the USA may order by calling 1-800-879-2755 or by faxing 1-800-284-4721. Visa and Master Cards are accepted. Outside the USA, customers should contact their IBM branch office.

Customers may order hardcopy redbooks individually or in customized sets, called GBOFs, which relate to specific functions of interest. IBM employees and customers may also order redbooks in online format on CD-ROM collections, which contain the redbooks for multiple products.

# **Referenced Products**

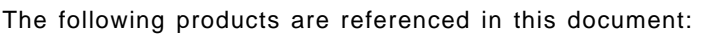

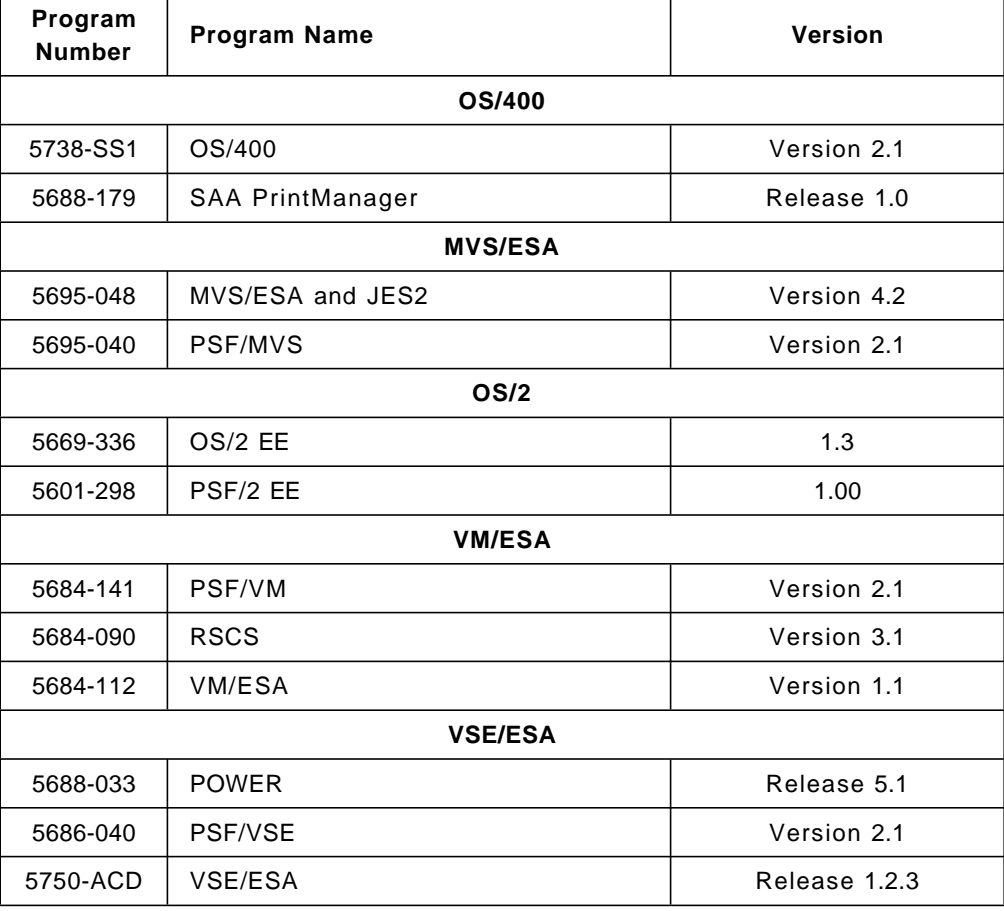

# **Acknowledgments**

The advisors for this project were:

Andy Herrup International Technical Support Organization, Poughkeepsie Center

Mikko Markkula International Technical Support Organization, Poughkeepsie Center

The authors of this document are:

Barry Clasper National Support Centre IBM Canada

Therese Cowie ISM South Africa

Geoff Kitching IBM UK

Mikko Markkula IBM Finland

Gert Spitzmueller IBM Germany

Angelika Stumpf IBM Germany

This publication is the result of residencies conducted at the International Technical Support Organization, Poughkeepsie Center.

Thanks to the following people for the invaluable advice and guidance provided in the production of this document:

Art Mazza International Technical Support Organization, Poughkeepsie Center

Mark Dunn International Technical Support Organization, Poughkeepsie Center

Bill Karras International Technical Support Organization, Poughkeepsie Center

Fernando Nogal International Technical Support Organization, Poughkeepsie Center

Helge Toftner International Technical Support Organization, Poughkeepsie Center

Marcia Arcuri International Technical Support Organization, Poughkeepsie Center

Michael Schwartz International Technical Support Organization, Poughkeepsie Center Scott Vetter International Technical Support Organization, Poughkeepsie Center

Volker Willimzig IBM Germany

Katherine Eland IBM UK

Jan De Rover IBM The Netherlands

# **Chapter 1. Introduction**

This chapter describes the scope of this document. It also lists the test cases used in the project.

## **1.1 The Scope of the Document**

This document is a result of various residencies and other activities at the ITSO Poughkeepsie Center.

This document concentrates on printing using Advanced Function Printing\* (AFP\*) in a cross-systems environment using normal transmission methods. These are methods that are included in the operating system, and mostly do not require any manual intervention or programming effort to work. There are some cases, especially printing from and to different intelligent workstations, where at least some manual actions are needed.

# **1.2 Methods of Communication Between Platforms**

There are different ways to transmit print files between platforms:

#### • **Using NJE connections**

All host systems, MVS, VM, VSE, and AS/400\*, provide NJE communications. In MVS it is JES/NJE, in VM it is RSCS, in VSE it is POWER PNET, and in AS/400 the NJE communications is handled by SNADS/Bridge.

The characteristics of a print file are included in the NJE headers. There are differences in the implementations at different platforms, so all functions available in one platform are not available in the other.

NJE communication enables routing of print files to different systems without manual operation.

### • **Using TCP/IP**

Transmission Control Protocol/Internet Protocol (TCP/IP) includes functions to route print jobs from one system to another. There are some restrictions concerning transmission of AFP data stream files and mixed AFP data stream and line data. There are also differences in TCP/IP implementations between different platforms.

The Line Printer Requester (LPR) command and the Line Printer Daemon (LPD) procedure handle most of the line data printing properly, but does not provide comprehensive support for AFPDS files.

### • **User programming**

It is possible to create sophisticated systems to route print jobs between platforms by writing programs. The programs and procedures may be based on APPC communication between platforms, or may be based on TCP/IP and its FTP functions.

In this document, we concentrate mainly on NJE connections, and in some cases, on manual transferring of print files from one platform to another. TCP/IP is not widely included in this document.

As PSF/6000\* has no NJE connection capability, PSF/6000 and printing from and to an AIX/6000\* system is not included in this document.

# **1.3 Test Cases**

In this document, there are references to different types of test files. The following is a short description of each test case and a description of the terms used:

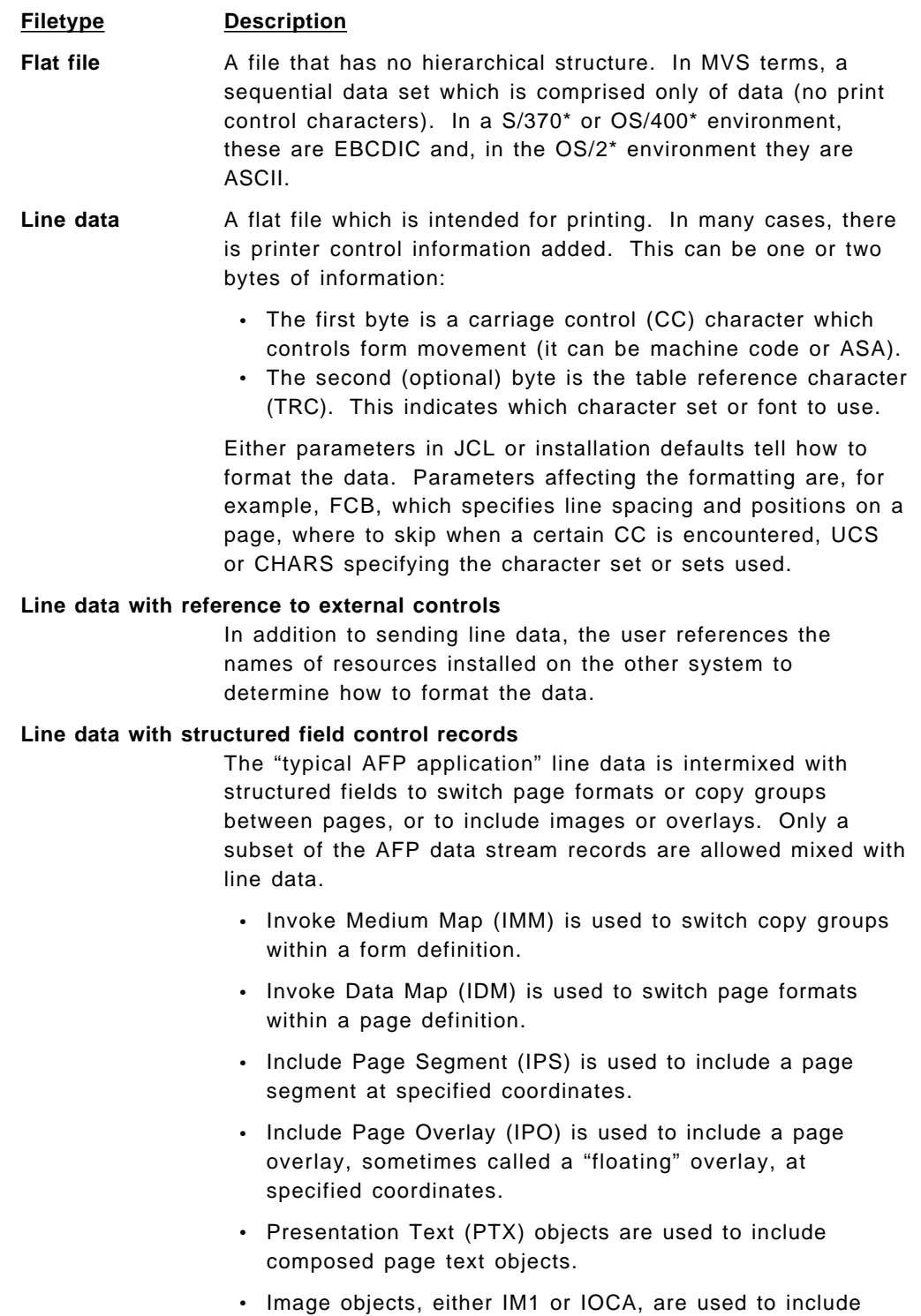

images.

- Graphic objects are used to create graphic elements on a page.
- Bar Code objects are used to print bar codes.

In this test case, only the simple structured fields, IMM, IDM and IPO were used.

### **Line data mixed with complete objects**

The line data is intermixed with complete AFPDS objects, like image or bar code objects.

This is in principle the same print data set type as the previous one. The only exception is that, in this case, more complex objects were also inserted in the print data.

### **Line data with inline PAGEDEF/FORMDEF**

A resource group containing a page definition and/or form definition resource is transmitted ahead of the line data. The names of the resources must be referenced in the control information.

### **Line data with inline fonts**

The resource group contains a complete font. This requires some awareness about the printer so that the font has the right resolution for the printer.

Except in PSF/VM, where any resource can be included to be sent with the print data set, the last three data streams require special programming. They cannot be created by all editors or by utilities.

**Full AFPDS** This is the full AFP data stream such as DCF, DW/370, or OGL creates. Besides DCF, there are programs like LN2AFPDS, refer to A.6, "LN2AFPDS Program" on page 119, to convert line data into AFPDS.

> With the most recent releases of Print Services Facility\* program products (PSF/MVS\*, PSF/VM\*, PSF/VSE\*, and PSF/6000\*), a program called AFP Conversion and Indexing Facility (ACIF) was shipped. With this program it is possible to create full AFPDS files from a line data file and a page definition describing the wanted result. ACIF may be considered to be the official version of the LN2AFPDS program. ACIF supports conditional processing in page definition but LN2AFPDS does not. The LN2AFPDS program may be used with old releases of PSF where ACIF is not available, and in some cases the output of ACIF may not be accepted by that release of PSF.

With the most recent releases of Print Services Facility program products, another way to create AFPDS files was also offered. AFP Application Programming Interface (AFPAPI) provides the programmer with tools to create an AFP data stream directly from an application program (PL/1 or COBOL).

**SCS data** Stands for SNA character string. It is the OS/400 print data stream, and is the OS/400 equivalent of line data.

- **PM metafile** In OS/2 Presentation Manager\*, this is a method of handling, storing and retrieving graphic representations. Metafiles do not contain pixel image, but are encoded drawing commands and coordinates that can create an image of lines, filled areas, and text strings. The pictures created are GOCA DR 3.1 and are similar to IBM\* GDDM\* (Graphical Data Display Manager) metafiles.
- **ASCII print data** ASCII print data is an ASCII "flat file" that contains special printer control escape sequences within the print data. These escape sequences control actions such as line feeds, page ejects, print quality, and character set. The escape sequences are specific to a particular printer, such as a ProPrinter or a QuietWriter. Hence, you will sometimes hear such files referred to as "ProPrinter ASCII" or "QuietWriter ASCII."

In this document, we use the expression ″worked as expected″ to say that this particular test case worked as it should work based on the information included in product manuals.

# **Chapter 2. Differences and Restrictions**

There are some significant differences in AFP implementations in different operating systems. There are also different restrictions in each system. It is important also to emphasize that different versions of the same product may have different functions. The information included in this document refers to those program products and versions listed in "Referenced Products" on page xiv, except where clearly otherwise stated. The restrictions mentioned refer to noncustomized systems. By using user exits some restrictions can be removed. Some of these are described in the document.

# **2.1 Differences in AFP Implementations**

All the AFP implementations have many similarities, and the basic principles are mostly the same. There are, however, some differences that are significant.

AFP implementation in OS/2 does not include an AFP resource called page definition. So in OS/2, one of the most interesting features of AFP, to be able to format a line data output file from outside of the program (so-called outboard formatting), is not possible. In OS/400, this is available when printing line data files coming from S/370 nodes.

In VM AFP, processing is split into two clearly separate phases: Spool File Conversion Machine processes the file partially and then Printer Driver Machine finally prints it. In OS/400, the implementation is similar, but the user cannot see these two phases as clearly as in VM.

## **2.2 Differences in Operations**

There are differences in operating the AFP environments. In MVS and VSE, all the commands that are used for a non-AFP printer work with an AFP printer. These include, for example, forward spacing and backspacing. In other AFP environments, there are no commands to do this.

In MVS and VSE, it is also possible to split the output into smaller parts (segments) to allow producing the output and printing the output overlap. When segmenting output directed to an AFP printer, the user must be very careful as the segmenting originally was designed to work with non-AFP printers. The segmenting is not based on AFP pages, but rather on number of line data pages produced by the application.

# **2.3 Restrictions**

AFP implementations in different operating environments have also different restrictions. The most significant restriction concerning page definition was already mentioned.

Another significant restriction is the maximum size of the line data record in different systems. JES2 accepts line data records up to 32 KB in length. In older JES3 releases, the limit was set by the size of buffer in the spool, as those releases did not accept line records that spanned more than one buffer. The most recent releases of JES3 (4.2.1 and later) remove this restriction. In VSE,

the maximum line data record length is 512 bytes, as this is the largest record size DTFPR accepts. It is possible in VSE to use POWER macros for writing larger records into the spool. In VSE, it is also possible to print larger line data records when the spool file is coming, for example, from MVS. In VM and VM/XA\*, the size is limited to the maximum size of the virtual printer record, 204 bytes. This limitation applies also to spool files coming from other systems. When VM is used as an intermediate node between different systems, larger record sizes (up to 32KB) are accepted. VM/ESA\* has a new printer type called VAFP. Using a virtual printer of this new type, it is possible to print line data records up to 32KB.

All PSF implementations do not accept the same repertoire of AFPDS records. There are more differences between different versions of a certain PSF product than between different PSF implementations. For example, the support for Graphic Objects (GOCA and BCOCA\*) was not available for PSF/VSE before release 2.2. In PSF/MVS and PSF/VM, this support was included in an earlier release.

OS/400 and VM AFP implementations accept all AFP resources inline in the print data set. PSF/2 accepts all other resources inline except page definitions, which is not at all recognized by OS/2. PSF/MVS and PSF/VSE accept only form definitions and page definitions inline. With some programming work, it is possible to have a restricted support for other resources inline in print data sets printed in MVS (See Chapter 4, "Printing from an MVS Host" on page 11). With a rather recent PTF for PSF/MVS, this support for inline resources other than form definition and page definition was also provided.

# **2.4 PSF/2 and Distributed Print Function**

Print Services Facility/2, the OS/2 implementation of Print Services Facility, is a little different from the other PSF implementation.

In addition to the normal local services available in the host implementation, PSF/2 Release 1.1 includes a special function called Distributed Print Function. This function enables using of workstation attached printers as if they were directly connected to the host system. So, the printers look quite normal system attached printers in MVS/JES, VM/CP, VSE/POWER, and OS/400. The printers are driven by the PSF/2 in the workstation. PSF/2 acting like a printer to the host, receives the print file into the IPDS part of the PSF/2 spool, and after receiving the file, PSF/2 prints the file in the order specified in the PSF/2 setup.

In a way this is cross-systems printing; but seen from the host system, it is not cross-system printing, but a printer attached in a special way.

# **Chapter 3. Migrating Resources between Systems**

Although in most cases print files can be transferred to other nodes and printed without manual intervention, transferring resources between systems may need manual intervention.

## **3.1 How Resources are Stored in Different Systems**

The resources are stored in a different format depending on the system. This also impacts the transferring of resources.

### **3.1.1 Resources in MVS**

In MVS, resources are stored as members in libraries. The file format is usually variable and blocked with a machine or ASA control character (VBM or VBA). It is possible to also use fixed length records. Each resource is a separate member in the library.

Most often, resources of different types are stored in different libraries. It is common also to store IBM supplied resources and customer′s production and customer′s test resources in separate libraries. The libraries from which resources are fetched are specified in the start procedure of each printer.

With the latest releases of MVS, it is also possible to specify a user library in an MVS OUTPUT JCL statement to tell PSF where to find the resources for those datasets referencing to this OUTPUT statement.

In MVS, the names of a form definition or a page definition are entered in the JCL without the prefix F1 or P1. So without using PSF exits, it is only possible to have a unique name up to six characters.

# **3.1.2 Resources in VM**

In VM, resources are stored as CMS files. The record format is usually variable, and the records include a machine or ASA control character. Each resource is a separate file on a CMS minidisk.

Different resources usually have different file types. It is common to store IBM supplied resources and customer′s production and customer′s test resources on different minidisks. In VM it, is possible to store the resources on a user minidisk and tell PSF either to fetch the resources from this minidisk or ask PSF to send the resources inline in the print data set. In VM, even the name of a form definition or a page definition can be unique up to eight characters.

## **3.1.3 Resources in VSE**

In VSE, resources are stored as phases in VSE libraries. Compared with the storing format of MVS or VM, the storing format in VSE is simply described as being an object, where all the records in a resource are put after each other in sequence to form one long record. This record is then stored as a phase.

As the prefixes of resources already tell the type of the resource, there is no need to put different types of resources in separate libraries. In VSE, it is usual to have all the different resources in one library. However, most often resources supplied by IBM are separated from the customer′s own resources, and when needed, test and production resources are stored in separate libraries.

In VSE, the names of a form definition or a page definition are entered in the POWER JECL or Printer Parameter member without the prefix F1 or P1. So it is only possible to have a unique name up to six characters.

# **3.1.4 Resources in OS/400**

In OS/400, resources are stored as objects of special object types in OS/400 libraries. The format of resources is rather similar to that of VSE, but there are also some differences based on OS/400 library and file structure. In addition, all the objects have different type attributes in OS/400, for example, \*FNTRSC refers to a font resource object, and \*FORMDF refers to a form definition. It is not possible to browse or display the objects. The only way to find out the contents is to use the DMPSYSOBJ command to print the object.

As the object types of the resources already tell the type of the resource, there is no need to put different types of resources in separate libraries. In OS/400, it is usual to have all the different resources in one library. However, most often resources supplied by IBM are separated from customer′s own resources and when needed, test and production resources are stored in separate libraries.

In OS/400, the name of a form definition or a page definition can be unique up to eight characters. However, page definitions can only be referred by list files coming from S/370 environments. In MVS and VSE, it is not possible (without user modifications) to use other page definitions or form definitions than those prefixed with P1 for page definitions and F1 for form definitions. Thus, in these cases, the names can be unique only up to six characters. When the list is coming from a VM system, then the names of page definitions and form definitions can be unique up to eight characters. When form definitions are referenced locally by OS/400 applications, the name of the form definition can be unique up to eight characters as well.

A product is available in OS/400 to print files using the functions of AFP. In this application, Advanced Function Printing Utility (AFPU), there is an object call Printout Format Definition (PFD). Although this object has similar functions as a page definition has, it is not same as a page definition, and there is no conversion tool to convert between PFDs and page definitions.

# **3.1.5 Resources in OS/2**

In OS/2, resources are stored as normal files on OS/2 disk. The format of resources is similar to that of VSE.

In OS/2, a resource cannot be used in PSF/2 before the resource is registered in PSF/2′s database using the RLADD command. With this command, a resource name is tied to a file name on OS/2 disk.

In OS/2, the way to separate, for example IBM supplied and customer own resources, is to define separate groups in the PSF/2 database system.

In OS/2, all the names of the resources can be unique up to eight characters. This applies to even form definitions, as there is no way to send a list file from an S/370 system to an OS/2 system so that the name of the form definition is carried over to the OS/2 system. So there are no restrictions described above in the OS/400 section.

# **3.2 Migrating Resources**

There are different ways to move resources between systems. Some methods to do this are described below.

Resources can be moved to another system at least using the following ways:

- Manually using a tape or a diskette
- Sending resources through network as files
- Sending resources inline in a print data set and then extracting the resources in the receiving node

In the cross-system environment used in the residency producing this document, all these methods were tested and used. See the specific sections in other chapters.

# **3.2.1 Moving Resources Manually**

Moving resources between systems can be done manually using tape or diskette as media for transportation. In some cases, some programming work is needed on both sides. When using the file transfer and a workstation, there are some special considerations to preserve the format of the resource even when transferring files between nodes of the same operating system.

# **3.2.2 Sending Resources through the Network as Files**

Using a network in transferring resources requires that there exists a connection between the systems. If this is the case, sending resources through the network is the easiest way to handle the transmission. Because of some differences in resources in different systems, programming work may be needed.

# **3.2.3 Sending Resources Inline in a Print File**

This method also needs connection between the nodes. In addition, some programming work is needed to extract the resources from the print file. If the resources are needed only occasionally and the receiving system accepts all needed resources inline, there is no need to copy the resources to the receiving node, but they can included inline with the print data set when needed.

# **Chapter 4. Printing from an MVS Host**

The following chapter describes the different possibilities for AFP printing from an MVS system. It discusses the different mechanisms for requesting and transmitting a print request to a target system.

# **4.1 Submitting a Print Request**

Since Print Services Access Facility and SAA/PrintManager have been withdrawn from marketing, there is no IBM product to offer a front-end system to submit a print job. Many customers have written their own procedures using ISPF and other functions available in the MVS system to facilitate this task.

To submit a print request in MVS, the print interface of MVS must be used. This can be done in different ways, such as submitting a utility job; or using dynamic allocation, writing the data in the spool and then using dynamic deallocation. The fact that the print file goes to a different system does not make a big difference for the keywords used for the submission. Just a nodename must be added to the printer destination. The destination information can be entered in a JES2 /\*ROUTE statement, JES3 //\*MAIN ORG parameter or //\*FORMAT DEST parameter, or in OUTPUT JCL statement.

//O1 OUTPUT DEST=WTSCLSL4.PR3812

The previous statement specifies that the print data set referring to this OUTPUT statement will be routed to the node id WTSCSL4 and to a destination (printer) PR3812 in that node. All the AFP related parameters can be entered in the OUTPUT and DD JCL statements. This information is passed to the receiving node in NJE headers. To be sure that the resources referred to in OUTPUT statement are available in the receiving node, the resources must be migrated to the other system or, in cases when it is allowed, sent inline with the print data set.

# **4.1.1 Job Submission**

The easiest and most used way to initiate a transmission of a print data set to another node is to submit a job that creates the spool output. Based on the information in JES2 /\*ROUTE, JES3 //\*MAIN or //\*FORMAT statements and JCL OUTPUT and DD statements, the spool output is then transferred to another node.

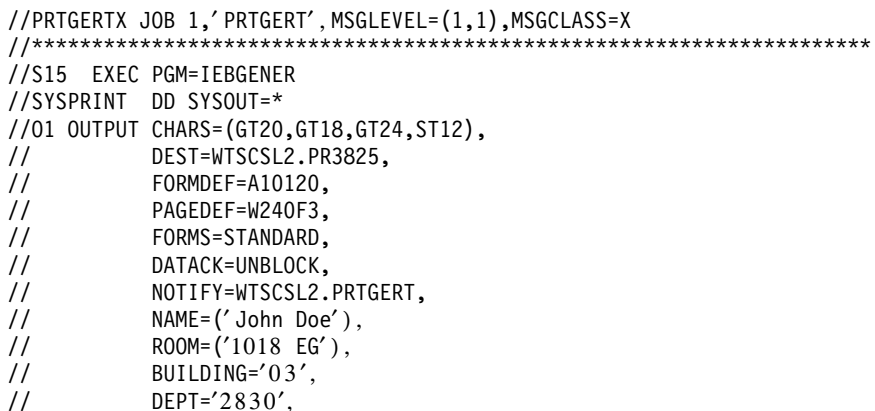

// ADDRESS=(′ Route 55′,′ Poughkeepsie N.Y. 12602′), // TITLE=′ The pleasures of MVS JCL′ //SYSIN DD DUMMY //SYSUT2 DD SYSOUT=U,OUTPUT=\*.O1 //SYSUT1 DD DSN=SYS1.VTAMLST(ATCCON00),DISP=SHR // DD DSN=SYS1.VTAMLST(NCPXPR),DISP=SHR

This example prints the data sets concatenated in the SYSUT1 DD statement to the print class U using the OUTPUT statement O1 in the same job step. The OUTPUT statement specifies the receiving node (WTSCSL2) and destination (PR3825) and many AFP related parameters. After the job has been written into the spool file the spool file, is transmitted by JES NJE to the receiving system.

It should be noted that some parameters are rather new and are supported only in the latest releases of JES2 (4.1.0 or later) and JES3 (4.2.1) running in MVS/ESA\*. They are the parameters to facilitate the distribution of sysout data sets:

- ADDRESS
- BUILDING
- DEPT
- NAME
- ROOM
- TITLE

These parameters are supported in MVS JCL only and are not available for all other submission methods.

# **4.1.2 Dynamic Allocation of Sysout Data Sets**

Dynamic allocation of sysout data sets with all the AFP print options is supported only as system macro. The details of the DYNALLOC macro and its parameters are described in MVS Application Development Guide, Authorized Assembler Language Programs.

Some subsystems provide a little simplified access to dynamic allocation. In CICS\*, there are functions with which it is rather easy to specify parameters for an output file and also write the spool file itself. The following example shows how to write the SPOOLOPEN command in an CICS command level program coded in assembler language. The parameter OUTDESCR refers indirectly to a data field containing the AFP related parameters.

L R2,APARMPTR EXEC CICS SPOOLOPEN OUTPUT OUTDESCR(R2) ... APARMPTR DC A(PARMPTR) PARMPTR DC A(PARMLEN)<br>PARMLEN DC F'44' PARMLEN DC PARMDATA DC CL44′ DEST(PRT103) FORMDEF(CCSFDF) PAGEDEF(CCSPDF)′

In JES3, you cannot specify OUTPUT parameters in OUTDESCR. In JES3, it is possible to specify print class in a SPOOLOPEN command. The print class could be used to tie default AFP parameters to the output data set. This can be done in a PSF exit. A sample program to show how to set the defaults based on form name is included with PSF/MVS.

In IMS it is also possible to use dynamic allocation. This can be done directly, for example, by calling an assembler language subprogram that issues the calls for dynamic allocations. There is a so called SPE (Small Programming

Enhancement) to provide SPOOL API (Application Program Interface) services in IMS (See APARs PL72699 and PL72700).

# **4.1.3 Printing from the Command Level**

The TSO ALLOC command does not support AFP print options like PAGEDEF and FORMDEF directly and offers limited possibilities for advanced function printing. With the ALLOC command, it is, however, possible to refer to an OUTPUT statement with an OUTDES parameter. To be able to use this method, the OUTPUT statements referred to have to be in the user′s logon procedure.

When printing from ISPF, only a batch job is submitted. There is no possibility to specify OUTPUT statements for each output data set created. By coding an OUTPUT statement with DEFAULT=YES, the resources would be used for all the print data sets produced by that particular job.

### **4.2 Banner Pages in MVS**

Each print job can be preceded by a header separator page and followed by a trailer separator page. Different data sets of a job and copies of the same data set can be preceded by data set header pages. The information on these header, or banner pages, varies depending on where the file came from. It is possible to customize the information appearing on these pages in both JES and PSF exits.

Only the most recent versions of JES2 to and JES3 in MVS/ESA print the information of ADDRESS, BUILDING, DEPT, NAME, ROOM, TITLE on the separator page.

Depending on the system where the file came from, the information on the banner page differs.

If the file comes from a VM system, RSCS creates a jobid and a job name from an RSCS number and puts the user ID to the name-field of the banner page. Using an RSCS exit, or with a parameter in the RSCS setup, it is possible to change the information to identify the sender a little better.

The OS/400 also puts the user ID in the name field and uses a constant job name of AS400001 and a jobid of JOBnnnnn, where nnnnn is the JES-number. Except the name field we found the information rather useless.

A banner page for a file from VSE contains job name and jobid, no user ID, and in the middle of the page is block name and room from the POWER job card.

# **4.3 Accounting in MVS**

Printing activity in MVS is recorded in SMF record type 6. In this record, there is a special section for AFP printers. For each print data set, PSF creates one record which is written before JES releases the data set to be purged. The record contains information about the job which created the data set, about the size of the data set and about the resources used to print it. It is possible to add customized information in the PSF exit.

For each data set printed, a type 6 SMF record is written independently of where the data set came from. However, none of the SMF records from outside

contained the user ID of the submitter. So it may be difficult to relate the accounting record to the submitter of the print request.

The record produced by a print job coming from VM contains the RSCS ID and the job name as RSCS creates it. Neither field is very useful for accounting.

The record caused by OS/400 is even worse. It contains the constant ′AS400001′ as job name and a job number from JES2. Both VM and OS/400 manage to bring the user ID on to banner pages, but not into SMF records.

VSE does not bring the user ID into the SMF record, but the original VSE job name is preserved.

### **4.4 Naming of Resources**

When form and page definitions are referenced in the JCL, the names are entered without the prefixes F1 and P1. So without any special processing in exits the names can be unique only up to six characters. If the CHARS parameter is used in JCL to specify a special coded font, the name of the coded font is restricted to four characters. The system will add the prefixing X0. So in this case, the resources can have a unique name up to four characters. All the other resources can, at least in principle, have a unique name up to the maximum in MVS, which is eight characters.

# **4.5 Printing from MVS to MVS**

Printing from one MVS system to another MVS system is no more difficult than printing on only one local system. You will be using the submission methods described above and transfer the file via NJE. The format of the control language is translated by NJE to a common protocol. Even the fact that the two MVS systems may have different job entry subsystems, like JES2 and JES3, does not affect the transport and the printing on the other system.

As a NJE connection between MVS systems is common practice, we decided to have no MVS to MVS connection in our project. The observations we made from printing locally only, however, are valid for printing on two different MVS system as well.

## **4.5.1 Print Request Functions**

This section describes the different ways to initiate a print request.

#### **4.5.1.1 Using a Batch Job for Print Request Submission**

If there is a NOTIFY parameter in the JOB card, the user gets notified via JES-Message \$HASP165 that the job has completed. Since PSF/MVS Version 2, the user can have an additional NOTIFY parameter in the OUTPUT statement; then message APS063 is issued when the printing of the file is complete.

As we are dealing with systems of same kind, the information on banner pages is preserved and helps to identify the job easily.

The accounting information on the receiving side shows only the accounting data for printing.

**Flat file**. Worked as expected.

**Line data**. Worked as expected. If the DSCB of the file specifies the type of the carriage control character, this will be taken over automatically. If not, it must be specified in the JCL.

**Line data referencing external resources**. Worked as expected.

**Line data and structured field records**. Worked as expected.

**Line data and image objects**. Worked as expected.

**Line data with inline PAGEDEF/FORMDEF**. Worked as expected. It should be noted that the mere inclusion of a resource is not sufficient for the resource to be used; the resource must be externally referenced. This is done by specifying its name or DUMMY in the FORMDEF= or PAGEDEF= parameter in the OUTPUT statement. When sending a print data set to another MVS system there is no way in the JCL, to specify that certain resources are to be included, but the user has to insert them in the print file. This is very easily done, for example, using a REXX EXEC, or using the ILRPACK program described in A.5, "ILRPACK Program" on page 94.

**Line data with inline fonts**. In MVS, the only resources allowed in a resource group which has to precede the print data (and there can be only one resource group for a file) are FORMDEFs and PAGEDEFs. Inline fonts and overlays are not supported. However, via a record exit (APSUX04) and a resource exit (APSUX07) it is possible to extract the resource records from the data stream and put them into temporary libraries where PSF has access to them. Samples of the two exits are contained in Appendix Appendix A, "PSF/MVS Exits and MVS Sample Programs" on page 73. There is a recent official PTF to provide these functions in PSF/MVS. When sending a print data set to another MVS system, there is no way in the JCL to specify that certain resources are to be included, but the user has to insert them in the print file. This is very easily done, for example, using a REXX EXEC, or using the ILRPACK program.

**Full AFPDS**. Worked as expected.

The information included on the banner page includes correct information as expected.

Also the SMF records have all necessary information that is needed for accounting.

# **4.5.2 Resource Migration from MVS to MVS**

Obviously, the migration of a resource module from one MVS system to another one is a simple operation. The formats are identical. The resources can be unloaded from a library on to a tape by using the IEBCOPY utility program and then loaded to the library of the other system using the same utility. The libraries or members of libraries can be sent to another system also by using XMIT/RECEIVE commands through a telecommunications link, if one exists between the two systems.

The steps to move resources from one MVS system to another are:

- Using telecommunications:
	- − On the sending side issue the command:

XMIT NODENAME.USER DA(RESLIB(RESNAME))

for a single resource, or

XMIT NODENAME.USER DA(RESLIB)

for a whole library.

NODENAME is the node name of the receiving node, and USER is the user to receive the transmitted resource or resources. RESLIB is the library from which the resource is sent, and RESNAME is the name of a resource in the resource library, if only one member is sent. If only one member is sent, adding parameter SEQ after causes the resource to be sent as a file containing only the resource; otherwise it would be sent as a PDS library. This is more important when sending to non-MVS systems.

− On the receiving side issue the command:

RECEIVE

When the system displays the name of the file to be received, issue the name of the file where you want to put the received resource. For example:

DA(RESLIBN)

for a library to be received, or

DA(RESLIBN(RESNAMEN))

for a single resource.

- Using tape:
	- − On the sending side, run an IEBCOPY UNLOAD job to create a library copy on the tape, or run an IEBGENER job to create a file with the resource only.
	- − On the receiving side, run either an IEBCOPY LOAD job to load the library onto a disk, or run an IEBGENER job to transfer a single resource created by an IEBGENER job.

# **4.6 Printing from MVS to VM**

This section describes printing from MVS on a VM system.

Sending print jobs from MVS to VM is done using NJE on the MVS side and RSCS on the VM side. The systems are rather similar, and to print from an MVS system to a VM system is relatively easy.

## **4.6.1 Print Request Functions**

This section describes the use of the different ways to initiate a print request.

### **4.6.1.1 Using a Batch Job for Print Request Submission**

This is the conventional way to submit a print request via a batch job which executes an utility or an application program. The SYSOUT or the OUTPUT statement of the print file contains DEST=nodeid.prtid.

In addition to using normal AFP related parameters in OUTPUT statements, there is also easier ways to refer to resources when a print data set is sent from MVS to VM. It is possible in VM to set some default values for AFP parameters, such as form and page definitions, based on print class and form name.

As user notification, two messages are sent. You first receive RSCS message DMTAXM104 when the file has been written to the VM spool. This message contains only the JES2 job number. When the file has been printed, the PDM sends message APRPRT437, which contains an RSCS number and, as file name, the job name of the originating job. Especially when sending many files, it is tedious to identify which files have been printed successfully. The second message is sent only if COMPMSG is not set to NO in the PDM OPTIONS file. It is possible to get the message file produced by PSF/VM SFCM and PDM virtual machines back to the user who submitted the print job.

Job name and userid from the MVS side is shown on the banner page in the VM system, so this makes it easy to identify to whom the output belongs.

Accounting data in the receiving system shows only the data related to printing in the receiving system.

**Line data**. Worked as expected.

**Line data referencing external resources**. Worked as expected.

**Line data and structured field records**. Worked as expected.

**Line data and image objects**. Worked as expected.

**Line data with inline PAGEDEF/FORMDEF**. Worked as expected.

**Line data with inline fonts**. Worked as expected.

**Full AFPDS**. Worked as expected.

As VM is one of those PSF implementations accepting all resources inline in the print data set, all the test cases were printed as expected. When inline resources are included in the print data set, some programming work is needed, as MVS does not provide any tools to include them automatically. For example, a simple REXX EXEC or the ILRPACK program would do this.

# **4.6.2 Resource Migration from MVS to VM**

Obviously, the migration of a resource module from an MVS system to a VM system is a rather simple operation. The formats are identical. The resources can be unloaded from a library on to a tape by using the IEBGENER utility program and then loaded on the disk in the VM system by using the MOVEFILE command.

MOVEFILE also allows you to receive members from a PDS library file unloaded on the MVS side by an IEBCOPY job.

The libraries or members of libraries can be sent to another system also by using a XMIT command through a telecommunications link, if one exists between the two systems. In VM, the resource is received from the reader with the RECEIVE command. If an ISPF library is sent, then ISPF is needed on the VM side as well. Sending members as sequential files does not require ISPF in VM.

The steps to migrate resources from MVS to VM are:

- Using telecommunication:
	- − On the MVS side, issue the command

XMIT NODENAME.USER DA(RESLIB)

for a whole library, or

XMIT NODENAME.USER DA(RESLIB(RESNAME))

for a single member of the library. Sending a library or a member in this way requires ISPF RECEIVE for receiving on the VM side.

- − A single member can be sent as a normal flat file by adding the parameter SEQ after to the XMIT command. A resource sent in this way can be received using normal RECEIVE.
- − On the VM side, issue a RECEIVE command from the RDRLIST display. VM system will ask whether you want to use the name derived from the MVS side or you want to give another name for the resource on the VM side.
- Using tape:
	- − On the MVS side, run either an IEBCOPY job to unload the library (or some members of a library) onto a tape, or run an IEBGENER job to create a flat file of a single member of the library.
	- − On the VM side, use MOVEFILE to move the resource from the tape onto a CMS disk. If the tape file was created with IEBCOPY, the PDS parameter in MOVEFILE has to be used.

### **4.7 Printing from MVS to VSE**

PSF implementations in MVS and VSE are rather similar. There are only some minor differences.

# **4.7.1 Print Request Functions**

We used the standard way to submit a print request, it is the batch job. The results were identical for every case.

### **4.7.1.1 Using a Batch Job for Print Request Submission**

When the file has arrived completely at the VSE spool, the submitter is notified with message DMTNTR147I. A print completed message is not sent.

The separator page contains the job name in block letters and a special NJE line containing the originating job number, the originating node and the originating user. If specified in the right way, even the programmer name from the account information is put on the separator page.

Accounting on the VSE system was not looked at, as VSE would have to account for the printing only.

**Line data**. Worked as expected.

**Line data referencing external resources**. Worked as expected.

**Line data and structured field records**. Worked as expected.

**Line data and image objects**. Worked as expected. This works only for image objects in PSF releases prior to 2.2. BCOCA or GOCA are supported from Release 2.2 onwards.

**Line data with inline PAGEDEF/FORMDEF**. Worked as expected.

**Line data with inline fonts**. This is not possible. VSE supports only inline PAGEDEFs and FORMDEFs.

**Full AFPDS** Worked as expected.

When inline resources are included in the print data set, some programming work is needed, as MVS does not provide any tools to include them automatically. For example, a simple REXX EXEC or the ILRPACK program would do this.

### **4.7.2 Migration of Print Resources from MVS to VSE**

Besides the physical transport of a resource from MVS to VSE, it must be converted from the library format of MVS, a member of a partitioned data set, to the format of VSE. PSF/MVS provides a resource conversion utility, APTRCONV. It creates a link-edit job to be transmitted to VSE to be run there to create the phase in the VSE sublibrary.

It is possible to write the resources and link-edit job control statements on a tape and use this tape as an input for POWER. If a telecommunications link exists between MVS and VSE, then the link job can be sent directly to the POWER spool to be executed in VSE.

Steps to migrate resources from MVS to VSE:

- Using telecommunication:
	- − On the MVS side run APTRCONV or a similar job to create an input stream (similar to punched cards) for the VSE linkage editor.
	- − Send the created stream to VSE using the XMIT command. This can be done also by entering the proper routing information for punch data in the previous step.
	- − On the VSE side, load the deck from the punch queue to an ICCF library member, check the JCL and run the linkage editor job.
- Using a tape:
	- − Run the punching job (APTRCONV or similar) on the MVS side to create a tape file.
	- − On VSE side start a POWER job from the tape. This will link-edit the resources to the libraries.

## **4.8 Printing from MVS to OS/400**

The concept of NJE where there are no special transmission commands for the different file types and a printing subsystem which receives files and automatically initiates the printing is unusual for the OS/400. To avoid the manual initiation of print requests, a printer must be set up as an own userid.

OS/400 was able to handle all our requests adequately. For all our print files, there was no reason to use the manual process of RCVNETF and PRTAFPDTA.

When the RCVNETF command is used, the file has to be in fixed record format already in MVS. Even using this approach, OS/400 was able to print all the test cases correctly.

# **4.8.1 Print Request functions**

This section describes how to initiate a print request by submitting a batch job.

### **4.8.1.1 Using a Batch Job for Print Request Submission**

This is the conventional way to send a print file to the OS/400 and have a nodeid and a printer id in the DEST parameter of the OUTPUT or SYSOUT statement.

The originator is notified only by NJE when the file has been written to the OS/400 spool completely. There is no print complete message sent back. In case of trouble, it is up to the people at the OS/400 to dig through all the different OS/400 queues to find the reason.

One thing should be mentioned here: the banner page of the OS/400 contains very little useful information. It contains mostly fields originating from the OS/400 system itself. The only term from MVS which shows up there is the name of the job step, and it appears in the file name field.

Accounting information is not of much relevance here for two reasons: the job that created the file ran under MVS and is accounted for there, and the data available in OS/400 does not contain enough information from the sending node.

**Line data**. Worked as expected. ASA and machine code carriage control characters were handled correctly. Machine code characters are converted automatically.

**Line data referencing external resources**. Did not create a problem. Obviously, the resources referenced had to be installed on the OS/400.

**Line data and structured field records**. Worked as expected.

**Line data and image objects**. Worked as expected.

**Line data with inline PAGEDEF/FORMDEF**. Worked as expected. It should be mentioned that specifying FORMDEF=DUMMY to specify an inline FORMDEF does not work. In this case, OS/400 looks for a resource with the name of ′DUMMY′. Inline resources must be referenced explicitly.

**Line data with inline fonts**. Worked as expected.

**Full AFPDS**. Worked as expected.

When inline resources are included in the print data set, some programming work is needed, as MVS does not provide any tools to include them automatically. For example, a simple REXX EXEC or the ILRPACK program would do this.

### **4.8.1.2 Print Resource Migration**

There may be cases where the receiving OS/400 system does not have all the resources required to print the job. In such cases, the resources must either be placed inline with the print file, or they must be placed in the OS/400 system′s resource libraries before the print request is submitted. Placing AFP resources inline with a print file requires user programming.

AFPDS resources can be transferred from MVS to OS/400 either using tape as the media or, if a telecommunications connection exists between MVS and
OS/400, using the XMIT command on the MVS side and the RCVNETF command in OS/400.

AFP resources have to be created with appropriate CRT commands in OS/400. These commands expect that the resources are in physical file members in OS/400. The record format in OS/400 is fixed, so to avoid problems it is best to change the record format of the resources to fixed length records already in the MVS system. In the MVS system, a file with record length and block size equal to the highest value that can be expected in the resources to be migrated and record format FB is created. The resource to be migrated is copied to this file and the file is then sent to OS/400. In the OS/400 system a physical file with the same record length is created and the transferred file is received as a member in that physical file using the RECVNETF command. Finally the resource is created using the appropriate CRT command.

Instead of using a communications line, the fixed length record file created in MVS can be moved into a tape file. This file can be copied to the physical file member in OS/400 using the CPYFRMTAP command. After that, the resource can be created using the appropriate CRT command.

The steps to move resources from an MVS system to an AS/400 system are:

- Using telecommunication:
	- − On the MVS side, create a file or library with a fixed record size large enough to accommodate any resource to be migrated.
	- − Copy the resource or resources to be migrated to this library with the fixed record size.
	- − Send the members using the XMIT command with the SEQ parameter.
	- − On the AS/400, side create a physical file with the same record size that was used in the MVS system.
	- − Use the RECVNETF command to receive the sent files to this physical file.
	- − Issue appropriate CRT commands to create the resources in AS/400 libraries.
- Using a tape:
	- − On the MVS side, create a file or library with a fixed record size large enough to accommodate any resource to be migrated.
	- − Copy the resource or resources to be migrated to this library with the fixed record size.
	- Run an IEBGENER job to move the member or members to tape file or files.
	- − On the AS/400, side create a physical file with the same record size that was used in the MVS system.
	- − Use the CPYFRMTAP command to receive the resources from the tape to this physical file.
	- − Issue appropriate CRT commands to create the resources in AS/400 libraries.

# **4.9 Printing from MVS to OS/2**

This section describes printing of MVS files on a printer driven by Print Services Facility\* (PSF/2) on an OS/2 server.

In general, the facilities that support communications between MVS and OS2 do not facilitate printing. There is, for instance, no direct spool-to-spool communication of print files such as Network Job Entry (NJE) provides for MVS, VM, VSE, and AS/400.

Using PSF/2 Distributed Print Function, an OS/2 attached AFP printer can be used directly from the host system, but this happens using a different spool than the local PSF/2 spool.

The first requirement is a vehicle to move the print file from MVS to OS2. There are not many possibilities:

• OS/2 Communications Manager 3270 Emulation File Transfer Program

An OS/2 user that is logged on to TSO using the 3270 Emulation capability of Communications Manager can issue an OS/2 command that will transfer a file of data from MVS to the OS/2 workstation.

• TCP/IP File Transfer Protocol

A MVS user can use the TCP/IP FTP program to "login" to the OS/2 server and ship a file of data.

The second requirement is a mechanism to deliver the print data to the spool of the target OS/2 system, accompanied by the control information necessary to govern the printing process. Both processes described above require user interaction (that is an APRINT command) on the OS/2 machine in order to complete the printing task.

# **4.9.1 Technical Hurdles**

There are some technical hurdles associated with printing MVS files on an OS/2 server:

- OS/2 represents data in ASCII while MVS uses EBCDIC code points. This means that normal text data must go through an EBCDIC to ASCII translation during transport. Text files that contain unusual code points may not be accurately translated. For instance, line-data files that contain machine carriage control characters may not be properly translated by the standard translate tables.
- AFPDS data, on the other hand, is exactly the same on both MVS and OS/2. That is, when transporting AFPDS data from MVS to OS/2, no conversion from EBCDIC to ASCII should be done (that is, a BINARY transfer). Therefore, it is not possible to transport files that contain both AFPDS and non-AFPDS data. The translation option chosen applies to the entire file which means it will be incorrect for part of the data.
- OS/2 has no page definition concept. The page definition is used by PSF/MVS to map line-data files to AFP pages. This mapping depends upon 1403/3800-1 line-data structures which are not native to OS/2. Therefore, PSF/2 does not employ page definitions, nor does it support MVS line-data print files, just as PSF/MVS does not support the printing of ASCII print files.

The lack of page definition support on OS/2 has some deeper implications:

- − Many of the simple page formats MVS users expect to be able to apply to print files, such as 2-up or landscape printing, are not available when the file is sent to OS/2.
- − It is not possible to select a character set (font) using the CHARS parameter.
- − Carriage control and TRC characters are not recognized by OS/2.
- − Conditional processing is not available.

There is, however, a way to circumvent the problem of not having the page definition in the PSF/2 implementation. Using either the LN2AFPDS program listed in this document, or using AFP Conversion and Indexing Facility (ACIF) program in the MVS system, the line data file can be converted to an AFPDS file using the information in the page definition. Thus, page definition is not needed on the OS/2 side, as the file is already in AFPDS format.

# **4.9.2 Print Request Functions**

This section describes how to receive a print data file from an MVS system to an OS/2 system and print it in the OS/2 system.

#### **4.9.2.1 Using File Transfer to Download the Print File**

If the file to be transmitted and printed is a flat file without carriage control characters and TRC characters, the file can be transmitted using EBCDIC/ASCII conversion in the file transfer. After the file has been received, it is possible to print it using the APRINT command with the appropriate parameters.

If the file is an AFPDS file, it is downloaded with the BINARY option and then printed using the APRINT command, again setting up the parameters as needed.

If the file is a mixture of line data and AFP data, or if the file is a line data file with either carriage control or TRC bytes, the file has to be converted to AFPDS to achieve a correct output. The file can be converted by using either the LN2AFPDS program or ACIF program. After conversion, the file is in AFPDS format and can be printed in the same way as any AFPDS file.

Appendix A, "PSF/MVS Exits and MVS Sample Programs" on page 73 contains the PL/I source code of an MVS program called LN2AFPDS. This program will read a line-data file, process it through a page definition, and produce an AFPDS output file. This means that all formatting normally associated with the page definition, plus the CHARS, CC, and TRC parameters are enabled. In addition, the difficulties associated with sending files that contain a mix of AFPDS and line-data are also avoided (see 4.9.1, "Technical Hurdles" on page 22).

The LN2AFPDS program does not support page definitions containing conditional processing. If conditional processing statements are encountered, LN2AFPDS ignores them.

The ACIF program shipped with the current release of PSF/MVS, supports all functions of the page definition, and can be used to transform a line data file to an AFPDS file.

As all the printing is done in the receiving system using commands in the OS/2 system, all accounting data as well as banner pages reflect the data in the OS/2 system.

# **4.9.3 Print Resource Migration**

There may be cases where the receiving PSF/2 does not have all the resources required to print the job. In such cases, the resources must either be placed inline with the print file, or they must be placed in the PSF/2 resource libraries before the print request is submitted. The use of inline resources is enabled by the use of the LN2AFPDS utility which transforms the entire print file into AFPDS. Otherwise, the mixed data represented by a line-data file prefixed with an inline resource group would not be acceptable to PSF/2.

Creating an inline resource group usually requires some user programming. With the current level of PSF/MVS, AFP Conversion and Indexing Facility program is shipped. This program provides the necessary services to pack the resources in front of the print file. Another solution for packing the resources in front of the print file is in A.5, "ILRPACK Program" on page 94.

It is often easier to handle the requirement for a special resource by preinstalling that resource in the PSF/2 resource library.

AFPDS resources may be transferred from MVS to OS/2 using either 3270 File Transfer, or the TCP/IP File Transfer Protocol. In both cases, the transfer must be **BINARY** to prevent the destruction of AFPDS data. The resulting OS/2 file must then be added into the PSF/2 resource library using an RLADD command. For example, the following commands:

receive d:\hostfont\gx12.fnt a:′ sys1.fontlibb(x0gx12)′ rladd r d:\hostfont\gx12.fnt gx12 hostres

would:

- 1. Receive member X0GX12 from MVS file SYS1.FONTLIBB through emulator session A and place it on the D drive in directory HOSTFONT as file GX12.FNT
- 2. Add the contents of the received file as a resource named GX12 in the PSF/2 resource group HOSTRES.

The RECEIVE command in the above example could have been replaced with a TCP/IP File Transfer Protocol transfer.

# **Chapter 5. Printing from a VM Host**

The following chapter describes the different possible implementations for AFP printing from a VM system. It discusses the different mechanisms for requesting and transmitting a print request to a target system.

## **5.1 Submitting a Print Request**

Since IBM withdrew SAA/PrintManager program product, there is no IBM product to serve as a front-end for print submission. Most of the customers have written EXECs to facilitate the submitting of print jobs.

When a user prints a file from a VM CMS virtual machine, the printout goes to the user′s virtual printer. The print data set remains in the user′s PRT queue unless it has not been routed to the system to be automatically printed. The user can also manually initiate the printing by changing the print data set to a certain destination and transferring it to system.

The destination of a print data set can be specified in CP SPOOL and in CP TAG DEV commands. See VM manuals for a detailed description.

CP SPOOL 00E DEST PR4028 CLASS A

specifies that all the print data sets to the virtual printer at the address 00E are routed to a destination called PR4028 and to class A.

CP TAG DEV 00E WTSCSL2 SYSTEM 50 SYSOUT=T

routes virtual printer 00E output to a node called WTSCSL2 and to the system itself. It also specifies that the priority will be 50 and the SYSOUT class will be T. This is an example of how to route the output for the virtual printer 00E to an MVS system.

To print from a VM system, there are different methods. It is possible to issue print commands from and application program and to create a spool file in this way.

# **5.1.1 Printing Using PRINT and PSF Commands**

There are also standard commands in VM to initiate the printing of a file. The most common way to start printing of a file is to issue a PRINT command.

PRINT MYDATA FILE A1 (CC

This command causes the printing of the file MYDATA FILE A1 so that the first character in each record is interpreted to be a carriage control character (CC). The parameters that can be specified in the PRINT command do not give very many possibilities to specify the characteristics of the actual printout. For example, there are almost no AFP related parameters.

To be able to specify AFP related characteristics concerning the print data set, PSF/VM offers the PSF command. In the PSF command, there are lots of options to be specified, thus allowing the user to tell how the print file has to be printed.

PSF MYFILE DATA A1 (PAGEDEF(P1MYPDEF PDEF38PP A) SEND FORMDEF(F1A10111) CC

This command initiates printing of the file MYDATA FILE A1. The command specifies that the file contains carriage control characters (CC parameter). The form definition to be used is called F1A10111, and it is taken from the system printing the data set. Parameter PAGEDEF says that the page definition to be used is called P1MYPDEF PDEF38PP, and it resides on the user′s A disk. Parameter SEND after the PAGEDEF tells that the page definition is sent inline with the print data set.

The size of a line data record is limited by the maximum record length of the virtual printer. In VM/SP or VM/XA, this is limited to the maximum of 204 bytes allowed by an IBM 3800 printer, in VM/ESA there is a new virtual printer type called VAFP. Using this device type, the limit is 32 KB.

When printing AFPDS documents the size is limited to 32 KB in all versions of VM. To use the PRINT command to print an AFPDS data set, parameter OVERSIZE has to be used. In addition, parameter CC must be used, as an AFPDS data set always has X′5A′ as a carriage control character in the beginning of each record.

The banner page will give the following information:

- SPOOLID the spool file number
- CLASS
- PRINTER (destination)
- PRINT DATE
- PRINT TIME
- USER/NODEID
- FILENAME/TYPE
- FILE CREATE DATE
- FILE CREATE TIME
- DIST Distribution information

VM collects account information about printing.

#### **5.2 Naming of Resources**

PSF/VM lets the user name the resources by using the maximum number of characters allowed by VM. The names can be unique up to eight characters. Further, the user can use a file type up to eight characters as well, giving much more freedom in naming.

#### **5.3 Printing from VM to MVS**

This section describes printing from VM on an MVS system.

Traditionally, the communication links between VM and MVS have been with RSCS and NJE being the main carriers. In addition, the software compatibilities (file structures) give no cause for cross-system print transmission concerns.

# **5.3.1 Print Request Functions**

This section describes the use of different ways to initiate a print request.

# **5.3.1.1 Using Print and PSF Commands for Print Request Submission**

Submitting a print job from VM to MVS is usually done by spooling the user′s virtual printer to RSCS and setting the destination and other necessary parameters.

With CP TAG command it is possible to tag the spool file with information where the output for that device should go.

In our case, when a print data set was going to be sent to destination PR3825 at an MVS system called WTSCSL2, and into the SYSOUT class T, the following commands were issued.

CP SPOOL 00E TO RSCS DEST PR3825 CP TAG DEV 00E WTSCSL2 SYSTEM 50 SYSOUT=T

After these commands were issued, all output to the user′s virtual printer at address 00E was directed to the correct printer.

The spool file can be written using application programs, or by using PRINT or PSF command.

PRINT command does not provide many AFP related parameters. The CC parameter is used for indicating that the first character in each record is a carriage control character. The OVERSIZE parameter is to indicate that the file is AFPDS and may have longer records than accepted as line data to the virtual printer.

If a more precise specification of AFP parameters is needed, the PSF command must be used. The PSF command allows the user to not only specify the parameters needed to make PSF/MVS print the output correctly using the resources in MVS, but also to send the resources inline with the print file. Without special programming in the MVS system, PSF/MVS does not accept any inline resources other than form and page definitions. This support for other inline resources is now available also as an official PTF for PSF/MVS.

The banner page will give the following information:

- JOB ID MVS spool file number
- JOB NAME The RSCS number or VM userid, selectable in RSCS customization
- SYSOUT CLASS
- DESTINATION
- NAME userid from the VM side

**Flat file**. Worked as expected.

**Line data**. Worked as expected.

**Line data referencing external resources**. Worked as expected.

**Line data and structured field records**. Worked as expected.

**Line data and image objects**. Worked as expected.

**Line data with inline PAGEDEF/FORMDEF** Worked as expected.

**Line data with inline fonts**. Worked as expected.

To have inline resources other than form and page definitions accepted in a print data set sent from VM to MVS, some user programming in the MVS side is needed. In PSF/MVS the exits APSUX04 and APSUX07 were used to catch the inline resources and put them into a library in MVS and then to use those resources in printing. These functions are now shipped as an official PTF.

**Full AFPDS**. Worked as expected.

## **5.3.2 Print Resource Migration from VM to MVS**

There may be cases where the receiving MVS system does not have all the resources required to print the job. In such cases, the resources must either be placed inline with the print file, or they must be placed in the MVS system′s resource libraries before the print request is submitted. Note that inline resources other than page definition and form definition are not supported unless the Inline Resource Exits described in Appendix A, "PSF/MVS Exits and MVS Sample Programs" on page 73 are installed. This support is also provided with a rather recent official PTF for PSF/MVS. Placing AFP resources inline with a print file requires user programming.

Flat files that require some special resource can only be handled by preinstalling that resource in the MVS libraries.

As the structure of the AFP resources in VM and MVS is similar, the migration of the resources is fairly simple. The resources can be moved manually using a magnetic tape as the media. The resource is written on a tape with MOVEFILE command in VM. In MVS the file can be moved on to a disk file using, for example, the IEBGENER utility program.

If there is a telecommunications connection between the systems, then the moving of resources is even easier. AFPDS may be transferred from VM to MVS using the VM SENDFILE command. The resource file may be placed in the PSF/MVS resource library using the TSO RECEIVE command.

The steps to migrate resources from a VM system to a MVS system are:

- Using telecommunication:
	- − Send the resource by issuing on the VM side the SENDFILE command: SENDFILE RESOURCE FILE X USERID AT NODENAME
	- − Receive the file issuing a RECEIVE command on the MVS side. The command will prompt for the name on the MVS side.
- Using a tape:
	- − Copy the resource from the VM library to a tape file using MOVEFILE command.
	- − On the MVS side, run an IEBGENER job to copy the resource from the tape file to a member in an MVS library.

## **5.4 Printing from VM to VM**

This section describes printing from VM on a VM system.

The main ways to transmit print files between VM systems are the PRINT and PSF commands.

When printing from VM to VM, we can be talking about both from within one VM system and from a VM system to another via the conventional communication links, like RSCS.

# **5.4.1 Print Request Functions**

This section describes how to initiate a print request.

#### **5.4.1.1 Using Print and PSF Commands for Print Request Submission**

Submitting a print job from VM to VM is usually done by spooling the user′s virtual printer to RSCS with the CP SPOOL command and setting the destination and other necessary parameters.

With the CP TAG command, it is possible to tag the spool file with information where the output for that device should go.

In our case, when a print data set was going to be sent to destination 3820W10 at an VM system called WTSCPOK, and into the print class I, the following commands were issued.

CP SPOOL 00E TO RSCS DEST 3821W10 CLASS I CP TAG DEV 00E WTSCPOK SYSTEM

After these commands were issued, all output to the user′s virtual printer at address 00E was directed to the correct printer.

The spool file can be written using application programs, or by using the PRINT or PSF command.

The PRINT command does not provide many AFP related parameters. The CC parameter is used for indicating that the first character in each record is a carriage control character. The OVERSIZE parameter is used to indicate that the file is AFPDS and may have longer records than accepted as line data to the virtual printer.

If a more precise specification of AFP parameters is needed, the PSF command must be used. The PSF command allows the user to not only specify the parameters needed to make PSF/VM print the output correctly using the resources in the other VM, but also to send the resources inline with the print file. It is possible in PSF/VM to set different default values for AFP related parameters, for example, based on the print class and form name. If an agreement exists between the different systems, then the class and form name can be used to tell the receiving PSF/VM how to format the output. This is much easier than entering all the parameters in the PSF command, and this solution also works fine when using the PRINT command.

**Flat file**. Worked as expected.

**Line data**. Worked as expected.

**Line data referencing external resources**. Worked as expected.

**Line data and structured field records**. Worked as expected.

**Line data and image objects**. Worked as expected.

**Line data with inline PAGEDEF/FORMDEF**. Worked as expected.

**Line data with inline fonts**. Worked as expected.

**Full AFPDS**. Worked as expected.

Printing in the conventional manner using PSF, and PRINT commands does not pose any significant, additional or new problems.

Because there is no front-end panel to tie all the submission tasks together, each of these tasks have to be done separately and simultaneously at print time.

These tasks include:

- Spool userid printer to RSCS
- Spool prt to specific classes
- Spool prt to specific form
- Tag device printer to destination
- PSF or print file with options

The spooling of the printer commands can of course all be consolidated into one command.

A restriction of this is that each time a print file needs to be printed to a different destination or printer, these parameters have to be changed each time.

The end-user notification is standard. The following information is placed on the banner page.

- VM Spool id
- Class
- Printer id that it printed on
- System id
- Print start and finish date/time
- User/Nodeid
- File Name/Type
- File creation start and finish times
- Distribution

## **5.4.2 Print Resource Migration from VM to VM**

There may be cases where the receiving VM system does not have all the resources required to print the job. In such cases, the resources must either be placed inline with the print file, or they must be placed in the VM system′s resource libraries before the print request is submitted. VM implementation of AFP allows any resource to be included inline in the print data set. The PSF

command provides functions to tell the sending node to include AFP resources inline with a print file.

As the structure of the resources are similar when both systems are VM systems, to move the resources is fairly simple. The resources can be moved manually using a magnetic tape as the media. The resources are written onto a tape using the TAPE DUMP command. In the receiving node, the resources are loaded onto a disk using the TAPE LOAD command.

If there is a telecommunications connection between the systems, then the moving of resources is even easier. AFPDS may be transferred from VM to VM using the VM SENDFILE command. The resource file may be placed in the other system′s library using the VM RECEIVE command.

The steps to transmit resources from one VM system to another are:

- Using telecommunications:
	- − On the sending side, issue a SENDFILE command:

SENDFILE RESOURCE FILE X USERID AT NODENAME

- − On the receiving side, issue a RECEIVE command on the RDRLIST display.
- Using tape:

.

− On the sending side, dump the required resources onto a tape using TAPE DUMP command

TAPE DUMP FN FT FM

− On the receiving side, load the resources from the tape onto a CMS disk by using the TAPE LOAD command:

TAPE LOAD \* \* FM

## **5.5 Printing from VM to VSE**

This section describes printing from VM on a VSE system.

Print files from VM to VSE are transmitted via RSCS on the VM side and POWER PNET on the VSE side.

#### **5.5.1 Print Request Functions**

This section describes how to route a print job from a VM system to a VSE system.

## **5.5.1.1 Using PRINT and PSF Commands for Print Request Submission**

Submitting a print job from VM to VSE is usually done by spooling the user′s virtual printer to RSCS with the CP SPOOL command and setting the destination and other necessary parameters.

With the CP TAG command, it is possible to tag the spool file with information where the output for that device should go.

In our case, when a print data set was going to be sent to destination PR3816 at a VSE system called WTSCSL9, and into the SYSOUT class U, the following commands were issued.

CP SPOOL 00E TO RSCS DEST PR3816 CP TAG DEV 00E WTSCSL9 SYSTEM 50 SYSOUT=U

After these commands were issued, all output to the user′s virtual printer at address 00E was directed to the correct printer.

The spool file can be written using application programs, or by using the PRINT or PSF command.

The PRINT command does not provide many AFP related parameters. The CC parameter is used for indicating that the first character in each record is a carriage control character. The OVERSIZE parameter is used to indicate that the file is AFPDS and may have longer records than accepted as line data to the virtual printer.

If a more precise specification of AFP parameters are is needed, the PSF command must be used. The PSF command allows the user to not only specify the parameters needed to make PSF/VSE print the output correctly using the resources in VSE, but also to send the resources inline with the print file. PSF/VSE does not accept any inline resources other than form and page definitions.

The banner pages provide the following information:

- Header and trailer pages
- User/printer name
- Originating userid
- Print date/time
- VSE job number

Between the two systems there is no notification of job success or failure; however there is notification that the job has arrived at VSE from VM, and this is communicated back by RSCS.

**Flat file**. Worked as expected.

**Line data**. Worked as expected.

**Line data referencing external resources**. Worked as expected.

**Line data and structured field records**. Worked as expected.

**Line data and image objects**. Worked as expected. The support for BCOCA and GOCA objects is included in PSF/VSE Release 2.2 and subsequent releases.

**Line data with inline PAGEDEF/FORMDEF**. Worked as expected.

**Line data with inline fonts**.

This is not possible, as PSF/VSE does not accept inline resources other than form and page definitions included in a print data set sent from VM to VSE.

**Full AFPDS**. Worked as expected.

# **5.5.2 Resource Migration from VM to VSE**

There may be cases where the receiving VSE system does not have all the resources required to print the job. In such cases, the resources must either be placed inline with the print file, or they must be placed in the MVS system′s resource libraries before the print request is submitted. Note that inline resources other than page definition and form definition are not supported in VSE.

Flat files that require some special resource can only be handled by preinstalling that resource in the VSE libraries.

Any resources that are needed from the VM print file on VSE need to be transported and reformatted to be usable on VSE. A program is available on VM to do this. It creates a link-edit job that is transmitted and run on VSE to create a resource in a VSE library.

This link-edit job can be directly submitted to the VSE system′s reader if there is a communications connection between the systems. The job can be moved onto a tape and then moved manually to the VSE system to be used as input for POWER reader.

The steps to migrate resources from a VM system to a VSE system are:

- Using telecommunications:
	- − In the VM system, run either an APTRCONV job or a similar job to punch the resource in a stream suitable for the VSE linkage editor.
	- − Send the stream to the VSE system by using the VM PUNCH command.
	- − In the VSE, load the punch file to an ICCF library member, and run the linkage editor job.
- Using a tape:
	- − In the VM system, run either an APTRCONV job or a similar job to punch the resource in a stream suitable for the VSE linkage editor.
	- − Copy the output of the previous step to a tape file.
	- − Initiate a POWER job from the tape in the VSE system. This step link-edits the resources in VSE libraries.

# **5.6 Printing from VM to OS/400**

This section describes printing from VM on an OS/400 system. Transfer of files along with resources is via RSCS to the OS/400. It should be noted here that each time a print file was be sent to the OS/400, a manual intervention had to be made to release the printout from the pending queue. This was generally due to the setup of the printer on the OS/400 being incompatible with the incoming forms code. Therefore, it should be recommended that the setup be made compatible with the sending forms code before print submission.

# **5.6.1 Print Request Functions**

This section describes how to initiate a print request from a VM system to an OS/400 system.

# **5.6.1.1 Using Print and PSF Commands for Print Request Submission**

Submitting a print job from VM to OS/400 is usually done by spooling the user′s virtual printer to RSCS and setting the destination and other necessary parameters.

With the CP TAG command, it is possible to tag the spool file with information where the output for that device should go.

In our case, when a print data set was going to be sent to destination PR3812 at an OS/400 system called WTSCSL4, and into the SYSOUT class A, the following commands were issued.

CP SPOOL 00E TO RSCS DEST PR3812 CLASS A CP TAG DEV 00E WTSCSL4

After these commands were issued, all output to the user′s virtual printer at address 00E was directed to the correct printer.

The spool file can be written using application programs, or by using the PRINT or PSF command.

The PRINT command does not provide many AFP related parameters. The CC parameter is used for indicating that the first character in each record is a carriage control character. The OVERSIZE parameter is used to indicate that the file is AFPDS and may have longer records than accepted as line data to the virtual printer.

If a more precise specification of AFP parameters are is needed, the PSF command must be used. The PSF command allows the user to not only specify the parameters needed to make OS/400 print the output correctly using the resources in OS/400, but also to send the resources inline with the print file. OS/400 accepts any resources inline with the print data set.

The banner page in an OS/400 system does not include very much data from the submitting system, as OS/400 prints data related to its internal print job on the page.

**Flat file**. Worked as expected.

**Line data**. Worked as expected.

**Line data referencing external resources**. Worked as expected.

**Line data and structured field records**. Worked as expected.

**Line data and image objects**. Worked as expected.

**Line data with inline PAGEDEF/FORMDEF**. Worked as expected.

**Line data with inline fonts**. Worked as expected.

**Full AFPDS**. Worked as expected.

# **5.6.2 Print Resource Migration from VM to OS/400**

There may be cases where the receiving OS/400 system does not have all the resources required to print the job. In such cases, the resources must either be placed inline with the print file, or they must be placed in the OS/400 system′s resource libraries before the print request is submitted.

Flat files that require some special resource can only be handled by preinstalling that resource in the OS/400 libraries.

If the resources are needed occasionally, they can be sent inline with the print data set. PSF/VM provides tools to include the resources, and OS/400 accepts any resource inline.

The resources can migrated from VM to OS/400 manually using magnetic tape. If a communications connection exists between the systems, the task is easier.

In both cases, a fixed length record has to be created in the VM system. The record length must be set to the maximum value that can be expected in the resources concerned. The file can be very easily created with the COPY command in VM. The original file is copied to a temporary member with specifying in COPY options (RECFM F LRECL xxxx, where xxxx is the maximum record length needed. The file is then either moved with MOVEFILE to a tape file and moved manually to the OS/400 system, or sent through the communications link to OS/400. In OS/400, the file is either copied with CPYFRMTAP from a tape onto a disk, or received with RCVNETF to a physical file member. The physical file should have a record length that is at least as long as the resources received.

With CRT commands, the resources are created using the received physical file members as input files.

The steps to migrate resources from a VM system to an AS/400 system are:

- Using telecommunication:
	- − On the VM side, copy the resource to a file with fixed record large enough to accommodate any record in the resource to be migrated. COPY RESOURCE FILE X RESOURCE FIXFILE X (RECFM F LRECL maxl
	- − Send the files using the SENDFILE command.
	- − On the AS/400, side create a physical file with the same record size that was used in the MVS system.
	- Use the RCVNETF command to receive the sent files to this physical file.
	- − Issue appropriate CRT commands to create the resources in AS/400 libraries.
- Using a tape:
	- − On the VM side, copy the resource to a file with a fixed record size large enough to accomodate any record of the resource to be migrated. Copy RESOURCE FILE X RESOURCE FIXFILE X (RECFM F LRECL maxl
	- Use the MOVEFILE command to copy the file to a tape file.
	- − On the AS/400 side, create a physical file with the same record size that was used in the MVS system.
- − Use the CPYFRMTAP command to receive the resources from the tape to this physical file.
- − Issue appropriate CRT commands to create the resources in AS/400 libraries.

# **5.7 Printing from VM to OS/2**

This section describes printing of VM files on a printer driven by PSF/2 on an OS/2 server.

In general, the facilities that support communications between VM and OS2 do not facilitate printing. There is, for instance, no direct spool-to-spool communication of print files, such as Network Job Entry (NJE) provides for MVS, VM, VSE, and AS/400.

The Distributed Print Function available in PSF/2 Release 1.10 provides a way to use OS/2 workstation attached AFP supported printers directly from the VM system. This is not actually printing from a VM system to an OS/2 system, although the printer driver resides in the OS/2 PSF/2 program. From the VM system, the printer looks like any other AFP printer attached to the VM system. PSF/2 acts as a printer to the VM system, receives the print file to the IPDS part of the PSF/2 spool, and prints the file when it is its turn to be printed.

Otherwise, the printing from a VM system to the OS/2 system requires manual intervention.

The first requirement is a vehicle to move the print file from VM to OS2. There are not many possibilities:

• OS/2 Communications Manager 3270 Emulation File Transfer Program

An OS/2 user that is logged on to CMS using the 3270 Emulation capability of Communications Manager can issue an OS/2 command that will transfer a file of data from VM to the OS/2 workstation.

• TCP/IP File Transfer Protocol

A VM user can use the TCP/IP FTP program to "login" to the OS/2 server and ship a file of data.

The second requirement is a mechanism to deliver the print data to the spool of the target OS/2 system, accompanied by the control information necessary to govern the printing process. Both processes described above require user interaction (it is an APRINT command) on the OS/2 machine in order to complete the printing task.

# **5.7.1 Technical Hurdles**

There are some technical hurdles associated with printing VM files on an OS/2 server:

• OS/2 represents data in ASCII while VM uses EBCDIC code points. This means that normal text data must go through an EBCDIC to ASCII translation during transport. Text files that contain unusual code points may not be accurately translated. For instance, line-data files that contain machine carriage control characters may not be properly translated by the standard translate tables.

- AFPDS data, on the other hand, is exactly the same on both VM and OS/2. That is, when transporting AFPDS data from VM to OS/2, no conversion from EBCDIC to ASCII should be done (that is BINARY transfer). Therefore, it is not possible to transport files that contain both AFPDS and non-AFPDS data. The translation option chosen applies to the entire file which means it will be incorrect for part of the data.
- OS/2 has no page definition concept. The page definition is used by PSF/VM to map line-data files to AFP pages. This mapping depends upon 1403/3800-1 line-data structures which are not native to OS/2. Therefore, PSF/2 does not employ page definitons, nor does it support VM line-data print files, just as PSF/VM does not support the printing of ASCII print files.

The lack of page definition support on OS/2 has some deeper implications:

- Many of the simple page formats VM users expect to be able to apply to print files, such as 2-up or landscape printing, are not available when the file is sent to OS/2.
- − It is not possible to select a character set (font) using the CHARS parameter.
- − Carriage control and TRC characters are not recognized by OS/2.
- − Conditional processing is not available.

There is, however, a way to circumvent the problem of not having the page definition in the PSF/2 implementation. Using either the LN2AFPDS program (see A.6, "LN2AFPDS Program" on page 119) listed in this document, or using the AFP Conversion and Indexing Facility (ACIF) program in the VM system, the line data file can be converted to an AFPDS file using the information in the page definition. The LN2AFPDS program does not support conditional processing in the page definition, the ACIF program has this support included. Thus, page definition is not needed on the OS/2 side, as the file is already in AFPDS format.

# **5.7.2 Print Request Functions**

This section describes how to receive a print data file from an MVS system to an OS/2 system and print it in the OS/2 system.

#### **5.7.2.1 Using File Transfer to Download the Print File**

If the file to be transmitted and printed is a flat file without carriage control characters and TRC characters, the file can be transmitted using EBCDIC/ASCII conversion in the file transfer. After the file has been received, it is possible to print it using the APRINT command with the appropriate parameters.

If the file is an AFPDS file, it is downloaded with the BINARY option and then printed using the APRINT command, again setting up the parameters as needed.

If the file is a mixture of line data and AFP data, or if the file is a line data file with either carriage control or TRC bytes, the file has to be converted to AFPDS to achieve a correct output. The file can be converted by using either the LN2AFPDS program or ACIF program. After conversion, the file is in AFPDS format, and can be printed in the same way as any AFPDS file.

# **5.7.3 Print Resource Migration from VM to OS/2**

There may be cases where the receiving PSF/2 does not have all the resources required to print the job. In such cases, the resources must either be placed inline with the print file, or they must be placed in the PSF/2 resource libraries before the print request is submitted. The use of inline resources is enabled by the use of the LN2AFPDS utility which transforms the entire print file into AFPDS. With the current level of PSF/VM, the AFP Converison and Indexing Facility (ACIF) program is shipped. This program includes the necessary services to pack the resources in front of the print file. Otherwise, the mixed data represented by a line-data file prefixed with an inline resource group would not be acceptable to PSF/2.

It is often easier, therefore, to handle the requirement for a special resource by preinstalling that resource in the PSF/2 resource library.

AFPDS resources may be transferred from MVS to OS/2 using either 3270 File Transfer, or the TCP/IP File Transfer Protocol. In both cases, the transfer must be **BINARY** to prevent the destruction of AFPDS data. The resulting OS/2 file must then be added into the PSF/2 resource library using an RLADD command. For example, the following commands:

receive d:\hostfont\gx12.fnt a:x0gx12 font3820 m rladd r d:\hostfont\gx12.fnt gx12 hostres

would:

- 1. receive VM file X0GX12 FONT3820 M through emulator session A and place it on the D drive in directory HOSTFONT as file GX12.FNT
- 2. Add the contents of the received file as a resource named GX12 in the PSF/2 resource group HOSTRES.

The RECEIVE command in the above example could have been replaced with a TCP/IP FTP transfer.

# **Chapter 6. Printing from a VSE Host**

The following chapter describes the different possible implementations for AFP printing from a VSE system. It discusses the different mechanisms for requesting and transmitting a print request to a target system.

# **6.1 AFP Printing in VSE**

Although VSE belongs to the S/390 family, VSE is a little different from MVS and VM environments. The product repertoire to transmit print requests and objects for printing is much less than in other S/390 systems. For example, transmitting AFP resources is not possible in the same way as it is in VM.

VSE does not provide such printing utilities as PRINT or PSF commands in VM, or IEBGENER in MVS.

When receiving AFP print jobs from other nodes PSF/VSE accepts only form definitions and page definitions as inline resources. We were not able to circumvent this restriction of PSF/VSE, as there are no user exits to intercept the printing in the same way as it is possible in PSF/MVS.

Even sending form definitions and page definitions as an inline resource requires programming.

To be able to transmit any of the resources in front of the print data set, a program was written for this purpose (C.4, "Program to Punch an AFP Resource Inline" on page 169).

VSE/POWER inserts a control record with X′73′ as the carriage control byte in front of the print data set, when the print data set is transmitted to another node. When inline resources are included in front of the print data set, this control record has to be removed, as the receiving system (if it is not another VSE/POWER) does not accept any records in front of the inline resource group.

PSF/VSE supports AFP data stream. GOCA and BCOCA are supported from Release 2.2 onwards.

To have the capability to communicate with other systems, POWER has to be generated with PNET support. POWER node table has to be customized to include all the nodes with which communication is needed.

There are two ways to specify the AFP formatting resources (PAGEDEF and FORMDEF) in VSE. The user can include SET commands in the POWER AUTOSTART deck to enable the use of the AFP related keywords in the POWER JECL LST statement. The user can also use a way that is more compatible with line printing with preprinted forms. By creating a special object called printer parameter member, a user can include references to the AFP resources, such as FORMDEF, PAGEDEF and CHARS. This printer parameter member can be referred to in the JECL LST statement keyword FNO. Thus replacing an old preprinted form with AFP resources does not need any change in the JCL or POWER JECL.

From VSE, all the print requests to MVS, VM and AS/400 can be routed by coding the DEST parameter in the POWER JECL LST statement, or by coding the LDEST parameter in the JECL JOB statement.

There is no standard method to route print data sets to OS/2.

PSF/2 Release 1.10 includes the Distributed Print Function that provides a way to use an OS/2 attached AFP printer to act like any AFP printer in the VSE system. PSF/2 emulates an AFP printer to the VSE system, receives the print data into the PSF/2 spool, and finally prints it in the order set in the system setup for PSF/2. This is not cross-system printing, but a printer attached to the host in a special way.

The DEST parameter specifies receiving node identification and when needed, also the user identification in the receiving node. The user identification usually indicates a specific printer. For example, coding DEST=(WTSCSL2) tells VSE to route the output to the destination WTSCSL2; coding DEST=(WTSCSL2,PR3825) tells VSE to route the output to the printer PR3825 in the node WTSCSL2.

If you want to have banner pages, or separator pages as they a called in VSE, you specify it in POWER generation. The values specified in generation can be overridden with a POWER JECL LST statement.

There is no exit in PSF/VSE to customize the separator pages. Only functions available in form definitions and page definitions can be used for customizing.

# **6.2 Printing from VSE to MVS**

This section describes printing from VSE on an MVS system.

#### **6.2.1 Print Request Functions**

This section describes how to use the VSE POWER JECL to initiate a print request. The following types of data are considered:

#### **6.2.1.1 Using POWER JECL for Print Request Submission**

All the different file types are handled in the same way in POWER JECL.

Some of the information included in the POWER JOB statement is transmitted to the receiving node and included in the banner page.

If there are no inline resources included, then only the appropriate keywords in POWER JECL JOB or LST statements have to be coded. These keywords are LDEST in JOB statement or DEST in LST statement to route the output and the CLASS parameter to select the print class. The AFP related parameters can be included in a printer parameter member or specified as keywords in the POWER JECL LST statement. The printer parameter member is referenced in the LST statement by coding the FNO keyword. To be able to use the AFP keywords, such as FORMDEF, PAGEDEF and so on, the POWER AUTOSTART deck has to include SET commands for these keywords.

It is possible to get a message notifying you that the output has been routed to another node, but it is not possible to get a notification indicating that the printing has finished.

All the subtypes of print data sets mentioned in the table are handled in the same way.

# **6.2.2 Print Resource Migration**

In many instances, you will want to migrate print resources from the VSE system to the MVS platform. To migrate print resources from VSE to MVS, some programming work is needed, as the file transfer functions available in VSE do not provide functions for transmitting AFP resources.

To ″punch″ an AFP resource onto cards, a program (C.1, "Program to Punch an AFP Resource for MVS" on page 163) was written. Then JCL and the punched output was sent to MVS. In MVS, another program (C.3, "Program to Create a Resource from VSE Punch Output" on page 168) was written to create the resource from the input.

The procedure described above is needed if the resources are moved through a network using telecommunications.

If a tape file is used, the resource can be copied as a flat, variable-length record file to a tape and then loaded from the tape to an MVS library. A program to move a resource onto a tape is described in C.6, "Program to Create a Tape File for MVS or VM" on page 175.

The steps to migrate resources from a VSE system to an MVS system are:

- Using telecommunications:
	- − Use a program in the VSE system to ″punch″ the resource into the POWER queue. With proper parameters, the job is automatically sent to the MVS system.
	- − If the file is not automatically routed to the MVS system, it can be loaded to an ICCF library and the sent to an MVS user ID.
	- On the MVS side, in the case where the job is not automatically started from the VSE system, the file can be received, and then the job can be run in MVS to create the resource in an MVS library.
- Using a tape:
	- − In the VSE system, the resource is copied to a tape file, for example, using the program described in C.6, "Program to Create a Tape File for MVS or VM" on page 175.
	- − In the MVS side, an IEBGENER job is run to load the resource to an MVS system.

#### **6.3 Printing from VSE to VM**

This section describes printing from VSE on an VM system.

## **6.3.1 Print Request Functions**

This section describes how to use VSE POWER JECL to initiate a print request.

# **6.3.1.1 Using POWER JECL for Print Request Submission**

All the different file types are handled in the same way in POWER JECL.

Some of the information included in the POWER JOB statement is transmitted to the receiving node and included in the banner page.

If there are no inline resources included, then only the appropriate keywords in POWER JECL JOB or LST statements have to be coded. These keywords are LDEST in JOB statement or DEST in LST statement to route the output and the CLASS parameter to select the print class. The AFP related parameters can be included in a printer parameter member or specified as keywords in the POWER JECL LST statement. The printer parameter member is referenced in the LST statement by coding the FNO keyword. To be able to use the AFP keywords, such as FORMDEF, PAGEDEF and so on, the POWER AUTOSTART deck has to include SET commands for these keywords.

It is possible to get a message notifying you that the output has been routed to another node, but it is not possible to get a notification indicating that the printing has finished.

All the subtypes of print data sets mentioned in the table are handled in the same way.

## **6.3.2 Print Resource Migration**

In many instances, you will want to migrate print resources from the VSE system to the VM platform. To migrate print resources from VSE to VM, some programming work is needed, as the file transfer functions available in VSE do not provide functions for transmitting AFP resources.

A program to ″punch″ a resource to an entry in the POWER queue is described in C.2, "Program to Punch an AFP Resource for VM" on page 166. This program creates a file that can be loaded to an ICCF library member and then sent to the VM system. By setting the the PDEST parameter in the POWER JECL JOB statement correctly, it is possible to route the the puched output directly to a user ID in the VM system. On the VM side, an EXEC to create the resource from this file is used. See C.5, "Program to Create a Resource in VM" on page 174.

It is also possible to use a program to copy the resource to a tape file with variable length records. This file can then be copied to the VM system with the MOVEFILE command.

The steps to migrate a resource from a VSE system to a VM system are:

- Using telecommunications:
	- − Use a program in the VSE system to ″punch″ the resource into the POWER queue. With proper parameters, the file is automatically sent to the VM system.
	- − If the file is not automatically routed to the VM system, it can be loaded to an ICCF library and the sent to an VM user ID.
	- − On the VM side, the file can be received, and then an EXEC can be run in VM to create the resource on a CMS disk.
- Using a tape:
- In the VSE system the resource is copied to a tape file, for example, using the program described in C.6, "Program to Create a Tape File for MVS or VM" on page 175.
- On the VM side, the file can be copied onto a CMS disk by using the MOVEFILE command.

# **6.4 Printing from VSE to VSE**

This section describes printing from VSE on a VSE system.

If the VSE systems use a shared spool, no sending of the print data set is needed. Both systems can write files into the spool and both systems can print files from the spool onto the printers.

## **6.4.1 Print Request Functions**

This section describes the use of the VSE POWER JECL to initiate a print request.

#### **6.4.1.1 Using POWER JECL for Print Request Submission**

All the different file types are handled in the same way in POWER JECL.

Some of the information included in POWER JOB statement is transmitted to the receiving node and included in the banner page.

If there are no inline resources included, then only the appropriate keywords in POWER JECL JOB or LST statements have to be coded. These keywords are LDEST in JOB statement or DEST in the LST statement to route the output and the CLASS parameter to select the print class. The AFP related parameters can be included in a printer parameter member or specified as keywords in the POWER JECL LST statement. The printer parameter member is referenced in the LST statement by coding the FNO keyword. To be able to use the AFP keywords, such as FORMDEF, PAGEDEF and so on, the POWER AUTOSTART deck has to include SET commands for these keywords.

It is possible to get a message notifying you that the output has been routed to another node, but it is not possible to get a notification indicating that the printing has finished.

All the subtypes of print data sets mentioned in the table are handled in the same way.

#### **6.4.2 Print Resource Migration**

In many instances, you will want to migrate print resources from the VSE system to another VSE platform. To migrate print resource, from VSE to another VSE system is possible by using the standard functions of VSE.

As the systems are similar, it is easy to migrate resources from one VSE system to another. The easiest way is to use VSE Librarian program to copy the resources from the sending system to a tape, and then in the receiving system again by using the Librarian program restore the resources to the receiving system′s library.

If the user wants to use direct communications between systems, it is also possible to move resources from one system to another. The resources can be ″punched″ in the sending system by using the Librarian program and then loaded to an ICCF library. The members in the ICCF library can be sent to the other VSE system by using functions included in the VSE system.

# **6.5 Printing from VSE to AS/400**

This section describes printing from VSE on an AS/400 system.

Officially, a direct NJE connection from VSE to AS/400 is not supported, although it has been successfully tested. In our case, we used VM and RSCS as an intermediate node.

## **6.5.1 Print Request Functions**

This section describes the use of the VSE POWER JECL to initiate a print request.

#### **6.5.1.1 Using POWER JECL for Print Request Submission**

All the different file types are handled in the same way in POWER JECL.

No information included in POWER JOB statement is transmitted to the receiving node and included in the banner page.

If there are no inline resources included, then only the appropriate keywords in POWER JECL JOB or LST statements have to be coded. These keywords are LDEST in JOB statement or DEST in LST statement to route the output, and CLASS parameter to select the print class. The AFP related parameters can be included in a printer parameter member or specified as keywords in the POWER JECL LST statement. The printer parameter member is referenced in the LST statement by coding the FNO keyword. To be able to use the AFP keywords, such as FORMDEF, PAGEDEF and so on, the POWER AUTOSTART deck has to include SET commands for these keywords.

It is possible to get a message notifying you that the output has been routed to another node, but it is not possible to get a notification indicating that the printing has finished.

All the subtypes of print data sets mentioned in the table are handled in the same way.

## **6.5.2 Print Resource Migration**

In many instances, you will want to migrate print resources from the VSE system to the AS/400 platform. To migrate print resources from VSE to AS/400, some programming work is needed, as the file transfer functions available in VSE do not provide functions for transmitting AFP resources.

If you want to use telecommunications, the resource to be migrated has to be converted to a format that is suitable for transmission. One way to do this is to use a program, for example C.2, "Program to Punch an AFP Resource for VM" on page 166, to ″punch″ the resource into an entry in the POWER/VSE queue, then load this punch file to an ICCF library member, and then finally send it to the AS/400 system. A program is needed in AS/400 to create a physical file member from the received file. From the physical file member it is possible to create an AFP resource in the AS/400 system library by using appropriate CRT commands.

Using tape, the procedure is a little easier. For example, by using a program described in C.7, "Program to Create a Tape File for AS/400" on page 176, it is possible to copy a resource from a VSE library to a tape file with fixed record length. In AS/400, the file can be copied to a physical file member by using the CPYFRMTAP command. And finally, the resource can be created from the physical file member by using an appropriate CRT command.

# **6.6 Printing from VSE to OS/2**

This section describes printing from VSE on an OS/2 system.

There is no direct way to submit a print job to an OS/2 system. Programming work is needed to provide this capability.

With PSF/2 Release 1.10, it is possible to use Distributed Print Function for printing. In this case, PSF/2 acts like a printer to the VSE system, receives the print file into the IPDS spool of PSF/2, and finally prints it on a printer attached to the PSF/2. This is not actually cross-system printing, but a different way to attach a printer to the VSE system,

It is possible to manually transfer print files from the VSE/POWER queue to a workstation and then print the file in the OS/2 workstation. This works rather well with flat files without any carriage control characters or TRC characters, but does not work with mixed AFPDS and line data or line data with control characters.

It would be possible - with rather much programming work - to have a sort of automatic print submission, for example using APPC in VSE/CICS and the OS/2 workstation. In the time frame for the residency, however, this was not even tried.

# **6.6.1 Print Resource Migration**

Moving resources from a VSE system to an OS/2 system needs quite a lot of programming. There are some examples of programs showing how to migrate resources from a VSE system to an OS/2 system in Appendix C, "VSE AFP Sample Programs" on page 163.

# **Chapter 7. Printing from an OS/400 Host**

The following chapter describes the different possible implementations for AFP printing from an OS/400 system. It discusses the different mechanisms for requesting and transmitting a print request to a target system.

As there is an excellent document on AS/400 Printing (IBM AS/400 Printing III) available, there is no need to go into very small details in this document.

Compared with the other environments, the capabilities to create print files with different characteristics are fewer. For example, including resources inline means a lot of programming work either using SAA PrintManager or other methods. The resource objects in OS/400 are inaccessible by normal programming tools. Using Machine Interface (MI) and C/400 with PRPQ P10102, it may be possible to access these objects and even create a complex print data set with mixed line and AFP data. In the time frame available, it was impossible to accomplish any tests using these methods.

PSF was included in OS/400 as a part of the operating system, so in this way it is different from the other platforms where PSF is available. In the most recent releases, PSF/400 is a separately orderable program product.

AFP implementation in OS/400 does not include page definitions for print files that are produced with OS/400 applications. Page definitions are included in the implementation only to enable printing of line data coming from S/370 nodes.

PSF in OS/400 is similar to the implementation in VM as inline resources are concerned. PSF in OS/400 accepts any AFP resources included in the print data stream. It is possible to create a spool file in the OS/400 system with an application program or using the OS/400 services from the panels.

OS/400 produces header pages with some useful information only if the print file is originating from the printing system itself. When a print file received from another node is printed, hardly any information related to the originating node can be found.

OS/400 also provides functions for collecting account information. This is described in the Work Management Guide manual. The accounting information only pertains to the operations in the printing node, and as no information coming from the other nodes is included, it is not possible to use the data gathered by OS/400 to, for example, charging the remote users for services.

There are some products that produce AFPDS output in OS/400.

Advanced Function Printing Utilities (AFPU) provide a method to create formatting objects called Printout Format Definition (PFD). These objects can be used as formatting resources by AFPU when printing a database file. This method resembles using page definitions in S/370 systems. PFD has some functions that are not included in page definitions and vice versa. The resource PFD and page definition are not similar. No tools to convert these objects to each other exist. AFPU has a function to print an overlay or an page segment. This function creates a spool file with the resource as an inline resource followed by an AFP document referring to this object. Because of that, the receiving system has to have the capability to accept overlays and page

segments as inline resources if the output of the program is sent to another node.

# **7.1 Print Request Functions**

This section describes the ways to initiate a print request from an OS/400 system.

# **7.1.1 Using Send Network Spooled File (SNDNETSPLF) Command**

No matter how the spool file is created, it can be sent to another node after the spool file is in the OS/400 spool.

Sending a print file from an OS/400 system to another system is initiated by using the Send Network Spooled File (SNDNETSPLF) command. This command can be entered on the command line in an OS/400 system, or it can included in a program. It is also possible to initiate the sending of a spool file when working with output queues (WRKOUTQ). It is possible to enter code indicating a request to send the file on one of the screens. In each case, the SNDNETSPLF command is issued as the final step.

The use of the SNDNETSPLF command does not give a large repertoire of parameters to be attached to the spool file sent. It is possible, of course, to give the destination and node ID of the printer in the receiving node. It is also possible to specify some other parameters, for example output class. AFP related parameters, such as form definition, page definition, or characters to be used cannot be entered in the SNDNETSPLF command.

Using the Work with Output Queue (WRKOUTQ) command it is possible to change, for example, the form name, but there is no way to specify, for example, the name of the form definition so that information would be passed to the receiving system.

The menu screen of the SNDNETSPLF command is shown below.

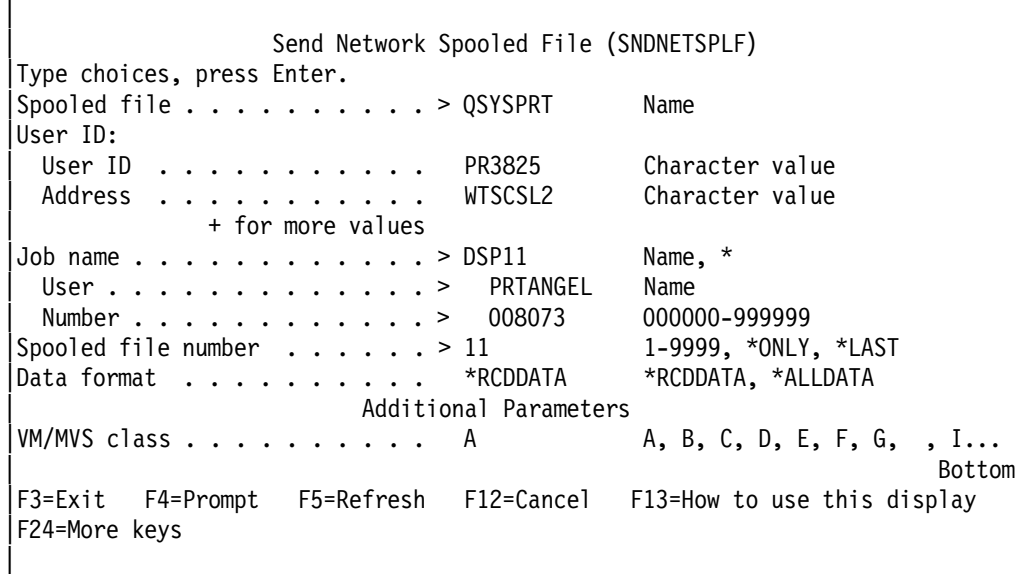

|\_\_\_\_\_\_\_\_\_\_\_\_\_\_\_\_\_\_\_\_\_\_\_\_\_\_\_\_\_\_\_\_\_\_\_\_\_\_\_\_\_\_\_\_\_\_\_\_\_\_\_\_\_\_\_\_\_\_\_\_\_\_\_\_\_\_\_\_\_\_\_\_\_\_\_\_\_\_\_

The ″User ID″ (PR3825) specifies the destination in the in the receiving node (WTSCSL2) that is specified in the field ″Address″. Print class can be specified in ″VM/MVS class″. This works also with VSE.

There are two possibilities to specify the ″Data format″, either \*RCDDATA or \*ALLDATA. When printing print data sets that where originally designed to be printed on an SCS printer using \*RCDDATA transfers the print file itself, but the characteristics of the print file, such as drawer and form type, are not transferred. By specifying \*ALLDATA, all related information is also passed to the receiving node. When a print data set including AFPDS or AFPDS and line data is sent to another node, \*ALLDATA must be specified.

In any case, there are restrictions in passing parameters to other nodes. So without any programming effort on either the OS/400 side or in the receiving node, print files are printed using the default value in the receiving node.

# **7.1.2 Printing Using SAA PrintManager**

SAA PrintManager provides the user with more possibilities than SNDNETSPLF to enter information about the characteristics of the print file.

The only way to use SAA PrintManager from OS/400 is to use an application program written in C, COBOL, or RPG. Using SAA PrintManager, it is possible to specify most of the AFP related parameters.

# **7.2 Printing from OS/400 to MVS**

The spooled files from the OS/400 to MVS were transferred over NJE via the VM/MVS Bridge. To initiate the sending different methods were used.

# **7.2.1 Print Request Functions**

This section describes how to initiate a print request.

#### **7.2.1.1 Using SNDNETSPLF for Print Request Submission**

This is the normal way to initiate the sending of a spool file to an MVS system. This command can be entered on the command line of the OS/400 system, it can be initiated from WRKOUTQ panels, or it can be hidden in an application program. In each case, the final stage is the same; the SNDNETSPLF command with appropriate parameters is issued. There are different ways to create the spool data set. Normally, OS/400 applications produce SCS data stream, although it is also possible to create AFPDS print data sets.

There is a program called the Advanced Function Printing Utility to create some types of AFPDS in an OS/400 system. This program can print overlays and page segments on an AFP printer in OS/400 by creating a document calling these resources and including the resources as inline resources in front of the document. It can even print an OS/400 data base file using Printout Format Definitions. In each case, the resulting file is an AFPDS print data set.

The print data sets do not include all the parameters needed to specify the output characteristics. Neither is it possible to enter all these parameters in the SNDNETSPLF command.

It means that in most of the cases the print file will be printed in MVS using the default values specified on MVS side.

It is possible to transfer the print class and the form name to the MVS system. In MVS it is possible to write an user exit (APSUX07) to change the default values based on the print class and the form name information. There is an example of changing the default values for different form names. The example code is included in SAMPLIB with PSF/MVS. For more information about how to code the exit, see PSF/MVS System Programmer's Guide. Without user modification (coding exits APSUX04 and APSUX07) or applying rather recent PTFs to PSF/MVS, PSF/MVS does not accept AFP resources other than page definition and form definition inline in the print data set.

#### **SCS data**

SCS print data sets were sent to MVS by using SNDNETSPLF. In this case, data format \*RCDDATA was used. The printing was done in the MVS system using the default values. The files were printed as expected.

#### **Line data and structured field records**

As there were no tools available to create a line data file with structured fields records imbedded, test files were created in the S/370 system and transferred to OS/400 to be printed by using PRTAFPDTA. The problem in this case is also the lack of tools to pass the AFP related information over to the MVS system. Thus, the names of the copy group and page format names as well as the page overlay names in the structured field records were made to match the names in the form definition and page definition in the MVS system to allow IMM, IDM and IPO records to be used. There is no similar problem with the page segments and IPS commands, as using IPS does not require the names of the segments to be specified in a form or page definition. The printed output was printed as expected in the MVS system.

#### **Line data with inline PAGEDEF/FORMDEF**

As there were no tools available to create a line data file with inline resources in OS/400, the test files were created in S/370 system and transferred to OS/400 to be printed by using PRTAFPDTA. The spool file created by the PRTAFPDTA command was then sent to the MVS system. The problem in this case is also the lack of tools to pass the AFP related information over to the MVS system. Thus, the names of the inline form definition and page definition were made to match the default values in MVS. The printed output was printed as expected in the MVS system.

#### **Line data with inline fonts**

As there were no tools available to create a line data file with inline resources in OS/400, the test files were created in S/370 system and transferred to OS/400 to be printed by using PRTAFPDTA. The spool file created by the PRTAFPDTA command was then sent to the MVS system. AFP resources other than form definition and page definition are not supported as inline resources by MVS. To allow other resources to be inline, two user exits were coded on the MVS side. With a rather recent PTF, this support is brought officially into PSF/MVS. With these modifications, the printed output was printed as expected in the MVS system.

#### **Full AFPDS**

Print files that are normal AFPDS documents print correctly except for the restrictions imposed by OS/400 capabilities to transfer AFP related parameters. The document was printed using the default form definition in the MVS system.

The data printed on the banner pages in the MVS system is missing all the necessary information to show which job originally sent the print file. The JOBNUMBER and JOBID fields constantly contain JOB00001 and AS400001. The only information referring to anything on the OS/400 side is NAME field that has the originating user ID printed.

As the information passed from the sending node is poor, it is not very useful, for example, for accounting purposes.

The user sending the print file to MVS gets a message in the message queue. This message only tells that the file has been received in the MVS node, but no message is sent when the printing has finished.

## **7.2.2 Migrating Resources from OS/400 to MVS**

In many instances you will want to migrate print resources from the OS/400 system to the MVS platform. The following shows some of the ways you can accomplish this task.

As the AFP resources in OS/400 are in a format that is not accessible by normal programming means, the migrating of the resources is rather difficult.

It may be possible to use Machine Interface and C/400 with PRPQ P10102 to access the resources. It was not possible to test this during the residency.

So, even migrating the resources using a magnetic tape as the media needs much programming work.

It is not possible to send the resources as normal files to other systems, where more tools might be available. So, even this alternative requires programming.

If SAA PrintManager is available, it would be possible to use its inline resource functions to send a file with inline resources to the MVS system. Then it would be possible to extract the resources from the spool file with rather moderate programming effort.

The OS/400 command DMPOBJ can access these resources, so it can be used to find a laborious way to migrate the resources. The procedure starts with dumping the resource with DMPOBJ. The output will be in the output queue QPSRVDMP. The dump has all the data included in the resource printed in hexadecimal. This spool file can be sent to another node using the SNDNETSPLF command. In the receiving node this print file is received to a file. With a REXX EXEC or a program written in some other language, this spool file can be changed to a resource. Obviously this works, but the procedure is far from an easy and user-friendly way to do it. We had no time to write the EXEC or program code to accomplish the test.

By using AFPU to send page segments or overlays inline, resources can be migrated. The file created by AFPU can be sent to a user ID in MVS, received to a file in MVS, and then with an EXEC (see A.2, "Routine to Extract AFP Inline Resources" on page 76) create a resource from the file. The AFPU program does not support resources other than form definitions, page segments and

overlays. It is not very likely that unique fonts exist in AS/400 system, so the need to send these objects is rather rare.

In the most recent releases, there is a function to transform an AFP resource to a physical file member. This transformed file can then be sent through the network, or it can be moved manually using a magnetic tape to the MVS system and stored into an AFP resource library there.

# **7.3 Printing from OS/400 to VM**

This section describes printing from OS/400 on a VM system. The spooled files from OS/400 to VM were transferred over NJE via the VM/MVS Bridge.

## **7.3.1 Print Request Functions**

This section describes how to initiate a print request.

#### **7.3.1.1 Using SNDNETSPLF for Print Request Submission**

This is the normal way to initiate the sending of a spool file to a VM system. This command can be entered on the command line of the OS/400 system, it can be initiated from WRKOUTQ panels, or it can be hidden in an application program. In each case, the final stage is the same; the SNDNETSPLF command with appropriate parameters is issued. There are different ways to create the spool data set. Normally, OS/400 applications produce SCS data stream, although it is also possible to create AFPDS print data sets.

There is a program called the Advanced Function Printing Utility to create some types of AFPDS in an OS/400 system. This program can print overlays and page segments on an AFP printer in OS/400 by creating a document calling these resources and including the resources as inline resources in front of the document. It can even print an OS/400 data base file using Printout Format Definitions. In each case, the resulting file is an AFPDS print data set. This approach works for VM, as VM accepts all resources as inline resources.

The print data sets do not include all the parameters needed to specify the output characteristics. Neither is it possible to enter all these parameters in SNDNETSPLF command.

It means that in most of the cases the print file will be printed in VM using the default values specified on the VM side.

It is possible to transfer the print class and the form name to the VM system. Based on form name or print class, it is possible in PSF/VM to set different default values for all AFP related parameters. This enables more AFP related information passed from OS/400 to VM. To have the expected result, an agreement on print classes and form names and the parameters related to these has to exist between OS/400 and VM systems.

#### **SCS data**

SCS print data sets were sent to VM by using SNDNETSPLF. In this case, data format \*RCDDATA was used. The printing was done in the VM system using the default values. The files were printed as expected.

**Line data and structured field records**

As there were no tools available to create a line data file with structured fields records imbedded, test files were created in the S/370 system and transferred to OS/400 to be printed by using PRTAFPDTA. The problem in this case is also the lack of tools to pass the AFP related information over to the VM system. Thus, the names of the copy group and page format names as well as the page overlay names in the structured field records were made to match the names in the form definition and page definition in the VM system to allow IMM, IDM and IPO records to be used. There is no similar problem with the page segments and IPS commands, as using IPS does not require that the names of the segments be specified in a form or page definition. The printed output was printed as expected in the VM system.

#### **Line data with inline PAGEDEF/FORMDEF**

As there were no tools available to create a line data file with inline resources in OS/400, the test files were created in the S/370 system and transferred to OS/400 to be printed by using PRTAFPDTA. The spool file created by the PRTAFPDTA command was then sent to the VM system. The problem in this case is also to lack of tools to pass the AFP related information over to the VM system. Thus the names of the inline form definition and page definition were made to match the default values in VM. The printed output was printed as expected in the VM system.

#### **Line data with inline fonts**

As there were no tools available to create a line data file with inline resources in OS/400, the test files were created in the S/370 system and transferred to OS/400 to be printed by using PRTAFPDTA. The spool file created by the PRTAFPDTA command was then sent to the VM system. The printed output was printed as expected in the VM system.

#### **Full AFPDS**

Print files that are normal AFPDS documents print correctly except for the restrictions imposed by OS/400 capabilities to transfer AFP related parameters. The document was printed using the default form definition in the VM system.

The data printed on the banner pages in the VM system is missing most of the necessary information to show which job originally sent the print file. The USERID and NODEID show correctly the user id and node id, where the print file was sent from. It also shows in FILETYPE field the name of the original spool file in OS/400.

As the information passed from the sending node is poor, it is not very useful, for example, for accounting purposes.

The user sending the print file to VM gets a message in the message queue. This message indicates that the file has been received in the VM node. PSF/VM SFCM and PDM message files are returned to the user in OS/400 after PSF/VM has finished the printing of the file.

## **7.3.2 Migrating Resources from OS/400 to VM**

In many instances, you will want to migrate print resources from the OS/400 system to the VM platform.

As the AFP resources in OS/400 are in a format that is not accessible by normal programming means, the migrating of the resources is rather difficult.

It may be possible to use Machine Interface and C/400 with PRPQ P10102 to access the resources. It was not possible to test this during the residency.

So, even migrating the resources using a magnetic tape as the media needs much programming work.

It is not possible to send the resources as normal files to other systems, where more tools might be available. So, even this alternative requires programming.

If SAA PrintManager is available, it would be possible to use its inline resource functions to send a file with inline resources to the VM system. As VM accepts any resources inline, there may be no need to put them in the libraries of the VM system. Anyway, it would be possible to extract the resources from the spool file with rather moderate programming effort.

The OS/400 command DMPOBJ can access these resources, so it can be used to find a laborious way to migrate the resources. The procedure starts with dumping the resource with DMPOBJ. The output will in the output queue QPSRVDMP. The dump has all the data included in the resource printed in hexadecimal. This spool file can be sent to another node using the SNDNETSPLF command. In the receiving node, this print file is received to a file. With a REXX EXEC or a program written in some other language, this spool file can be changed to a resource. Obviously this works, but the procedure is far from an easy and user-friendly way to do it. We had no time to write the EXEC or program code to accomplish the test.

By using AFPU to send page segments or overlays inline, resources can be migrated. The file created by AFPU can be sent to a user ID in VM, received to a file in VM, and then with an EXEC (see B.2, "OS/400 Resource Converter for VM" on page 158) create a resource from the file. The AFPU program does not support resources other than form definitions, page segments and overlays. It is not very likely that unique fonts exist in AS/400 system, so the need to send these objects is rather rare.

In the most recent releases, there is a function to transform an AFP resource to a physical file member. This transformed file can then be sent through the network, or it can be moved manually using a magnetic tape to the VM system and stored onto a CMS disk there.

# **7.4 Printing from OS/400 to VSE**

This section describes printing from OS/400 on a VSE system. The spooled files from OS/400 to VM were transferred over NJE via the VM/MVS Brigde. The spooled files from the OS/400 to the VSE were transferred first through the VM/MVS Bridge to a VM node and then with RSCS to VSE.

A direct connection between OS/400 and VSE has been successfully tested, but this is not officially supported.

# **7.4.1 Print Request Functions**

This section describes how to initiate a print request.

#### **7.4.1.1 Using SNDNETSPLF for Print Request Submission**

This is the normal way to initiate the sending of a spool file to an VSE system. This command can be entered on the command line of the OS/400 system, it can be initiated from WRKOUTQ panels, or it can be hidden in an application program. In each case the final stage is the same; the SNDNETSPF command with appropriate parameters is issued. There are different ways to create the spool data set. Normally, OS/400 applications produce SCS data stream, although it is also possible to create AFPDS print data sets.

There is a program called the Advanced Function Printing Utility to create some types of AFPDS in an OS/400 system. This program can print overlays and page segments on an AFP printer in OS/400 by creating a document calling these resources and including the resources as inline resources in front of the document. It can even print an OS/400 data base file using Printout Format Definitions. In each case, the resulting file is an AFPDS print data set. This approach does not work for VSE except for files that have no inline resources or have only VSE supported inline resources included.

The print data sets do not include all the parameters needed to specify the output characteristics. Neither is it possible to enter all these parameters in SNDNETSPLF command.

It means that in most of the cases the print file will be printed in VSE using the default values specified on the VSE side.

It is possible to transfer the form name to the VSE system. In VSE, it is possible to include AFP related parameters in a printer parameter member with the name of a form (prefixed by Z1). This would make it possible to define different sets of defaults to be used for print jobs from an OS/400 system. PSF/VSE does not accept AFP resources than page definition and form definition inline in the print data set.

#### **SCS data**

SCS print data sets were sent to VSE by using SNDNETSPLF. In this case, data format \*RCDDATA was used. The printing was done in the VSE system using the default values. The files were printed as expected.

#### **Line data and structured field records**

As there were no tools available to create a line data file with structured fields records imbedded, test files were created in the S/370 system and transferred to AS/400 to be printed by using PRTAFPDTA. The problem in this case is also the lack of tools to pass the AFP related information over to the VSE system. Thus, the names of the copy group and page format names as well as the page overlay names in the structured field records were made to match the names in the form definition and page definition in the VSe system to allow IMM, IDM and IPO records to be used. There is no similar problem with the page segments and IPS commands, as using IPS does not require that the names of the segments be specified in a form or page definition. The printed output was printed as expected in the VSE system.

#### **Line data with inline PAGEDEF/FORMDEF**

As there were no tools available to create a line data file with inline resources in AS/400, the test files were created in the S/370 system and transferred to AS/400 to be printed by using PRTAFPDTA. The spool file created by the PRTAFPDTA command was then sent to the VSE system. The problem in this case is also the lack of tools to pass the AFP related information over to the VSE system. Thus, the names of the inline form definition and page definition were made to match the default values in VSE. The printed output was printed as expected in the VSE system.

#### **Line data with inline fonts**

As VSE does not accept fonts as inline resources, this case was not tested.

#### **Full AFPDS**

Print files that are normal AFPDS documents print correctly except for the restrictions imposed by OS/400 capabilities to transfer AFP related parameters. The document was printed using the default form definition in the VSE system.

The data printed on the banner pages in the VSE system is missing all the necessary information to show which job originally sent the print file. The JOB NO field always contains 00001, and the JOBNAME is AS400001. The only information referring to anything on the OS/400 side, is the ORG USER field that has the originating user ID printed and NODE that indicates the node where the file was sent from.

As the information passed from the sending node is poor, it is not very useful, for example, fot accounting purposes.

The user sending the print file to VSE gets a message in the message queue. This message only indicates that the file has been received in the VSE node, but no message is sent when the printing has finished.

#### **7.4.2 Migrating Resources from OS/400 to VSE**

In many instances, you will want to migrate print resources from the OS/400 system to the VSE platform. The following shows some of the ways you can accomplish this task.

As the AFP resources in OS/400 are in a format that is not accessible by normal programming means, the migrating of the resources is rather difficult.

It may be possible to use Machine Interface and C/400 with PRPQ P10102 to access the resources. It was not possible to test this during the residency.

So, even migrating the resources using a magnetic tape as the media needs much programming work.

It is not possible to send the resources as normal files to other systems, where more tools might be available. So, even this alternative requires programming.

If SAA PrintManager is available, it would be possible to use its inline resource functions to send a file with inline resources to the VSE system. Then it would be possible to extract the resources from the spool file with rather laborious programming effort.
The OS/400 command DMPOBJ can access these resources, so it can be used to find a laborious way to migrate the resources. The procedure starts with dumping the resource with DMPOBJ. The output will in the output queue QPSRVDMP. The dump has all the data included in the resource printed in hexadecimal. This spool file can be sent to another node using the SNDNETSPLF command. In the receiving node, this print file is placed to the POWER queue. With a user written program, this spool file can be read from the POWER list queue and changed to a resource in the VSE library. Obviously this works, but the procedure is far from an easy and user-friendly way to do it. We had no time to write the program code to accomplish the test.

By using AFPU to send page segments or overlays inline, resources can be migrated. The file created by AFPU can be sent to the VSE system. A program can be written to extract the resource from the spool file in the POWER/VSE queue, but this is a very complicated way to do it. The AFPU program does not support resources other than form definitions, page segments and overlays. It is not very likely that unique fonts exist in AS/400 system, so the need to send these objects is rather rare.

In the most recent releases, there is a function to transform an AFP resource to a physical file member. This transformed file can then be moved manually using a magnetic tape to the VSE system and, by using a user program, create an AFP resource into the VSE library.

## **7.5 Printing from OS/400 to OS/400**

In our test case two OS/400 systems were connected with an SDLC line.

# **7.5.1 Print Request Functions**

This section describes how to initiate a print request.

## **7.5.1.1 Using SNDNETSPLF for Print Request Submission**

This is the normal way to initiate the sending of a spool file to another OS/400 system. This command can be entered on the command line of the OS/400 system, it can be initiated from WRKOUTQ panels, or it can be hidden in an application program. In each case, the final stage is the same; the SNDNETSPLF command with appropriate parameters is issued. There are different ways to create the spool data set. Normally, OS/400 applications produce SCS data stream, although it is also possible to create AFPDS print data sets.

There is a program called the Advanced Function Printing Utility to create some types of AFPDS in an OS/400 system. This program can print overlays and page segments on an AFP printer in OS/400 by creating a document calling these resources and including the resources as inline resources in front of the document. It can even print an OS/400 data base file using Printout Format Definitions. In each case, the resulting file is an AFPDS print data set. This approach works when sending to another OS/400 system, as OS/400 AFP accepts any resources as inline resources.

The print data sets do not include all the parameters needed to specify the output characteristics. Neither is it possible to enter all these parameters in SNDNETSPLF command. Specifying the \*ALLDATA parameter in the data format field causes all information relevant to that print file to be sent over to the other OS/400 system.

**SCS data**. Worked as expected.

**Line data and structured field records**. Worked as expected.

**Line data with inline PAGEDEF/FORMDEF**. Worked as expected.

**Line data with inline fonts**. Worked as expected.

**Full AFPDS**. Worked as expected.

All the test cases were printed correctly. It is not possible, without major programming work, to create all the test cases in OS/400. Because of that, files that were created and then transferred to OS/400, were mostly used as test cases.

In some cases, output from the AFP Utility was used as a test print file.

The data printed on the banner pages in the printing OS/400 contain, only information from the printing system and does not identify the real origin of the print file.

As the information passed from the sending node is poor, it is not very useful, for example, for accounting purposes.

TCP/IP implementation in OS/400 has functions that allows the user to send almost any print file to another OS/400 system. This was included in the new version of the OS/400 operating system.

## **7.5.2 Migrating Resources from OS/400 to OS/400**

In many instances, you will want to migrate print resources from the OS/400 system to the OS/400 platform. The following shows some the way you can accomplish this task.

The example is from the IBM AS/400 Printing II.

- Create a Save File.
- Save the resource to the save file.
- Send the save to the other OS/400.
- RCVNETF on the receiving system.
- Restore the objects to a data base.

### **7.6 Printing from OS/400 to OS/2**

This section describes printing of OS/400 files on a printer driven by PSF/2 on an OS/2 server.

In general, the facilities that support communications between OS/400 and OS2 do not facilitate printing. There is, for instance, no direct spool-to-spool communication of print files, such as Network Job Entry (NJE) provides for MVS, VM, VSE, and OS/400.

The Distributed Print Function included in PSF/2 Release 1.10 enables an OS/2 attached PSF/2 supported printer to act as a printer to the OS/400 system. PSF/2 receives the print file to an IPDS spool file in OS/2 and prints it on a printer in

the order set by the system administrator. In this case, this is not really cross-system printing, although the system controlling the printing is different from the system driving the physical device.

AS/400 TCP/IP implementation provides some functions that allow the user to send an OS/400 spool file to an OS/2 system to be printed there.

The first requirement is a vehicle to move the print file from OS/400 to OS2. There are not many possibilities:

• OS/2 Communications Manager 3270 Emulation File Transfer Program

An OS/2 user that is logged on to the OS/400 using OS/400 PC Support can issue an OS/2 command that will transfer a file of data from OS/400 to the OS/2 workstation.

• TCP/IP File Transfer Protocol

An OS/400 user can use the TCP/IP FTP program to "login" to the OS/2 server and ship a file of data.

The second requirement is a mechanism to deliver the print data to the spool of the target OS/2 system, accompanied by the control information necessary to govern the printing process. Both processes described above require user interaction (that is, an APRINT command) on the OS/2 machine in order to complete the printing task.

## **7.6.1 Technical Hurdles**

There are some technical hurdles associated with printing OS/400 files on an OS/2 server:

- OS/2 represents data in ASCII while OS/400 uses EBCDIC code points. This means that normal text data must go through an EBCDIC to ASCII translation during transport. Text files that contain unusual code points may not be accurately translated. For instance, line-data files that contain machine carriage control characters may not be properly translated by the standard translate tables.
- AFPDS data, on the other hand, is exactly the same on both OS/400 and OS/2. That is, when transporting AFPDS data from OS/400 to OS/2, no conversion from EBCDIC to ASCII should be done (that is, BINARY transfer). Therefore, it is not possible to transport files that contain both AFPDS and non-AFPDS data. The translation option chosen applies to the entire file which means it will be incorrect for part of the data.
- OS/2 has no page definition concept. The page definition is used by PSF to map line-data files to AFP pages. This mapping depends upon 1403/3800-1 line-data structures which are not native to OS/2. Therefore, PSF/2 does not employ page definitions, nor does it support OS/400 SCS print files, just as PSF on the OS/400 does not support the printing of ASCII print files.

The lack of page definition support on OS/2 has some deeper implications:

- − Many of the simple page formats OS/400 users expect to be able to apply to print files, such as 2-up or landscape printing, are not available when the file is sent to OS/2.
- − It is not possible to select a character set (font) using the CHARS parameter.
- − Carriage control and TRC characters are not recognized by OS/2.

− Conditional processing is not available.

There is no LN2AFPDS program available in an OS/400 environment, so there is no way around the problems above.

## **7.6.2 Print Request Functions**

This section describes how to receive a print data file from an OS/400 system to an OS/2 system and print it in the OS/2 system.

#### **7.6.2.1 Using File Transfer to Download the Print File**

If the file to be transmitted and printed is a flat file without carriage control characters and TRC characters, the file can be transmitted using EBCDIC/ASCII conversion in the file transfer. After the file has been received, it is possible to print it using the APRINT command with the appropriate parameters.

If the file is an AFPDS file, it is downloaded with the BINARY option and then printed using the APRINT command, again setting up the parameters as needed.

If the file is a mixture of line data and AFP data, or if the file is a line data file with either carriage control or TRC bytes, the file has to be converted to AFPDS to achieve a correct output. There are no tools available for this in an OS/400 system. This conversion needs a major programming effort by the user. After conversion, the file would be in AFPDS format, and can be received to the OS/2 system and then printed in the same way as any AFPDS file.

## **7.6.3 Print Resource Migration from OS/400 to OS/2**

There may be cases where the receiving PSF/2 does not have all the resources required to print the job. In such cases, the resources must either be placed inline with the print file, or they must be placed in the PSF/2 resource libraries before the print request is submitted. Since AFP resources are AFPDS structures, under OS/2 they may only be used with full AFPDS files, for the reasons discussed as "technical hurdles" on page 59. Flat files that require some special resource can only be handled by preinstalling that resource in the PSF/2 resource library.

AFPDS resources may be transferred from OS/400 to OS/2 using 3270 File Transfer if the resources can be converted to physical file members. In the most recent releases, there is a function to transform an AFP resource in an OS/400 system to a physical file member. This transformed file can be downloaded to the OS/2 system. The transfer must be **BINARY** to prevent the destruction of AFPDS data. As AS/400 pads all the records with blanks, the resource has to be changed before it is usable in the PSF/2 system. A program to remove the extra blanks is in D.1, "AS4002OS Routine to Remove Extra Blanks" on page 189. The resulting OS/2 file must then be added into the PSF/2 resource library using an RLADD command.

# **Chapter 8. Printing from an OS/2 Host**

This chapter describes some possible implementations for AFP printing from an OS/2 system. It discusses the different mechanisms for requesting and transmitting a print request to a target system.

In general, no available facilities capable of connecting an OS/2 workstation to something else provide a solid foundation for implementing automated handling services for AFP print work. There is, for instance, no direct spool-to-spool communication of print files, such as Network Job Entry (NJE) provides for MVS, VM, VSE, and AS/400. Some specific product environments, such as OfficeVision\* and Enhanced Connectivity Facilities (ECF) offer support for their own requirements, but there is no generic AFP print file support that is available to a wide array of products and applications.

Some of the connections available to an OS/2 workstation:

• LAN Services

Local Area Networks are a very common method of joining OS/2, DOS, AIX, and other types of workstation together. LANs provide the capability for users to send messages to one another and share data and services.

Users on host mainframes, however, have no natural access to LAN-based services. While it is true that host mainframes may be attached to LANs and use them as communication vehicles, end users on the mainframe usually have access only to some particular LAN-based application that has been specifically coded to communicate with their host application.

• APPC

Advanced Program-to-Program Communication offers a set of facilities that provide application program access to the SNA LU 6.2 protocol for program to program communication. While it provides a well defined vehicle for communication between a host mainframe application and an OS/2 application, it requires that those applications be written. APPC provides programming interfaces only.

• Host Terminal Emulators

There are a number of 3270 terminal emulation packages available, including the emulation services provided by the OS/2 Communication Manager. These emulators offer the capability to move data files between the host mainframe and the OS/2 workstation, in both directions.

These emulator packages are designed, however, to permit an end user at the workstation to use it as a host terminal. Therefore, the facilities are designed to require human interaction. The workstation must be logged on to a host interactive session before files may be transferred. Further, all file transfer activity must be initiated from the workstation.

• TCP/IP

TCP/IP provides protocols for connecting peer systems together that have become a de facto industry standard over the past decade. It offers the benefit of being designed to connect disparate systems together in a transparent way. In addition to all IBM SAA platforms being supported, TCP/IP permits connections to AIX and UNIX systems. Further, most implementations provide some higher level application functions, such as

File Transfer Protocol, which moves files between systems, TELNET, which provides remote logon service, and Simple Mail Transfer Protocol which provides electronic mail services.

FTP provides facilities for files to be moved from one TCP/IP node to another. Since both systems are peers, transport may be initiated by either end. This fact makes it highly attractive as a vehicle for moving print files from any client to any server.

There is also a common TCP/IP application known as Remote Print, usually accessed using the command LPR. This command provides a neat user interface for shipping print files to a printer driven by a remote system.

During the course of our project, we evaluated the feasibility of basing some generalized server function on these available vehicles:

- LAN Server/Requester facilities are, of course, unavailable to host users.
- APPC offers the necessary facilities, but requires extensive user programming to access them.
- The 3270 Emulation File Transfer Program cannot support a generalized server function because file transfer can only be initiated from one end.
- The TCP/IP option carries the powerful attraction that it permits connection between a wide variety of operating platforms, both IBM and non-IBM. The File Transfer Protocol function requires some user programming to make it useful as a carrier of AFP print work, but far less than would be the case with APPC. In addition, TCP/IP will connect to more platforms than APPC.

## **8.1.1 File Transfer Protocol Technical Hurdles**

In implementing our TCP/IP File Transfer Protocol server, we encountered some technical obstacles. Those germane to the OS/2 platform are:

• OS/2 represents data in ASCII while MVS, VM, VSE, and OS/400 use EBCDIC code points. This means that normal text data must go through an ASCII to EBCDIC translation during transport to one of these systems. File Transfer Protocol provides for either BINARY transport, which does no code point translation, or ASCII transport, which translates ASCII to EBCDIC during transmission.

Text files that contain unusual code points may not be accurately translated. For instance, line-data files that contain machine carriage control characters may not be properly translated by the standard FTP translate tables. One would not normally expect an OS/2 application to generate host line-data output, but it is quite possible that such a file might arrive at the OS/2 system from elsewhere.

- AFPDS data, on the other hand, is exactly the same on all platforms. That is, when transporting AFPDS data from OS/2 to an EBCDIC platform, no conversion from ASCII to EBCDIC should be done (that is, BINARY transfer). Therefore, it is not possible to transport files that contain both AFPDS and non-AFPDS data. The translation option chosen applies to the entire file which means it will be incorrect for part of the data.
- OS/2 has no concept of a **record**, whereas MVS, VM, VSE, and OS/400 expect data files to comprise records. Files under OS/2 are a continuous stream of characters. When such files are transported to one of these systems, they must be reorganized into records. For text files this is done by breaking the data stream into records based on the presence of Carriage Return/Line

Feed (CRLF) sequences. Because AFPDS must be transported to the host using BINARY transmission (that is, no translation from ASCII to EBCDIC), the records cannot be identified by the presence of CRLF sequences. Therefore, AFPDS is broken into records by filling each record to the maximum defined record length, without regard to the lengths of the actual AFPDS structured fields. In the final result, some records may contain many AFPDS structured fields, and, conversely, some AFPDS structured fields may span multiple records. Such a file is not printable by PSF, which expects each AFPDS structured field to occupy a single variable length record. The MVS AFPDSFIX routine, described in A.1, "AFPDSFIX Routine" on page 73, provides facilities to reconstruct AFPDS records that have been "streamed" in this fashion.

## **8.2 Printing from OS/2 to MVS**

This section describes printing of files from an OS/2 workstation on a printer driven by PSF/MVS on an MVS system.

## **8.2.1 Print Request Functions**

This section describes how to upload a print file from an OS/2 system to an MVS system.

There is no automatic way to upload a print file from an OS/2 system to an MVS system.

The user has to upload the file manually using terminal emulator session or TCP/IP FTP.

After uploading, the file can be printed in the MVS system with the utilities available in the MVS system.

A flat file from an OS/2 system can be uploaded using ASCII/EBCDIC conversion provided that the file does not contain any printer control characters.

An AFPDS file can be uploaded, and it has to be uploaded as binary. The differences in the file structure in OS/2 and MVS causes one extra step. An AFPDS file in OS/2 is a file without a record structure, as if it were one long record. In MVS it has to be split into records before PSF/MVS accepts it. One way to do this splitting is described in A.1, "AFPDSFIX Routine" on page 73.

## **8.2.2 Print Resource Migration from OS/2 to MVS**

There may be cases where the receiving MVS system does not have all the resources required to print the job. In such cases, the resources must either be placed inline with the print file, or they must be placed in the MVS system′s resource libraries before the print request is submitted. Since AFP resources are AFPDS structures, under OS/2 they may only be used with full AFPDS files, for the reasons discussed as 8.1.1, "File Transfer Protocol Technical Hurdles" on page 62. Flat files that require some special resource can only be handled by preinstalling that resource in the MVS libraries.

AFPDS resources may be transferred from OS/2 to MVS using either 3270 File Transfer, or the TCP/IP File Transfer Protocol. In both cases, the transfer must be **BINARY** to prevent the destruction of AFPDS data. In both cases, the resulting file will not be acceptable to PSF/MVS because of the "streaming" of

the AFPDS discussed as 8.1.1, "File Transfer Protocol Technical Hurdles" on page 62. The AFPDSFIX routine, documented in A.1, "AFPDSFIX Routine" on page 73 must be run against the resource on the MVS system before it is moved into the PSF/MVS resource libraries.

The manual PSF/2 Type Transformer User's Guide has some information about how to migrate resources from an OS/2 system to the MVS system by using the tools included in PSF/2 Type Transformer.

## **8.3 Printing from OS/2 to VM**

This section describes printing of files from an OS/2 workstation on a printer driven by PSF/VM on a VM system.

## **8.3.1 Print Request Functions**

This section describes how to upload a print file from an OS/2 system to a VM system.

There is no automatic way to upload a print file from an OS/2 system to a VM system.

The user has to upload the file manually using a terminal emulator session or TCP/IP FTP.

After uploading, the file can be printed in the VM system with the commands available in the VM system.

A flat file from an OS/2 system can be uploaded using ASCII/EBCDIC conversion provided that the file does not contain any printer control characters.

An AFPDS file can be uploaded, and it has to be uploaded as binary. The differences in the file structure in OS/2 and VMS causes one more problem. An AFPDS file in OS/2 is a file without a record structure, as if it were one long record. In VM it has to be split into records before PSF/VM accepts it. One way to do this splitting is described in B.1, "AFPDSFIX routine for VM" on page 155.

## **8.3.2 Print Resource Migration from OS/2 to VM**

There may be cases where the receiving VM system does not have all the resources required to print the job. In such cases, the resources must either be placed inline with the print file, or they must be placed in the VM system′s resource libraries before the print request is submitted. Since AFP resources are AFPDS structures, under OS/2 they may only be used with full AFPDS files, for the reasons discussed as 8.1.1, "File Transfer Protocol Technical Hurdles" on page 62. Flat files that require some special resource can only be handled by preinstalling that resource in the VM libraries.

AFPDS resources may be transferred from OS/2 to VM using either 3270 File Transfer, or the TCP/IP File Transfer Protocol. In both cases, the transfer must be **BINARY** to prevent the destruction of AFPDS data. In both cases, the resulting file will NOT be acceptable to PSF/VM because of the "streaming" of the AFPDS discussed as 8.1.1, "File Transfer Protocol Technical Hurdles" on page 62. The AFPDS\_FIX subroutine coding documented in B.1, "AFPDSFIX routine for VM" on page 155 is used to reconstruct AFPDS print files that have

been "streamed" by OS/2. The AFPDS resources shipped to VM from OS/2 must be run through a similar routine to make them usable by PSF/VM.

The manual PSF/2 Type Transformer User's Guide has some information about how to migrate resources from an OS/2 system to the VM system by using the tools included in PSF/2 Type Transformer.

## **8.4 Printing from OS/2 to VSE**

This section describes printing from OS/2 on a VSE system.

No IBM product available at the time of this writing provides support for the automatic printing of OS/2 files on a printer driven by PSF/VSE.

In Power IWS (Intelligent Workstation Services) there are some restricted ways to print from OS/2 or DOS directly to a printer attached to VSE. These methods require that the user have a session to CICS in VSE. Using programs that have been downloaded from the VSE system, the user can send a file into the POWER spool. The file can be directly sent to the POWER list (LST) queue, or the file can be sent to POWER reader (RDR) queue to be executed as a batch job in VSE. With these methods, almost any print file originating from the workstation can be sent to VSE and printed on a printer attached to VSE.

As VSE systems are rather often running under VM, it might be possible to use the VM system as an intermediate node.

Then all the methods used in OS/2 to VM printing and then VM to VSE printing, are possible.

## **8.4.1.1 Using POWER IWS for Print Request Submission**

With VSE, a set of programs to enable moving files from an intelligent workstation to the VSE POWER queues and from the POWER queues to the workstation is provided.

The file is sent from an OS/2 system to the POWER list queue by issuing, for example, the following command:

SEND PCFILE HOSTLIST (FILE=LST

This would send a PC file called PCFILE to the POWER list queue and to have the name HOSTLIST in the POWER list queue.

This method works for a flat file with no control characters. It does not work for other files. Sending, for example, AFP files from an OS/2 workstation to a VSE system needs a lot of programming.

## **8.4.2 Print Resource Migration**

To migrate resources from an OS/2 system to a VSE system needs a lot of programming. An example of how to do this is described in Appendix C, "VSE AFP Sample Programs" on page 163.

The manual PSF/2 Type Transformer User's Guide has some information about how to migrate resources from an OS/2 system to the VSE system by using the tools included in PSF/2 Type Transformer.

## **8.5 Printing from OS/2 to OS/400**

This section describes printing from OS/2 to an OS/400 system.

OS/400 PC support provides tools to initiate a print job from the OS/2 system to the OS/400 system. From the user point of view a printer attached to the OS/400 system is as any printer locally attached to the OS/2 system. OS/400 PC support accepts all kinds of data streams including PC ASCII and AFPDS.

The functions of OS/400 PC support are described in detail in the document IBM AS/400 Printing III.

## **8.5.1 Migration of Print Resources**

OS/400 PC support allows the user to send OS/2 resources to an OS/400 system.

The CRT commands in OS/400 expect that the resource is in a physical file member. The format of the file has to be fixed length records and the records must be padded with blanks. A program (see D.2, "Program to Pad a Resource with Blanks" on page 190) was written to transform an AFP resource in the OS/2 library to a format with fixed length records padded with blanks.

After this transformation, by using OS/400 PC Support, the resource can be uploaded to a physical file member in OS/400. After uploading, the resource can be created with an appropriate CRT command.

The manual PSF/2 Type Transformer User's Guide has some information about how to migrate resources from an OS/2 system to the OS/400 system by using the tools included in PSF/2 Type Transformer.

## **8.6 Printing from OS/2 to OS/2**

This section describes the printing of files from an OS/2 workstation on a printer driven by the PSF/2 print driver.

Local Area Networks are by far the most prevalent method of connecting OS/2 systems together. Therefore, we will discuss only the submission of print work from a LAN requester to a print server machine. While it is true that users might elect to run PSF/2 on their own workstations, it is unlikely that this will be common. The RAM, disk, and processor resources required to operate PSF/2 do not make it the driver of choice for a personal printer. PSF/2 is designed to drive multiple shared printers in a server machine.

PSF/2 provides two mechanisms for submitting print work:

- 1. The APRINT command that may be entered from any OS/2 command prompt.
- 2. A Print Submitter PM application that provides a window interface for the user. Requests built with this facility actually result in an APRINT command. Therefore, we will deal only with the APRINT command in the discussion below.

The user interface provided by PSF/2 permits the user to specify AFP parameters, such as DUPLEX, BIN, COPIES, and FORMDEF.

In addition, to the submission facilities supplied by PSF/2, there are a number of other ways to direct work to a PSF/2 printer:

- DOS PRINT to the device associated with the PSF/2 queue.
- OS2 COPY > to the device associated with the PSF/2 queue.
- OS2 TYPE > to the device associated with the PSF/2 queue.
- Assign the PSF/2 queue as the application default. This will cause all undirected Presentation Manager print requests to be assigned to the PSF/2 queue. Printing a HELP screen would be an example of this.

All of the above amount to directing or redirecting the file to an OS2 queue or device served by PSF/2.

## **8.6.1 Print Request Functions**

This section describes two ways to initiate a print request.

#### **8.6.1.1 Using APRINT for Print Request Submission**

APRINT is an OS/2 command that is provided with the PSF/2 product. It may be issued from any OS/2 command prompt using the following general syntax:

APRINT filename DEST=queuename PARM1= PARM2= ...

For example, the following:

aprint c:\config.sys dest=pr3820 copies=3 duplex=yes

would result in three duplexed copies of the CONFIG.SYS file being printed on the printer serving the PrintManager Queue named PR3820.

PSF/2 also includes a Presentation Manager application that provides an interactive interface for the APRINT command.

In order for these facilities to be accessible to workstations other than the one running PSF/2, the PSF/2 server must be properly defined as a LAN server machine, and the PSF/2 print queues and directories must be defined as shared resources.

#### **Additional Considerations**

#### • **User Notification**

If the MESSENGER and NETPOPUP services are running, a message popup is sent to the requester when the printing is finished. Unfortunately, the message always indicates that the file has been deleted and did not print. This effect is caused by the fact that PSF/2 first selects the file from the PrintManager queue, puts it back in hold status, and then deletes it when the printing has been successfully completed. PSF/2 must do this because the OS/2 spooler lacks the facilities to permit proper recovery of the printing in the event of an error. Therefore, PSF/2 must retain a copy of the print file in the queue by using the hold technique. An unfortunate side effect of this is that when PSF/2 finally deletes the job when the printing is complete, the OS2 PrintManager sends a message to the requester that the file has been deleted and did not print.

#### • **Banner Information**

Several APRINT parameters affect the information which is displayed on the banner page:

− **Jobowner:** This parameter permits the specification of both a user ID and a node ID. These are displayed in several places on the banner

page. The user ID will be displayed in the large block letters in the center of the main box.

- − **Jobname:** The text coded for this parameter will appear in sub-box under the main box of the banner page.
- − **Distribution:** The text coded for this parameter will appear in the upper right corner, next to user ID and node ID.
- **Accounting/Audit Information**

PSF/2 provides an exit point for the extraction of auditing and accounting information. No standard code is provided for this exit. Customers may write their own routines to capture the information they deem useful.

**Discussion of Data streams:** Please see the definitions provided on page 1.3, "Test Cases" on page 2 for descriptions of the data stream types referenced in the following items.

• **Flat file**

ASCII flat files generally print correctly with no special parameters needed. PSF/2 attempts to identify the type of input data file it receives and handle it appropriately. Since it is possible, albeit unlikely, that an ASCII file might accidentally appear to conform to valid AFPDS structures, try using the DATATYPE=ASCII parameter on the APRINT command if a file prints incorrectly.

• **Full AFPDS**

Full AFPDS files print with full support of all AFP functions. No special APRINT parameters are required for AFPDS files. If the file contains inline resources, they will be used. All resource types, with the exception of page definition, are supported inline.

**Note:** It is not possible to mix AFPDS and non-AFPDS data in the same print file. When PSF/2 encounters the first data that is not valid AFPDS structures, it terminates the print job.

#### • **Presentation Manager Metafile**

OS/2 Presentation Manager applications may generate Presentation Manager Metafiles. Often they contain graphics. They print with no special considerations.

## • **QuietWriter ASCII data**

Any ASCII print file generated using the QuietWriter3 level of printing escape sequences, or a subset thereof <sup>1</sup>, will print with no special considerations. You must be aware, however, that this support is an emulation of QuietWriter function and does not support everything in exactly the same fashion as a real QuietWriter.

PSF/2 attempts to identify the type of input data file received and handle it appropriately. Since it is possible, albeit unlikely, that an ASCII file might accidentally appear to conform to valid AFPDS structures, try using the DATATYPE=ASCII parameter on the APRINT command if a file prints incorrectly.

<sup>1</sup> ProPrinter ASCII is a subset of QuietWriter ASCII.

### **8.6.1.2 Using File Redirection for Print Request Submission**

This section discusses the use of some traditional OS/2 and DOS techniques to send print data to a PSF/2 server.

#### • **Using DOS PRINT**

DOS users often use the PRINT command to direct print work to a specific print device. For example:

print config.sys /d:lpt1

could be used to print file CONFIG.SYS on the printer attached to port LPT1. In a LAN environment, the LPT1 device may be assigned to a server queue serviced by PSF/2. For example:

net use lpt1 \\r22srv11\pr3820 print config.sys /d:lpt1

would result in the file CONFIG.SYS being directed to the PR3820 queue on the server named R22SRV11.

#### • **Using OS/2 COPY or TYPE**

A favorite technique used by OS/2 users to print a file is to redirect the output of the COPY or TYPE command to a printer device. For example, the commands:

copy config.sys > lpt1: type config.sys > lpt1:

would both result in the file CONFIG.SYS being directed to the printer attached as LPT1. As with the DOS example, the output may be directed to an OS/2 PrintManager queue serviced by PSF/2, for example:

```
net use lpt1 \\r22srv11\pr3820
copy config.sys > lpt1:
```
OR

copy config.sys >  $\r22srv11\pr3820$ 

would both result in file CONFIG.SYS being sent to the OS/2 PrintManager queue named PR3820 on the server named R22SRV11.

#### • **Assigning PSF/2 as the Default Printer**

OS/2 PrintManager permits the user to define a default print queue which will receive all print requests not explicitly directed to a queue. For instance, if the user requests that a help screen be printed, it will be directed to the default printer. The default printer is defined using the **Application Defaults** selection on the **Setup** pulldown on the main OS/2 PrintManager panel.

#### **Additional Considerations**

#### • **User Notification**

If the MESSENGER and NETPOPUP services are running, a message popup is sent to the requester when the printing is finished. Unfortunately, the message always indicates that the file has been deleted and did not print. This effect is caused by the fact that PSF/2 first selects the file from the PrintManager queue, puts it back in hold status, and then deletes it when the printing has been successfully completed. PSF/2 must do this because the OS/2 spooler lacks the facilities to permit proper recovery of the printing in the event of an error. Therefore, PSF/2 must retain a copy of the print file in the queue by using the hold technique. An unfortunate side effect of this is

that when PSF/2 finally deletes the job when the printing is complete, the OS2 PrintManager sends a message to the requester that the file has been deleted and did not print.

#### • **Banner Information**

Without using the APRINT command, it is not possible for the user to alter any information that appears on the banner page. The LAN user ID from which the request comes will appear in the large block letters.

#### • **Accounting/Audit Information**

PSF/2 provides an exit point for the extraction of auditing and accounting information. No standard code is provided for this exit. Customers may write their own routines to capture the information they deem useful.

**Discussion of Data streams:** Please see the definitions provided on page 2 for descriptions of the data stream types referenced in the following items.

• **Flat file**

ASCII flat files generally print correctly. PSF/2 attempts to identify the type of input data file it receives and handle it appropriately. In the unlikely case of an ASCII file accidentally appearing to conform to valid AFPDS structures, it will be necessary to use the APRINT command and specify DATATYPE=ASCII.

• **Full AFPDS**

It is not possible to print AFPDS files using the DOS PRINT command. The PRINT command does some character translation that invalidates AFPDS data.

From an OS/2 command prompt, full AFPDS files print with all AFP function supported. If the file contains inline resources, they will be used. All resource types, with the exception of page definition, are supported inline.

**Note:** It is not possible to mix AFPDS and non-AFPDS data in the same print file. When PSF/2 encounters the first data that is not valid AFPDS structures, it terminates the print job.

#### • **Presentation Manager Metafile**

OS/2 Presentation Manager applications may generate Presentation Manager Metafiles. Often they contain graphics. It is not possible to print Presentation Manager Metafiles using the DOS PRINT command. The PRINT command does some character translation that invalidates the data. There are no special considerations when printing Presentation Manager Metafiles from an OS/2 command prompt.

### • **QuietWriter ASCII data**

Any ASCII print file generated using the QuietWriter3 level of printing escape sequences, or a subset thereof  $2$ , will print with no special considerations. You must be aware, however, that this support is an emulation of QuietWriter function and does not support everything in exactly the same fashion as a real QuietWriter.

PSF/2 attempts to identify the type of input data file it receives and handle it appropriately. In the unlikely case of an ASCII file accidentally appearing to

<sup>2</sup> ProPrinter ASCII is a subset of QuietWriter ASCII.

conform to valid AFPDS structures, it will be necessary to use the APRINT command and specify DATATYPE=ASCII.

## **8.6.2 Print Resource Migration**

Migration of resources from one OS/2 to another OS/2 system is trivial.

If a telecommunications connection, for example a LAN connection, exists between systems, the resources can be copied by using OS/2 system commands. The resources in one system are also accessible from another system without copying. To be accessible by a PSF/2 program the resources have to be registered in the PSF/2 resource database by using the RLADD command.

Moving resources from one system to another by using a diskette or diskettes is also possible. In this case, the resources have to be added to the receiving system by using the RLADD command before they are accessible by PSF/2.

# **Appendix A. PSF/MVS Exits and MVS Sample Programs**

This appendix documents the exits and utility programs that we used on the MVS platform to print our test cases.

All of the coding documented in this chapter is presented as sample coding only.

Be sure that you have read the information in "Special Notices" on page ix.

The following table serves as an index to the various routines.

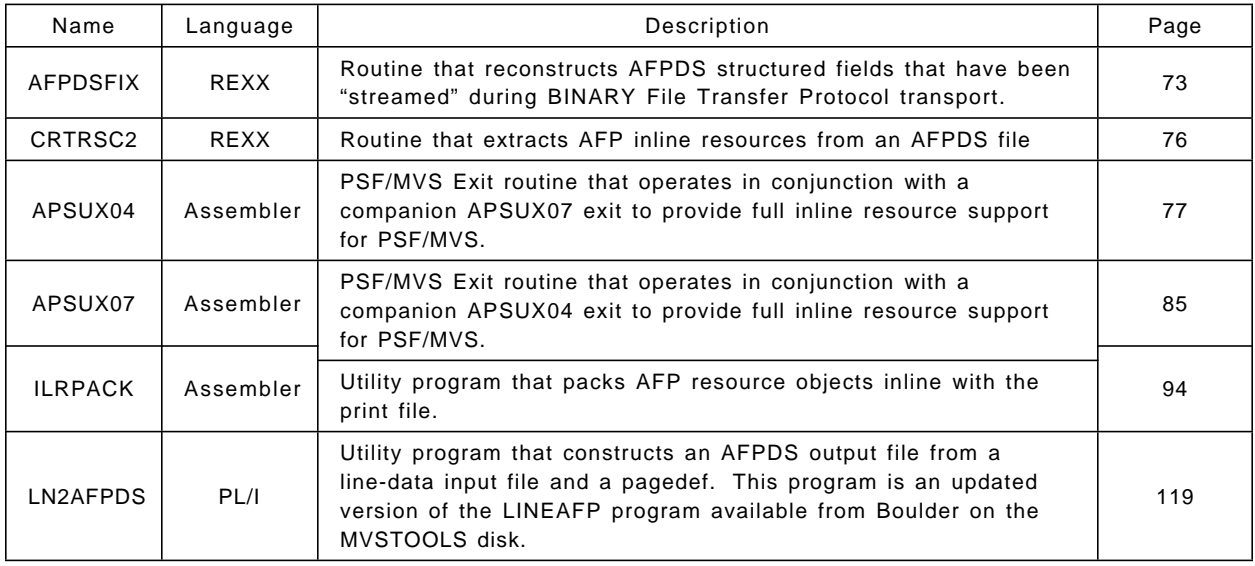

## **A.1 AFPDSFIX Routine**

In order to preserve all the code points within the data, AFPDS files being transported must use the BINARY translate tables. This causes the data to be transmitted without any translation of code points. It also causes the data to arrive at the receiving system as a continuous stream of bytes.

The data is not received with each AFPDS structured field record occupying its own variable length record, which is the format expected by PSF/MVS and PSF/VM. Instead, the records are formed by "streaming" the data into each record to the maximum defined record length, without regard for the lengths of the actual AFPDS structured fields. Several AFPDS structured fields may occupy the same record or, conversely, a single AFPDS structured field may span more than one physical record.

The purpose of the AFPDSFIX routine is to reconstruct the AFPDS data such that each AFPDS structured field occupies its own variable length record.

Although coded in REXX and executed under TSO/E, the AFPDSFIX routine was designed to run as a TSO batch job. The logic assumes the main datasets have been preallocated. The input file must be allocated to the SYSUT1 DDNAME and the output file to the SYSUT2 DDNAME.

# **A.1.1 REXX Coding**

```
/* RFXX
 \frac{1}{\sqrt{2}} */
 /*------------------------------------------------------------------*/
                    ROUTINE TO COPY PRINT FILE TO MVS SPOOL
/* \qquad \qquad \qquad \qquad \qquad \qquad \qquad \qquad \qquad \qquad \qquad \qquad \qquad \qquad \qquad \qquad \qquad \qquad \qquad \qquad \qquad \qquad \qquad \qquad \qquad \qquad \qquad \qquad \qquad \qquad \qquad \qquad \qquad \qquad \qquad \qquad 
/* This routine copies the print data pointed at by DD SYSUT1 to */
 /* DD SYSUT2. The logic assumes that the routine is being executed
 /* in TSO batch and that the files have been preallocated in the
  /* startup JCL. It is also assumed that all print output parameters*/
 /* have been specified in the startup JCL.<br>/*
/\star */
/* The routine examines the input file for AFPDS structured field */ /* records that may have been reformatted during a transmission */
 \frac{1}{x} from 0S/2. During such a transmission, the structured fields \frac{x}{x}/* are treated as a stream of data and the original records are
  /* lost. The transmitted file may have many structured fields in */
 /* a single record, or an individual structured field may span \binom{*}{}<br>/* multinle records.
 /* multiple records.
/\star */
 /* When properly formed AFPDS structured fields are detected they
 /* are written to the output as 1 structured field per output
 /* record. Data not occuring within a structured field is written
 /* out according to the following rules:
/\star */
 \frac{f}{f} 1. If no structured field introducer is present in the f* record, the entire record is written unaltered.
 \frac{1}{x} record, the entire record is written unaltered.<br>\frac{1}{x} 2. If a structured field begins within the record.
 /* 2. If a structured field begins within the record, the data /* preceding that structured field is written as a record.
 /* preceding that structured field is written as a record.<br>/* 3. Data falling between two valid structured fields is
         3. Data falling between two valid structured fields is
 \frac{1}{x} written as a record.<br>\frac{1}{x} 4. Data following a val<br>\frac{1}{x} record, with one exc
         4. Data following a valid structured field is written as a
             record, with one exception. If the structured field is
 /* IPO, IPS, IMM, or IDM and the remainder of the record in \frac{1}{x} which it is found is blank, it is assumed to be a
 /* which it is found is blank, it is assumed to be a<br>/* valid structured field control record imbedded in<br>/* length record data file. The trailing blanks are
             valid structured field control record imbedded in a fixed
 /* length record data file. The trailing blanks are stripped /* and ignored.
 \frac{1}{k} and ignored.
/* \qquad \qquad \qquad \qquad \qquad \qquad \qquad \qquad \qquad \qquad \qquad \qquad \qquad \qquad \qquad \qquad \qquad \qquad \qquad \qquad \qquad \qquad \qquad \qquad \qquad \qquad \qquad \qquad \qquad \qquad \qquad \qquad \qquad \qquad \qquad \qquad 
 /* This logic has the following effects:<br>/* 1. Files with no structured field of
/* \qquad \qquad \qquad \qquad \qquad \qquad \qquad \qquad \qquad \qquad \qquad \qquad \qquad \qquad \qquad \qquad \qquad \qquad \qquad \qquad \qquad \qquad \qquad \qquad \qquad \qquad \qquad \qquad \qquad \qquad \qquad \qquad \qquad \qquad \qquad \qquad 
 /* 1. Files with no structured field content are transcribed /* verbatim.
 \begin{array}{ll} \n\frac{1}{2} & \text{verbatim.} \\
\frac{1}{2} & \text{2. Files cont.}\n\end{array}/* \qquad \qquad \qquad \qquad \qquad \qquad \qquad \qquad \qquad \qquad \qquad \qquad \qquad \qquad \qquad \qquad \qquad \qquad \qquad \qquad \qquad \qquad \qquad \qquad \qquad \qquad \qquad \qquad \qquad \qquad \qquad \qquad \qquad \qquad \qquad \qquad 
 /* 2. Files containing only structured fields are written out<br>/* with 1 structured field per record.<br>/* 3. Files with a mixture of structured field records and oth
             with 1 structured field per record.
/\star */
         3. Files with a mixture of structured field records and other
             data may or may not be reconstructed accurately. Since
             information about the original record lengths has been
             lost, only AFPDS records can be accurately reconstructed.
             If non-AFPDS data are isolated to their own records, the
             reconstruction should be accurate.
/* \qquad \qquad \qquad \qquad \qquad \qquad \qquad \qquad \qquad \qquad \qquad \qquad \qquad \qquad \qquad \qquad \qquad \qquad \qquad \qquad \qquad \qquad \qquad \qquad \qquad \qquad \qquad \qquad \qquad \qquad \qquad \qquad \qquad \qquad \qquad \qquad 
  /*------------------------------------------------------------------*/
/* \qquad \qquad \qquad \qquad \qquad \qquad \qquad \qquad \qquad \qquad \qquad \qquad \qquad \qquad \qquad \qquad \qquad \qquad \qquad \qquad \qquad \qquad \qquad \qquad \qquad \qquad \qquad \qquad \qquad \qquad \qquad \qquad \qquad \qquad \qquad \qquad 
/* REXX
                              /* */ say ″>>AFPDSFIX Routine invoked to restructure AFPDS Records″
/*Prime nextrec buffer*/ nextrec = readrec()<br>/*Clear currec */ currec = ""
/*Clear currec
/*Str=IPO IPS IMM IDM */ chkstrng = x2c(′ d3afd840d3af5f40d3abcc40d3abca′ )
/*Init 1st char indic */ char1 = 0
/* */
/*Main execution loop */
/*                                     */ Do Forever<br>/*Get an output rec     */     outrecl
/*Get an output rec */ outrec1 = get_outrec()
/*If end of file, quit*/ if outrec1 = ″*EOF*″ then leave
/*Write output rec */ Address TSO ″EXECIO 1 DISKW SYSUT2 (STEM OUTREC)″
/*End main loop
/* */ ndit:
/*Close output file */ Address TSO ″EXECIO 0 DISKW SYSUT2 (FINIS)″
/*Close input file */ Address TSO ″EXECIO 0 DISKR SYSUT1 (FINIS)″
\frac{7}{10} *Scram */ exit
/* \qquad \qquad \qquad \qquad \qquad \qquad \qquad \qquad \qquad \qquad \qquad \qquad \qquad \qquad \qquad \qquad \qquad \qquad \qquad \qquad \qquad \qquad \qquad \qquad \qquad \qquad \qquad \qquad \qquad \qquad \qquad \qquad \qquad \qquad \qquad \qquad 
 /*------------------------------------------------------------------*/
  /* Get Next Output Record */
 /* This routine isolates the next record to be written to the
 /* output file. CURREC contains the current data record, NEXTREC
 /* contains the next record from the input file. When CUREC is
 /* fully processed, NEXTREC is moved to CURREC and a new record
 /* is read into NEXTREC from the input file. The logic isolates
 /* the next output record using the rules described earler. The
```

```
/* isolated record is returned to the caller and stripped from
  /* CURREC. If the isolated record is a valid IPO, IPS, IMM, or IDM */
 /* and the remainder of CURREC is blank, it is assumed the str fld */ /* is imbedded in a fixed length record, followed by trailing blanks*/
  /* The blanks are stripped and not treated as a following data rec. */
  /*------------------------------------------------------------------*/
/* \qquad \qquad \qquad \qquad \qquad \qquad \qquad \qquad \qquad \qquad \qquad \qquad \qquad \qquad \qquad \qquad \qquad \qquad \qquad \qquad \qquad \qquad \qquad \qquad \qquad \qquad \qquad \qquad \qquad \qquad \qquad \qquad \qquad \qquad \qquad \qquad 
                                  */ Get Outrec: procedure expose currec nextrec chkstrng char1
/*If currec empty, */ if length(currec) < 1 then do
/* move in nextrec and*/
/* read next record */ nextrec = readrec()<br>/*Ind 1st char of rec */ char1 = 1
\frac{1}{1} /*Ind 1st char of rec */ chart \frac{1}{1} end
\frac{\ast}{\ast}<br>/*Hiteof, quit \frac{\ast}{\ast}if currec = "*E0F*" then return currec<br>candidate_pos = 0
/*Start at position 0 */
/*Isolation loop */ Do forever
                                           candidate_pos = pos("!", currec, candidate_pos+1)
                                               if candidate_pos = 0 then do<br>outrec = currec
\begin{array}{lll} \n\sqrt{*} & \text{return whole record*} \\
\hline\n\prime * & \text{to caller} & * \\
\end{array} outrec = \begin{array}{lll} \n\text{curve} & \text{curve} \\
\end{array}\frac{1}{x} to caller \frac{x}{x}\begin{array}{ccc} \n\ne & \end{array} \begin{array}{ccc} \n\ne & \end{array} \begin{array}{ccc} \n\ne & \end{array} \begin{array}{ccc} \n\ne & \end{array} return outrec
/* */ end
/*Found a ″!″ */ else do
/*Check for strfld rec*/ strlen = ver_strfld(currec||nextrec)<br>/*If not valid, */ if strlen = -99 then do
                                                   if strlen = -99 then do
/* bump position and */ candidate_pos = candidate_pos + 1<br>/*Not at 1st char now */ char1 = 0
/*Not at 1st char now */ char1 = 0
/* look for next ″!″ */ iterate
\frac{1}{\sqrt{2}} and \frac{1}{\sqrt{2}} and \frac{1}{\sqrt{2}} end
/*Get strfld mneumonic*/ mneumonic = substr(currec, 4,3)<br>/*ctlrec in rec pos 1?*/ if 0 < wordpos(mneumonic, chkst
/*ctlrec in rec pos 1?*/ if 0 < wordpos(mneumonic,chkstrng) & char1 then do
/* with len>currec len*/ if strlen > length(currec),
/* followed by linedat*/ \lambda substr(currec||nextrec,strlen+1,1) <> "!" then do /* then blankpad rec */ outrec = substr(currec,1,strlen)
                                 */<br>*/ outrec = substr(currec,1,strlen)<br>currec = ""
/* clear currec
/* return strfld ctl \binom{*}{'} return outrec<br>/* return strfld ctl \binom{*}{'} end
\frac{1}{\sqrt{2}} and \frac{1}{\sqrt{2}} and \frac{1}{\sqrt{2}} end
\frac{1}{\sqrt{2}} and \frac{1}{\sqrt{2}} and \frac{1}{\sqrt{2}} end
/* */
/*Found good strfld */
/*Must loop to read */
/* all data in strfld */
/* */
/*Not at 1st char now */ char1 = 0<br>/*Get whole str field */ do while s
/*Get whole str field */ do while strlen > length(currec)<br>/* oops */ if nextrec = "*EOF*" then do
/* oops \begin{array}{ccc} \n\frac{1}{2} & \frac{1}{2} & \frac{/* bad str fld at end */ say ″Found incomplete structured field record at″ ,
/* */ ″end of input file″
/* save what we have \frac{\star}{\sqrt{2}}<br>/* blank currec \frac{\star}{\sqrt{2}}\text{outer} = \text{curve}<br>
\text{curve} = \frac{m}{2}/* return incompl rec */ return outrec
% /* \begin{array}{ccc} & & & \star/ \\ / \star & \star & \star/ \\ \end{array}\begin{array}{llll}\n\text{/*} & \text{return} & \text{if} & \text{if} & \text{if} \\
\text{/*} & \text{append} & \text{nextrec} & \text{if} & \text{if} \\
\text{/*} & \text{get} & \text{another} & \text{rec} & \text{if} \\
\text{/*} & \text{get} & \text{another} & \text{rec} & \text{if} \\
\text{/*} & \text{if} & \text{if} & \text{if} \\
\text{/*} & \text{if} & \text{if} & \text{if} \\
\text{/*} & \text{if} & \text{if} & \text{if} \\
\text{/*} & \text{if} & \text{if} &/* get another rec */ nextrec = readrec()
/*end loop */<br>/*Isolate strfld rec *//*Isolate strfld rec */ strfld = substr(currec,1,strlen)
/*Update currec */ currec = substr(currec,strlen+1)<br>/*Get strfld mneumonic*/ mneumonic = substr(strfld,4,3)
/*Get strfld mneumonic*/ mneumonic = substr(strfld,4,3)
/*Str=IPO IPS IMM IDM */ chkstrng = x2c('d3afd840d3a'5f40d3abcc40d3abca')/*If rec one of these */ if 0 < wordpos(mneumonic,chkstrng),
                                                 if 0 < wordpos(mneumonic,chkstrng),<br>& strip(currec) = ""<br>then currec = ""
/* and remainder blank*/
/* assume fixed len */<br>/* str fld rec */
/* str fld rec \frac{\ast}{\sqrt{\ast}} /*Return to caller \frac{\ast}{\sqrt{\ast}}/*Return to caller */ return strfld<br>/* */ end
/* */ end
/\star */
  /*------------------------------------------------------------------*/
                              Read a Physical Record
 \frac{1}{x} This routine reads the next physical record from the input file \frac{x}{x}/* and returns it to the caller.
   /*------------------------------------------------------------------*/
/* \qquad \qquad \qquad \qquad \qquad \qquad \qquad \qquad \qquad \qquad \qquad \qquad \qquad \qquad \qquad \qquad \qquad \qquad \qquad \qquad \qquad \qquad \qquad \qquad \qquad \qquad \qquad \qquad \qquad \qquad \qquad \qquad \qquad \qquad \qquad \qquad 
Readrec: procedure<br>/*
/* */ Address TSO ″EXECIO 1 DISKR SYSUT1 (STEM DISKREC)″
/* */ if rc > 0 then return ″*EOF*″
\frac{1}{\sqrt{\pi}} */ return diskrec1
/* \qquad \qquad \qquad \qquad \qquad \qquad \qquad \qquad \qquad \qquad \qquad \qquad \qquad \qquad \qquad \qquad \qquad \qquad \qquad \qquad \qquad \qquad \qquad \qquad \qquad \qquad \qquad \qquad \qquad \qquad \qquad \qquad \qquad \qquad \qquad \qquad 
  /*------------------------------------------------------------------*/
                              Verfify a Structured Field
 \frac{1}{x} This routine verifys that the data string passed as an argument \frac{x}{x}/* conforms to the rules for a valid AFPDS structured field. If
 /* the argument appears to be a structured field, the length of */<br>/* structured field is retrieved from the AEDDS length field */
 /* structured field is retrieved from the AFPDS length field,
```

```
/* incremented by 1 to account for the "!" byte and returned to */<br>/* the caller. If the argument doesn't verify, -99 is returned. */ /* the caller. If the argument doesn′ t verify, -99 is returned. */
  /*------------------------------------------------------------------*/
\frac{1}{\sqrt{2}} */
Ver_Strfld: procedure
\frac{*}{ } parse arg 1 cc 2 len 4 flag1 5 flag2 6 .
/*1st char x'5a'? \star/ if cc \leq "!" then return -99
/*4th char x'd3'? \star/ if flag1 \le "L" then return -99
/*1st char x'5a'? */ if cc <> '.'" then return -99<br>/*4th char x'd3'? */ if flag1 <> "L" then return -99<br>/*5th char in list? */ if 0 <> verify(flag2,x2c('aaabacaeafa2a6a7a8a9b1b6ee8c')) then return -99<br>/*return str fld len
/*return str fld leng */
```
# **A.2 Routine to Extract AFP Inline Resources**

This REXX EXEC extracts AFP inline resources from an AFPDS file. It can be used, for example, to extract resources from an AFPDS file created by OS/400 Advanced Function Printing Utility (AFPU).

## **A.2.1 REXX Coding**

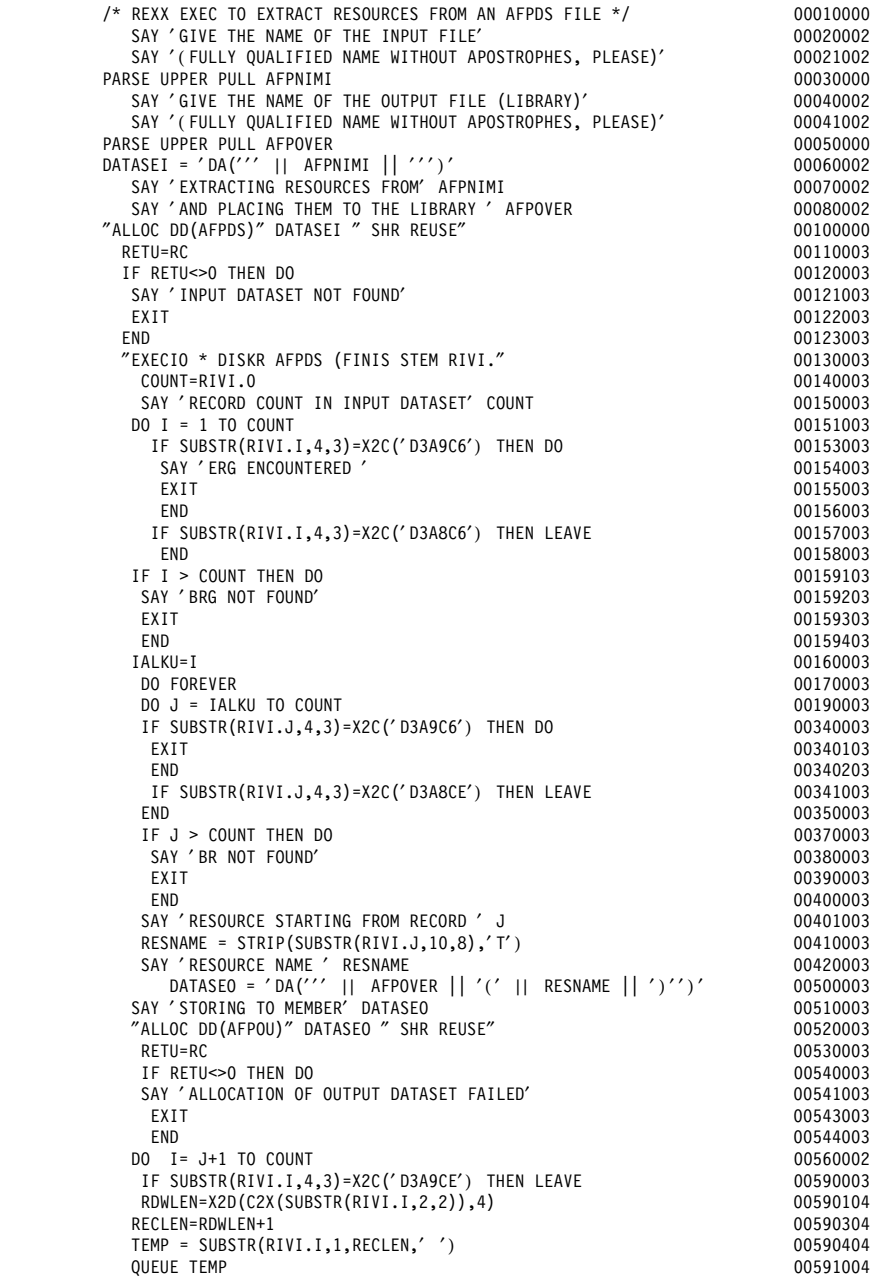

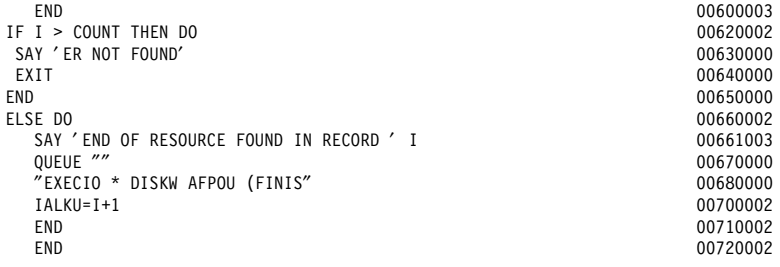

## **A.3 PSF/MVS Inline Resource Exit APSUX04**

AFPDS defines a structure known as an Inline Resource Group which may be present at the beginning of any print file. This structure may contain resource objects to be used in printing the file. Objects found within an inline resource group will be used in preference to identically named objects in the normal system libraries. This capability makes it possible to build a completely self-contained print file that does not require any resources to be installed on the driving system before it can be printed.

PSF/VM Version 2 Release 1 and OS/400 Version 2 permit any type of resource to be defined in an inline resource group. PSF/2 Version 1 Release 1 on the OS/2 platform permits all resources except the pagedef, which is not a valid object on OS/2. PSF/MVS Version 2 Release 1 and PSF/VSE Version 2 Release 1 permit only pagedefs and formdefs to be defined inline.

The PSF/MVS exit coding in this section, in concert with its companion APSUX07 exit documented in A.4, "PSF/MVS Inline Resource Exit APSUX07" on page 85, provides a facsimile of full inline resource support for PSF/MVS. There are a number of restrictions and caveats which are explained in the comments that appear at the beginning of the coding. Please read them carefully.

### **A.3.1 Sample Assembler Code**

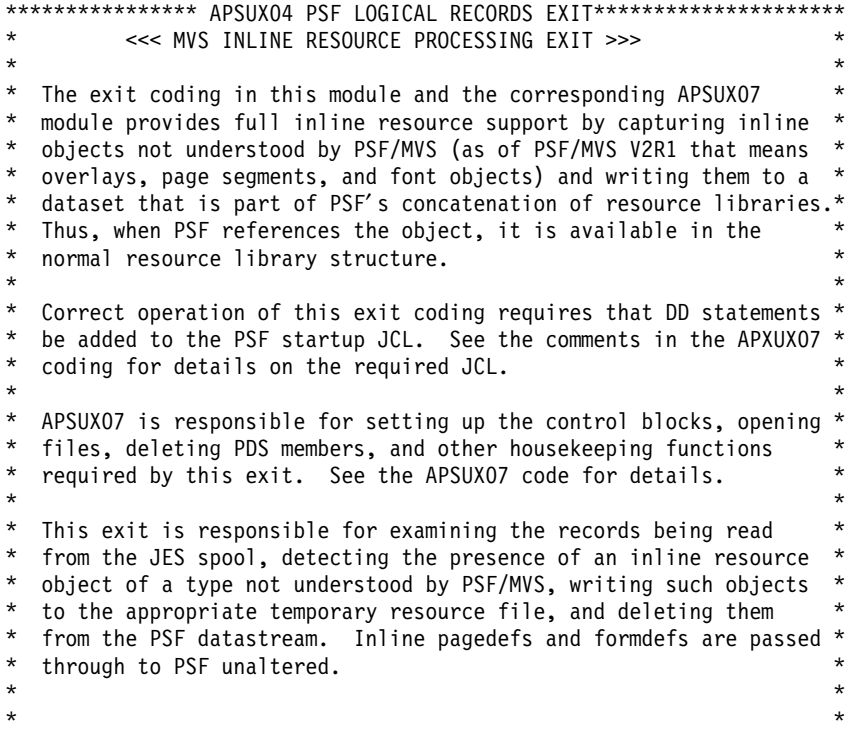

```
* BASIC LOGIC: *
\star* (Remember: this exit sees each record as it comes off the
          spool, one record per exit call)
\star* 1. Locate workarea created by APSUX07. *
\star* 2. Test current status. If we are currently diverting an *
    inline resource to a temporary dataset, go to step 5.
\star* 3. If we are not currently within an inline resource that is *
* being diverted, then check to see if current record is a<br>* Begin Boseuree (PD) record for an inline recourse neguinity
* Begin Resource (BR) record for an inline resource requiring *
* diversion. If not, record is passed to PSF; exit execution *
* complete. *
\star* 4. If current record is a BR for a type requiring diversion,<br>* then:
* then: *\star* a) ILRFLAGS is set to indicate a resource is currently *
* being diverted. *
\starb) The write buffer area WRTBUFFR is initialized for the
       correct dataset by storing the address of the DCB for
       the type of object being diverted, the block size of
* that file, resetting the block descriptor word to *
* indicate no records in the block (yet) and resetting the*
* next record pointer to point to the start of the buffer.*
\star* c) Then the next available BLDL entry is updated with the *
* object name found in the Begin Resource (BR) record and *
       the address of the DCB to which it is being written.
\star* 5. If we are currently diverting a resource, then: *
\star* a) Check to see if current record is an End Resource (ER) *
       record. If so, go to step 6.
\starb) Check to see if current record will fit into remaining
       space in buffer, if so move it into buffer, update
       appropriate control fields, and delete record from PSF
       datastream.
\starc) If current record length + used buffer space > block
       size of file, then write the current buffer to DASD,
* reinitialize pointers to indicate buffer is empty again *
       and go back to beginning of Step 5.
\star* 6. If current record is an End Resource (ER) then: *
\star* a) Write out any partially-filled IO buffer and reset *
       pointers to indicate buffer is empty.
\star* b) Issue a STOW to update PDS directory for member just *
       completed.
\star* c) Reset ILRFLAGS to indicate no resource is currently *
* being diverted. *
\star\star\star* ########################################### *
\star # \star # \star# WARNING * WARNING * WARNING * WARNING #* # RESTRICTIONS # *
\star # \star # \star
```
\* ########################################### \*  $\star$ This exit has the following restrictions:  $\star$ \* - There a number of restrictions and caveats associated with \* \* the use of the functions provided by this exit and its \* companion APSUX07 module. They are documented in the APSUX07 coding.  $\star$ - This exit depends upon pointers and data areas being set up \* by corresponding code in APSUX07. If this exit is executed in the absence of that APSUX07 coding, an ABEND (most \* likely a 0C4) will occur. \*  $\star$ \* - The above logic was designed for simplicity and makes no \* \* attempt to analyze the incoming datastream for errors. If \* the user builds an invalid resource group or an invalid \* resource within a group, the error will not be detected \* until the object is first examined by PSF. In most cases, \* this will not constitute a problem. PSF will issue the \* \* same error that would have been appropriate if the exit \* were not present. However, in the case where a Begin Resource record is detected, thereby causing the resource to be diverted into the temporary datasets, and no subsequent End Resource record is encountered by this exit, \* then the entire print dataset will be written into the \* \* temporary dataset. If the dataset is large this may cause \* \* an E37 ABEND in the exit (and therefore, in PSF). If that  $*$ \* does not happen, the error may be difficult to detect<br>\* because PSE will simply see a null print dataset and \* because PSF will simply see a null print dataset, and \* \* therefore no error messages will be issued. \*  $\star$ \* - This exit uses a number of MVS system service macros. The coding as written does not do error checking or result \* validation on return from these calls. Therefore, an IO \* error or other recoverable failure could result in an ABEND of the PSF address space.  $\star$ - This exit will run ONLY AMODE 24, RMODE 24.  $\star$ - If PSF is not marked non-swappable in the PPT, unpredictable\* abends may occur.  $\star$ \* The basic logic and environment for PSF exits are described in \* \* the PSF System Programming Guide (S544-3672). \*  $\star$  $\star$ \*\*\*\*\*\*\*\*\*\*\*\*\*\*\*\*\*\*\*\*\*\*\*\*\*\*\*\*\*\*\*\*\*\*\*\*\*\*\*\*\*\*\*\*\*\*\*\*\*\*\*\*\*\*\*\*\*\*\*\*\*\*\*\*\*\*\*\*\*\* APSUX04 START 0 TITLE ′ DSECT - XTP′ APSGEXTP LIST=YES TITLE ′ DSECT - ECA′ APSUECA LIST=YES TITLE ′ INLINE RESOURCE HANDLING EXIT (APSUX04)′ APSUX04 CSECT , APSUX04 AMODE 24 APSUX04 RMODE 24 USING \*,R15 B START DC AL1(16) LENGTH OF FOLLOWING FIELDS<br>DC CL8'APSUX04' NAME OF THIS ROUTINE DC CL8'APSUX04' NAME OF THIS ROUTINE<br>DC CL8'&SYSDATE' DATE OF THIS ASSEMBL' DATE OF THIS ASSEMBLY DC CL16' SOURCEM: V2X4ILR' DROP R15 START DS 0H STM R14,R12,R12(R13) SAVE CALLERS REGISTERS

LR BASEREG,R15 SWITCH BASE REGISTER USING APSUX04,BASEREG USING APSGEXTP,XTPPTR USING APSUECA,ECAPTR L XTPPTR,0(,R1) LOAD ADDRESS OF APSGEXTP L ECAPTR,XTPECAP LOAD ADDRESS OF APSUECA LR R2,R13 LOAD ADDRESS OF CALLERS SAVE LA R13,ECAUSAVE ADDRESS OF APSUX04 SAVE AREA ST R2,4(,R13) SAVE CALLERS SAVE AREA ADDRESS ST R13,8(,R2) SAVE APSUX04 SAVE AREA ADDRESS MVI XTPPIND,XTPWRT ENSURE DEFAULT IS TO WRITE \* ORIGINAL RECORD \*---------------------------------------------------------------------\* \* Find ILRCOMM area at end of ECAWKBUF and load pointer to ILRWORK \* \*---------------------------------------------------------------------\* L ILRPTR,ECALEN ILRPTR = LEN OF ENTIRE ECA 00107516 LA R3,ILRCOMML R3 = LEN OF ILRCOMM AREA 00107616 SLR ILRPTR,R3 ILRPTR = ECALEN-LEN OF ILRCOMM 00107716 SLR ILRPTR,R3 ILRPTR = ECALEN-LEN OF ILRCOMM 00107716<br>LA ILRPTR,APSUECA(ILRPTR) ILRPTR -> ILRCOMM FIELD 00107816 L ILRPTR,0(ILRPTR) ILRPTR -> ILR WORK AREA USING ILRWORK,ILRPTR ADDRESSABILITY TO ILRWORK AREA L RECPTR,XTPRECP RECPTR -> INPUT RECORD USING BRREC,RECPTR ESTABLISH ADDRESSABILITY TO REC \* \*---------------------------------------------------------------------\* Determine current status and branch to proper handler  $*$ \*---------------------------------------------------------------------\* TM ILRFLAGS,OVSTARTD+PSSTARTD+FOSTARTD IS AN OVLY, PSEG, \* OR FONT IN PROCESS? BNZ GODIVERT IF YES, GO DIVERT IT TO TEMP DS \* \* -------------------------------------------------------------------\* \* At this point we know we are not currently processing an \*<br>\* inline procurse that is being divented to a file check to \* inline resource that is being diverted to a file. Check to  $*$ \* see if current record is a Begin Resource, if not give it to  $*$  $*$  PSF.<br>\* -----------\* -------------------------------------------------------------------\* CLC INOPCOD,BROC IS INPUT A BEGIN RESOURCE REC? BNE GETOUT **IF NOT, GIVE IT TO PSF** \* \* -------------------------------------------------------------------\* We found a Begin Resource record. Determine the type of resource \* \* and whether PSF can handle it or it gets diverted to the  $*$ temporary resource library. ILRWORK contains a list of words, \* one for each type of object that has to be diverted. The high-order byte of the word contains the flag that will be found \* in the BR record for that type of resource. The low order  $3$  \* bytes contain the address of the DCB for the file to which that \* object type is to be written. \* -------------------------------------------------------------------\* LA R2,4 SET INCREMENT LA R3,NDOBJLST INITIALIZE END POINTER LA R4,STOBJLST INITIALIZE START POINTER BROBJLP EQU \* CLC BROBJTYP,0(R4) CHECK BR OBJECT TYPE BE BRGOTOBJ FOUND IT, GO PROCESS BXLE R4,R2,BROBJLP LOOP TO NEXT LIST ENTRY B GETOUT NOT IN LIST, PSF GETS IT BRGOTOBJ EQU \* L R5,0(R4) R5 -> DCB FOR OUTPUT FILE LA R5,0(R5) CLEAR FLAG FROM HIGH ORDER MVI ILRFLAGS,X′ 0 F′ INDICATE DIVERSION UNDERWAY \* \*-------------------------------------------------------------------\* \* Initialize IO control blocks for objects not going to PSF  $*$ (this routine assumes the DCB address for the file to be

```
* written is contained in R5) *
*-------------------------------------------------------------------*
*
INITIO EQU *
        USING IHADCB,R5 ESTABLISH ADDRESSABILITY TO DCB
        L R2,WRTBUFAD R2 -> WRITE BUFFER AREA
        USING WRTBUFFR,R2 ADDRESSABILITY TO WRITE BUFFER
        ST R5,WRTBDCB SAVE DCB ADDR FOR WRITE ROUTINE
        MVC WRTBBDW,CONS4 INITIALIZE BLOCK DESC WORD
        LA R3,WRTBRDW R3 -> 1ST AVAIL REC LOCATION
        ST R3,WRTBNEXT SAVE FOR WRITE ROUTINE
        LH R3,DCBBLKSI R3 = MAX BLOCK SIZE
        ST R3,WRTBBLKS SAVE FOR WRITE ROUTINE
        DROP R2 DROP ADDRESSABILITY TO WRTBUFFR
        L R2,BLDLLAST R2 -> LAST USED BLDL ENTRY
        L R3,BLDLLEN LENGTH OF BLDL ENTRIES
        LA R2,0(R3,R2) R2 -> NEW BLDL ENTRY
        USING BLDLNTRY,R2 ESTABLISH ADDRESSABILITY TO BLDL
        ST R5,BLDLDCB SAVE DCB ADDRESS IN BLDL NTRY
        MVC BLDLMNAM,BRRNAME MOVE IN MEMBER NAME OF OBJECT
        SLR R4,R4 CLEAR R4
       SLR R4,R4<br>ST R4,BLDLFLGS SET BLDL FLAGWORD TO ZEROS<br>ST R2,BLDLLAST SAVE ADDR OF THIS BLDL ENTR
       ST R2,BLDLLAST SAVE ADDR OF THIS BLDL ENTRY<br>MVI XTPPIND,XTPSKP DELETE THIS BR REC FROM PSF
                               DELETE THIS BR REC FROM PSF
       B GETOUT NOW WE GO<br>DROP R2 DROP BLDL
                                DROP BLDL ADDRESSABILITY
*
*
***********************************************************************
* This routine handles records within a non-PSF inline resource. It *<br>* writes all records to the DCB addr contained in WRIBDCB field *
* writes all records to the DCB addr contained in WRTBDCB field. *<br>* It looks for the End Because marker and terminates the member *
   It looks for the End Resource marker and terminates the member
* with a STOW when it is found. *
***********************************************************************
*
GODIVERT EQU *
        CLC INOPCOD,EROC IS INCOMING REC AN END-RESOURCE?
        BE ERFILES IF YES, GO END RESOURCE
        L R1,WRTBUFAD R1 -> OUTPUT BUFFER AREA
        USING WRTBUFFR,R1 ESTABLISH ADDRESSABILITY
        LH R2,WRTBBDW R2 = CURRENT BLOCK LENGTH
        LA R2,4(R2) BUMP IT UP 4 BYTES (FOR RDW)
        A R2,XTPRECL ADD LENGTH OF NEW RECORD
        C R2,WRTBBLKS WILL NEW RECORD FIT IN CURR BLK?
        BH WRITEBLK IF NOT, GO WRITE CURRENT BLOCK
        STH R2,WRTBBDW UPDATE BDW FOR NEW RECORD
        L R2,WRTBNEXT R2 -> NEXT RECORD LOCATION
        SLR R3,R3 CLEAR R3
        ST R3,0(R2) INITIALIZE RDW FOR NEW RECORD
        L R5,XTPRECL R5 = LENGTH OF NEW RECORD
        LA R3,4(R5) R3 = LEN NEW REC + RDW
        STH R3,0(R2) STORE NEW RDW
        LR R3,R5 R3 = LENGTH OF NEW RECORD
        LR R4,RECPTR R4 -> NEW RECORD FROM SPOOL
        LA R2,4(R2) R2 -> FIRST TARGET DATA BYTE
        MVCL R2,R4 MOVE RECORD TO OUTPUT BUFFER
        ST R2,WRTBNEXT SAVE NEXT AVAIL REC BYTE POINTER
        MVI XTPPIND,XTPSKP TELL PSF TO FORGET THIS RECORD
        B GETOUT NOW WE'RE DONE
        DROP R1 DROP ADDRESSABILITY TO WRTBUFFR
*
*--------------------------------------------------------------------*
* This routine writes a completed block to DASD and reinitializes *
   the buffer area.
*--------------------------------------------------------------------*
WRITEBLK EQU *
```
LR R2,R1 R2 -> WRITE BUFFER AREA USING WRTBUFFR,R2 ESTABLISH NEW ADDRESSABILITY L R3,WRTLSTAD R3 -> LIST FORM WRITE MACRO L R4,WRTBDCB R4 -> DCB TO WRITE LA R5,WRTBBDW R5 -> BLOCK TO WRITE WRITE (R3),SF,(R4),(R5),MF=E WRITE THE CURRENT BLOCK CHECK (R3) WAIT FOR IO TO COMPLETE MVC WRTBBDW,CONS4 INDICATE AN EMPTY BUFFER LA R3,WRTBRDW R3 -> 1ST AVAIL REC LOCATION ST R3,WRTBNEXT SAVE FOR WRITE ROUTINE B GODIVERT LOOP BACK TO PROCESS CURR REC DROP R2 \* \*--------------------------------------------------------------------\* \* This routine handles the End-Resource condition. It writes any \*  $*$  incomplete buffers and issues a STOW for the member. Then it<br> $*$  turns off the object-in-process flags turns off the object-in-process flags. \*--------------------------------------------------------------------\* ERFILES EQU \* L R2,WRTBUFAD R1 -> WRITE BUFFER AREA USING WRTBUFFR,R2 ESTABLISH NEW ADDRESSABILITY CLC WRTBBDW,CONS4 ARE THERE UNWRITTEN RECORDS? BE ERFILES1 BR IF NONE L R3,WRTLSTAD R3 -> LIST FORM WRITE MACRO L R4,WRTBDCB R4 -> DCB TO WRITE LA R5,WRTBBDW R5 -> BLOCK TO WRITE WRITE (R3),SF,(R4),(R5),MF=E WRITE THE CURRENT BLOCK CHECK (R3) WAIT FOR IO TO COMPLETE MVC WRTBBDW,CONS4 INDICATE AN EMPTY BUFFER ERFILES1 EQU \* L R3,BLDLLAST R3 -> CURRENT BLDL ENTRY L R4,WRTBDCB R4 -> DCB FOR STOW STOW (R4),(R3),R UPDATE THE DIRECTORY MVI ILRFLAGS,0 CLEAR IN-PROCESS FLAGS MVI XTPPIND,XTPSKP DON′ T GIVE RECORD TO PSF B GETOUT TIME TO GO DROP R2 \* \*\*\*\*\*\*\*\*\*\*\*\*\*\*\*\*\*\*\*\*\*\*\*\*\*\*\*\*\*\*\*\*\*\*\*\*\*\*\*\*\*\*\*\*\*\*\*\*\*\*\*\*\*\*\*\*\*\*\*\*\*\*\*\*\*\*\*\*\*\* EXIT ROUTINE  $\star$ \*\*\*\*\*\*\*\*\*\*\*\*\*\*\*\*\*\*\*\*\*\*\*\*\*\*\*\*\*\*\*\*\*\*\*\*\*\*\*\*\*\*\*\*\*\*\*\*\*\*\*\*\*\*\*\*\*\*\*\*\*\*\*\*\*\*\*\*\*\* \* GETOUT EQU \* SLR R15,R15 PSF EXPECTS ZERO RETURN CODE L R13,4(,R13) RESTORE CALLERS SAVE AREA ADDR. L R14,12(,R13) RESTORE CALLERS RETURN ADDRESS LM R0,R12,20(R13) RESTORE CALLERS REGISTERS BR R14 RETURN TO CALLER SPACE 2 \* \*\*\*\*\*\*\*\*\*\*\*\*\*\*\*\*\*\*\*\*\*\*\*\*\*\*\*\*\*\*\*\*\*\*\*\*\*\*\*\*\*\*\*\*\*\*\*\*\*\*\*\*\*\*\*\*\*\*\*\*\*\*\*\*\*\*\*\*\* REGISTER AND OTHER EQUATES \*\*\*\*\*\*\*\*\*\*\*\*\*\*\*\*\*\*\*\*\*\*\*\*\*\*\*\*\*\*\*\*\*\*\*\*\*\*\*\*\*\*\*\*\*\*\*\*\*\*\*\*\*\*\*\*\*\*\*\*\*\*\*\*\*\*\*\*\* R0 EQU 0 SYMBOL FOR GP REG 0 R1 EOU 1 SYMBOL FOR GP REG 1 R2 EQU 2 SYMBOL FOR GP REG 2 R3 EQU 3 SYMBOL FOR GP REG 3 R4 EQU 4<br>
R5 EQU 5<br>
R6 EQU 6<br>
R6 EQU 6<br>
R6 EQU 6<br>
R6 EQU 6<br>
R6 SYMBOL FOR GP REG 6<br>
CYMBOL FOR GP REG 6 R5 EQU 5 SYMBOL FOR GP REG 5 R6 EQU 6 SYMBOL FOR GP REG 6<br>R7 EQU 7 SYMBOL FOR GP REG 7 R7 EQU 7<br>R8 EQU 8 SYMBOL FOR GP REG 7<br>R8 EQU 8 SYMBOL FOR GP REG 8 R8 EQU 8 SYMBOL FOR GP REG 8 R9 EOU 9 SYMBOL FOR GP REG 9 R10 EQU 10 SYMBOL FOR GP REG 10 R11 EQU 11 SYMBOL FOR GP REG 11<br>R12 EQU 12 SYMBOL FOR GP REG 12 R12 EQU 12 SYMBOL FOR GP REG 12

```
R13 EQU 13 SYMBOL FOR GP REG 13
R14 EQU 14 SYMBOL FOR GP REG 14
R15 EQU 15 SYMBOL FOR GP REG 15
ILRPTR EQU R6 POINTER TO ILR WORK AREA
XTPPTR EQU R7 POINTER TO APSGEXTP
ECAPTR EQU R8 POINTER TO APSUECA
          R9 POINTER TO INPUT RECORD
BASEREG EQU R12 BASE REGISTER
*
*********************************************************************
              DATA AREAS
*********************************************************************
CONS4 DC H′4′, H′0′ CONSTANT 4
*
\star**********************************************************************
    AFPDS OPCODES
**********************************************************************
\starBROC DC XL3′ D3A8CE′
EROC DC XL3′ D3A9CE′
\star**********************************************************************
   WTL LIST FORM FOR USE IN TRACING EXECUTION
\star**********************************************************************
WTLLIST WTL 'APSUX04:
          MF=L
WTLLISTL EQU *-WTLLIST
**********************************************************************
\star**********************************************************************
    DSECT TO MAP LIST FORM WTL BUILT WITH WTL MF=(L)
**********************************************************************
WTLDSECT DSECT
      DS F
      DS CL9
WTLTEXT DS CL47
\star**********************************************************************
* DSECT FOR ILR COMM AREA AT END OF UECA ECAWKBUF FIELD *
**********************************************************************
ILRCOMM DSECT
ILRPARMS DS 0F POINTER TO GETMAINED PARAMETER AREA
ILRWKPTR DS AL4 ADDRESS OF GETMAINED WORK AREA
ILRCOMML EQU *-ILRCOMM LENGTH OF ILR COMM AREA
*
*
**********************************************************************
* ILRWORK CONTROL BLOCKS DSECT STARTS HERE
**********************************************************************
*
ILRWORK DSECT
ILRFLAGS DS AL1 CONTROL FLAGS
OVSTARTD EQU B′00000001′ OVERLAY BEING PROCESSED (BR FOR OVLY FOUND)
PSSTARTD EQU B′00000010′ PSEG BEING PROCESSED (BR FOR PSEG FOUND)
FOSTARTD EQU B′00000100′ FONT BEING PROCESSED (BR FOR FONT FOUND)
DS AL3<br>WRTBUFAD DS AL4
          AL4 POINTER TO OUTPUT BUFFER
OPENLAD DS AL4 POINTER TO OPEN PARM LIST
*--------------------Start Of Object DCB Table----------------------*
STOBJLST EQU * ADDR OF FIRST ENTRY IN OBJECT LIST
OVLDCBAD DS AL4 POINTER TO OVERLAY DCB
PSGDCBAD DS AL4 POINTER TO PSEG DCB
FCSDCBAD DS AL4 POINTER TO FONT DCB (CHAR SETS)
FCPDCBAD DS AL4 POINTER TO FONT DCB (CODE PAGES)
```

```
NDOBJLST EQU * ADDR OF LAST ENTRY IN OBJECT LIST
FCFDCBAD DS AL4 POINTER TO FONT DCB (CODED FONTS)
*----------------------End Of Object DCB Table----------------------*
                   POINTER TO WRITE PARM LIST
BLDLLAST DS AL4 POINTER TO LAST BLDL ENTRY<br>BLDLLEN DS AL4 DS CL100 BUNCHES MORE STUFF THAT IS
           AL4 LENGTH OF EACH BLDL ENTRY
            CL100 BUNCHES MORE STUFF THAT IS
                              POINTED AT BY ABOVE ADDRESSES
**********************************************************************
      BLDL ENTRY DSECT STARTS HERE
**********************************************************************
*
BLDLNTRY DSECT DISECT FOR ENTRIES
BLDLENT DS 0CL16 BLDL LIST ENTRY
BLDLMNAM DS CL8 MEMBER NAME
BLDLFLGS DS XL4 FLAG WORD
BLDLDCB DS AL4 ADDRESS OF DCB THAT MEMBER WAS WRITTEN TO
\star\star**********************************************************************
* WRITE BUFFER DSECT STARTS HERE
* This DSECT is used by the GODIVERT and WRITEBLK routines to do
* the file IO to divert an object into a temporary dataset. The
* first 3 words are control information and the rest of the area
* is the buffer into which the output block is being built.
* The values for the DCB address, next record address, and current
* blocksize are set up by the INITIO routine when the BR record
* is first encountered in the incoming datastream.
**********************************************************************
*
WRTBUFFR DSECT DSECT FOR THE WRITE OUTPUT BUFFER
WRTBDCB DS AL4 POINTER TO DCB BEING WRITTEN
WRTBNEXT DS AL4 POINTER TO NEXT AVAILABLE RECORD LOCATION
WRTBBLKS DS AL4 MAX BLOCK SIZE FOR FILE BEING WRITTEN
WRTBBDW DS CL4 BLOCK DESCRIPTOR WORD
WRTBRDW DS CL4 FIRST RECORD DESCRIPTOR WORD
\star**********************************************************************
    AFPDS RECORDS DSECTS
**********************************************************************
\starBRREC DSECT BEGIN RESOURCE RECORD
INCC DS CL1 X'5A'
INLEN DS CL2
INOPCOD DS CL3
INSEQ DS CL3
BRRNAME DS CL8 RESOURCE NAME
        DS CL4 CONSTANT FLAGS
BROBJTYP DS CL1 OBJECT TYPE FLAGS<br>BRCSET EQU X'40' CHARACTER SET FLA
            X'40′ CHARACTER SET FLAG<br>X'41′ CODE PAGE FLAG
BRCSET EQU X'40' CHARACTER SET<br>BRCPAGE EQU X'41' CODE PAGE FLAG<br>BRCFONT EQU X'42' CODED FONT FLA
BRCFONT EQU X'42' CODED FONT FLAG<br>BRPSEG EQU X'FB' PAGE SEGMENT FL
                  PAGE SEGMENT FLAG<br>OVERLAY FLAG
BROVLY EQU X'FC' OVERLAYFLAG<br>BRPDEF EOU X'FD' PAGEDEFFLAG
BRPDEF EQU X'FD'
BRFDEF EQU X′ FE′ FORMDEF FLAG
\star**********************************************************************
     DCB DSECT EXPANSION
**********************************************************************
\starDCBD DSORG=(PO),DEVD=(DA)
       END APSUX04
/*
```
## **A.4 PSF/MVS Inline Resource Exit APSUX07**

AFPDS defines a structure known as an Inline Resource Group which may be present at the beginning of any print file. This structure may contain resource objects to be used in printing the file. Objects found within an inline resource group will be used in preference to identically named objects in the normal system libraries. This capability makes it possible to build a completely self-contained print file that does not require any resources to be installed on the driving system before it can be printed.

PSF/VM Version 2 Release 1 and OS/400 Version 2 permit any type of resource to be defined in an inline resource group. PSF/2 Version 1 Release 1 on the OS/2 platform permits all resources except the pagedef, which is not a valid object on OS/2. PSF/MVS Version 2 Release 1 and PSF/VSE Version 2 Release 1 permit only pagedefs and formdefs to be defined inline.

The PSF/MVS exit coding in this section, in concert with its companion APSUX04 exit documented in A.3, "PSF/MVS Inline Resource Exit APSUX04" on page 77, provides a facsimile of full inline resource support for PSF/MVS. There are a number of restrictions and caveats which are explained in the comments that appear at the beginning of the coding. Please read them carefully.

## **A.4.1 Sample Assembler Code**

```
******************** APSUX07 PSF RESOURCE EXIT*************************
        <<< MVS INLINE RESOURCE PROCESSING EXIT >>>
\star* The exit coding in this module and the corresponding APSUX04 *
* module provide full inline resource support by capturing inline *
* objects not understood by PSF/MVS (as of PSF/MVS V2R1 that means *
* overlays, page segments, and font objects) and writing them to a *
* dataset that is part of PSF′ s concatenation of resource libraries.*
* Thus, when PSF references the object, it is available in the *
  normal resource library structure.
\starCorrect operation of this exit coding requires that DD statements *
  be added to the PSF startup JCL. Three DD statements must be
  added to reference the temporary resource libraries to which
  inline resources will be written. They must have the following
  DDNAMES:
          INLNOVLY: Points to the temporary overlay library
          INLNPSEG: Points to the temporary page segment library
          INLNFONT: Points to the temporary font library
\star* In addition, the SAME datasets that are referenced by these 3 *
* DDNAMES must also appear FIRST in the concatenation for their *
  * respective PSF resource libraries. Thus, if PSEG01 is the DDNAME *
  that defines PSF's page segment library, the library referenced
  by DDNAME INLNPSEG must appear first in the concatenation of
  datasets referenced by DDNAME PSEG01. This means that these
  temporary datasets must have a format compatible with PSF resource*
  libraries and have a block size that is equal or larger than any
  of the libraries following in the concatenation. A sample of the *
  necessary JCL coding is shown below:
\star* //INLNOVLY DD DSN=&&OVERLIB,DISP=(,PASS),UNIT=SYSDA, *
* // SPACE = (CYL, (10, 10, 50)),<br>
PCP = (DECH - VDM + DECL - 92)* // DCB=(RECFM=VBM,LRECL=8205,BLKSIZE=8209) *
* //INLNPSEG DD DSN=&&PSEGLIB,DISP=(,PASS),UNIT=SYSDA, *
* // SPACE=(CYL,(10,10,50)), *
               DCB=(RECFM=VBM,LRECL=8205,BLKSIZE=8209)
  //INLNFONT DD DSN=&&FONTLIB,DISP=(,PASS),UNIT=SYSDA,
```

```
* // SPACE=(CYL,(10,10,50)),
  // DCB=(RECFM=VBM,LRECL=8205,BLKSIZE=8209)
* //OLAY01 DD DSN=&&OVERLIB,DISP=SHR,
 // UNIT=SYSDA, VOL=REF=*.INLNOVLY
* // DD DSN=AFPDEMO.OVERLIB,DISP=SHR *
* // DD DSN=SYS1.OVERLIB,DISP=SHR *
        DD DSN=&&PSEGLIB,DISP=SHR,
* // UNIT=SYSDA,VOL=REF=*.INLNPSEG *
 // DD DSN=AFPDEMO.PSEGLIB,DISP=SHR<br>// DD DSN=SYS1.PSEGLIB.DISP=SHR
* // DD DSN=SYS1.PSEGLIB,DISP=SHR *
* //FONT01 DD DSN=&&FONTLIB,DISP=SHR, *
* // UNIT=SYSDA,VOL=REF=*.INLNFONT *
* // DD DSN=AFPDEMO.PROD.FONTLIB,DISP=SHR<br>* // DD DSN-SYS1 FONT3820 DISP-SHP
* // DD DSN=SYS1.FONT3820,DISP=SHR *
\star* This exit receives control from PSF at FSA initialization and *
 sets up the environment required by APSUX04 to divert inline
 overlays, page segments, coded fonts, character sets, and code
 pages to the temporary libraries. Subsequently, this exit
 receives control at the beginning of each print dataset in order
 to delete any objects written to the temporary datasets by the
 preceding job. Control is also received at FSA termination to
 close files and release GETMAINed storage.
\star* APSUX04 is responsible for detecting the presence of an inline *
 resource in the datastream and writing it to the appropriate
 dataset. This module is responsible for the following:
\star* On PSF INITIALIZATION: *
\star* 1. GETMAIN and initialize control areas and write buffers. *
   2. Open files.
\star* At Beginning of Each New Dataset: *
\star1. Check to see if objects have been written into any of
     the temporary libraries by the previous job.
   2. If objects were written by the previous job, use STOW
     to delete these members from the library.
\starAt FSA Termination:
\star1. Check to see if objects have been written into any of
     the temporary libraries by the previous job and delete
     them if there were.
   2. Close files and FREEMAIN storage.
\star\starThis exit also requests control at access time for pagedefs and
 formdefs so that it can force a reload from dasd. This function
 is completely independent of the inline resource handling
* function. *
\star* The basic logic and environment for PSF exits are described in * the PSE System Programming Cuide (S544, 2672)
 the PSF System Programming Guide (S544-3672).
\star\star* ########################################### *
\star # \star # \star# WARNING * WARNING * WARNING * WARNING #RESTRICTIONS #
\star # \star # \star* ########################################### *
\starThis exit has the following restrictions:
\star
```
 $\star$ \* - While this exit has been coded to be re-entrant, it should \* \* not be employed in a PSF address space that is supporting \* multiple FSAs (i.e. printers). This sample coding employs \* a single set of temporary resource libraries. If more than \* \* one printer is active in the address space, then exit<br>\* Processing done on behalf of one printer may delete of \* processing done on behalf of one printer may delete or \* \* overlay objects required for another. The logic could be \* adapted to a multiple printer situation by adding \* additional temporary file DCBs, one set of 3 for each \* \* printer driven by the address space. They would have to \* \* have different DCB names. Also, the control block areas \* \* that pass DCB addresses back and forth would have to be \* \* updated to reflect any DCBs added to the exit coding. \*  $\star$ \* - There is another reason to avoid driving multiple printers \* \* per address space when employing this coding. Normal PDS \* \* facilities (i.e. BLDL and STOW) are used to add and delete \* members. While, at any given moment, the temporary<br>\* different contain only members provided in the different \* datasets contain only members provided in the datastream of \* \* the current dataset, over time a printer supporting a high<br>\* avel of inline resource activity may cause these datasets \* level of inline resource activity may cause these datasets<br>\* \* \* \* to expand beyond 16 extents or ask for additional space \* to expand beyond 16 extents or ask for additional space \* \* that is not available (i.e. incur an x37 ABEND). If a \* \* single printer is supported in the address space, and the \* \* JCL coding shown above is employed (i.e. using temporary \* \* datasets) then this situation can be fixed by simply \* \* cancelling the PSF address space and restarting the<br>\* enginter for MVS/ESA systems operating at the requi \* printer. For MVS/ESA systems operating at the required \* \* level of DFP, the new PDSE support could be used to  $*$  circumvent this problem completely \* circumvent this problem completely. \*  $\star$ \* - The exit logic tacitly assumes that all resources will be \* deleted by PSF at the end of each print dataset. This is \* not true in the case of fonts. The default algorithms used \* \* by PSF to manage fonts permit them to remain in the printer \* across dataset boundaries. Thus, if an inline font named \* GT10 is loaded into the printer, it may not be deleted at \* \* the end of the dataset and may become accessible to a \* \* subsequent job. If this is undesirable, code could be added\*<br>\* \* \* \* APSUX07 to force the delation of all resources loaded \* \* to APSUX07 to force the deletion of all resources loaded \*<br>\* \$ from the temporary libraries \* from the temporary libraries. \*  $\star$ \* - The converse of the above may also be a problem. For<br>\* instance if a font CT10 is included inline but another \* instance, if a font GT10 is included inline, but another \* \* font GT10 already exists in the printer, then PSF will not<br>\* alood the "inline" font a This is because PSE does not \* load the "inline" font. This is because PSF does not<br>\* separative the font as being inline, but pathen as semi-\* perceive the font as being inline, but rather as coming \*<br>\* from its normal library again this problem should be \* \* from its normal library. Again, this problem should be \* \* addressable with additional code. APSUX07 can set the \* \* RLSTLOAD flag to cause a reload from DASD. \*  $\star$ \* - In repositioning situations, the Begin Data Set call of \* \* APSUX07 is not always executed. Imagine the case of two \* print datasets, A and B. PSF sends the final pages of \* dataset A to the printer which absorbs them into its page \* \* buffer and starts to physically print them. While the \* \* printer works on these pages, PSF starts working on dataset \* \* B, which contains some inline resources. These resources \* \* are diverted into the temporary datasets by APSUX04. But \* \* before all of the last pages of dataset A can be physically \* printed, a printer error occurs requiring PSF to reposition \* \* backwards beyond the start of dataset B into the last pages \* \* of dataset A. Now, however, if dataset A references a \* resource with the same name as one loaded by dataset B into  $*$ the temporary libraries, the "wrong" copy may be loaded.

 $\star$ \* This is an unlikely situation, but it is possible. Again, \* \* additional code should provide a resolution. For instance, \* \* one possibility might be to change the name of diverted \* \* objects so as to make them inaccessible without action by \* \* APSUX07. Then APSUX07 could, in turn, ensure that only the \* \* owning print dataset got access to the renamed resource. \*  $\star$ \* - This exit uses a number of MVS system service macros. The  $*$  coding as written does not do error checking or result \* coding as written does not do error checking or result \* \* validation on return from these calls. Therefore, an IO \* \* error or other recoverable failure could result in an \* \* ABEND of the PSF address space. \*  $\star$  $*$  - This exit will ONLY run AMODE 24, RMODE 24.  $\star$ \* - If PSF is not marked non-swappable in the PPT, unpredictable\* \* abends may occur. \*  $\star$  $\star$ \*\*\*\*\*\*\*\*\*\*\*\*\*\*\*\*\*\*\*\*\*\*\*\*\*\*\*\*\*\*\*\*\*\*\*\*\*\*\*\*\*\*\*\*\*\*\*\*\*\*\*\*\*\*\*\*\*\*\*\*\*\*\*\*\*\*\*\*\*\* APSUX07 START 0 TITLE ′ DSECT - GEXTP′ APSGEXTP LIST=YES TITLE ′ DSECT - UECA′ APSUECA LIST=YES TITLE ′ DSECT - RLST′ APSURLST LIST=YES TITLE ′ APSUX07 - RESOURCE EXIT: INLINE RESOURCE HANDLING′ APSUX07 CSECT , APSUX07 AMODE 24 APSUX07 RMODE 24 USING \*,R15 B START DC AL1(16) LENGTH OF FOLLOWING FIELDS DC CL8'APSUXO7' NAME OF THIS ROUTINE<br>DC CL8'&SYSDATE' DATE OF THIS ASSEMBL' DC CL8'&SYSDATE' DATE OF THIS ASSEMBLY DC CL16' SOURCEM: V2X7ILR' DROP R15 START DS 0H STM R14,R12,R12(R13) SAVE CALLERS REGISTERS<br>USING APSUXO7,BASEREG NEW ADDRESSABILITY USING APSUX07, BASEREG LR BASEREG,R15 SWITCH BASE REGISTER \* \*\*\*\*\*\*\*\*\*\*\*\*\*\*\*\*\*\*\*\*\*\*\*\*\*\*\*\*\*\*\*\*\*\*\*\*\*\*\*\*\*\*\*\*\*\*\*\*\*\*\*\*\*\*\*\*\*\*\*\*\*\*\*\*\*\*\*\*\*\* \* Get basing for control blocks \* \*\*\*\*\*\*\*\*\*\*\*\*\*\*\*\*\*\*\*\*\*\*\*\*\*\*\*\*\*\*\*\*\*\*\*\*\*\*\*\*\*\*\*\*\*\*\*\*\*\*\*\*\*\*\*\*\*\*\*\*\*\*\*\*\*\*\*\*\*\* USING APSGEXTP,GEXTPTR SET ADDRESSABILITY TO GEXTP<br>USING XTP7,XTP7PTR SET ADDRESSABILITY TO XTP7 SET ADDRESSABILITY TO XTP7 USING APSUECA, ECAPTR SET ADDRESSABILITY TO APSUECA USING APSURLST,RLSTPTR SET ADDRESSABILITY TO APSURLST L GEXTPTR,0(,R1) LOAD ADDRESS OF GEXTP L ECAPTR,XTPECAP LOAD ADDRESS OF APSUECA<br>LR R2.R13 LOAD ADDRESS OF CALLERS R2,R13 LOAD ADDRESS OF CALLERS SAVE LA R13, ECAUSAVE ADDRESS OF APSUX04 SAVE AREA ST R2,4(,R13) SAVE CALLERS SAVE AREA ADDRESS ST R13,8(,R2) SAVE APSUX04 SAVE AREA ADDRESS L XTP7PTR,XTPRECP LOAD ADDRESS OF XTP7 L RLSTPTR,XTP7LSTP LOAD ADDRESS OF APSURLST \* \*\*\*\*\*\*\*\*\*\*\*\*\*\*\*\*\*\*\*\*\*\*\*\*\*\*\*\*\*\*\*\*\*\*\*\*\*\*\*\*\*\*\*\*\*\*\*\*\*\*\*\*\*\*\*\*\*\*\*\*\*\*\*\*\*\*\*\*\*\* \* Determine what type of call is being made to the exit. If not \* an initialization call or an access call, establish addressability\* to the GETMAINed work areas for the other routines. \*\*\*\*\*\*\*\*\*\*\*\*\*\*\*\*\*\*\*\*\*\*\*\*\*\*\*\*\*\*\*\*\*\*\*\*\*\*\*\*\*\*\*\*\*\*\*\*\*\*\*\*\*\*\*\*\*\*\*\*\*\*\*\*\*\*\*\*\*\* CALLTYPE EQU \*

```
TM XTP7ETYP,INITCALL INITIALIZATION CALL?<br>BO INITRTN YFS, GOTO INIT ROUT
        BO INITRTN YES, GOTO INIT ROUTINE
        TM XTP7ETYP,ACCCALL RESOURCE ACCESS TIME CALL?
        BO ACCRTN YES, GOTO ACCESS ROUTINE
        L ILRPTR,ECALEN ILRPTR = LEN OF ENTIRE ECA 00107516
        LA R3,ILRCOMML R3 = LEN OF ILRCOMM AREA 00107616
        SLR ILRPTR,R3 ILRPTR = ECALEN-LEN OF ILRCOMM 00107716
        LA ILRPTR,APSUECA(ILRPTR) ILRPTR -> ILRCOMM AREA 00107816
        L ILRPTR,0(ILRPTR) ILRPTR -> GETMAINED WORK AREA
        USING ILRWORK,ILRPTR ADDRESSABILITY TO ILRWORK AREA
        TM XTP7ETYP,BDSCALL BEGIN DATASET CALL?
        BO BDSRTN YES, GOTO BDS ROUTINE
        TM XTP7ETYP,TRMCALL TERMINATION OF FSA CALL?
        BO TERMRTN YES, GOTO TERM ROUTINE
       B GETOUT THIS SHOULD NEVER HAPPEN
*
**********************************************************************
* INITIALIZATION ROUTINE: *
    FUNCTION:
* - Request control at access time for formdefs and pagedefs
* - Initialize communication area for APSUX04 *
      - Getmain a workarea and copy DCBs, OPEN parm lists and
       other control blocks needed by APXUX04 into it
      - Open files
      - Initialize BLDL list area
**********************************************************************
INITRTN EQU *
*SWTL------------------TRACING WTL------------------------------------*
* USING WTLDSECT, R1<br>* MVC FONKRUE+100
* MVC ECAWKBUF+100(WTLLISTL),WTLLIST MOVE WTLLIST TO WORK
* LA R1,ECAWKBUF+100 R1 -> WTL LIST FORM
* MVC WTLTEXT,=CL47′ INITIALIZING INLINE RESOURCE EXITS FOR′
* MVC WTLTEXT+39(8),XTP7PNAM PUT PRINTER NAME IN WTL MSG
* WTL MF=(E, (1))*EWTL------------------END TRACING WTL--------------------------------*
       MVI XTP7NACC,XTP7AFD+XTP7APD REQUEST CONTROL AT ACCESS
                                   TIME FOR FDEFS AND PDEFS
       MVI XTP7MISC,XTP7ETRM+XTP7EBDS AND ALSO AT FSA TERMINATION
* AND BEGINNING OF DATASET
*
   *---------------------------------------------------------------------*
* GETMAIN an area for control blocks and place its address in the *
* last word of the ECAWKBUF area. This pointer will be visible to *
* APSUX04. *
*---------------------------------------------------------------------*
        L ILRPTR,ECALEN ILRPTR = LEN OF ENTIRE ECA 00107516
        LA R3,ILRCOMML R3 = LEN OF ILRCOMM AREA 00107616
       SLR ILRPTR, R3 ILRPTR = ECALEN-LEN OF ILRCOMM 00107716
       LA ILRPTR,APSUECA(ILRPTR) ILRPTR -> ILRCOMM AREA 00107816
        USING ILRCOMM,ILRPTR ADDRESSABILITY TO ILRCOMM AREA
        GETMAIN RU,LV=4000 GET CONTROL BLOCK WORK AREA
        ST R1,ILRCOMM SAVE POINTER FOR UX04
*
*---------------------------------------------------------------------*
* Now initialize GETMAINed area for use by UX04. Move in IO control *
* blocks, open temporary object files, GETMAIN a write buffer area, *
* and initialize pointers to a BLDL list for use by UX04. *
*---------------------------------------------------------------------*
       LR ILRPTR, R1 ILRPTR -> GETMAINED AREA
       USING ILRWORK,ILRPTR
       LA R2,ILRWORK R2 -> MOVE TARGET<br>
LA R3,ILRBLEN R3 = MOVE LENGTH
        LA R3,ILRBLEN R3 = MOVE LENGTH
        LA R4,ILRLITS R4 -> MOVE SOURCE
        LR R5,R3 R5 = MOVE LENGTH
       LA NE, LINEARD (R. 1999)<br>LR R5,R3 R4 MOVE CTL BLKS TO WORK AREA
*---------------------------------------------------------------------*
```
The control blocks we just moved into the GETMAINed area don't have\* the DCB addresses, etc. needed by UX04, we have to store them now. \* \*---------------------------------------------------------------------\* LA R4,0VLYDCB R4 -> DCB FOR TEMP OVERLAYS STCM R4,7,0VLDCBAD+1 SAVE ADDR FOR UX04 STCM R4,7,OPENLST+1 AND IN OPEN PARM LIST LA R4,PSEGDCB R4 -> DCB FOR TEMP PAGE SEGMENTS STCM R4,7,PSGDCBAD+1 SAVE ADDR FOR UX04 STCM R4,7,0PENLST+5 AND IN OPEN PARM LIST LA R4,FONTDCB R4 -> DCB FOR TEMP FONTS STCM R4,7,FCSDCBAD+1 SAVE ADDR FOR UX04 STCM R4,7,FCPDCBAD+1 SAVE ADDR FOR UX04 STCM R4,7,FCFDCBAD+1 SAVE ADDR FOR UX04 STCM R4,7,OPENLST+9 AND IN OPEN PARM LIST LA R1,OPENLST R1 -> OPEN PARM LIST OPEN ,MF=(E,(1)) OPEN 3 TEMP LIBRARIES GETMAIN RU,LV=WRTBUFLN GET OUTPUT BUFFER ST R1,WRTBUFAD SAVE POINTER FOR UX04 LR R2,R1 R2 -> WRITE BUFFER AREA L R3,WRTBUFLW R3 = LENGTH OF GETMAINED AREA BCTR R3,0 DECR BY 1 JUST TO BE SAFE SLR R5,R5 CLEAR R5 TO ZEROS MVCL R2,R4 CLEAR WRITE BUFFER TO ZEROS MVCL R2, R4<br>
LA R4, BLDLNT1-BLDLELEN R4 -> 1ST BLDL ENTRY -1 ENTRY ST R4,BLDLLAST SAVE POINTER (IND 0 ENTRIES)<br>LA R4,WRITELST R4 ->WRITE PARM LIST LA R4, WRITELST R4 -> WRITE PARM LIST ST R4, WRTLSTAD SAVE POINTER FOR UX04 B GETOUT EXIT APSUX07 \* \*\*\*\*\*\*\*\*\*\*\*\*\*\*\*\*\*\*\*\*\*\*\*\*\*\*\*\*\*\*\*\*\*\*\*\*\*\*\*\*\*\*\*\*\*\*\*\*\*\*\*\*\*\*\*\*\*\*\*\*\*\*\*\*\*\*\*\*\*\* \* ACCESS ROUTINE:<br>\* (NOTE: This m) (NOTE: This routine is not related to the inline resource \* handling functions.) \* FUNCTION: \* - Check dataset type and don′ t process headers, trailers, msgds\* \* - Set RLSTLOAD flag to force pagedef/formdef reload from DASD \* for non-inline resources. PSF won't use virtual storage  $*$  copy.  $*$ \*\*\*\*\*\*\*\*\*\*\*\*\*\*\*\*\*\*\*\*\*\*\*\*\*\*\*\*\*\*\*\*\*\*\*\*\*\*\*\*\*\*\*\*\*\*\*\*\*\*\*\*\*\*\*\*\*\*\*\*\*\*\*\*\*\*\*\*\*\* ACCRTN EOU TM XTP7DSAT,XTP7PDFT+XTP7PJHD+XTP7PJTR+XTP7PDSH+XTP7PMDS TEST FLAGS FOR NON-USER DATASET BNZ GETOUT EXIT IF NON-USER OI RLSTAFLG,RLSTLOAD REQUEST RESOURCE LOAD FROM DASD FOR ALL PAGEDEFS AND FORMDEFS B GETOUT SCRAM, WE'RE DONE \* \*\*\*\*\*\*\*\*\*\*\*\*\*\*\*\*\*\*\*\*\*\*\*\*\*\*\*\*\*\*\*\*\*\*\*\*\*\*\*\*\*\*\*\*\*\*\*\*\*\*\*\*\*\*\*\*\*\*\*\*\*\*\*\*\*\*\*\*\*\* \* BDS ROUTINE: \* FUNCTION: - Check to see if previous job has stored inline resources \* in the temp libraries, if so we delete them using STOW. \* \* If no resources exist in any temporary library, then the \*<br>\* address in the PUPLIAST field will be address of finat \* address in the BLDLLAST field will be < address of first \* available BLDL entry. \*\*\*\*\*\*\*\*\*\*\*\*\*\*\*\*\*\*\*\*\*\*\*\*\*\*\*\*\*\*\*\*\*\*\*\*\*\*\*\*\*\*\*\*\*\*\*\*\*\*\*\*\*\*\*\*\*\*\*\*\*\*\*\*\*\*\*\*\*\* BDSRTN EQU \* MVI ILRFLAGS,0 CLEAR ILRFLAGS FIELD TM XTP7DSAT,XTP7PDFT+XTP7PJHD+XTP7PJTR+XTP7PDSH+XTP7PMDS TEST FLAGS FOR NON-USER DATASET BNZ GETOUT EXIT IF NON-USER LA R4, BLDLNT1 R4 -> FIRST BLDL ENTRY L R3, BLDLLAST R3 -> LAST BLDL ENTRY CR R3,R4 BLDLLAST -> B4 START OF LIST? BL GETOUT IF YES, EXIT - NO BLDL ENTRIES L R2,BLDLLEN R3 = LENGTH OF EACH ENTRY

USING BLDLNTRY,R4 ADDRESSABILITY FOR BLDL DSECT DELMBR EQU \* L R1,BLDLDCB R1 -> DCB FOR MEMBER DELETE STOW (1),(4),D DELETE MEMBER BXLE R4,R2,DELMBR LOOP TO NEXT MEMBER LA R2,BLDLNT1-BLDLELEN R2 -> START OF LIST -1 ENTRY ST R2,BLDLLAST RESET TO INDICATE NO ENTRIES B GETOUT SCRAM, WE′ RE DONE DROP R4 \*\*\*\*\*\*\*\*\*\*\*\*\*\*\*\*\*\*\*\*\*\*\*\*\*\*\*\*\*\*\*\*\*\*\*\*\*\*\*\*\*\*\*\*\*\*\*\*\*\*\*\*\*\*\*\*\*\*\*\*\*\*\*\*\*\*\*\*\*\* \* FSA TERMINATION ROUTINE: \* \* FUNCTION: \* \* - Delete any members in temp libraries \* - Close files and free getmained areas \*\*\*\*\*\*\*\*\*\*\*\*\*\*\*\*\*\*\*\*\*\*\*\*\*\*\*\*\*\*\*\*\*\*\*\*\*\*\*\*\*\*\*\*\*\*\*\*\*\*\*\*\*\*\*\*\*\*\*\*\*\*\*\*\*\*\*\*\*\* TERMRTN EQU \* LA R4,BLDLNT1 R4 -> FIRST BLDL ENTRY L R3,BLDLLAST R3 -> LAST BLDL ENTRY CR R3,R4 BLDLLAST -> B4 START OF LIST? BL CLOSEM IF YES, EXIT - NO BLDL ENTRIES L R2,BLDLLEN R3 = LENGTH OF EACH ENTRY USING BLDLNTRY,R4 ADDRESSABILITY FOR BLDL DSECT USING BLDLNTRY, R4<br>DELMBR1 EQU \* L R1,BLDLDCB R1 -> DCB FOR MEMBER DELETE STOW (1),(4),D DELETE MEMBER BXLE R4,R2,DELMBR1 LOOP TO NEXT MEMBER LA R2,BLDLNT1-BLDLELEN R2 -> START OF LIST -1 ENTRY ST R2, BLDLLAST RESET TO INDICATE NO ENTRIES DROP R4 CLOSEM EQU \* LA R1,OPENLST R1 -> OPEN PARM LIST CLOSE ,MF=(E,(1)) CLOSE ALL FILES L R1,WRTBUFAD R1 -> WRITE BUFFER AREA FREEMAIN RU,LV=32700,A=(1) FREE BUFFER FREEMAIN RU,LV=4000,A=(ILRPTR) FREE WORKAREA B GETOUT TIME TO LEAVE \* \*\*\*\*\*\*\*\*\*\*\*\*\*\*\*\*\*\*\*\*\*\*\*\*\*\*\*\*\*\*\*\*\*\*\*\*\*\*\*\*\*\*\*\*\*\*\*\*\*\*\*\*\*\*\*\*\*\*\*\*\*\*\*\*\*\*\*\*\*\* \* EXIT LINKAGE \* \*\*\*\*\*\*\*\*\*\*\*\*\*\*\*\*\*\*\*\*\*\*\*\*\*\*\*\*\*\*\*\*\*\*\*\*\*\*\*\*\*\*\*\*\*\*\*\*\*\*\*\*\*\*\*\*\*\*\*\*\*\*\*\*\*\*\*\*\*\* GETOUT EQU \* SLR R15,R15 PSF EXPECTS ZERO RETURN CODE L R13,4(,R13) RESTORE CALLERS SAVE AREA ADDR. L R14,12(,R13) RESTORE CALLERS RETURN ADDRESS LM R0,R12,20(R13) RESTORE CALLERS REGISTERS BR R14 RETURN TO CALLER \* \*\*\*\*\*\*\*\*\*\*\*\*\*\*\*\*\*\*\*\*\*\*\*\*\*\*\*\*\*\*\*\*\*\*\*\*\*\*\*\*\*\*\*\*\*\*\*\*\*\*\*\*\*\*\*\*\*\*\*\*\*\*\*\*\*\*\*\*\*\* \* EQUATES TO VERIFY TYPE OF EXIT CALL, COMPARE WITH XTP7ETYP \* \*\*\*\*\*\*\*\*\*\*\*\*\*\*\*\*\*\*\*\*\*\*\*\*\*\*\*\*\*\*\*\*\*\*\*\*\*\*\*\*\*\*\*\*\*\*\*\*\*\*\*\*\*\*\*\*\*\*\*\*\*\*\*\*\*\*\*\*\*\* INITCALL EQU B′10000000′ RESOURCE MANAGER INITIAL CALL BDSCALL EQU B′01000000′ BEGINNING OF DATA SET CALL ACCCALL EQU B′00100000′ RESOURCE ACCESS LDBCALL EQU B'00010000' RESOURCE LOAD BEGIN LDECALL EQU B′00001000′ RESOURCE LOAD END DSECALL EQU B′00000100′ RESOURCE DELETE AT DATA SET END TRMCALL EQU B′00000010′ TERMINATION OF FSA \*\*\*\*\*\*\*\*\*\*\*\*\*\*\*\*\*\*\*\*\*\*\*\*\*\*\*\*\*\*\*\*\*\*\*\*\*\*\*\*\*\*\*\*\*\*\*\*\*\*\*\*\*\*\*\*\*\*\*\*\*\*\*\*\*\*\*\*\*\* \* EQUATES TO VERIFY TYPE OF RESOURCE CALL, COMPARE WITH XTP7RTYP \* \*\*\*\*\*\*\*\*\*\*\*\*\*\*\*\*\*\*\*\*\*\*\*\*\*\*\*\*\*\*\*\*\*\*\*\*\*\*\*\*\*\*\*\*\*\*\*\*\*\*\*\*\*\*\*\*\*\*\*\*\*\*\*\*\*\*\*\*\*\* PDEF EQU B'10000000' PAGEDEF FDEF EQU B′01000000′ FORMDEF FONT EQU B′00100000′ CODED FONT OVLY EQU B′00010000′ MEDIUM OVERLAY PSEG EQU B′00001000′ PAGE SEGMENT \*\*\*\*\*\*\*\*\*\*\*\*\*\*\*\*\*\*\*\*\*\*\*\*\*\*\*\*\*\*\*\*\*\*\*\*\*\*\*\*\*\*\*\*\*\*\*\*\*\*\*\*\*\*\*\*\*\*\*\*\*\*\*\*\*\*\*\*\*\*

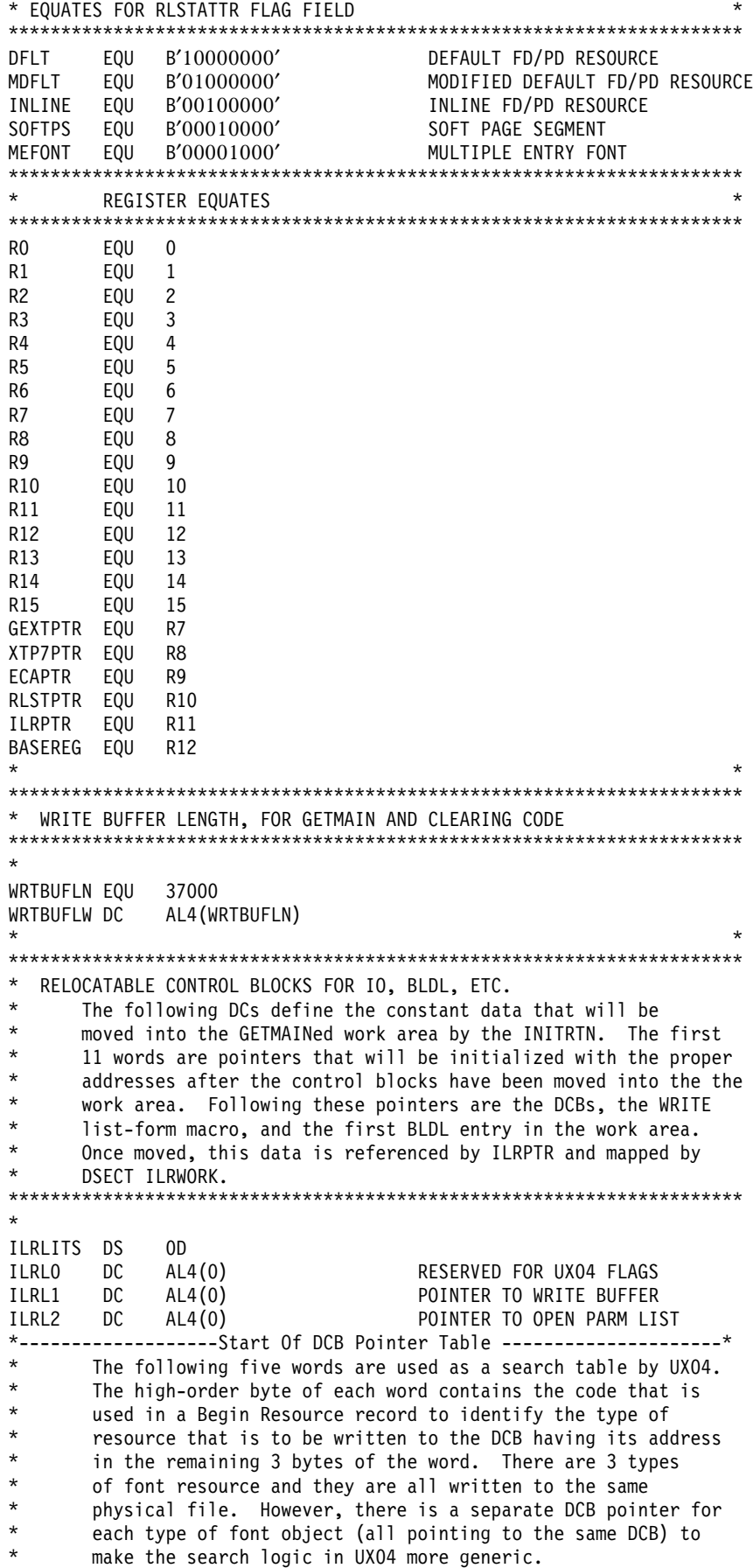
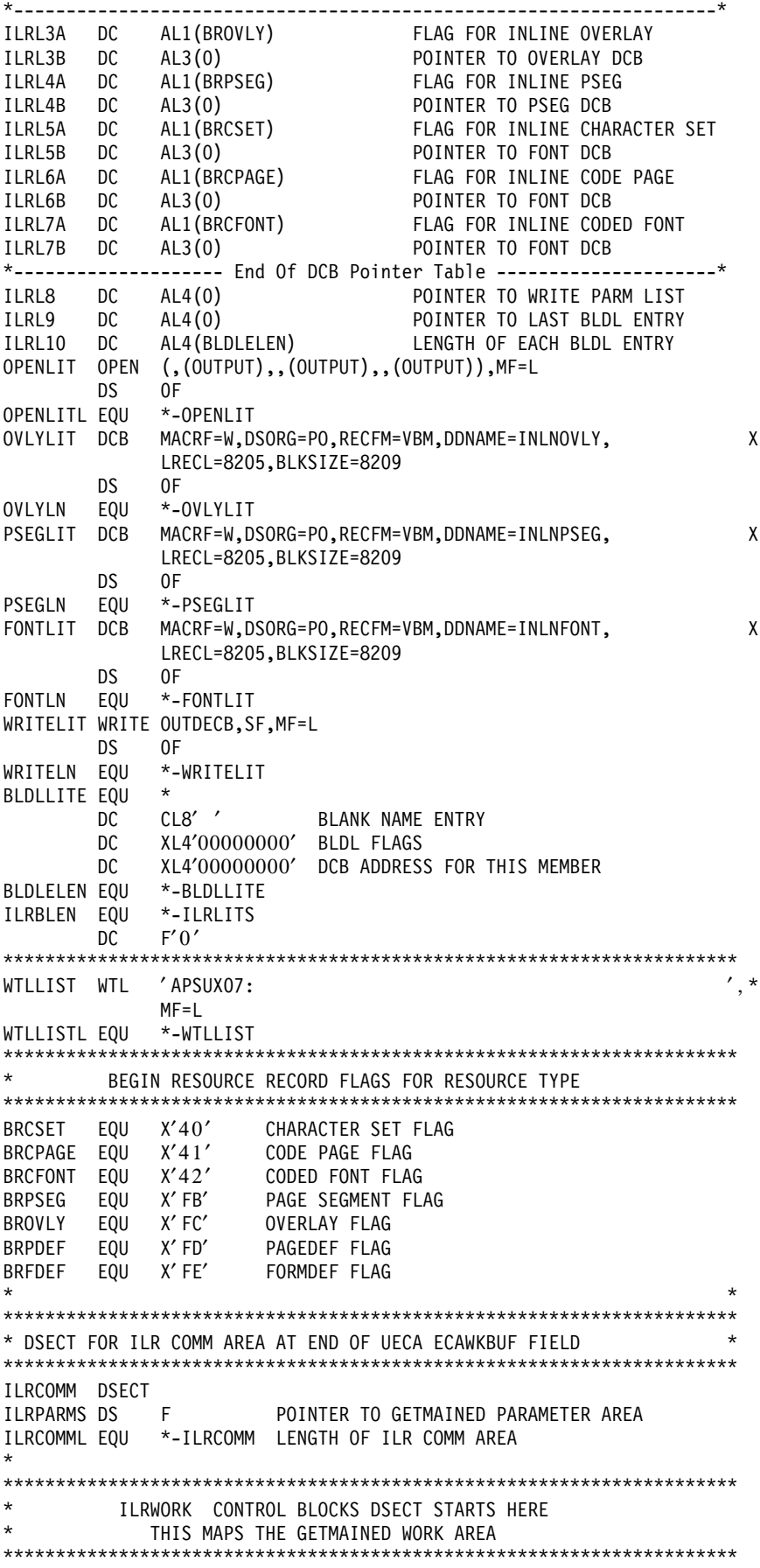

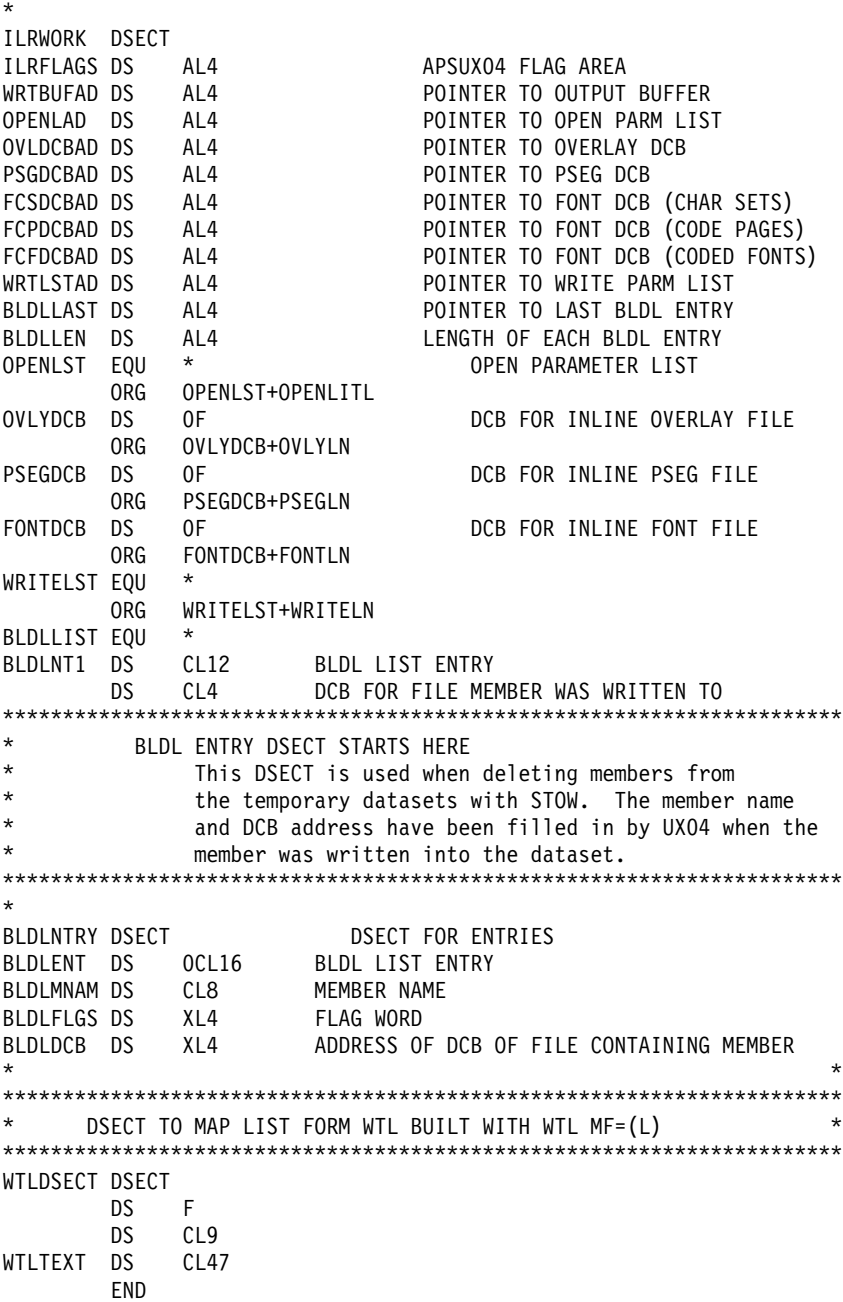

## **A.5 ILRPACK Program**

This utility program may be used to create a print file with an inline resource group. See A.3, "PSF/MVS Inline Resource Exit APSUX04" on page 77 for a discussion on inline resource groups.

## **A.5.1 Sample Assembler Code**

TITLE ′ AFP INLINE RESOURCE PACKER′ ILRPACK CSECT \*\*\*\*\*\*\*\*\*\*\*\*\*\*\*\*\*\*\*\*\*\*\*\*\*\*\*\*\*\*\*\*\*\*\*\*\*\*\*\*\*\*\*\*\*\*\*\*\*\*\*\*\*\*\*\*\*\*\*\*\*\*\*\*\*\*\*\*\*\* \* This program reads a control file containing a list of names of \* \* AFP resource objects. The resource objects are retrieved from \* \* the appropriate library and written to the output print file \* \* (ILROUT) as an AFP resource group. Then the input print file \* (ILRIN) is copied to the print output file after the resource group. When this file is shipped to a PSF/VM (or a PSF/MVS with \* the inline resource exits installed) the resources packed inline \* \* by this program will be used in preference to accessing resources\* \* in the normal resource libraries defined to that PSF. Therefore,\*<br>\* the file because "soutchla" from evotom to evotom the file becomes "portable" from system to system.  $\star$ \* DEFAULT FILE DDS: \* \* ----------------- \* The DDNAMES shown below are the defaults. The ILRSYSIN ddname\* \* may be changed with an EXEC parm, like so:<br>\*  $\star$ \* //STEP1 EXEC PGM=ILRPACK,PARM=′ ILRSYSIN=NEWNAME′ \*  $\star$ which would cause the file with ddname NEWNAME to be opened as \* the input control file. The other ddnames may be changed by \* entering a command in the ILRSYSIN (or whatever) input file. \* Here are the default ddnames: \*  $\star$ \* //ILRSYSIN DD POINTS TO INPUT CONTROL FILE \* \* //ILRIN DD POINTS TO INPUT PRINT FILE \* \* //ILROUT DD POINTS TO OUTPUT PRINT FILE \* \* //ILRSYSPR DD POINTS TO OUTPUT REPORT FILE \* \* //ILRPDEF DD POINTS TO INPUT PAGEDEF LIBRARY \* //ILRFDEF DD POINTS TO INPUT FORMDEF LIBRARY \* //ILROVLY DD POINTS TO INPUT OVERLAY LIBRARY \* //ILRPSEG DD POINTS TO INPUT PAGESEG LIBRARY //ILRFONT DD POINTS TO INPUT FONT LIBRARY  $\star$ If resources of a particular type (e.g. fonts or overlays) are \* not required, the ddname defining that library may be omitted. \* \* Do not allocate unnecessary libraries to ′ DD DUMMY′, an ABEND \* will result.  $\star$ \* INPUT CONTROL FILE SYNTAX: \* \* -------------------------- \* \* User requests to pack objects into an Inline Resource Group \* \* are organized into "request groups". Each request group defines \*<br>\* the input file the output file and the resource objects that \* \* the input file, the output file, and the resource objects that  $\ddot{ }$   $\ddot{ }$   $\ddot{ }$   $\ddot{ }$   $\ddot{ }$   $\ddot{ }$   $\ddot{ }$   $\ddot{ }$   $\ddot{ }$   $\ddot{ }$   $\ddot{ }$   $\ddot{ }$   $\ddot{ }$   $\ddot{ }$   $\ddot{ }$   $\ddot{ }$   $\ddot{ }$   $\ddot{ }$   $\ddot{ }$   $\ddot$ \* are to be packed into the output file with the original input<br>\* file 1.4 the beginning of each nequest group all the input \* file. At the beginning of each request group, all the input and  $*$ <br>\* extent files with the execution of ILDSYSIN itself may be output files with the exception of ILRSYSIN itself may be redefined. If no ddname redefinitions are encountered the defaults above are used. For all request groups but the first, it is mandatory that, at a minimum, new input and output files \* be defined. All other ddnames that are not redefined will remain as they were.  $\star$ \* Two types of command may be entered. The first type specifies \* the dinama to use for any of the program files except for \* the ddname to use for any of the program files except for<br>\* ILDSYSIN The second type identifies a pecquase type and t \* ILRSYSIN. The second type identifies a resource type and the<br>\* name of an object of that type to be retrieved from the \* name of an object of that type to be retrieved from the<br>\* currently active library and packed into a resource grou \* currently active library and packed into a resource group at the  $*$ <br>\* beginning of the print output dataset beginning of the print output dataset.  $\star$ \* All ddname definitions must precede the list of object names \* to be retrieved using those DD definitions. Once object \* retrieval has started, encountering a ddname definition causes \* the current resource group to be ended, the current input file

```
to be copied to output, and all files except ILRSYSIN to be
   closed. Then the new dd definition cards are read, new ddnames
* assigned, and the files reopened. This is assumed to represent *
* a request for a new output file. Therefore at a minimum, the *
   ddnames for ILRIN and ILROUT must be redefined. Otherwise, the *
   reopen of these DCBs will fail and the program terminates with a
   return code of 20. All other ddnames may remain the same if
   desired.
\starBelow is the syntax of the control cards. Note that fields are
* positional and must appear in the columns indicated. *
\star* DD DEFINITION SYNTAX:
* COL1 COL9 *
\star \qquad | \qquad | \qquad | \qquad | \qquad | \qquad | \qquad | \qquad | \qquad | \qquad | \qquad | \qquad | \qquad | \qquad | \qquad | \qquad | \qquad | \qquad | \qquad | \qquad | \qquad | \qquad | \qquad | \qquad | \qquad | \qquad | \qquad | 
\star V V \star* DDIDENT =NEW DDNAME *
\star* Where DDIDENT is one of: *
             ILRPDEF IDENTIFIES PAGE DEFINITION LIBRARY
             ILRFDEF IDENTIFIES FORM DEFINITION LIBRARY
             ILROVLY IDENTIFIES OVERLAY LIBRARY
             ILRPSEG IDENTIFIES PAGE SEGMENT LIBRARY
             ILRFONT IDENTIFIES FONT LIBRARY
             ILRIN IDENTIFIES INPUT PRINT FILE
* ILROUT IDENTIFIES OUTPUT PRINT FILE *
             ILRSYSPR IDENTIFIES REPORT LISTING FILE
\star* Where new ddname is the ddname the program is to use for *
* for the current request *
\star\star* RESOURCE PACKING REQUEST SYNTAX: *
* COL 1 COL 10 COL 19 *
\star \qquad | \qquad | \qquad | \qquad | \qquad + \qquad + \qquad + \qquad + \qquad + \qquad + \qquad + \qquad + \qquad + \qquad + \qquad + \qquad + \qquad + \qquad + \qquad + \qquad + \qquad + \qquad + \qquad + \qquad + \qquad + \qquad + \qquad + 
\star V V V \star* OBJTYPE OBJECT NAME NEST=OV,PS,FO *
\starWhere 0BJTYPE = ONE OF: PAGEDEF = PAGE DEFINITION
                             FORMDEF = FORM DEFINITIONOVERLAY = OVERLAY
                             PAGESEG = PAGE SEGMENT
                             CFONT = CODED FONT
                             CPAGE = CODE PAGECHARSET = CHARACTER SET
                             SCANFILE= SCAN THE INPUT FILE FOR*
                                     RESOURCE REFERENCES
\starWhere OBJECT NAME = member name of object (including
                         prefix) in resource library
\starWhere NEST = is an optional parameter that indicates that
* ″nested″ resources are to be retrieved. *
* When one resource object internally *
                  references another, that is termed a
                  nested reference. When this parameter is
                  code, objects of the type(s) listed in
                  the NEST= parameter that are referenced
                   from within the object named in the object
                  name field will be retrieved and packed. If
                  the objtype field is "scanfile", then this
                  parameter must be coded. Legal values
\star are: \starNEST=OV pack referenced OVERLAYS
                     NEST=PS pack referenced PAGE SEGMENTS *<br>NEST=F0 pack referenced FONTS (implies *
                     NEST=FO pack referenced FONTS (implies
```
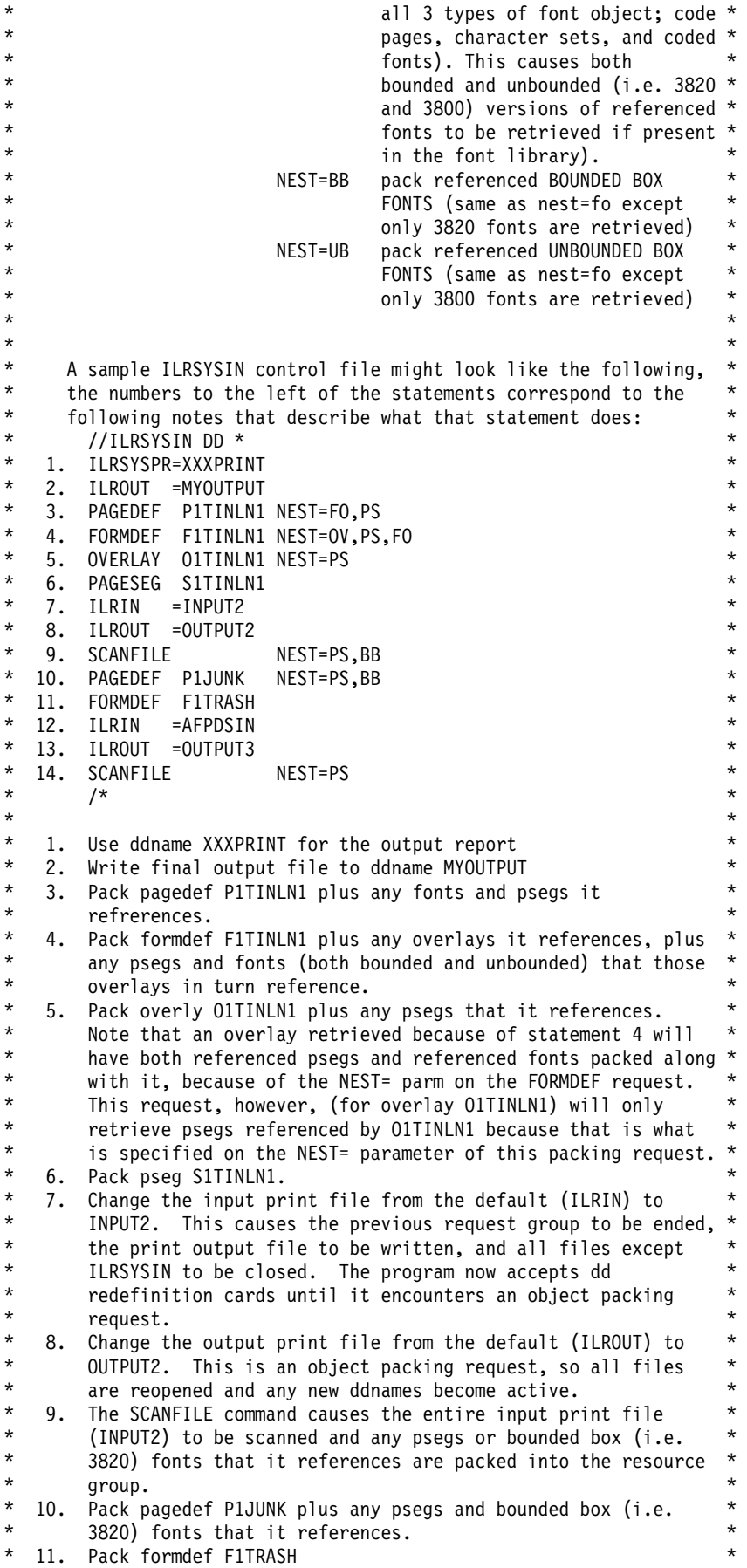

12 Change the input print file from INPUT2 to AFPDSIN. This causes the previous request group to be ended, the print \* output file to be written, and all files except ILRSYSIN to \* be closed. \* 13. Change the output print file from OUTPUT2 to OUTPUT3. \* \* 14. Reopen all files, scan the input print file (AFPDSIN) and \* pack all psegs that it references.  $\star$  $\star$ \* OUTPUT FILE CHARACTERISTICS: \* \* ---------------------------- \* The output file will have the following characteristics: \* - variable blocked records - carriage control, either the same as the input file or ansi if input has no carriage control. If input has no  $*$ \* carriage control output records will have a blank CC \* prefixed to the beginning of the original record. \* - LRECL will be set to the largest LRECL found in the \* 5 resource libraries libraries and the input dataset. \* - BLKSIZE will be set to the largest BLKSIZE found in \* the 5 resource libraries libraries and the input \* \* dataset \*  $\star$ \* These characteristics are ENFORCED and if an existing file is \* \* referenced by the ″ILROUT″ DD, it will be OVERWRITTEN with \* \* these characteristics. \*  $\star$ \* GENERAL LOGIC: \* \* -------------- \* Comments in the following code use a convention. Comment blocks that precede a major piece of logic or a subroutine are enclosed in asterisks (i.e. \*\*\*\*\*\*\*). Comment blocks that mark \* a significant point within a piece of inline code are marked by \* hypens (i.e. ------).  $\star$ \* BASIC LOGIC FLOW IS: \*  $\star$ \* 1. Main program housekeeping \* \* 2. Request group initialization (label READDD). Reads DD redef \* \* cards, opens files for request group, writes BRG record to \* \* output file.<br>\* 3 Pequest proc \* 3. Request processing loop (label READREQ). Reads packing \* \* request, if a DD redef go to step 2., otherwise retrieve<br>\* a named object from resource library and pack into output \* named object from resource library and pack into output \* \* file. If internal references are encountered while reading \* \* the resource file and NEST= has been coded, these requests<br>\* 320 built into an integral poquest list called NESTLIST \* are built into an internal request list called NESTLIST. \*  $\star$ \* At EOF on the resource being read, the NESTLIST is checked \* \* to see if any entries exist. If so, each entry is processed\* \* as if it had been read from the control file, using the nest\* \* parameter currently in effect from the control file (i.e. \* \* the references made from within nested objects will be \* \* handled using the same rules as for the main object.) When \* the NESTLIST is empty, we go back to step 3.  $\star$ \* This loop continues until a new request group or EOF on \* \* ILRSYSIN. At that point an end resource group (ERG) record \*<br>\* is written to the output file to terminate the resource \* \* is written to the output file to terminate the resource \* \* group and the print input file is copied to the print output\*<br>\* file 14 FOE on the ILBIN file all files excent ILBSYSIN \* \* file. At EOF on the ILRIN file, all files except ILRSYSIN \*<br>\* 320 closed and and we not unpute that 2 unless thene is also \* are closed and and we return to step 2, unless there is also\* \* EOF on ILRSYSIN in which case we terminate. \*  $\star$ \*\*\*\*\*\*\*\*\*\*\*\*\*\*\*\*\*\*\*\*\*\*\*\*\*\*\*\*\*\*\*\*\*\*\*\*\*\*\*\*\*\*\*\*\*\*\*\*\*\*\*\*\*\*\*\*\*\*\*\*\*\*\*\*\*\*\*\*\*\*

\*

\*\*\*\*\*\*\*\*\*\*\*\*\*\*\*\*\*\*\*\*\*\*\*\*\*\*\*\*\*\*\*\*\*\*\*\*\*\*\*\*\*\*\*\*\*\*\*\*\*\*\*\*\*\*\*\*\*\*\*\*\*\*\*\*\*\*\*\*\*\* MAIN PROGRAM INITIALIZATION AND HOUSEKEEPING \*\*\*\*\*\*\*\*\*\*\*\*\*\*\*\*\*\*\*\*\*\*\*\*\*\*\*\*\*\*\*\*\*\*\*\*\*\*\*\*\*\*\*\*\*\*\*\*\*\*\*\*\*\*\*\*\*\*\*\*\*\*\*\*\*\*\*\*\*\* PRINT GEN USING \*,R15 USE CALLER′ S REG. AS TEMPORARY BASE STM R14,12,12(13) SAVE CALLER′ S REGS. IN CALLER′ S S.AREA B BYLITS DC CL8'ILRPACK' NAME OF THIS ROUTINE<br>DC CL8'&SYSDATE' DATE OF THIS ASSEMBLY DC CL8'&SYSDATE' BYLITS EQU \* LA R2,SAVE1 GET OWN S.AREA AND DO FORWARD-ST R2,8(R13) -POINTING IN CALLER'S SAVEAREA ST R13,SAVE1+4 DO BACKWARD POINTING IN OWN S.AREA BAL R13,START MAKE OWN SAVEAREA CURRENT & GOTO START USING SAVE1,R13 DROP R15<br>SAVE1 DS 18F STORAGE FOR OWN SAVEAREA \*--------------------------------------------------------------------\* CHECK FOR EXEC PARMS, NEW DDNAME FOR SYSIN MAY BE SUPPLIED \* \*--------------------------------------------------------------------\* START EQU \* L RDA,DATCSECT |RDA->DATA CSECT USING ILRPACKD,RDA |ESTABLISH ADDRESSABILITY L R1,0(R1) |R1->INPUT EXEC PARM AREA LA R1,0(R1) | CLEAR HIGH ORDER BYTE CLC HWNINE,0(R1) |WAS A PARMLIST PROVIDED? BNL GETBUF |BRIF NOT CLC 2(9,R1),=C′ ILRSYSIN=′ |IS PARM ILRSYSIN=? BNE GETBUF |BRIFNOT MVC ILRSYSIN+DDNAME(8),=CL8′ ′ | CLEAR DDNAME FIELD LA R2,ILRSYSIN+DDNAME |R2->DDNAME IN SYSIN DCB LH R3,0(R1) |R3 = LENGTH OF PARM FIELD SH R3,HWNINE |R3 = LEN LESS LEN OF ILRSYSIN=  $LA$  R4,8(R1)  $\vert$ R4 -> NEW DDNAME LR R5,R3 |R5 = MOVE LENGTH MVCL R2,R4 |MOVE NEW DDNAME TO ILRSYSIN DCB \*--------------------------------------------------------------------\* INITIALIZE MAIN RESOURCE INPUT BUFFER AND PACKWORK AREA \*--------------------------------------------------------------------\* GETBUF EQU \* GETMAIN RU,LV=RBUFSIZE |GET INPUT RESOURCE BUFFER AREA LR RRB,R1 |RRB -> RESOURCE INPUT BUFFER USING RESBUF,RRB |SET ADDRESSIBILITY USING RESTBENT,RLT |ADDRESSABILITY TO RESLIBTB NTRY GETMAIN RU,LV=PKWKSIZE |GET PACKWORK AREA LR RPW,R1 |RPW -> PACKWORK AREA USING PACKWORK,RPW |SET ADDRESSIBILITY LR R2,R1 |R2-> WORKAREA L R3,=AL4(PKWKSIZE-8) |R3 = LENGTH TO CLEAR LA R4,0 |SET FOR SHOW, NOT NEEDED L R5,PWCLEAR |BLANK PAD BYTE, ZERO LENGTH MVCL R2,R4 | CLEAR PACKWORK TO SPACES LA R1,LISTAREA |R1 -> START OF PACKLIST MVC PACKWORK(8),=CL8'PACKWORK' |PUT ID IN AREA<br>ST R1.PAKLSTRT |SAVE POINTER ST R1,PAKLSTRT | SAVE POINTER ST R1,PAKLNEXT |INDICATE EMPTY LIST L R1,NSTLOFFS |GET OFFSET TO NESTLIST LA R1,LISTAREA(R1) | GET ADDRESS OF NESTLIST BCTR R1,R0 |DECREMENT BY 1 BCTR R1,RO |DECREMENT BY ANOTHER 1 ST R1,PAKLMAX |STORE MAX EXTENT OF PACKLIST LA R1,LISTAREA |R1 -> START OF PACKLIST L R2,NSTLOFFS |R2 -> OFFSET TO NESTLIST LA R1,0(R2,R1) |R1 -> START OF NESTLIST ST R1,NSTLSTRT |SAVE START POINTER ST R1, NSTLNEXT |INDICATE NESTLIST IS EMPTY

```
ST R1,NSTLCURR |INDICATE NESTLIST IS EMPTY
        L R2,NSTLSIZE |R2 = MAX LENGTH OF NESTLIST
        LA R1,0(R2,R1) |R1 -> MAX EXTENT OF NESTLIST
        ST R1,NSTLMAX |STORE MAX EXTENT OF NESTLIST
        EXTRACT TIOTADDR,FIELDS=TIOT
        L R2,TIOTADDR |R2 -> TIOT
        LA R2,24(R2) |R2 -> 1ST TIOT ENTRY
        ST R2,TIOTADDR | SAVE POINTER TO FIRST ENTRY
        *--------------------------------------------------------------------*
      OPEN INPUT CONTROL FILE (SYSIN). THIS IS DONE ONLY ONCE, *
* ALL OTHER FILES ARE OPENED ONCE FOR EACH REQUEST GROUP ENCOUNTERED.*
*--------------------------------------------------------------------*
OPNSYSIN EQU *
        MVC WTOTEXT(8),ILRSYSIN+DDNAME |PUT DDNAME IN MSG
        OPEN (ILRSYSIN) | |OPEN INPUT CONTROL FILE
        TM ILRSYSIN+OPENFLAG,DCBOFOPN |TEST FOR SUCCESSFUL OPEN<br>BO READDD |BR IF OK, OTHERWISE STOP NO
             READDD |BR IF OK, OTHERWISE STOP NOW
        MVC WTOTEXT+8,=CL50′ DD COULD NOT BE OPENED′
        B ABORT
*
**********************************************************************
             REQUEST GROUP INTITIALIZATION
  THE FOLLOWING CODE READS DD REDEFINITION CARDS, THEN OPENS ALL *
* THE NECESSARY FILES FOR THE REQUEST PROCESSING LOOPS. *
**********************************************************************
*
*--------------------------------------------------------------------*
* LOOK FOR DDNAME REDEFINITIONS. *
* REDEFINITIONS HAVE THE DEFAULT DDNAME IN COLS 1-8, *
* AN ″=″ IN COL 9 AND THE NEW DDNAME IN COLS 10-17. ALL DD REDEFS *
* MUST PRECEDE THE FIRST RESOURCE REQUEST CARD FOR THE REQUEST GROUP.*
* THE FIRST SYSIN INPUT RECORD WITHOUT ″=″ IN COL 9 IS TAKEN AS THE *
* FIRST RESOURCE REQUEST RECORD. *
*--------------------------------------------------------------------*
READDD EQU *
        GET ILRSYSIN,REQREC |GET AN INPUT RECORD
        CLI DDEQUAL,C′=′ |IS IT A DDNAME DEFINITION?
        BNE OPENSYSP |BR IF NOT, WE HAVE 1ST REQ REC
*
     *--------------------------------------------------------------------*
        SET UP POINTERS TO DDNAME TABLE FOR SEARCH
*--------------------------------------------------------------------*
INITDDTB EQU *
        LA R3,DDNAMETB |R3 -> TABLE OF DDNAMES
        LA R4,DDNAMELN | R4 = INCREMENT
        LA R5,DDNAMETX |R5 = END OF DDNAME TABLE
*
     *--------------------------------------------------------------------*
     FIND DEFAULT DDNAME (LEFT SIDE OF =) IN DDNAME TABLE
*--------------------------------------------------------------------*
FINDDD EQU *
        CLC REQTYPE,O(R3) |IS IP DDNAME = TABLE DDNAME?
        BE CHGDDNAM |IF YES, LEAVE LOOP
        BXLE R3,R4,FINDDD |INCR POINTER & LOOP
        LA R1,WTOLIST |R1 -> WTO PARM LIST
        MVC WTOTEXT(8),REQTYPE |PUT FAILED DDNAME IN MSG
        MVC WTOTEXT+9,=CL35′ INVALID FILE REFERENCE′
        WTO MF=(E,(1)) |PUT OUT MSG
        B READDD |NOT FOUND, IGNORE DDCARD
CHGDDNAM EQU *
        L R4,8(R3) |R4 -> DCB FOR DDNAME ON CARD
        MVC DDNAME(8,R4),REQNAME |PUT NEW DDNAME IN DCB
        B READDD | LOOP TO NEXT CARD
*
*--------------------------------------------------------------------*
       OPEN ILRSYSPR REPORT FILE
```
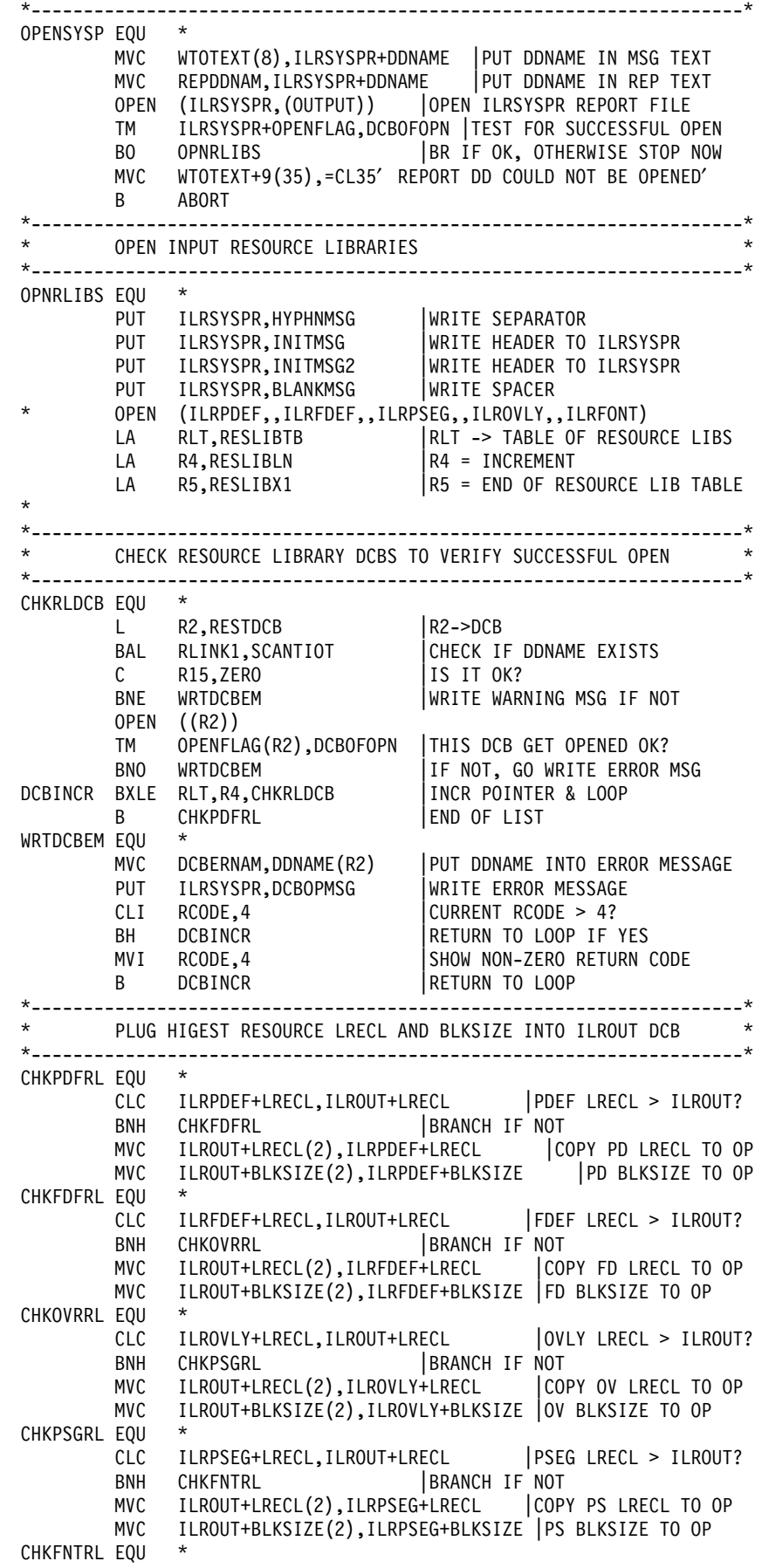

CLC ILRFONT+LRECL,ILROUT+LRECL |FONT LRECL > ILROUT? BNH OPENINPT |BRANCH IF NOT MVC ILROUT+LRECL(2),ILRFONT+LRECL |COPY FO LRECL TO OP MVC ILROUT+BLKSIZE(2),ILRFONT+BLKSIZE |FO BLKSIZE TO OP \*--------------------------------------------------------------------\* \* OPEN PRINT INPUT FILE. ENSURE LRECL AND BLKSIZE OF ILROUT \* \* ARE NOT LESS THAN CORRESPONDING ILRIN PARAMETERS. \* \*--------------------------------------------------------------------\* OPENINPT FOU \* MVC PRIPDDNM,ILRIN+DDNAME |SAVE DDNAME FOR MESSAGES OPEN (ILRIN) |OPEN INPUT PRINT FILE TM ILRIN+OPENFLAG,DCBOFOPN |WAS OPEN OK? BO OPENIPOK |BRANCH IF YES MVC WTOTEXT(8),PRIPDDNM |PUT DDNAME IN MSG MVC WTOTEXT+9(35),=CL35′ INPUT FILE DD COULD NOT BE OPENED′ B ABORT OPENIPOK EQU \* ILRIN+LRECL(2),ILROUT+LRECL | CHECK INPUT LRECL BNH RECLOK |INPUT LRECL < CURRENT, BRANCH MVC ILROUT+LRECL(2), ILRIN+LRECL | COPY IP LRECL TO OP RECLOK EQU CLC ILRIN+BLKSIZE(2),ILROUT+BLKSIZE |CHK INPUT BLKSIZE BNH BLKLOK ||INPUT BLKSZ < CURRENT, BRANCH<br>MVC ILROUT+BLKSIZE(2).ILRIN+BLKSIZE |IP BLKSIZE TO OP ILROUT+BLKSIZE(2),ILRIN+BLKSIZE | IP BLKSIZE TO OP BLKLOK EOU TM ILRIN+RECFM,DCBRECCA |IS INPUT ANSI CARRIAGE CNTRL?<br>BO CHKOPTCD |IF YES, GO CHECK OPTCD BO CHKOPTCD | IF YES, GO CHECK OPTCD TM ILRIN+RECFM,DCBRECCM |IS INPUT MACH CARRIAGE CNTRL? BO INMACHCC |BR IF YES \*--------------------------------------------------------------------\* \* INPUT FILE HAS NO CARRIAGE CONTROL, WE MUST ADD A CHAR TO OUTPUT BLKSIZE AND LRECL TO ACCOMMODATE \*--------------------------------------------------------------------\* LH R1,ILROUT+LRECL |GET ILROUT LRECL LA R1,1(R1) |BUMP BY 1 TO ADD CC CHARS STH R1,ILROUT+LRECL |STORE BACK INTO DCB LA R1,4(R1) |BUMP LRECL BY 4 CH R1,ILROUT+BLKSIZE |IS NEW LRECL+4 > BLKSIZE? BNH CHKOPTCD |IF NOT, GO CHECK OPTCD STH R1,ILROUT+BLKSIZE |STORE NEW BLKSIZE IN DCB B CHKOPTCD |NOW GO CHECK OPTCD INMACHCC EQU \* MVI ILROUT+RECFM, MACHCC | SET MACHINE CC ON OUTPUT \* \*--------------------------------------------------------------------\* CHECK FOR OPTCD=J IN INPUT FILE AND CARRY THROUGH TO OUTPUT \* \*--------------------------------------------------------------------\* CHKOPTCD EQU \*<br>TM ILI ILRIN+OPTCD,DCBOPTJ | DOES INPUT HAVE TRCS? BNO OPENOUT |BRANCH IF NOT OI ILROUT+OPTCD,DCBOPTJ |SET OPTCD=J IN OUTPUT \* \*--------------------------------------------------------------------\* OPEN PRINT OUTPUT FILE \*--------------------------------------------------------------------\* OPENOUT EQU \* TM ILRIN+RECFM,DCBRECV |IS INPUT RECFM=V BO OPENOUT1 |BR IF YES MVC RDWADJ,ZERO |SET RDW ADJUSTMENT TO ZERO \* | - ACCOUNTS FOR FIXED LEN INPUT OPENOUT1 EQU \* MVC PROPDDNM, ILROUT+DDNAME | SAVE DDNAME FOR MSGS OPEN (ILROUT,(OUTPUT)) |OPEN PRINT OUTPUT FILE TM ILROUT+OPENFLAG,DCBOFOPN |WAS OPEN OK? BO WRITEBRG |BRANCH IF YES<br>MVC WTOTEXT(8),PROPDDNM |PUT DDNAME IN MSG MVC WTOTEXT(8), PROPDDNM

MVC WTOTEXT+9(35),=CL35′ OUTPUT FILE DD COULD NOT BE OPENED′ ABORT | SCRAM RIGHT NOW \* \*--------------------------------------------------------------------\* \* WRITE A BEGIN RESOURCE GROUP RECORD TO OUTPUT FILE \* \* INITIALIZE POINTERS IN RESOURCE INPUT BUFFER FOR FIRST READ \* \*--------------------------------------------------------------------\* WRITEBRG EQU \* PUT ILROUT,BRGREC |WRITE INITIAL BEGIN RES GRP LA R1,RESRDW |R1 -> 1ST RDW IN BLOCK ST R1,RESRDWP | SAVE POINTER IN BUFFER AREA SLR R1,R1 | CLEAR R1 ST R1,RESEOBP | SET END-BLOCK POINTER TO ZERO PUT ILRSYSPR,BLANKMSG | SPACE REPORT FILE 1 B REQ1 |BYPASS REQ READ, WE HAVE 1ST \* \*\*\*\*\*\*\*\*\*\*\*\*\*\*\*\*\*\*\*\*\*\*\*\*\*\*\*\*\*\*\*\*\*\*\*\*\*\*\*\*\*\*\*\*\*\*\*\*\*\*\*\*\*\*\*\*\*\*\*\*\*\*\*\*\*\*\*\*\*\* END OF REQUEST GROUP INITIALIZATION CODE \*\*\*\*\*\*\*\*\*\*\*\*\*\*\*\*\*\*\*\*\*\*\*\*\*\*\*\*\*\*\*\*\*\*\*\*\*\*\*\*\*\*\*\*\*\*\*\*\*\*\*\*\*\*\*\*\*\*\*\*\*\*\*\*\*\*\*\*\*\* \* \*\*\*\*\*\*\*\*\*\*\*\*\*\*\*\*\*\*\*\*\*\*\*\*\*\*\*\*\*\*\*\*\*\*\*\*\*\*\*\*\*\*\*\*\*\*\*\*\*\*\*\*\*\*\*\*\*\*\*\*\*\*\*\*\*\*\*\*\*\* MAIN REQUEST PROCESSING LOOP PACKING REQUESTS ARE READ FROM SYSIN. DETECTION OF A DD DEF COMMAND TERMINATES THE CURRENT REQUEST GROUP AND CAUSES A RESET \* \* TO PROCESS A NEW REQUEST GROUP. IF NESTED RESOURCE PACKING HAS \* \* BEEN REQUESTED, THEN PROCESSING THE OBJECT EXPLICITLY REQUESTED \* \* ON THE REQUEST CARD MAY RESULT IN NESTED REQUESTS BEING PLACED \* \* IN THE NESTLIST. THESE MUST BE PROCESSED BEFORE THE NEXT REQ \* IS PROCESSED FROM SYSIN. TO AVOID PACKING OBJECTS MORE THAN \* ONCE, THE PACKLIST AREA IS USED TO RECORD OBJECTS ALREADY PACKED\* \*\*\*\*\*\*\*\*\*\*\*\*\*\*\*\*\*\*\*\*\*\*\*\*\*\*\*\*\*\*\*\*\*\*\*\*\*\*\*\*\*\*\*\*\*\*\*\*\*\*\*\*\*\*\*\*\*\*\*\*\*\*\*\*\*\*\*\*\*\* READREQ EQU \* GET ILRSYSIN,REQREC |READ A REQUEST RECORD CLI DDEQUAL,C'=' |IS IT A DDNAME DEFINITION? BR IF NOT, AT END OF CURR REQ REQ1 EQU \* MVC MSGREQ,REQREC |MOVE REQUEST TO INFO MESSAGE MVC MSGOUT,PROCMSG |OUTPUT IN PROCESS MSG MVC MSGFLAG,=C′ ===>′ |SET UP VISUAL FLAG PUT ILRSYSPR,MSGREC | WRITE INFO MSG \* MVC MSGFLAG,=C′ =>′ |MOVE EXPLICIT REQ FLAG TO MSG BAL RLINK1,PARSNEST | GO SET NEST FLAGS IF REQD CLC REQTYPE,=CL8′ SCANFILE′ | REQUEST TO SCAN INPUT FILE? BNE REQ2 |<br>BAL RLINK1,SCANFILE | GO SCAN INPUT FILE FOR REFS BAL RLINK1,SCANFILE | GO SCAN INPUT FILE FOR REFS B REQ3 |GO HANDLE NESTED REQUESTS REQ2 EQU BAL RLINK1,GETRES |GO FIND REQUESTED RESOURCE<br>C R15,ZERO |ARE WE READY TO READ RESOU C R15,ZERO | ARE WE READY TO READ RESOURCE? BNE READREQ |GET NEXT REQUEST IF NOT BAL RLINK1, PACKOBJ | GO PACK REQUESTED RESOURCE REQ3 EQU TM NESTFLAG,NESTREQ |WERE NESTED REQUESTS FOUND?<br>BO PACKNEST |IF YES, GO PROCESS NESTED RI IF YES, GO PROCESS NESTED REQS B READREQ |GO READ ANOTHER REQUEST \* \*--------------------------------------------------------------------\* \* PACK OBJECTS FOUND IN THE NESTED REQUEST LIST. THIS LOOP IS \* \* ENDED WHEN LIST EXHAUSTED, INDICATED BY R2->NEXT AVAILABLE ENTRY \* \*--------------------------------------------------------------------\* PACKNEST EQU \* L R2,NSTLSTRT |R2->BEGINNING OF NESTED REQ LST PAKNST1 EQU \*<br>C R2 R2,NSTLNEXT |<br>PAKNST2 |R IF NOT, DO NEXT BL PAKNST2 |BR IF NOT, DO NEXT NEST REQ MVC NSTLNEXT, NSTLSTRT |RESET NESTLIST TO EMPTY

B READREQ |GO GET NEXT USER REQUEST PAKNST2 EOU MVC REQREC(17),0(R2) | |PUT NESTED REQUEST INTO REQ REC<br>MVC REQREC+17(32),BLANKMSG |CLEAR NEST FLAGS FROM REQ AREA MVC REQREC+17(32),BLANKMSG |CLEAR NEST FLAGS FROM REQ AREA LA R2,WRKLNTLN(R2) |BUMP PTR TO NEXT LIST ITEM MVC MSGREQ, REQREC | MOVE REQUEST TO INFO MESSAGE MVC MSGFLAG,NSTMFLAG | MOVE NESTED REQ FLAG TO MSG<br>MVC MSGFLAG,=C' +' | MOVE NESTED REO FLAG TO MSG MVC MSGFLAG,=C' +' |MOVE NESTED REQ FLAG TO MSG BAL RLINK1, GETRES | GO FIND REQUESTED RESOURCE C R15,ZERO | ARE WE READY TO READ RESOURCE? BNE PAKNST1 |GET NEXT REQUEST IF NOT BAL RLINK1, PACKOBJ | GO PACK NESTED RESOURCE B PAKNST1 |GO LOOK AT NEXT NESTED REQUEST \* \*--------------------------------------------------------------------\* WE GOT AN END-OF-REQUEST GROUP INDICATOR (EITHER EOF ON SYSIN \* \* OR ENCOUNTERED A DD REDEF CARD IN SYSIN) \* \*--------------------------------------------------------------------\* ENDREQ EQU \* PUT ILROUT, ERGREC | WRITE FINAL END RES GRP REC L R1, PACKCTR |R1 = PACKED COUNT LTR R1,R1 |WAS ANYTHING PACKED? BP ENDREQ1 |BR IF YES MVI RCODE,8 |SET RC FOR POSSIBLE PROBLEM PUT ILRSYSPR, BLANKMSG PUT ILRSYSPR, NOPAKMSG | WRITE WARNING MESSAGE PUT ILRSYSPR, BLANKMSG ENDREQ1 EQU \* MVC COPYIPNM,PRIPDDNM |PUT INPUT DDNAME IN MSG MVC COPYOPNM,PROPDDNM |PUT OUTPUT DDNAME IN MSG PUT ILRSYSPR,COPYMSG | WRITE COPY NOTICE<br>PUT ILRSYSPR,=CL121'' | WRITE BLANK LINE ILRSYSPR,=CL121' ' \* \*--------------------------------------------------------------------\* \* COPY INPUT FILE TO OUTPUT FILE. OUTPUT IS ALWAYS VARIABLE \* \* LENGTH RECORDS. LRECL IS CAPTURED FROM INPUT RECORD AND PLACED \* \* IN RDW FOR OUTPUT RECORD. IF INPUT HAS NO CARRIAGE CONTROL, OUTPUT\* \* IS SHIFTED ONE BYTE RIGHT TO MAKE A BLANK IN CC CHARACTER. OUTPUT \* \* MUST HAVE CARRIAGE CONTROL FOR INLINE RESOURCES TO BE DETECTED. \* \* LOOP ENDS AT END-OF-FILE ON ILRIN, WHICH BRANCHES TO EOFPRTIN \* \*--------------------------------------------------------------------\* MVI PRTINFLG,COPYFLAG |SET INPUT COPY FLAG COPYFILE EQU \* GET ILRIN | GET PRINT INPUT RECORD  $LR$  R4,R1  $\vert$ R4 -> RECORD READ LH R3,ILRIN+LRECL | R3 = LEN RECORD JUST READ<br>AH R4.RDWADJ | ADJUST REC PTR FOR RDW R4,RDWADJ |ADJUST REC PTR FOR RDW SH R3,RDWADJ | |ADJUST REC LEN FOR RDW<br>LR R5.R3 | R5 ALSO = LEN OF RECOR  $RS, R3$  |R5 ALSO = LEN OF RECORD STH R5, RESRDW | SAVE REC LENGTH SO FAR LA R2, RESREC | R2 -> 1ST BYTE OF OUTPUT PRDATA TM ILRIN+RECFM,DCBRECCC |WAS CC USED ON INPUT? BNZ CLCCOK2 |BR IF YES<br>MVI 0(R2),C'' | BLANK FIR! O(R2),C′' | |BLANK FIRST CHAR IN OP BUFF<br>R2,1(R2) | |BUMP TARGET POINTER BY 1 LA R2,1(R2) |BUMP TARGET POINTER BY 1 LA R5,1(R5) |BUMP REC LENGTH BY 1 STH R5, RESRDW | SAVE NEW REC LENGTH LR R5,R3 |RESET ORIGINAL MOVE LENGTH CLCCOK2 EQU \* MVCL R2, R4 | MOVE INPUT BUFFER TO OUTPUT BUF LH R5, RESRDW | RESTORE ACTUAL REC LEN - RDW  $LA$  R5,4(R5)  $|ADD 4 TO LEN FOR RDW$ STH R5, RESRDW | SAVE RDW FOR PUT PUT ILROUT, RESRDW | WRITE IT OUT B COPYFILE

\*

\*\*\*\*\*\*\*\*\*\*\*\*\*\*\*\*\*\*\*\*\*\*\*\*\*\*\*\*\*\*\*\*\*\*\*\*\*\*\*\*\*\*\*\*\*\*\*\*\*\*\*\*\*\*\*\*\*\*\*\*\*\*\*\*\*\*\*\*\*\* **END OF MAIN REQUEST LOOP** \*\*\*\*\*\*\*\*\*\*\*\*\*\*\*\*\*\*\*\*\*\*\*\*\*\*\*\*\*\*\*\*\*\*\*\*\*\*\*\*\*\*\*\*\*\*\*\*\*\*\*\*\*\*\*\*\*\*\*\*\*\*\*\*\*\*\*\*\*\* \* \* \*\*\*\*\*\*\*\*\*\*\*\*\*\*\*\*\*\*\*\*\*\*\*\*\*\*\*\*\*\*\*\*\*\*\*\*\*\*\*\*\*\*\*\*\*\*\*\*\*\*\*\*\*\*\*\*\*\*\*\*\*\*\*\*\*\*\*\*\*\* \*--------------------------------------------------------------------\* CALLABLE SUBROUTINES \*--------------------------------------------------------------------\* \*\*\*\*\*\*\*\*\*\*\*\*\*\*\*\*\*\*\*\*\*\*\*\*\*\*\*\*\*\*\*\*\*\*\*\*\*\*\*\*\*\*\*\*\*\*\*\*\*\*\*\*\*\*\*\*\*\*\*\*\*\*\*\*\*\*\*\*\*\* \* \*\*\*\*\*\*\*\*\*\*\*\*\*\*\*\*\*\*\*\*\*\*\*\*\*\*\*\*\*\*\*\*\*\*\*\*\*\*\*\*\*\*\*\*\*\*\*\*\*\*\*\*\*\*\*\*\*\*\*\*\*\*\*\*\*\*\*\*\*\* PACK AN OBJECT INTO THE ILROUT FILE. THIS ROUTINE ASSUMES \* \* THAT THE GETRES ROUTINE HAS LOCATED THE OBJECT AND SETUP THE DCB \* \* TO READ THE RESOURCE OBJECT. RETURN TO CALLER IS VIA RLINK1. \* \*\*\*\*\*\*\*\*\*\*\*\*\*\*\*\*\*\*\*\*\*\*\*\*\*\*\*\*\*\*\*\*\*\*\*\*\*\*\*\*\*\*\*\*\*\*\*\*\*\*\*\*\*\*\*\*\*\*\*\*\*\*\*\*\*\*\*\*\*\* PACKOBJ EQU \* STM R1,R5,INTSAVE1 | SAVE CALLER'S REGS \* USING WRKLNTRY, R2 | ESTABLISH R2 AS BASE FOR \* |NESTLIST ENTRIES IN CHECK RTNS USING AFPDS,R3 |ESTABLISH R3 AS BASE FOR AFPDS RECORDS<br>R2.PAKLSTRT |R3 -> START OF L R2,PAKLSTRT | |R3 -> START OF PACKLIST<br>LA R4,WRKLNTLN |R4 = LENGTH OF LIST ENTI  $RA$ , WRKLNTLN  $R4$ , WRKLNTLN  $R4$  = LENGTH OF LIST ENTRIES  $REX$  NEXT OPEN ENTRY L R5, PAKLNEXT |R5 -> NEXT OPEN ENTRY S  $RS, =F'4'$  |R5 -> LAST USED ENTRY \* \*--------------------------------------------------------------------\* CHECK TO SEE IF OBJECT HAS ALREADY BEEN PACKED. \*--------------------------------------------------------------------\* PACKCHK EQU CLC WRKLNTRY,REQREC |REQUEST ALREADY PACKED? BE PAKIGNOR |IGNORE REQUEST IF YES BXLE R2,R4,PACKCHK |LOOP TO NEXT ENTRY MVC BROBJTYP,RESTTYPC |SET OBJ TYPE IN BR RECORD MVC BRRNAME,REQNAME |INSERT RES NAME IN BR REC MVC ERRNAME,REQNAME |INSERT RES NAME IN ER REC PUT ILROUT, BRREC | WRITE BR REC \* \*--------------------------------------------------------------------\* NOW PACK RESOURCE OBJECT INTO OUTPUT FILE. RECORD OPCODES ARE \* \* CHECKED FOR RECORDS THAT MIGHT MAKE REFERENCE TO OTHER OBJECTS \* \* (I.E. NESTED REFERENCES) \* \*--------------------------------------------------------------------\* PACKLOOP EQU BAL RLINK2,READRES |GO READ A RESOURCE RECORD PUT ILROUT,(R3) |WRITE RESOURCE RECORD LA RLINK2, PACKLOOP | SET RETURN ADDR FOR CHK RTNS  $CLC$   $7(3,R3)$ , MCF  $|IS|$  IT A MCF RECORD? BE CHKMCF |BR IF YES CLC 7(3,R3),MMO | IS IT A MMO RECORD? BE CHKMMO<br>CLC 7(3,R3),MPS | IS IT A MF CLC  $7(3,R3)$ , MPS  $|IS|ITA MPS RECORD?$ BE CHKMPS |BR IF YES CLC  $7(3,R3)$ , IPS |IS IT A IPS RECORD? BE CHKIPS |BR IF YES CLC 7(3,R3),CFI |IS IT A CFI RECORD?<br>BE CHKCFI |BR IF YES CHKCFI |BR IF YES B PACKLOOP |DO IT SOME MORE \* \*--------------------------------------------------------------------\* WE GOT A DUPLICATE PACK REQUEST, WE'RE IGNORING IT.  $*$ \*--------------------------------------------------------------------\* PAKIGNOR EQU \* LM R1,R5,INTSAVE1 |RESTORE CALLERS REGS

BR RLINK1 |RETURN TO CALLER IF OK \* \*--------------------------------------------------------------------\* \* WE GOT AN END-OF-FILE ON RESOURCE MEMBER WE WERE READING \* \*--------------------------------------------------------------------\* EPAKLOOP EQU \* PUT ILROUT,ERREC |WRITE END RESOURCE REC CLC MSGFLAG,NSTMFLAG |NESTED PACK REQUEST? BNE EPAKLOP1 |BR IF NOT, NO MESSAGE MVC MSGOUT,NESTMSG |OUTPUT NESTMSG PUT ILRSYSPR,MSGREC | WRITE INFO MSG EPAKLOP1 EQU \*<br>L R1,PACKCTR<br>C 1/D1) L R1, PACKCTR |R1 = CURRENT PACKED COUNT LA R1,1(R1) |INCR COUNT ST R1,PACKCTR |STORE COUNT L R1,PAKLNEXT |R1->LAST MVC 0(WRKLNTLN,R1),MSGREQ |SAVE REQUEST IN PACKLIST LA R1,WRKLNTLN(R1) |BUMP TO NEXT ENTRY ST R1,PAKLNEXT | SAVE POINTER CAN MAXIMINING CONSUMING CONSUMING A SAVE POINTER<br>C R1, PAKLMAX ALLOWED? BNL KILL1 |KILL IF YES LM R1,R5,INTSAVE1 |RESTORE CALLERS REGS BR RLINK1 |RETURN TO CALLER IF OK KILL1 EOU WTO ′>>>>>>>>>>>>> ERROR ERROR ERROR <<<<<<<<<<<<<′ , X ROUTCDE=(11) WTO 'EXCEEDED AVAILABLE SPACE IN PACKLIST WORKAREA', X ROUTCDE=(11) WTO ′>>>>>>>>>>>>> ERROR ERROR ERROR <<<<<<<<<<<<<′ , X ROUTCDE=(11) ABEND 999 DROP R2 DROP R3 \* \*\*\*\*\*\*\*\*\*\*\*\*\*\*\*\*\*\*\*\*\*\*\*\*\*\*\*\*\*\*\*\*\*\*\*\*\*\*\*\*\*\*\*\*\*\*\*\*\*\*\*\*\*\*\*\*\*\*\*\*\*\*\*\*\*\*\*\*\*\* END OF PACK OBJECT LOOP  $*$ \*\*\*\*\*\*\*\*\*\*\*\*\*\*\*\*\*\*\*\*\*\*\*\*\*\*\*\*\*\*\*\*\*\*\*\*\*\*\*\*\*\*\*\*\*\*\*\*\*\*\*\*\*\*\*\*\*\*\*\*\*\*\*\*\*\*\*\*\*\* \* \* \*\*\*\*\*\*\*\*\*\*\*\*\*\*\*\*\*\*\*\*\*\*\*\*\*\*\*\*\*\*\*\*\*\*\*\*\*\*\*\*\*\*\*\*\*\*\*\*\*\*\*\*\*\*\*\*\*\*\*\*\*\*\*\*\*\*\*\*\*\* STRUCTURED FIELD CHECKING ROUTINES \* THE FOLLOWING CHK... ROUTINES ARE CALLED WHEN THE INDICATED TYPE \* \* OF AFPDS RECORD IS ENCOUNTERED IN THE INPUT FILE OR ANOTHER RESRCE \* \* OBJECT. IF THE NESTFLAG FOR THE RESOURCE IS ON THEN A PACK REQUEST\* \* IS BUILT INTO THE NESTED REQUEST LIST FOR IT, OTHERWISE IT IS \* \* IGNORED. THESE ROUTINES MAY BE CALLED EITHER BY PACKOBJ OR BY \* \* SCANFILE. \* \*\*\*\*\*\*\*\*\*\*\*\*\*\*\*\*\*\*\*\*\*\*\*\*\*\*\*\*\*\*\*\*\*\*\*\*\*\*\*\*\*\*\*\*\*\*\*\*\*\*\*\*\*\*\*\*\*\*\*\*\*\*\*\*\*\*\*\*\*\* \* \*--------------------------------------------------------------------\* \* KILL ROUTINE IN CASE WE BLOW THE NESTLIST AREA \* \*--------------------------------------------------------------------\*  $KILL2$   $EQU$ WTO ′>>>>>>>>>>>>> ERROR ERROR ERROR <<<<<<<<<<<<<′ , X ROUTCDE=(11) WTO 'EXCEEDED AVAILABLE SPACE IN NESTLIST WORKAREA', X ROUTCDE=(11) WTO ′>>>>>>>>>>>>> ERROR ERROR ERROR <<<<<<<<<<<<<′ , X ROUTCDE=(11) ABEND 999 USING WRKLNTRY,R2 |ESTABLISH R2 AS BASE FOR NESTLIST ENTRIES IN CHECK RTNS USING AFPDS, R3 | ESTABLISH R3 AS BASE FOR AFPDS RECORDS \* \*--------------------------------------------------------------------\*

\* WE READ A MCF RECORD, CHECK TO SEE IF NESTED FONT PACKING IS \* REQUESTED AND, IF SO, ADD FONTS LISTED IN MAP RECORD TO THE \* NESTLIST. TWO TYPES OF FONTS MAY BE PACKED, BOUNDED BOX FONTS \* AND UNBOUNDED BOX FONTS. EITHER TYPE, OR BOTH TYPES MAY BE PAKD \* \* DEPENDING UPON WHAT THE USER REQUESTED IN THE NEST= PARAMETER ON \* \* THE PACKING REQUEST RECORD. CODING BB RETRIEVES BOUNDED BOX \* FONTS, CODING UB RETRIEVES UNBOUNDED BOX FONTS, AND CODING FO \* RETRIEVES BOTH. \* \*--------------------------------------------------------------------\* CHKMCF EOU TM NESTFLAG, NESTFO |DO WE RETRIEVE NESTED FONTS? BZR RLINK2 |IF NOT, IGNORE MCF STM R1, R5, INTSAVE2 | SAVE CALLERS REGS L R2,NSTLNEXT |R2->NEXT AVAIL NESTLIST ENTRY C R2,NSTLMAX |ARE WE POINTING BEYOND ENDLIST? BNL KILL2 |KILL IF YES SLR R4, R4 | CLEAR R4 IC R4, MCFRGLEN | R4 = LEN OF REPEAT GROUP LR R5,R3 |R5->BEGINNING OF RECORD AH R5,AFPDSRDW | R5->END OF RECORD + 1 SR R5,R4 |R5->1ST BYTE OF LAST RPT GRP S R5,=AL4(MCFRGOFF) |R5->VIRTUAL ORIGIN OF LAST RGRP CHKMCFL EQU CLI MCFCFNAM, X'FF' |IS THERE A CODED FONT NAME? BE CHKMCF1 |BR IF NOT<br>TM NESTFLAG,NESTBB |BOUNDED BO TM NESTFLAG, NESTBB |BOUNDED BOX FONTS REQUESTED? BZ CHKMCFO |BR AROUND IF NOT <<< BOUNDED BOX CODED FONT >>> MVC WRKLTYPE(9),=CL9′ CFONT′ | SET OBJECT TYPE TO CODED FONT MVC WRKLNAME,MCFCFNAM |PUT CFONTNAME IN NEST REQ MVI WRKLNAME+1,C′0′ |FORCE BOUNDED BOX PREFIX LA R2,WRKLNTLN(R2) | R2->NEXT AVAIL NESTLIST ENTRY CHKMCFO EQU <<< UNBOUNDED BOX CODED FONT >>> TM NESTFLAG, NESTUB | UNBOUNDED BOX FONTS REQUESTED? BZ CHKMCF1 |BR AROUND IF NOT MVC WRKLTYPE(9),=CL9′ CFONT′ | SET OBJECT TYPE TO CODED FONT MVC WRKLNAME,MCFCFNAM |PUT CFONTNAME IN NEST REQ LA R2,WRKLNTLN(R2) | R2->NEXT AVAIL NESTLIST ENTRY CHKMCF1 EQU \* <<< CODE PAGE >>> CLI MCFCPNAM,X′ FF′ |IS THERE A CODE PAGE NAME? BE CHKMCF2 |BR IF NOT MVC WRKLTYPE(9),=CL9′ CPAGE′ | SET OBJECT TYPE TO CODEPAGE MVC WRKLNAME, MCFCPNAM | PUT CODEPAGE NAME IN NEST REQ LA R2,WRKLNTLN(R2) | R2->NEXT AVAIL NESTLIST ENTRY CHKMCF2 EQU \*<br>CLI MCFCSNAM, X'FF' CLI MCFCSNAM, X'FF' | IS THERE A CHAR SET NAME? BE CHKMCF4 |BR IF NOT TM NESTFLAG, NESTBB |BOUNDED BOX FONTS REQUESTED? BZ CHKMCF3 |BR AROUND IF NOT <<< BOUNDED BOX CHARACTER SET >>> MVC WRKLTYPE(9),=CL9′ CHARSET′ | SET OBJECT TYPE TO CHARSET MVC WRKLNAME, MCFCSNAM | PUT CHARSET NAME IN NEST REQ MVI WRKLNAME+1,C'O' | FORCE BOUNDED BOX PREFIX LA R2, WRKLNTLN(R2) | R2->NEXT AVAIL NESTLIST ENTRY CHKMCF3 EQU \* TM NESTFLAG, NESTUB | UNBOUNDED BOX FONTS REQUESTED? BZ CHKMCF4 |BR AROUND IF NOT <<< UNBOUNDED BOX CHARACTER SET >>> MVC WRKLTYPE(9),=CL9′ CHARSET′ | SET OBJECT TYPE TO CHARSET PUT CHARSET NAME IN NEST REQ LA R2, WRKLNTLN(R2) | R2->NEXT AVAIL NESTLIST ENTRY CHKMCF4 EQU BXLE R3, R4, CHKMCFL | LOOP TO NEXT REPEAT GROUP ST R2, NSTLNEXT | SAVE POINTER TO NEXT LIST NTRY

LM R1,R5, INTSAVE2 | RESTORE CALLER REGS BR RLINK2 |RETURN TO MAIN LOOP \* \*--------------------------------------------------------------------\* \* WE READ A MMO RECORD, CHECK TO SEE IF NESTED OVERLAY PACKING IS\* \* REQUESTED AND, IF SO, ADD OVERLAYS LISTED IN THE MAP RECORD TO  $*$ <br>\* NESTLIST \* NESTLIST. \* \*--------------------------------------------------------------------\* CHKMMO EQU \*<br>TM NESTFLAG, NESTOV TM NESTFLAG,NESTOV |DO WE RETRIEVE NESTED OVS?<br>BZR RLINK2 | IF NOT, IGNORE MMO BZR RLINK2 | IF NOT, IGNORE MMO<br>STM R1,R5,INTSAVE2 | SAVE CALLER REGS SAVE CALLER REGS<br>SAVE CALLER REGS<br>R2->NEXT AVAIL N L R2,NSTLNEXT |R2->NEXT AVAIL NESTLIST ENTRY C R2, NSTLMAX | ARE WE POINTING BEYOND ENDLIST? BNL KILL2 |KILL IF YES SLR R4, R4<br>IC R4, MMORGLEN | R4 = LEN IC R4,MMORGLEN |R4 = LEN OF REPEAT GROUP LR R5,R3 |R5->BEGINNING OF RECORD<br>AH R5,AFPDSRDW |R5->END OF RECORD + 1 AH R5,AFPDSRDW |R5->END OF RECORD + 1 SR R5,R4 |R5->1ST BYTE OF LAST RPT GRP S R5,=AL4(MMORGOFF) | R5->VIRTUAL ORIGIN OF LAST RGRP CHKMMOL EQU MVC WRKLTYPE(9),=CL9′ OVERLAY′ | SET OBJECT TYPE TO OVERLAY MVC WRKLNAME, MMONAME | PUT OVLY NAME IN NEST REQ R2->NEXT AVAIL NESTLIST ENTRY MVC MKKLINAPIE, PIPOLIAPIE<br>
LA R2, WRKLNTLN(R2) | R2->NEXT AVAIL NESTLIST EI<br>
BXLE R3,R4, CHKMMOL | LOOP TO NEXT REPEAT GROUP ST R2, NSTLNEXT | SAVE POINTER TO NEXT LIST NTRY LM R1,R5, INTSAVE2 | RESTORE CALLERS REGS BR RLINK2 |RETURN TO MAIN LOOP \* \*--------------------------------------------------------------------\* WE READ A MPS RECORD, CHECK TO SEE IF NESTED PSEG PACKING IS \* \* REQUESTED AND, IF SO, ADD PSEGS LISTED IN THE MAP RECORD TO \* NESTLIST. \*--------------------------------------------------------------------\* CHKMPS EQU \*<br>TM NESTFLAG, NESTPS TM NESTFLAG,NESTPS |DO WE RETRIEVE NESTED PSEGS?<br>BZR RLINK2 |IF NOT, IGNORE MPS BZR RLINK2 |IF NOT, IGNORE MPS STM R1,R5,INTSAVE2 | SAVE CALLER REGS L R2,NSTLNEXT |R2->NEXT AVAIL NESTLIST ENTRY C R2,NSTLMAX |ARE WE POINTING BEYOND ENDLIST? BNL KILL2 |KILL IF YES LR R5,R3 |R5->BEGINNING OF RECORD AH R5,AFPDSRDW |R5->END OF RECORD + 1 BCTR R5,R0 |R5->END OF RECORD SLR R4,R4 | CLEAR R4 IC R4, MPSRGLEN | R4 = LEN OF REPEAT GROUP CHKMPSL EOU MVC WRKLTYPE(9),=CL9′ PAGESEG′ | SET OBJECT TYPE TO PSEG MVC WRKLNAME, MPSNAME | PUT PSEG NAME IN NEST REQ R2->NEXT AVAIL NESTLIST ENTRY ENCE MINERAL PRODUCTS (PRESSURED TO REAL RESERVED BY A REPEAT GROUP<br>BXLE R3,R4,CHKMPSL | LOOP TO NEXT REPEAT GROUP ST R2,NSTLNEXT | SAVE POINTER TO NEXT LIST NTRY<br>LM R1.R5.INTSAVE2 | RESTORE CALLERS REGS R1,R5,INTSAVE2 | RESTORE CALLERS REGS BR RLINK2 |RETURN TO MAIN LOOP \* \*--------------------------------------------------------------------\* \* WE READ A IPS RECORD, CHECK TO SEE IF NESTED PSEG PACKING IS \* REQUESTED AND, IF SO, ADD PSEGS NAMED IN IPS RECORD TO NESTLIST \* \*--------------------------------------------------------------------\* CHKIPS EQU TM NESTFLAG, NESTPS | RETRIEVAL OF NESTED PSEGS ON? BZR RLINK2 |IF NOT, IGNORE IPS STM R1, R5, INTSAVE2 | SAVE CALLER REGS L R2,NSTLNEXT |R2->NEXT AVAIL NESTLIST ENTRY C R2,NSTLMAX |ARE WE POINTING BEYOND ENDLIST?

BNL KILL2 |KILL IF YES MVC WRKLTYPE(9),=CL9′ PAGESEG′ |SET OBJECT TYPE TO PSEG MVC WRKLNAME,IPSNAME |PUT PSEG NAME IN NEST REQ<br>LA R2,WRKLNTLN(R2) |R2->NEXT AVAIL NESTLIST EN LA R2,WRKLNTLN(R2) | R2->NEXT AVAIL NESTLIST ENTRY<br>ST R2,NSTLNEXT | SAVE POINTER TO NEXT ENTRY<br>LM R1,R5,INTSAVE2 | RESTORE CALLERS REGS ST R2, NSTLNEXT | SAVE POINTER TO NEXT ENTRY LM R1,R5,INTSAVE2 | RESTORE CALLERS REGS BR RLINK2 |RETURN TO MAIN LOOP \* \*--------------------------------------------------------------------\* WE READ A CFI RECORD, CHECK TO SEE IF NESTED FONT PACKING IS \* \* REQUESTED AND, IF SO, ADD CHARSET AND CODEPAGE REFERENCED BY CFI \* \* RECORD TO NESTLIST. \* \*--------------------------------------------------------------------\* CHKCFI EQU \* TM NESTFLAG, NESTFO | ANY FONT NEST FLAGS ON BZR RLINK2 |IF NOT, IGNORE CFI STM R1, R5, INTSAVE2 | SAVE CALLER REGS L R2,NSTLNEXT | |R2->NEXT AVAIL NESTLIST ENTRY<br>C R2,NSTLMAX | |ARE WE POINTING BEYOND ENDLIS C R2,NSTLMAX |ARE WE POINTING BEYOND ENDLIST? BNL KILL2<br>TM NESTFLAG,NESTBB RETRIEVE\_BOI TM NESTFLAG, NESTBB |RETRIEVE BOUNDED BOX FONTS? BZ CHKCFI1 |BR IF NOT MVC WRKLTYPE(9),=CL9′ CHARSET′ |SET OBJECT TYPE TO CSET MVC WRKLNAME, CFICSNAM | PUT CSET NAME IN NEST REQ MVI WRKLNAME+1,C'O' | FORCE BOUNDED BOX PREFIX LA R2,WRKLNTLN(R2) | R2->NEXT AVAIL NESTLIST ENTRY MVC WRKLTYPE(9),=CL9′ CPAGE′ | SET OBJECT TYPE TO CODEPAGE MVC WRKLNAME, CFICPNAM | PUT CPAGE NAME IN NEST REQ LA R2,WRKLNTLN(R2) | R2->NEXT AVAIL NESTLIST ENTRY CHKCFI1 EQU \* TM NESTFLAG,NESTUB |RETRIEVE UNBOUNDED BOX FONTS?<br>BZ CHKCFI2 CHKCFI2 |BR IF NOT MVC WRKLTYPE(9),=CL9′ CHARSET′ |SET OBJECT TYPE TO CSET MVC WRKLNAME, CFICSNAM | PUT CSET NAME IN NEST REQ \* | (NOTE THAT UNBOUNDED BOX \*  $\overline{P}$  PREFIX IS LEFT ALONE IN CASE<br>A NON-ZEPO POTATION HAS REEN A NON-ZERO ROTATION HAS BEEN SPECIFIED BY APPLICATION) LA R2, WRKLNTLN(R2) | R2->NEXT AVAIL NESTLIST ENTRY MVC WRKLTYPE(9),=CL9′ CPAGE′ | SET OBJECT TYPE TO CODEPAGE MVC WRKLNAME, CFICPNAM | PUT CPAGE NAME IN NEST REQ LA R2,WRKLNTLN(R2) | R2->NEXT AVAIL NESTLIST ENTRY CHKCFI2 EQU ST R2, NSTLNEXT | SAVE POINTER TO NEXT ENTRY LM R1,R5, INTSAVE2 | RESTORE CALLERS REGS BR RLINK2 |RETURN TO MAIN LOOP DROP R2 DROP R3 \* \*\*\*\*\*\*\*\*\*\*\*\*\*\*\*\*\*\*\*\*\*\*\*\*\*\*\*\*\*\*\*\*\*\*\*\*\*\*\*\*\*\*\*\*\*\*\*\*\*\*\*\*\*\*\*\*\*\*\*\*\*\*\*\*\*\*\*\*\*\* END OF STRUCTURED FIELD CHECKING ROUTINES \*\*\*\*\*\*\*\*\*\*\*\*\*\*\*\*\*\*\*\*\*\*\*\*\*\*\*\*\*\*\*\*\*\*\*\*\*\*\*\*\*\*\*\*\*\*\*\*\*\*\*\*\*\*\*\*\*\*\*\*\*\*\*\*\*\*\*\*\*\* \* \*\*\*\*\*\*\*\*\*\*\*\*\*\*\*\*\*\*\*\*\*\*\*\*\*\*\*\*\*\*\*\*\*\*\*\*\*\*\*\*\*\*\*\*\*\*\*\*\*\*\*\*\*\*\*\*\*\*\*\*\*\*\*\*\*\*\*\*\*\* \* WE GOT AN END-OF-FILE ON INPUT REQUEST FILE (SYSIN) \* \*\*\*\*\*\*\*\*\*\*\*\*\*\*\*\*\*\*\*\*\*\*\*\*\*\*\*\*\*\*\*\*\*\*\*\*\*\*\*\*\*\*\*\*\*\*\*\*\*\*\*\*\*\*\*\*\*\*\*\*\*\*\*\*\*\*\*\*\*\* EOFSYSIN EQU \* MVI SYSINEOF,X′ FF′ |INDICATE RECEIVED EOF ON SYSIN ENDREQ |GO HANDLE END OF REQUEST GROUP \* \*\*\*\*\*\*\*\*\*\*\*\*\*\*\*\*\*\*\*\*\*\*\*\*\*\*\*\*\*\*\*\*\*\*\*\*\*\*\*\*\*\*\*\*\*\*\*\*\*\*\*\*\*\*\*\*\*\*\*\*\*\*\*\*\*\*\*\*\*\* END OF EOFSYSIN \*\*\*\*\*\*\*\*\*\*\*\*\*\*\*\*\*\*\*\*\*\*\*\*\*\*\*\*\*\*\*\*\*\*\*\*\*\*\*\*\*\*\*\*\*\*\*\*\*\*\*\*\*\*\*\*\*\*\*\*\*\*\*\*\*\*\*\*\*\* \* \*\*\*\*\*\*\*\*\*\*\*\*\*\*\*\*\*\*\*\*\*\*\*\*\*\*\*\*\*\*\*\*\*\*\*\*\*\*\*\*\*\*\*\*\*\*\*\*\*\*\*\*\*\*\*\*\*\*\*\*\*\*\*\*\*\*\*\*\*\* \* GOT AN END-OF-FILE ON CURRENT PRINT INTPUT FILE. DETERMINE \*

\* WHETHER FILE WAS BEING SCANNED FOR RESOURCE REFERENCES OR WAS \* \* BEING COPIED TO OUTPUT FILE AND TAKE APPROPRIATE ACTION \* \*\*\*\*\*\*\*\*\*\*\*\*\*\*\*\*\*\*\*\*\*\*\*\*\*\*\*\*\*\*\*\*\*\*\*\*\*\*\*\*\*\*\*\*\*\*\*\*\*\*\*\*\*\*\*\*\*\*\*\*\*\*\*\*\*\*\*\*\*\* EOFPRTIN EQU \* CLI PRTINFLG,SCANFLAG |SCANNING FOR RESOURCE REFS? BNE EOFPRTI1 |BR IF NOT CLOSE (ILRIN) |CLOSE ILRIN FILE OPEN (ILRIN,(INPUT)) |REOPEN ILRIN FILE MVI PRTINFLG,COPYFLAG |SET INPUT COPY FLAG B EOFSCAN |RETURN TO SCANFILE ROUTINE \*--------------------------------------------------------------------\* \* WE FINISHED COPYING THE INPUT FILE, REQUEST IS NOW COMPLETE \* \* CLOSE ALL FILES EXCEPT SYSIN AND LOOK FOR NEXT REQUEST \* \*--------------------------------------------------------------------\* EOFPRTI1 EQU \* CLOSE (ILRPDEF,,ILRFDEF,,ILROVLY,,ILRPSEG,,ILRFONT) CLOSE (ILRSYSPR,,ILRIN,,ILROUT) MVC ILRIN+DDNAME(8),=CL8′ UNDEFIND′ | RESET FOR NEW DDNAME MVC ILROUT+DDNAME(8),=CL8′ UNDEFIND′ | RESET FOR NEW DDNAME CLI SYSINEOF,X'FF' |NO MORE REQUESTS? BE GETOUT |EXIT IF NOT LA R1,LISTAREA |R1 -> START OF PACKLIST L R2,NSTLOFFS |R2 -> OFFSET TO NESTLIST LA R1,0(R2,R1) |R1 -> START OF NESTLIST ST R1,NSTLSTRT | SAVE START POINTER ST R1,NSTLNEXT |INDICATE NESTLIST IS EMPTY ST R1,NSTLCURR |INDICATE NESTLIST IS EMPTY LA R1,0(R2,R1) |R1 -> MAX EXTENT OF NESTLIST ST R1,NSTLMAX |STORE MAX EXTENT OF NESTLIST MVI PRTINFLG,COPYFLAG |RESET INPUT FILE FLAG B INITDDTB |GO PROCESS NEW DD DEF CARDS \* \*\*\*\*\*\*\*\*\*\*\*\*\*\*\*\*\*\*\*\*\*\*\*\*\*\*\*\*\*\*\*\*\*\*\*\*\*\*\*\*\*\*\*\*\*\*\*\*\*\*\*\*\*\*\*\*\*\*\*\*\*\*\*\*\*\*\*\*\*\* END OF EOFPRTIN \*\*\*\*\*\*\*\*\*\*\*\*\*\*\*\*\*\*\*\*\*\*\*\*\*\*\*\*\*\*\*\*\*\*\*\*\*\*\*\*\*\*\*\*\*\*\*\*\*\*\*\*\*\*\*\*\*\*\*\*\*\*\*\*\*\*\*\*\*\* \* \*\*\*\*\*\*\*\*\*\*\*\*\*\*\*\*\*\*\*\*\*\*\*\*\*\*\*\*\*\*\*\*\*\*\*\*\*\*\*\*\*\*\*\*\*\*\*\*\*\*\*\*\*\*\*\*\*\*\*\*\*\*\*\*\*\*\*\*\*\* \* READ A RESOURCE RECORD FROM THE LIBRARY MEMBER \* RETURN TO CALLER VIA RLINK2 \*\*\*\*\*\*\*\*\*\*\*\*\*\*\*\*\*\*\*\*\*\*\*\*\*\*\*\*\*\*\*\*\*\*\*\*\*\*\*\*\*\*\*\*\*\*\*\*\*\*\*\*\*\*\*\*\*\*\*\*\*\*\*\*\*\*\*\*\*\* READRES EQU \* STM R1,R5,INTSAVE2 |SAVE CALLER′ S REGS LM R3,R4,RESBUF |GET BUFFER CONTROL INFO \* | R3->START OF NEXT RDW \* R4->END OF BLOCK CR R3,R4 |IS NEXT < END? BNL NEWBLOCK |GET NEW BLOCK IF NOT LH R4,0(R3) |R4 = LEN OF CURR BLOCK LA R4,0(R3,R4) | R4 -> NEXT RDW ST R4,RESRDWP | SAVE ADDR OF NEXT RDW BR RLINK2 |RETURN WITH R3->CURR RECORD NEWBLOCK EQU LA R2, RESBDW | R2 -> INPUT BUFFER READ READDECB, SF, (RESDCB), (R2),'S' CHECK READDECB LH R3, RESBDW | R3 = LENGTH OF NEW BLOCK LA R4,RESBDW(R3) |R4 ->END OF NEW BLOCK LA R3,RESRDW |R3 ->FIRST RDW LA R3,RESRDW | R3 ->FIRST RDW<br>STM R3,R4,RESBUF | SAVE POINTERS B READRES |NOW PROCESS NEW BLOCK \* \*\*\*\*\*\*\*\*\*\*\*\*\*\*\*\*\*\*\*\*\*\*\*\*\*\*\*\*\*\*\*\*\*\*\*\*\*\*\*\*\*\*\*\*\*\*\*\*\*\*\*\*\*\*\*\*\*\*\*\*\*\*\*\*\*\*\*\*\*\* END OF READRES \*\*\*\*\*\*\*\*\*\*\*\*\*\*\*\*\*\*\*\*\*\*\*\*\*\*\*\*\*\*\*\*\*\*\*\*\*\*\*\*\*\*\*\*\*\*\*\*\*\*\*\*\*\*\*\*\*\*\*\*\*\*\*\*\*\*\*\*\*\* \* \*\*\*\*\*\*\*\*\*\*\*\*\*\*\*\*\*\*\*\*\*\*\*\*\*\*\*\*\*\*\*\*\*\*\*\*\*\*\*\*\*\*\*\*\*\*\*\*\*\*\*\*\*\*\*\*\*\*\*\*\*\*\*\*\*\*\*\*\*\*

ROUTINE TO SCAN THE TIOT AND SEE IF DDNAMES EXIST OR NOT. \* R2 IS EXPECTED TO POINT TO THE DCB TO BE CHECKED. \* \*\*\*\*\*\*\*\*\*\*\*\*\*\*\*\*\*\*\*\*\*\*\*\*\*\*\*\*\*\*\*\*\*\*\*\*\*\*\*\*\*\*\*\*\*\*\*\*\*\*\*\*\*\*\*\*\*\*\*\*\*\*\*\*\*\*\*\*\*\* SCANTIOT EQU<sup>\*</sup> STM R1, R5, INTSAVE1 | SAVE CALLER REGS L R3,TIOTADDR |R3->TIOT FIRST DD LA R15,0 SET GOOD RETURN CODE AS DEFAULT SCANTIOL EQU \* CLC DDNAME $(8, R2), 4(R3)$  |DCB DDNAME IN TIOT? BE SCANTIOX |EXIT IF YES LA R3, TIOTLEN(R3) |BUMP POINTER CLC 4(4,R3),ZERO |DDNAME HEX ZEROS? BNE SCANTIOL |IF NOT, LOOP TO NEXT TIOT ENTRY LA R15,20 |SET NOFIND RETURN CODE SCANTIOX EQU LM R1,R5,INTSAVE1 | RESTORE CALLERS REGS<br>BR RLINK1 | RETURN TO CALLER RLINK1 | RETURN TO CALLER \* \*\*\*\*\*\*\*\*\*\*\*\*\*\*\*\*\*\*\*\*\*\*\*\*\*\*\*\*\*\*\*\*\*\*\*\*\*\*\*\*\*\*\*\*\*\*\*\*\*\*\*\*\*\*\*\*\*\*\*\*\*\*\*\*\*\*\*\*\*\* FND OF SCANTIOT \*\*\*\*\*\*\*\*\*\*\*\*\*\*\*\*\*\*\*\*\*\*\*\*\*\*\*\*\*\*\*\*\*\*\*\*\*\*\*\*\*\*\*\*\*\*\*\*\*\*\*\*\*\*\*\*\*\*\*\*\*\*\*\*\*\*\*\*\*\* \* \*\*\*\*\*\*\*\*\*\*\*\*\*\*\*\*\*\*\*\*\*\*\*\*\*\*\*\*\*\*\*\*\*\*\*\*\*\*\*\*\*\*\*\*\*\*\*\*\*\*\*\*\*\*\*\*\*\*\*\*\*\*\*\*\*\*\*\*\*\* ROUTINE TO PARSE THE NEST= PARAMETER ON THE INPUT CARD AND \* SET NESTELAG ACCORDINGLY. \* RETURN VIA RLINK1 \* \*\*\*\*\*\*\*\*\*\*\*\*\*\*\*\*\*\*\*\*\*\*\*\*\*\*\*\*\*\*\*\*\*\*\*\*\*\*\*\*\*\*\*\*\*\*\*\*\*\*\*\*\*\*\*\*\*\*\*\*\*\*\*\*\*\*\*\*\*\* PARSNEST EQU STM R1,R5,INTSAVE1 | SAVE CALLER REGS NI NESTFLAG,X′00′ |TURN ALL NEST FLAGS OFF CLC NESTKEYW,=C'NEST=' |NESTED RESOURCE RETRIEVAL REQ?<br>BNER RLINK1 | IF NOT, RETURN TO CALLER IF NOT, RETURN TO CALLER LA R4,3 <br>
LA R5, NESTVAL4 R5->LAST POSSI R5->LAST POSSIBLE VALUE LA R2, NESTVALU | R2->FIRST VALUE PARSLOOP EQU \*<br>CLI 0(R2),C'' CLI 0(R2), C'' |ITEM BLANK? BE PARSLXIT |<br>CLC 0(2,R2),=C'OV' |RETRIEVENES CLC 0(2,R2),=C'OV' |RETRIEVE NESTED OVERLAYS?<br>BNE PARSLPS |IF NOT. CHK PSEGS PARSLPS | IF NOT, CHK PSEGS OI NESTFLAG,NESTOV+NESTREQ |SET RETRIEVE OVERLAY FLAG B PARSITER PARSLPS  $EQU$  \*<br>CLC  $O(2, R2)$ ,=C'PS' CLC 0(2,R2),=C′ PS′ |RETRIEVE NESTED PSEGS? BNE PARSLBB | IF NOT, CHK BB FONTS OI NESTFLAG,NESTPS+NESTREQ |SET RETRIEVE PSEGS FLAG PARSITER | GO ITERATE LOOP PARSLBB  $EQU$  \*<br>CLC  $O(2, R2)$ ,=C'BB' CLC 0(2,R2),=C′ BB′ |RETRIEVE BOUNDED BOX FONTS? BNE PARSLUB
<sup>IF NOT</sup>, CHK UB FONTS OI NESTFLAG,NESTBB+NESTREQ |SET RETRIEVE PSEGS FLAG B PARSITER | GO ITERATE LOOP PARSLUB  $EQU$  \*<br>CLC  $O(2, R2)$ ,=C'UB' CLC 0(2,R2),=C'UB' |RETRIEVE UNBOUNDED BOX FONTS?<br>BNE PARSLFO | IF NOT, CHK ALL FONTS BNE PARSLFO |IF NOT, CHK ALL FONTS OI NESTFLAG,NESTUB+NESTREQ |SET RETRIEVE PSEGS FLAG B PARSITER | GO ITERATE LOOP PARSLFO EQU CLC  $0(2, R2)$ ,=C'FO' |RETRIEVE ALL NESTED FONTS? BNE PARSITER |IF NOT, ITERATE LOOP OI NESTFLAG,NESTFO+NESTREQ |SET RETRIEVE ALL FONTS FLAG PARSITER EQU BXLE R2, R4, PARSLOOP | INCR POINTER AND LOOP PARSLXIT EQU LM R1,R5, INTSAVE1 | RESTORE CALLERS REGS

\* \*\*\*\*\*\*\*\*\*\*\*\*\*\*\*\*\*\*\*\*\*\*\*\*\*\*\*\*\*\*\*\*\*\*\*\*\*\*\*\*\*\*\*\*\*\*\*\*\*\*\*\*\*\*\*\*\*\*\*\*\*\*\*\*\*\*\*\*\*\* END OF PARSNEST  $*$ \*\*\*\*\*\*\*\*\*\*\*\*\*\*\*\*\*\*\*\*\*\*\*\*\*\*\*\*\*\*\*\*\*\*\*\*\*\*\*\*\*\*\*\*\*\*\*\*\*\*\*\*\*\*\*\*\*\*\*\*\*\*\*\*\*\*\*\*\*\* \* \*\*\*\*\*\*\*\*\*\*\*\*\*\*\*\*\*\*\*\*\*\*\*\*\*\*\*\*\*\*\*\*\*\*\*\*\*\*\*\*\*\*\*\*\*\*\*\*\*\*\*\*\*\*\*\*\*\*\*\*\*\*\*\*\*\*\*\*\*\* SCAN INPUT FILE FOR NESTED OBJECT REFERENCES \* THIS ROUTINE ASSUMES THAT ILRIN IS ALREADY OPEN. WHEN EOF IS \* \* ENCOUNTERED ON ILRIN THE EOFPRTIN ROUTINE IS CALLED. THE SETTING\* \* OF THE PRTINFLG INDICATES TO EOFPRTIN THAT THE ROUTINE DOING THE \* \* READING WAS THE SCANFILE ROUTINE, NOT THE COPYFILE ROUTINE. \* \* EACH RECORD READ IS CHECKED TO SEE IF IT IS A MAP CODED FONT, MAP \* \* PAGE SEGMENT, OR INCLUDE PAGE SEGMENT STRUCTURED FIELD (THESE ARE \* \* THE ONLY NESTED REFERENCES POSSIBLE FROM A PRINT INPUT FILE). IF \* \* ONE OF THESE IS FOUND THE APPROPRIATE CHK... ROUTINE IS CALLED TO \* \* HANDLE IT. \* \*\*\*\*\*\*\*\*\*\*\*\*\*\*\*\*\*\*\*\*\*\*\*\*\*\*\*\*\*\*\*\*\*\*\*\*\*\*\*\*\*\*\*\*\*\*\*\*\*\*\*\*\*\*\*\*\*\*\*\*\*\*\*\*\*\*\*\*\*\* SCANFILE EQU \* STM R1, R5, INTSAVE1 | SAVE CALLER'S REGS MVI PRTINFLG, SCANFLAG | SET INPUT SCAN FLAG SCANLP1 EQU GET ILRIN | GET PRINT INPUT RECORD  $LR$  R3,R1  $\vert$ R3 -> RECORD READ TM ILRIN+RECFM,DCBRECV |IS INPUT RECFM=V BO SLRECV |BR IF YES S R3,=AL4(4) |PRETEND AN RDW EXISTS SLRECV EQU \* CLI  $4(R3)$ ,  $X'5A'$  | IS RECORD A STR FLD REC? BNE SCANLP1 |LOOP IF NOT LA RLINK2,SCANLP1 | SET RETURN ADDR FOR CHK RTNS<br>CLC 7(3.R3).MCF IS IT A MCF RECORD? 7(3,R3), MCF | IS IT A MCF RECORD? BE CHKMCF |BR IF YES<br>CLC 7(3.R3).MPS |IS IT A MI 7(3,R3),MPS | IS IT A MPS RECORD? BE CHKMPS |BR IF YES CLC 7(3,R3), IPS | IS IT A IPS RECORD? BE CHKIPS |BR IF YES B SCANLP1 |LOOP TO NEXT RECORD EOFSCAN EQU LM R1,R5, INTSAVE1 | RESTORE CALLER REGS BR RLINK1 |RETURN TO CALLER \* \*\*\*\*\*\*\*\*\*\*\*\*\*\*\*\*\*\*\*\*\*\*\*\*\*\*\*\*\*\*\*\*\*\*\*\*\*\*\*\*\*\*\*\*\*\*\*\*\*\*\*\*\*\*\*\*\*\*\*\*\*\*\*\*\*\*\*\*\*\* END OF SCANFILE \*\*\*\*\*\*\*\*\*\*\*\*\*\*\*\*\*\*\*\*\*\*\*\*\*\*\*\*\*\*\*\*\*\*\*\*\*\*\*\*\*\*\*\*\*\*\*\*\*\*\*\*\*\*\*\*\*\*\*\*\*\*\*\*\*\*\*\*\*\* \* \*\*\*\*\*\*\*\*\*\*\*\*\*\*\*\*\*\*\*\*\*\*\*\*\*\*\*\*\*\*\*\*\*\*\*\*\*\*\*\*\*\*\*\*\*\*\*\*\*\*\*\*\*\*\*\*\*\*\*\*\*\*\*\*\*\*\*\*\*\* \* ROUTINE TO VALIDATE A RESOURCE PACK REQUEST, FIND THE MEMBER\* IN THE RESOURCE LIBRARY, AND SETUP TO READ THE MEMBER. RETURN \* VIA RLINK1. \* \*\*\*\*\*\*\*\*\*\*\*\*\*\*\*\*\*\*\*\*\*\*\*\*\*\*\*\*\*\*\*\*\*\*\*\*\*\*\*\*\*\*\*\*\*\*\*\*\*\*\*\*\*\*\*\*\*\*\*\*\*\*\*\*\*\*\*\*\*\* **GETRES** STM R1,R5,INTSAVE1 | SAVE CALLER'S REGS<br>LA RLT,RESLIBTB | RLT -> TABLE OF RES  $\overline{R}$  -> TABLE OF RESOURCE LIBS LA R4, RESLIBLN | R4 = INCREMENT LA R5, RESLIBTX | R5 = END OF RESOURCE LIB TABLE \* \*--------------------------------------------------------------------\* FIND OBJECT TYPE IN RESOURCE TABLE (RESLIBTB) \*--------------------------------------------------------------------\* FINDTYPE EQU \* CLC REQTYPE,RESTTYPL |IS REQUESTED TYPE = LIB TYPE? BE FINDMBR |IF YES, LEAVE LOOP BXLE RLT,R4,FINDTYPE |INCR POINTER & LOOP LA R2,ERRMSG1 |NOT FOUND, SET ERROR MESSAGE

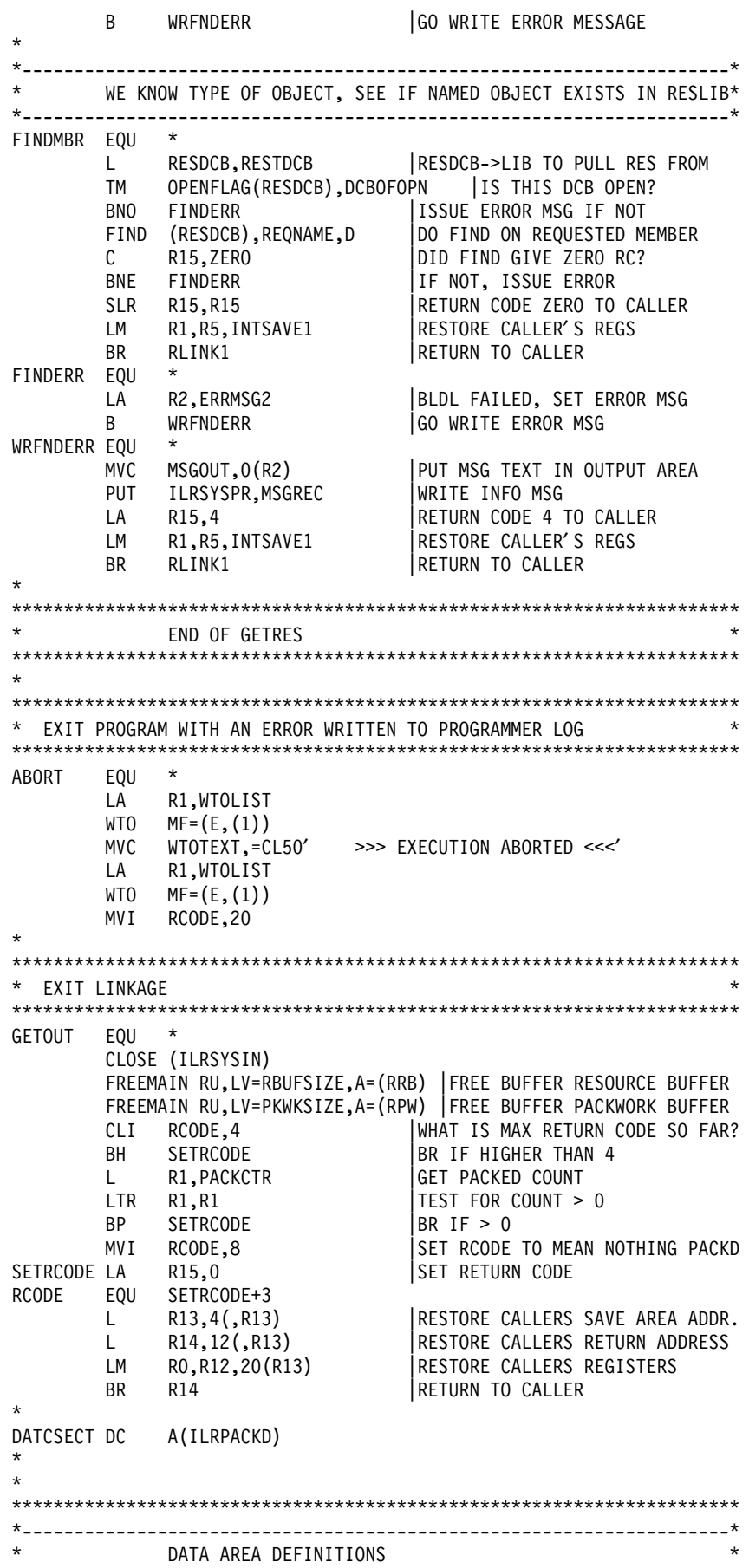

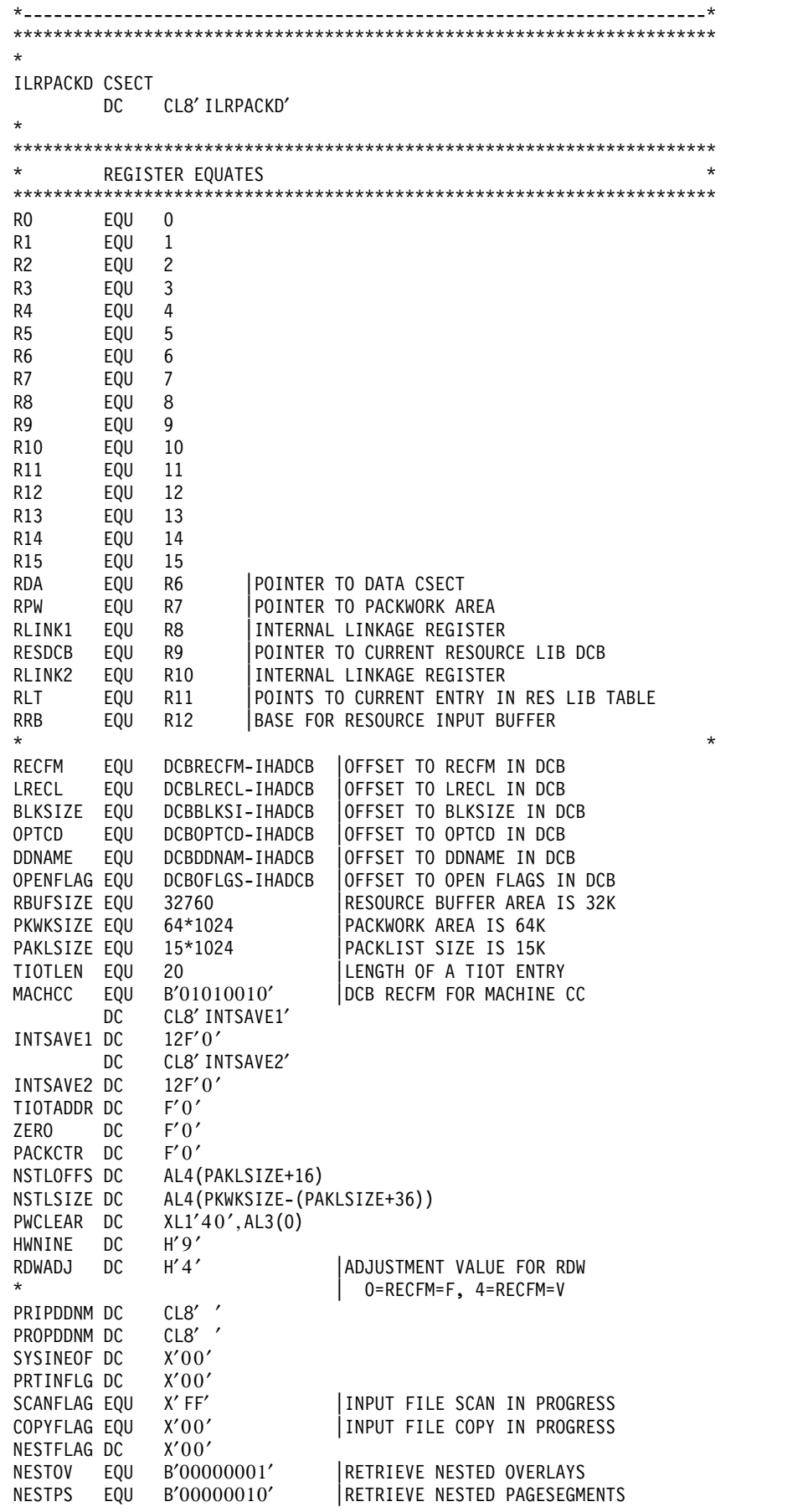

NESTBB EQU B′00000100′ |RETRIEVE NESTED BOUNDED BOX FONTS NESTUB EQU B′00001000′ |RETRIEVE NESTED UNBOUNDED BOX FONTS NESTFO EQU B′00001100′ |RETRIEVE NESTED FONTS (BOTH TYPES) NESTREQ EQU B'10000000' | SOME NEST REQUEST WAS MADE \*\*\*\*\*\*\*\*\*\*\*\*\*\*\*\*\*\*\*\*\*\*\*\*\*\*\*\*\*\*\*\*\*\*\*\*\*\*\*\*\*\*\*\*\*\*\*\*\*\*\*\*\*\*\*\*\*\*\*\*\*\*\*\*\*\*\*\*\*\* RESOURCE LIBRARY TABLE ENTRIES MAPPED BY DSECT RESTBENT USED FOR TWO PURPOSES: RELATE AN OBJECT TYPE TO A DCB ADDR, AND AS A LIST OF RESOURCE LIB DCB ADDRESSES. RESLIBX1 IS USED AS END-OF-LIST WHEN SCANNING DCB ADDRESSES, RESLIBTX IS USED WHEN RELATING OBJECT TYPES TO DCB ADDRESSES. \*\*\*\*\*\*\*\*\*\*\*\*\*\*\*\*\*\*\*\*\*\*\*\*\*\*\*\*\*\*\*\*\*\*\*\*\*\*\*\*\*\*\*\*\*\*\*\*\*\*\*\*\*\*\*\*\*\*\*\*\*\*\*\*\*\*\*\*\*\* RESLIBTB DS 0F DC CL8' PAGEDEF', A(ILRPDEF), A(BRPDEF)<br>DC CL8' FORMDEF'. A(ILRFDEF), A(BRFDEF) CL8' FORMDEF ', A(ILRFDEF), A(BRFDEF) DC CL8′ OVERLAY ′ , A(ILROVLY),A(BROVLY) DC CL8′ PAGESEG ′ , A(ILRPSEG),A(BRPSEG) RESLIBX1 EOU DC CL8′ CHARSET ′ , A(ILRFONT),A(BRCSET) DC CL8′ CPAGE ′ , A(ILRFONT),A(BRCPAGE) DC CL8′ CFONT ′ , A(ILRFONT),A(BRCFONT) RESLIBLN EQU (\*-RESLIBTB)/7 RESLIBTX EQU \*-RESLIBLN \*\*\*\*\*\*\*\*\*\*\*\*\*\*\*\*\*\*\*\*\*\*\*\*\*\*\*\*\*\*\*\*\*\*\*\*\*\*\*\*\*\*\*\*\*\*\*\*\*\*\*\*\*\*\*\*\*\*\*\*\*\*\*\*\*\*\*\*\*\* \* DDNAME TABLE \*\*\*\*\*\*\*\*\*\*\*\*\*\*\*\*\*\*\*\*\*\*\*\*\*\*\*\*\*\*\*\*\*\*\*\*\*\*\*\*\*\*\*\*\*\*\*\*\*\*\*\*\*\*\*\*\*\*\*\*\*\*\*\*\*\*\*\*\*\* DDNAMETB DS OF DC CL8′ ILRPDEF ′ , A(ILRPDEF) DC CL8′ ILRFDEF ′ , A(ILRFDEF) DC CL8′ ILROVLY ′ , A(ILROVLY) DC CL8′ ILRPSEG ′ , A(ILRPSEG) DC CL8′ ILRFONT ′ , A(ILRFONT) DC CL8′ ILRIN ′ , A(ILRIN) DC CL8′ ILROUT′ , A(ILROUT) DC CL8′ ILRSYSPR′ , A(ILRSYSPR) DDNAMELN EQU (\*-DDNAMETB)/8 DDNAMETX EQU \*-DDNAMELN \*\*\*\*\*\*\*\*\*\*\*\*\*\*\*\*\*\*\*\*\*\*\*\*\*\*\*\*\*\*\*\*\*\*\*\*\*\*\*\*\*\*\*\*\*\*\*\*\*\*\*\*\*\*\*\*\*\*\*\*\*\*\*\*\*\*\*\*\*\* \* INPUT REQUEST RECORD AREA \*\*\*\*\*\*\*\*\*\*\*\*\*\*\*\*\*\*\*\*\*\*\*\*\*\*\*\*\*\*\*\*\*\*\*\*\*\*\*\*\*\*\*\*\*\*\*\*\*\*\*\*\*\*\*\*\*\*\*\*\*\*\*\*\*\*\*\*\*\* REQREC DS OCL80<br>REQTYPE DC CL8'' REQTYPE DC CL8'' |TYPE OF OBJECT: PD,FD,OV,PS,CF,CS,CP<br>DDEQUAL DC CL1'' |= SIGN FOR DD DEFN RECORDS DDEQUAL DC CL1'' |= SIGN FOR DD DEFN RECORDS<br>REQNAME DC CL8'' |FULL MEMBER NAME OF OBJECT DC CL8′' |FULL MEMBER NAME OF OBJECT IN RESOURCE LIB<br>DC CL1′' CL1′′<br>CL5′′ NESTKEYW DC CL5'' | EITHER BLANK OR NEST=<br>NESTVALU DS 0CL8 | PS,FO,OV,BB,UB (ANY O PS, FO, OV, BB, UB (ANY ORDER OR COMBO) NESTVAL1 DC CL2′ ′, C′,′ NESTVAL2 DC CL2′ ′, C′,′ NESTVAL3 DC CL2′ ′, C′,′ NESTVAL4 DC CL2′ ′, C′,′  $\begin{array}{ccc} & & \mathsf{CL2}' & \mathsf{C}' \\ \mathsf{DC} & \mathsf{CL50}' & \mathsf{CL50}' \end{array}$ \*\*\*\*\*\*\*\*\*\*\*\*\*\*\*\*\*\*\*\*\*\*\*\*\*\*\*\*\*\*\*\*\*\*\*\*\*\*\*\*\*\*\*\*\*\*\*\*\*\*\*\*\*\*\*\*\*\*\*\*\*\*\*\*\*\*\*\*\*\* INITMSG DS 0CL121 DC CL10′ ′ DC CL46'\*\*\*\* ILRPACK ACTION REPORT WRITTEN TO DDNAME: '<br>DC CL8'' REPDDNAM DC CL8''<br>DC CL59' \*\*\*\* DC CL59' \*\*\*\* ASSEMBLED: &SYSDATE &SYSTIME' INITMSG2 DS 0CL121 DC CL7'' DC CL114′(′′===>′′ MEANS EXPLICIT PACKING REQUEST, ′′+′′ MEX ANS NESTED REQUEST)′ NSTMFLAG DC  $C' +'$ MSGREC DS 0CL121<br>MSGFLAG DC CL5'' MSGFLAG DC CL5''<br>MSGREQ DC CL35'' MSGREQ DC

MSGOUT DC CL98′ ′ NESTMSG DC CL98′ PACKED DUE TO INDIRECT REFERENCE′ BLANKMSG DC CL121' HYPHNMSG DS 0CL121 DC CL1'1' DC CL40′ ----------------------------------------′ DC CL40′ ----------------------------------------′ DC CL40′ ----------------------------------------′ PROCMSG DC CL98′ NOW BEING PROCESSED′ DC CL76′ ′ COPYMSG DS 0CL121 DC CL35' RESOURCE GROUP WRITTEN TO DDNAME'<br>DC CL8'' COPYOPNM DC DC CL25' NOW COPYING FROM DDNAME'<br>DC CL8'' COPYIPNM DC DC CL50′ ′ ERRMSG1 DC CL98' >>> INVALID RESOURCE TYPE, NOT PACKED' ERRMSG2 DC CL98'>>> NOT FOUND IN LIBRARY, NOT PACKED'<br>NOPAKMSG DC CL121'>>> WARNING: PRECEEDING RESOURCE GRO CL121' >>> WARNING: PRECEEDING RESOURCE GROUP IS EMPTY, X NOTHING WAS PACKED <<<′ DCBOPMSG DS 0CL121 DC CL29′ >>>> COULD NOT OPEN DDNAME: ′ DCBERNAM DC DC CL90′ RESOURCES IN THIS LIBRARY NOT AVAILABLE >>>′ \*\*\*\*\*\*\*\*\*\*\*\*\*\*\*\*\*\*\*\*\*\*\*\*\*\*\*\*\*\*\*\*\*\*\*\*\*\*\*\*\*\*\*\*\*\*\*\*\*\*\*\*\*\*\*\*\*\*\*\*\*\*\*\*\*\*\*\*\*\* WTOLIST WTO 'ILR:> MF=L,ROUTCDE=(11) WTOLISTL EQU \*-WTOLIST ORG WTOLIST+9 WTOTEXT DS CL51 ORG \*\*\*\*\*\*\*\*\*\*\*\*\*\*\*\*\*\*\*\*\*\*\*\*\*\*\*\*\*\*\*\*\*\*\*\*\*\*\*\*\*\*\*\*\*\*\*\*\*\*\*\*\*\*\*\*\*\*\*\*\*\*\*\*\*\*\*\*\*\* BLDLLIST DS 0D DC H'1', H'14'<br>DC CL8'' BLDLNAME DC BLDLFLAG DC XL6′000000000000′  $\star$ \*\*\*\*\*\*\*\*\*\*\*\*\*\*\*\*\*\*\*\*\*\*\*\*\*\*\*\*\*\*\*\*\*\*\*\*\*\*\*\*\*\*\*\*\*\*\*\*\*\*\*\*\*\*\*\*\*\*\*\*\*\*\*\*\*\*\*\*\*\* \* AFPDS RECORD AREAS \* \*\*\*\*\*\*\*\*\*\*\*\*\*\*\*\*\*\*\*\*\*\*\*\*\*\*\*\*\*\*\*\*\*\*\*\*\*\*\*\*\*\*\*\*\*\*\*\*\*\*\*\*\*\*\*\*\*\*\*\*\*\*\*\*\*\*\*\*\*\* MCF DC XL3′ D3B18A′ | MAP CODED FONT OP CODE MMO DC XL3′ D3B1DF′ | MAP MEDIUM OVERLAY OP CODE MPS DC XL3′ D3B15F′ | MAP PAGE SEGMENT OP CODE IPS DC XL3′ D3AF5F′ | INCLUDE PAGE SEGMENT OP CODE CFI DC XL3′ D38C8A′ | CODED FONT INDEX OP CODE \* \* -------------------BEGIN RESOURCE GROUP STRUCTURED FIELD RECORD \* BRGREC DS 0H BEGIN RESOURCE GROUP RECORD DC AL2(BRGLEN),H′00′ DC XL9′ 5 A0008D3A8C6000000′ BRGLEN EQU \*-BRGREC \* -------------------BEGIN RESOURCE STRUCTURED FIELD RECORD \* BRREC DS OH |BEGIN RESOURCE RECORD<br>DC AL2(BRLEN).H'OO' DC AL2(BRLEN), H'00'<br>BRINTRO DC XL9'5A001AD3A8CE BRINTRO DC XL9'5A001AD3A8CE000000' |INTRODUCER<br>BRRNAME DC CL8'' / |RESOURCE N CL8' '<br>XL4'00000821' RESOURCE NAME<br>CONSTANT FLAC DC XL4′00000821′ |CONSTANT FLAGS BROBJTYP DC XL1′00′ | OBJECT TYPE FLAG, WILL BE ONE OF: BRCSET EQU X′40′ | CHARACTER SET FLAG BRCPAGE EQU X′41′ | CODE PAGE FLAG BRCFONT EQU X′42′ | CODED FONT FLAG BRPSEG EQU X′ FB′ | PAGE SEGMENT FLAG BROVLY EQU X′ FC′ | OVERLAY FLAG BRPDEF EQU X′ FD′ | PAGEDEF FLAG BRFDEF EQU X′ FE′ | FORMDEF FLAG

DC XL5'00' | CONSTANT BRLEN EQU \*-BRREC \* -------------------END RESOURCE STRUCTURED FIELD RECORD \* ERREC DS 0H END RESOURCE RECORD DC AL2(ERLEN),H′0′ ERINTRO DC XL9'5A0010D3A9CE000000' |INTRODUCER<br>ERRNAME DC CL8'' |RESOURCE N ERRNAME DC CL8'' |RESOURCE NAME ERLEN EQU \*-ERREC \* -------------------END RESOURCE GRP STRUCTURED FIELD RECORD \* ERGREC DS 0H |BEGIN RESOURCE GROUP RECORD DC AL2(ERGLEN),H′00′ DC XL9′ 5 A0008D3A9C6000000′ ERGLEN EQU \*-ERGREC  $\star$ \*\*\*\*\*\*\*\*\*\*\*\*\*\*\*\*\*\*\*\*\*\*\*\*\*\*\*\*\*\*\*\*\*\*\*\*\*\*\*\*\*\*\*\*\*\*\*\*\*\*\*\*\*\*\*\*\*\*\*\*\*\*\*\*\*\*\*\*\*\* \* DCB DEFINITIONS \*\*\*\*\*\*\*\*\*\*\*\*\*\*\*\*\*\*\*\*\*\*\*\*\*\*\*\*\*\*\*\*\*\*\*\*\*\*\*\*\*\*\*\*\*\*\*\*\*\*\*\*\*\*\*\*\*\*\*\*\*\*\*\*\*\*\*\*\*\* ILRPDEF DCB MACRF=R,DSORG=PO,RECFM=VBM,DDNAME=ILRPDEF, X EODAD=EPAKLOOP,BUFL=32760 ILRFDEF DCB MACRF=R,DSORG=PO,RECFM=VBM,DDNAME=ILRFDEF, X EODAD=EPAKLOOP,BUFL=32760 ILROVLY DCB MACRF=R,DSORG=PO,RECFM=VBM,DDNAME=ILROVLY, X EODAD=EPAKLOOP,BUFL=32760 ILRPSEG DCB MACRF=R,DSORG=PO,RECFM=VBM,DDNAME=ILRPSEG, X EODAD=EPAKLOOP,BUFL=32760 ILRFONT DCB MACRF=R,DSORG=PO,RECFM=VBM,DDNAME=ILRFONT, X EODAD=EPAKLOOP,BUFL=32760 ILRSYSPR DCB MACRF=PM,DSORG=PS,RECFM=FBA,LRECL=121,BLKSIZE=5445, X DDNAME=ILRSYSPR,BUFL=32760 ILRSYSIN DCB MACRF=GM,DSORG=PS,RECFM=FB,LRECL=80,EODAD=EOFSYSIN, X DDNAME=ILRSYSIN,BUFL=32760 ILRIN DCB MACRF=GL,DSORG=PS,DDNAME=ILRIN,EODAD=EOFPRTIN, X BUFL=32760 ILROUT DCB MACRF=PM,DSORG=PS,DDNAME=ILROUT,RECFM=VBA, X BUFL=32760 LTORG \*\*\*\*\*\*\*\*\*\*\*\*\*\*\*\*\*\*\*\*\*\*\*\*\*\*\*\*\*\*\*\*\*\*\*\*\*\*\*\*\*\*\*\*\*\*\*\*\*\*\*\*\*\*\*\*\*\*\*\*\*\*\*\*\*\*\*\*\*\* DSECT TO MAP RESOURCE TABLE ENTRIES \*\*\*\*\*\*\*\*\*\*\*\*\*\*\*\*\*\*\*\*\*\*\*\*\*\*\*\*\*\*\*\*\*\*\*\*\*\*\*\*\*\*\*\*\*\*\*\*\*\*\*\*\*\*\*\*\*\*\*\*\*\*\*\*\*\*\*\*\*\* RESTBENT DSECT RESTTYPL DS CL8 RESTDCB DS F DS AL3 RESTTYPC DS AL1 \*\*\*\*\*\*\*\*\*\*\*\*\*\*\*\*\*\*\*\*\*\*\*\*\*\*\*\*\*\*\*\*\*\*\*\*\*\*\*\*\*\*\*\*\*\*\*\*\*\*\*\*\*\*\*\*\*\*\*\*\*\*\*\*\*\*\*\*\*\* DSECT TO MAP RESOURCE LIB INPUT BUFFER AREA \*\*\*\*\*\*\*\*\*\*\*\*\*\*\*\*\*\*\*\*\*\*\*\*\*\*\*\*\*\*\*\*\*\*\*\*\*\*\*\*\*\*\*\*\*\*\*\*\*\*\*\*\*\*\*\*\*\*\*\*\*\*\*\*\*\*\*\*\*\* RESBUF DSECT RESRDWP DS AL4 RESEOBP DS AL4 RESBDW DS F RESRDW DS F RESREC DS F \*\*\*\*\*\*\*\*\*\*\*\*\*\*\*\*\*\*\*\*\*\*\*\*\*\*\*\*\*\*\*\*\*\*\*\*\*\*\*\*\*\*\*\*\*\*\*\*\*\*\*\*\*\*\*\*\*\*\*\*\*\*\*\*\*\*\*\*\*\* DSECT TO MAP WORKAREA FOR NESTLIST AND PACKLIST \* PACKLIST AND NESTLIST ENTRIES HAVE THE SAME FORMAT (WHICH IS \* \* ALSO THE SAME AS THE PACK REQUEST FORMAT IN THE SYSIN STREAM) \* \* THE ENTRIES IN THESE LISTS ARE MAPPED BY THE WORKLIST DSECT \* \*\*\*\*\*\*\*\*\*\*\*\*\*\*\*\*\*\*\*\*\*\*\*\*\*\*\*\*\*\*\*\*\*\*\*\*\*\*\*\*\*\*\*\*\*\*\*\*\*\*\*\*\*\*\*\*\*\*\*\*\*\*\*\*\*\*\*\*\*\* PACKWORK DSECT PAKWRKID DS D PAKLSTRT DS F PAKLNEXT DS F PAKLMAX DS F NSTLSTRT DS F NSTLCURR DS F

```
NSTLNEXT DS F
NSTLMAX DS F<br>LISTAREA FOU *
LISTAREA EQU
**********************************************************************
* DSECT TO MAP A WORKLIST ENTRY *
**********************************************************************
WORKLIST DSECT
WRKLNTRY DS 0CL17
WRKLTYPE DS CL8
       DS CL1
WRKLNAME DS CL8
WRKLNTLN EQU *-WRKLNTRY
**********************************************************************
    DSECT TO MAP AFPDS RECORDS FOR CHK ROUTINES
**********************************************************************
AFPDS DSECT
AFPDSRDW DS F<br>AFPDSCC DS XL1
AFPDSCC DS XL1 |X'5A', RECLEN<br>AFPDSLEN DS XL2 |RECORD LENGTI
             XL2 |RECORD LENGTH
AFPDSOP DS XL3 |AFPDS OPERATION CODE
AFPDSFLG DS XL1 |AFPDS FLAG BYTE
AFPDSSEQ DS XL2 |AFPDS RECORD SEQUENCE
AFPDSDAT EQU *
MMOREC EQU
MMORGLEN DS CL1 |LENGTH OF MMO REPEATING GROUPS
        DS CL3
MMORG EQU * |START OF MMO REPEATING GROUPS (MAX 127)
MMORGOFF EQU (*-AFPDSRDW) |OFFSET ORIGIN FOR REPEAT GROUPS
        DS CL4 | FLAGS ETC.
MMONAME DS CL8 | NAME OF OVERLAY
        ORG AFPDSDAT
MPSREC EQU
MPSRGLEN DS CL1 |LENGTH OF MPS REPEATING GROUPS
        DS CL3
MPSRG EQU * |START OF MPS REPEATING GROUPS (MAX 127)
DS CL4 |FLAGS ETC.<br>MPSNAME DS CL8 |NAME OF PA
              CL8 | NAME OF PAGE SEGMENT
        ORG AFPDSDAT
MCFREC EQU
MCFRGOFF EQU (*-AFPDSRDW) |OFFSET ORIGIN FOR REPEAT GROUPS
MCFRGLEN DS CL1 |LENGTH OF MCF REPEATING GROUPS
        DS CL3
MCFRG EQU * | START OF MCF REPEATING GROUPS
        DS CL4 | FLAGS ETC.
MCFCFNAM DS CL8 |NAME OF CODED FONT
MCFCPNAM DS CL8 NAME OF CODE PAGE<br>MCFCSNAM DS CL8 NAME OF CHARACTER
                     NAME OF CHARACTER SET
        ORG AFPDSDAT
CFIREC EQU
CFICSNAM DS CL8 |CHARACTER SET NAME
CFICPNAM DS CL8 |CODE PAGE NAME
       ORG AFPDSDAT
IPSREC EQU *<br>IPSNAME DS CL8
                    | PAGE SEGMENT NAME
**********************************************************************
* DSECT TO MAP BPAM DCBS *
**********************************************************************
        DCBD DSORG=(PO),DEVD=(DA)
        END ILRPACK
```
## **A.6 LN2AFPDS Program**

This utility program converts System/370 line-data print files (that is, 1403 or 3800-1 print files) into AFPDS. This is done by processing the file through an AFP pagedef in much the same fashion as PSF does.

The pagedef is an AFP object that provides a "mapping" from line-data to a finished composed page. Thus, it defines such specifications as line spacing and placement, the number of lines on a page, fonts used, and page orientation (portrait or landscape). After processing, all these variables are defined within the AFPDS output and the need for pagedef processing by PSF is removed. Therefore, the output AFPDS file is printable on systems that do not have the necessary pagedef, or that do not support pagedef processing at all.

Another advantage of converting a line-data file to AFPDS is that AFPDS is a self-defining datastream that is easy to transport. Some platforms do not use the concept of records, or use different code points for text, or do not understand variable length records. In all of these cases, transport of AFPDS is successful, whereas line-data may be clobbered.

## **A.6.1 Main PL/I Coding**

 $*$ PROCESS MAR(2,72,1) AG A(F) LMSG INC M MAP NEST NSYN(S) STMT  $X(F)$ ; \*PROCESS NAME(′ LN2AFPN′) NOCOUNT NOFLOW NGS OPT(TIME) CMP(V2); /\* LAST UPDATE ON 13 FEB 1990 AT 10:07:47 BY VEND730 VERSION 01 \*/ /\* COPYRIGHT NOTICE \*/ %dcl debug char; /\* debug-global switch \*/ %debug =  $'$  no';  $/*$  debug-on =  $'$  debug'  $*$  LN2AFPN: PROCEDURE(RUN\_TIME\_PARM) OPTIONS(MAIN); /\*\*\*\*\*\*\*\*\*\*\*\*\*\*\*\*\*\*\*\*\*\*\*\*\*\*\*\*\*\*\*\*\*\*\*\*\*\*\*\*\*\*\*\*\*\*\*\*\*\*\*\*\*\*\*\*\*\*\*\*\*\*\*\*\*\*\*\*/  $\frac{1}{\sqrt{2}}$  \*/  $\frac{1}{\sqrt{2}}$  \*/ /\* A program to create an AFP data stream from line data  $*$ /<br>/\* using a PAGEDEF to format the pages.  $*$ / /\* using a PAGEDEF to format the pages. \*/  $\frac{1}{\sqrt{2}}$  \*/ /\* This program takes line data input and a PAGEDEF input and does  $*/$ <br>/\* the following: the following: /\* 1.Reads LND and associated structures into acquired memory.  $*/$ <br>/\* 2.Reads lines sequentially from line input, processing them  $*/$ 2. Reads lines sequentially from line input, processing them /\* against the page definition to emit composed text  $*$ / /\* (presentation text) structured fields suitable for printing  $*/$ <br>/\* by any PSF. /\* by any PSF.<br>/\*  $\frac{1}{\sqrt{2}}$  \*/ /\* THIS PROGRAM WHEN COMPILED WILL ISSUE A WARNING MESSAGE \*/ /\* IEL0872I ADDR BUILTIN FUNCTION POINTS AT STRING LENGTH FIELD. \*/  $\frac{1}{\sqrt{2}}$  \*/ /\* FOR FURTHER INFORMATION, SEE THE AFP DATA STREAM REFERENCE \*/ /\* (S544-3202). \*/  $\frac{1}{\sqrt{2}}$  \*/ /\* written by: Howard L. Turetzky, Boulder Programming Center. \*/ /\* VEND605 at BLDVM2, (303)924-9079. \*/  $\frac{1}{\sqrt{2}}$  \*/ /\* COPYRIGHT 1989, 1990, IBM CORPORATION. \*/ /\*\*\*\*\*\*\*\*\*\*\*\*\*\*\*\*\*\*\*\*\*\*\*\*\*\*\*\*\*\*\*\*\*\*\*\*\*\*\*\*\*\*\*\*\*\*\*\*\*\*\*\*\*\*\*\*\*\*\*\*\*\*\*\*\*\*\*\*/ /\*\*\*\*\*\*\*\*\*\*\*\*\*\*\*\*\*\*\*\*\*\*\*\*\*\*\*\*\*\*\*\*\*\*\*\*\*\*\*\*\*\*\*\*\*\*\*\*\*\*\*\*\*\*\*\*\*\*\*\*\*\*\*\*\*\*\*\*/ /\* Global data declarations. \*/ /\*\*\*\*\*\*\*\*\*\*\*\*\*\*\*\*\*\*\*\*\*\*\*\*\*\*\*\*\*\*\*\*\*\*\*\*\*\*\*\*\*\*\*\*\*\*\*\*\*\*\*\*\*\*\*\*\*\*\*\*\*\*\*\*\*\*\*\*/ DECLARE (ADDR, BIN, BIT, CHAR, DATE, INDEX, LENGTH, LOW, FIXED, MAX, MIN, HIGH, NULL, SUBSTR, TIME, TRANSLATE, UNSPEC) BUILTIN;  $\frac{1}{2}$  DECLARE BUILT IN FCTNS. \*/

```
DECLARE<br>CPR
              CHAR(30) STATIC INIT('COPYRIGHT 1989, 1990 IBM CORP'),
   VID char(60) static
      init(′ H.L. Turetzky, IBM Boulder Programming Center, v.1.0′),
    DUMPLBL CHAR(80) STATIC INIT(′ NOREASON′),
   DUMPOPTS CHAR(10) STATIC INIT(′ TFSHB′), /*PLIDUMP OPTIONS */
 PGMNAME CHAR(8) STATIC INIT(′ LN2AFPDS′), /* PROGRAM NAME */
   RUN_TIME_PARM char(44) varying, \frac{1}{x} execution parm string \frac{x}{x} (CC Parm, TRC Parm) char(4) var, \frac{x}{x} invocation parameters \frac{x}{x}(CC<sup>T</sup>Param, TRC~Parm) char(4) var,Chars_Parm \overline{\phantom{a}} char(28) var, \overline{\phantom{a}} /* for CHARS= parm \overline{\phantom{a}} //* misc indexes, counters */
   (i,j) fixed bin, /* misc indexes, counters */
   AFPHdrLen fixed bin(7) init(9), /*cc+structured fld header */
   TRUE BIT(1) static init('1'B) aligned,
                                        /* Flags for loop */
   FALSE BIT(1) static init('0'B) aligned;
                                         /* and file control. *declare linedata started bit(1) static;
dcl /* global paramter settings flags. */
   NOCC bit(1), \frac{1}{2} bit(1), \frac{1}{2} uses no carriage control*/
   Mach CC bit(1), / machine carriage control*/
   ANSI_CC bit(1), \begin{array}{ccc} \n\text{ANSL}^{\text{2}} & \text{bit}(1), \\
\text{L}^{\text{R}} & \text{bit}(1). \\
\end{array} /* ANS carriage control */
   TRC bit(1), / input has TRC byte
CHARS bit(1) init(false); /* global CHARS valid flag */
                                       /********************************************************************/
/* global dynamic structure pointers, list anchors, and list \begin{array}{cc} * & * \end{array}\frac{1}{2} templates. \frac{1}{2} templates.
 /********************************************************************/
 DECLARE
 CCP List start pointer /*1st ccp for PAGEDEF */
                              static init(null),
 prevptr prevents pointer \frac{1}{2} previous list entry \frac{1}{2} previous list entry \frac{1}{2}static init(null);
 DECLARE
 PDEF List Anchor pointer /* pagedef records list*/
                              static init(null),
 PDEFPTR pointer /* pagedef record */
                              static,
 PDEF_Reclen fixed bin, /* input record length */<br>1 PDEF Rec based(PDEFPTR), /*pagedef list */
                                                   /*pagedef list */
    5 PDEF_Next pointer, /* next pagedef line */
                              fixed bin, \frac{1}{2} length of record \frac{1}{2}5 PDEF Data char(PDEF Reclen refer (PDEF Length))
                                            /* variable length data*/;
 DECLARE
 /* There is one PFMT record for each page format in the page
   definition. It contains information about the page′ s active
   environment in the form of pointers to the start of the
   active environment group and the first record and record count
   of objects that may occur more than once. There is also a
   pointer to the LND list associated with this PAGEDEF. */PFMT List Anchor pointer /*page format list head*/
                              static init(null),
 PFMTPTR pointer /*page format entry */
                              static,
 1 PFMT Rec based(PFMTPTR), /*page fmt list */
    5 PFMT_Next pointer, /* next page format */
    5 PFMT_Data,
       10 PFMT start pointer /* start of this format*/
                              init(null),
       10 PFMT_name char(8), /* format token name */
       10 PFMT_MCF,
           15 PFMT 1st MCF pointer, /* 1st mcf this datamap*/
           15 PFMT MCF cnt fixed bin(15) /* number of mcf recs */
                              init(0),
       10 PFMT_MPS,
           15 PFMT 1st MPS pointer, /* 1st MPS this datamap*/
```
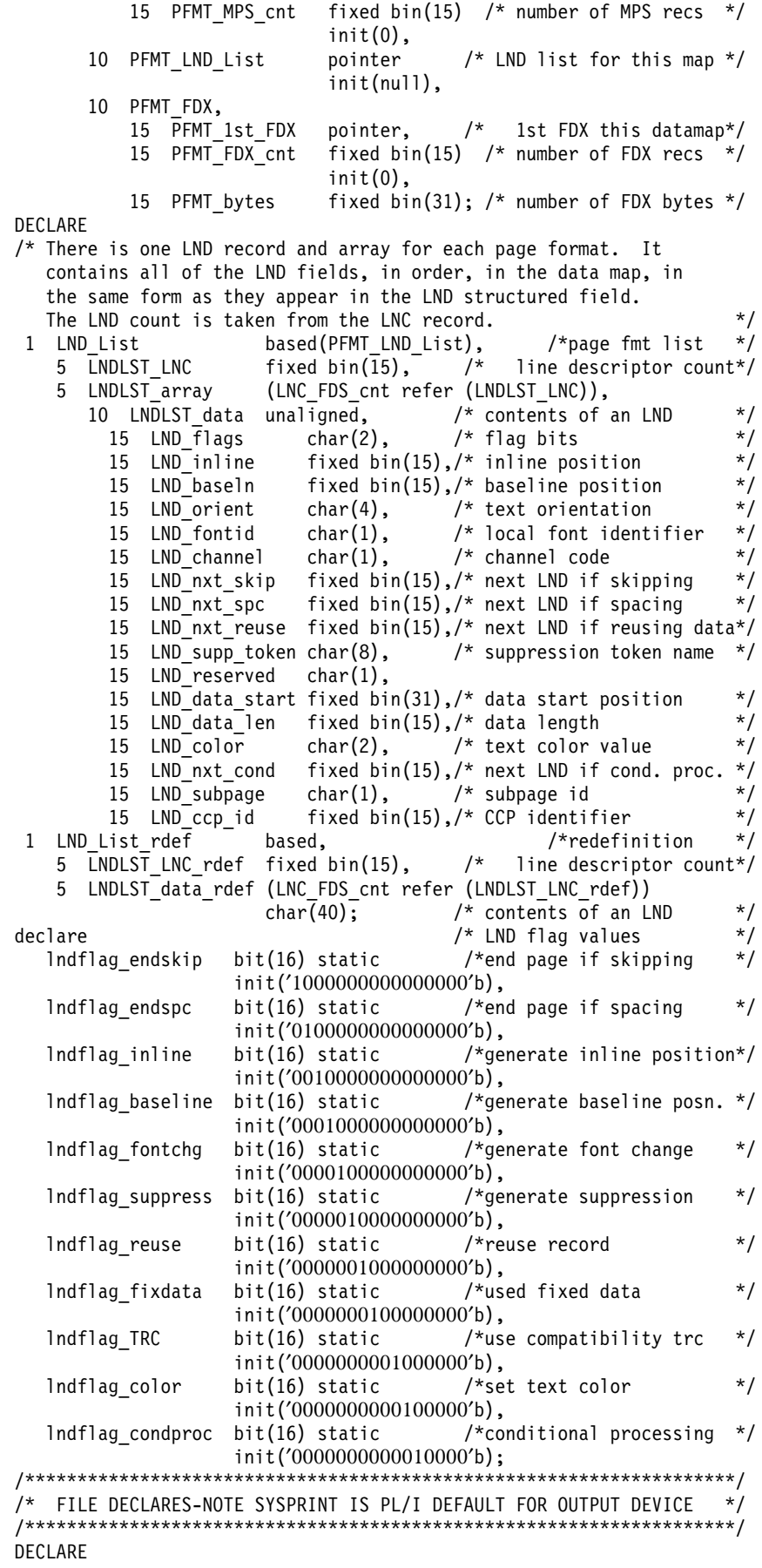

Pdeflib FILE RECORD INPUT, /\* page definition file \*/<br>Pagedef FOE BIT(1) STATIC INIT('O'B) /\* END OF FILE FLAG \*/ Pagedef EOF BIT(1) STATIC INIT( $'0'$ B), /\* END OF FILE FLAG SYSPRINT FILE STREAM OUTPUT ENV (F RECSIZE(080)); /\* message file\*/ /\*\*\*\*\*\*\*\*\*\*\*\*\*\*\*\*\*\*\*\*\*\*\*\*\*\*\*\*\*\*\*\*\*\*\*\*\*\*\*\*\*\*\*\*\*\*\*\*\*\*\*\*\*\*\*\*\*\*\*\*\*\*\*\*\*\*\*\*/ /\* AFPDS record descriptions: each type of record referenced is \*/ /\* defined based on a pointer. Records read from the PAGEDEF are  $*/$ <br>/\* referenced with the same pointer (INREC PTR). Records to be  $*/$ referenced with the same pointer (INREC PTR). Records to be /\* written are referenced with OUTREC\_PTR. Some record types  $*/$ <br>/\* (eq., in the active environment) may be both read and written, \*/ (eg., in the active environment) may be both read and written. \*/ /\*\*\*\*\*\*\*\*\*\*\*\*\*\*\*\*\*\*\*\*\*\*\*\*\*\*\*\*\*\*\*\*\*\*\*\*\*\*\*\*\*\*\*\*\*\*\*\*\*\*\*\*\*\*\*\*\*\*\*\*\*\*\*\*\*\*\*\*/ DECLARE 1 AFPDSREC BASED(InRec\_ptr) UNALIGNED, /\* general afpds record \*/ 5 CC CHAR(1),  $\frac{1}{5}$  Carriage control 5A hex  $\frac{\ast}{5}$ <br>5 COUNT FIXED BIN(15) /\* Length AEPDS record  $\frac{\ast}{5}$ 5 COUNT FIXED BIN(15), /\* Length AFPDS record 5 TYPE bit(24), /\* Type of AFPDS record \*/ 5 FLAG bit(8),  $\frac{1}{5}$  bit(8),  $\frac{1}{5}$  flag byte  $\frac{1}{5}$  SEQUENCE fixed bin(15),  $\frac{1}{5}$  structure sequence num.  $\frac{1}{5}$ fixed bin(15),  $\frac{1}{2}$  /\* structure sequence num. \*/ 5 REST CHAR(32758) /\* Rest of the record \*/; DECLARE InRec ptr pointer static,  $\frac{1}{2}$  /\* input record pointer \*/ AFPDString based(InRec ptr) unaligned /\* string for assignment \*/ char(32767); DECLARE 1 CNTREC BASED(InRec\_ptr) UNALIGNED, /\* count records(LNC,FDS) \*/ 5 CC CHAR( $\overline{1}$ ),  $\overline{1}$  /\* Carriage control 5A hex \*/<br>5 COUNT FIXED BIN(15),  $\overline{1}$  /\* Length AFPDS record \*/ 5 COUNT FIXED BIN(15),  $\frac{1}{2}$  /\* Length AFPDS record \*/<br>5 TYPE bit(24),  $\frac{1}{2}$  /\* Type of AFPDS record \*/ 5 TYPE bit(24),  $\frac{1}{5}$  FLAG bit(8).  $\frac{1}{5}$  https://\*flag.byte \*/ 5 FLAG bit(8),  $/$ \* flag byte 5 SEQUENCE fixed bin(15), /\* structure sequence num. \*/ 5 LNC\_FDS\_cnt fixed bin(15); /\* number of lnd records \*/ DECLARE 1 LNDREC BASED(InRec\_ptr) UNALIGNED, /\* line descriptor record \*/ 5 CC CHAR(1),  $\frac{1}{3}$  /\* Carriage control 5A hex \*/ 5 COUNT FIXED BIN(15), /\* Length AFPDS record \*/ 5 TYPE bit(24), /\* Type of AFPDS record \*/ 5 FLAG bit(8),  $\frac{x}{5}$  bit(8),  $\frac{y}{5}$  flag byte  $\frac{x}{5}$  SEOUENCE fixed bin(15),  $\frac{y}{5}$  structure sequence num.  $\frac{x}{5}$ 5 SEQUENCE fixed bin(15),  $\sqrt{\phantom{a}}$  structure sequence num. 5 LNDREC data char(40);  $\frac{1}{2}$  /\* LND structured fields \*/ DECLARE /\* The MSU record occurs in a FORMDEF, and relates text suppression identifiers (named in LNDs) to suppression identifiers (used in BSU/ESU text controls). If suppression is used, a FORMDEF (or at least an MSU record) must occur in the PDEFLIB input or all text suppression will be ignored. MSU cnt fixed bin(15),  $\frac{1}{2}$  repeating groups  $\frac{1}{2}$ (MSUPTR,MSUdptr) pointer /\* to the MSU, or null \*/ init(NULL), 1 MSU\_Record based(MSUPTR), /\* map suppression record \*/<br>5 MSU Num Gps fixed bin(15), /\* number of repeating grps\*/ 5 MSU Num Gps fixed bin(15), /\* number of repeating grps\*/ 5 MSU array (MSU cnt refer (MSU Num Gps)), 10 MSU data unaligned,  $/$ \* contents of the MSU 15 MSU\_supp\_token char(8), /\* suppression token name \*/ 15 MSU\_reserved char(1),<br>15 MSU supp id char(1), char(1),  $\frac{1}{2}$  /\* suppression identifier \*/ MSU data rdef based unaligned /\* string definer for array\*/ char(1280); DCL /\*\*\*\*\*\*\*\*\*\*\*\*\*\*\*\*\*\*\*\*\*\*\*\*\*\*\*\*\*\*\*\*\*\*\*\*\*\*\*\*\*\*\*\*\*\*\*\*\*\*\*\*\*\*\*\*\*\*\*\*\*\*\*\*\*\*\*\*/  $/*$  The MCF is mapped to allow calculation of the high water mark /\* font index used for TRC error detection, and for constructing \*/ /\* an MCF to be used if CHARS= is specified. \*/ /\*\*\*\*\*\*\*\*\*\*\*\*\*\*\*\*\*\*\*\*\*\*\*\*\*\*\*\*\*\*\*\*\*\*\*\*\*\*\*\*\*\*\*\*\*\*\*\*\*\*\*\*\*\*\*\*\*\*\*\*\*\*\*\*\*\*\*\*/ (TRC\_Char\_Font\_cnt, /\*compat (TRC) max fonts\*/ TRC Font cnt,  $\frac{1}{2}$  /\*non-compat max fonts \*/ MCF cnt) fixed bin(15) init(0),  $/*$  calculate number of gps  $*/$ MCF\_REC\_Ptr pointer, /\* to MCF\_records \*/

MCF\_ent\_len fixed bin(8) init(30), /\* entry len for fake MCF \*/<br>1 MCF REC BASED(MCF REC Ptr) unaligned, BASED(MCF\_REC\_Ptr) unaligned,<br>en fixed bin. /\* 5 MCF REC len fixed bin, /\* length prefix for wrt\*/ 5 MCF<sup>-</sup>record unaligned, /\* actual record \*/ 10 CC CHAR(1), /\* Carriage control 5A hex \*/ 10 COUNT FIXED BIN(15),/\* Length AFPDS record \*/<br>10 TYPF hit(24). /\* Type of AFPDS record \*/ 10 TYPE bit(24), /\* Type of AFPDS record 10 FLAG bit(8), /\* flag byte \*/ 10 SEQUENCE fixed bin(15),/\* structure sequence num. \*/ 10 MCF\_GRP\_LEN bit(8), /\* repeating element len \*/ 10 FILLER CHAR(1), 10 MCF rpt grp fixed bin(15), /\* number of elements \*/ /\*note: mcf\_rpt\_grp is not a field in the MCF. it is  $*$ /<br>/\* unchecked filler used here as a place to keep the  $*$ /  $/*$  unchecked filler used here as a place to keep the /\* array counter required by PL/I.  $*$ 10 MCF\_GRP (MCF\_cnt refer (MCF\_rpt\_grp)), /\*font mapping array\*/ char(1),  $\frac{1}{2}$  coded font local id \*/<br>CHAR(1), 15 FILLER 15 MCF CFSI char(1),  $/*$  double-byte section id  $*/$ 15 FILLER2 CHAR(1), 15 (MCF\_CODED\_FONT,  $\overline{a}$  /\* font name  $\overline{a}$  /\* code page name  $\overline{a}$  /\* code page name  $\overline{a}$  /\* MCF\_CODE\_PAGE, /\* code page name \*/  $MCF$ CHAR<sup>T</sup>SET) CHAR(8), /\* character set name \*/<br>FROTATION CHAR(2): /\* rotation value \*/ 15 MCF ROTATION CHAR(2); /\* rotation value DECLARE 1 CCPList BASED(CCPPTR) UNALIGNED, /\* ccp record list entry \*/ 5 Next CCP ptr pointer, /\* next record in list \*/ 5 CCP\_Rec, 10 CCP Id fixed bin(15),  $/*$  ccp identifier \*/ 10 Next CCP fixed bin(15), /\* next ccp to process  $*$ / 10 Subpage\_Flag char(1),  $\frac{1}{2}$  /\* subpage action flags \*/<br>10 reserved char(1), 10 reserved 10 Rpt\_Grp\_Cnt fixed bin(15), /\* number of repeating groups \*/ 10 Rpt\_Grp\_Len fixed bin(15), /\* length of repeating group \*/ 10 Compare\_Len fixed bin(15), /\* length of comparison string\*/ 10 CCP\_Group  $\frac{1}{2}$  /\* ccp repeating group  $\frac{1}{2}$ (ccprec.rpt\_grp\_cnt refer (CCPList.rpt\_grp\_cnt)), 15 Timing char(1),  $\overline{y}$   $\overline{y}$   $\overline{y}$  timing of action  $\overline{y}$  \*/ /\* 0=take default action 1=take action immediately 2=before current subpage -127=after current line -126=after current subpage \*/<br>Finedium map action \*/ 15 Med Map Act char(1),  $/$ \* medium map action /\* 0=ignore 1=use current with pg eject 2=invoke named medium map 3=invoke first medium map 4=invoke next medium map \*/ 15 Med\_Map\_Nm char(8), /\* medium map name \*/ 15 Data Map act char(1),  $/$ \*data map action /\* 0=ignore 1=use current with pg eject 2=invoke named data map 3=invoke first data map 4=invoke next data map \*/ 15 Data\_Map\_Nm char(8), /\* medium map name \*/ 15 Comparison char(1),  $/*$  compare type /\* 0=any change 1=equal to 2=less than 3=equal to or less than 4=greater than 5=equal to or greater than 6=not equal

7=take action w/o compare \*/ 15 Compare\_string /\* comparison string \*/ char(ccprec.Compare\_len refer (CCPList.Compare\_len)); %PAGE; %DCL GEN CHAR;  $%GEN = 'BIT';$ %include sfidequ; /\* structured field defs \*/ /\*=================================================================\*/ /\*+++++++++>>>>>>>>> BEGIN MAINLINE <<<<<<<<<+++++++++\*/ /\*=================================================================\*/ on error begin; DUMPLBL = ′ ON ERROR EXIT ′ ; call PLIDUMP(dumpopts,dumplbl); end; on condition(substringrange); on condition(stringrange);<br>call Process Parms; call Process\_Parms;  $\begin{array}{ccc} \n \downarrow & \text{set up invocation parms} \times / \\
 \text{call parse pagedef}; & \downarrow & \text{prepare pagedef} \n \end{array}$ /\* prepare pagedef  $*$  / %if debug =  $\frac{x}{2}$  debug' %then %do;  $\frac{x}{2}$  /\* debug \*/<br>pfmtptr = pfmt list anchor;  $\frac{x}{2}$  /\* debug \*/ pfmtptr = pfmt\_list\_anchor;<br>
do until (pfmtptr = null);<br>  $\begin{array}{ccc}\n\prime & \star & \star & \star \\
\star & \star & \star & \star\n\end{array}$ do until (pfmtptr = null); /\* debug \*/ put edit(′ PFMT name: ′ , pfmt\_name) /\* debug \*/  $(\textsf{skip},a,a);$ <br>  $=1 \text{ to } \textsf{Indlst} \text{ Inc};$ <br>  $\begin{array}{ccc} \textsf{with} & \mathsf{if} & \mathsf{if} & \mathsf{if} & \mathsf{if} \\ \mathsf{if} & \mathsf{if} & \mathsf{if} & \mathsf{if} & \mathsf{if} \\ \mathsf{if} & \mathsf{if} & \mathsf{if} & \mathsf{if} & \mathsf{if} \\ \mathsf{if} & \mathsf{if} & \mathsf{if} & \mathsf{if} & \mathsf{if} \\ \mathsf{if} & \mathsf{if} & \mathsf{if} & \mathsf{if} & \mathsf{if} \\ \math$ do i=1 to lndlst\_lnc; /\* debug \*/<br>(noconversion): /\* debug \*/ (noconversion): /\* debug \*/ put edit(i,  $\begin{array}{ccc} & & \mbox{\texttt{\char'42}}\\ \mbox{\texttt{unspec}}(\mbox{\texttt{Ind}} \mbox{\texttt{flags}}(\mbox{\texttt{i}})), & & \mbox{\texttt{\char'42}} \mbox{\texttt{debug}}\\ & & \mbox{\texttt{2}} \end{array} \hspace{1.5cm} \begin{array}{c} \mbox{\texttt{2}}\\ \mbox{\texttt{2}}\\ \mbox{\texttt{2}} \end{array} \hspace{1.5cm} \begin{array}{c} \mbox{\texttt{2}}\\ \mbox{\texttt{2}}\\ \mbox{\texttt{2}} \end{array} \hspace{1.5cm}$  $\begin{array}{lll} \text{unspec}(\text{Ind}\text{ flags}(i)), & & \text{/*} & \text{debug} & & \text{ */} \\ \text{Ind}\text{ inline}(\text{i}), & & \text{/*} & \text{debug} & & \text{ */} \end{array}$ lnd\_inline(i), /\* debug \*/  $\begin{array}{lll} \text{Ind\_baseln(i)}, & & \text{/*} & \text{debug} & & \text{ */} \\ \text{unspec}(\text{Ind\_fontid(1)}), & & \text{/*} & \text{debug} & & \text{ */} \end{array}$ unspec(lnd\_fontid(1)), /\* debug \*/ unspec(lnd\_channel(1)), /\* debug \*/<br>
lnd\_nxt\_skip(i), /\* debug \*/<br>
lnd\_nxt\_spc(i), /\* debug \*/  $\begin{array}{lll} \text{Ind\_nxt\_skip(i)}, & & \text{/* delay} \ \text{Ind\_nxt\_spc(i)}, & & \text{/* delay} \end{array}$ lnd\_nxt\_spc(i), /\* debug \*/  $\begin{array}{lll} \ln d_{\max} & \text{reuse}(i) & \text{/*} & \text{debug} & \text{/*} \\ f(4), x(1), b(12), 2(x(1), f(4)), & \text{/*} & \text{debug} & \text{/*} \\ (x(1), b(8)), 3(x(1), f(4))), & \text{/*} & \text{debug} & \text{/*} \end{array}$  $(kip, f(4), x(1), b(12), 2(x(1), f(4)),$  /\* debug  $2(x(1),b(8)),3(x(1),f(4)))$ ; /\* debug \*/<br>/\* debug \*/ end;<br>  $\begin{array}{ccc} 2 \times 1 & -1 \times 1 \\ 2 \times 1 & -1 \times 1 \end{array}$ <br>  $\begin{array}{ccc} 2 \times 1 & -1 \times 1 \\ 3 \times 1 & -1 \end{array}$ <br>  $\begin{array}{ccc} 2 \times 1 & -1 \times 1 \\ 4 \times 1 & -1 \end{array}$ pfmtptr = pfmt\_next;  $\begin{array}{ccc} \n\frac{1}{2} & \frac{1}{2} & \frac{1}{2$ end; /\* debug \*/ %end; /\* debug \*/ /\* create AFPDS output %if debug = ′ debug′ %then %do; /\* debug \*/ dumplbl = 'PAGEDEF Processing'; /\* debug<br>call plidump(dumpopts,dumplbl); /\* debug \*/ call plidump(dumpopts,dumplbl); %end;  $\frac{1}{2}$  /\* debug  $\frac{1}{2}$  /\* debug Process\_Parms: proc; /\* Process run-time parms. These parms may be determined by flags \*/  $/*$  from the caller or from JCL using a different API. /\* determine carriage control type from parameter or external rtn. \*/ dcl fontstr (4) char(8) var, /\* font name array \*/ null font char(8) unaligned  $/*$  value for null MCF font  $*/$ init((high(2)||low(6))); if length(Run\_Time\_Parm) > 0  $\frac{1}{2}$  was execution parm  $\frac{1}{2}$ then do; CC Parm = substr(Run Time Parm,1,4); /\* carriage control type \*/ TRC\_Parm = substr(Run\_Time\_Parm,6,3); /\* using TRC?  $\gamma$ <br>ANST CC = (CC\_Parm =  $\sqrt{7}$ ANST<sup>T</sup>): /\* determine carriage  $\gamma$ /  $ANS\overline{I}_CC = (CC\_Param = \overline{YANSI'});$  /\* determine carriage \*/<br>Mach CC = (CC Parm = 'MACH'); /\*control type from parm. \*/ Mach\_CC = (CC\_Parm = ′ MACH′); /\*control type from parm. \*/ NOCC = ¬(ANSI\_CC | Mach\_CC); /\* set by parm or ext. rtn.\*/ TRC  $=$  (TRC\_Parm =  $'$ TRC $')$ ;  $/$  set by parm or ext. rtn.\*/ Chars Parm = substr(Run Time Parm,10); /\* look for CHARS=(font...)\*/  $\frac{1}{2}$  validate parms and report them.  $\frac{1}{2}$   $\frac{1}{2}$   $\frac{1}{2}$   $\frac{1}{2}$   $\frac{1}{2}$   $\frac{1}{2}$   $\frac{1}{2}$   $\frac{1}{2}$   $\frac{1}{2}$   $\frac{1}{2}$   $\frac{1}{2}$   $\frac{1}{2}$   $\frac{1}{2}$   $\frac{1}{2}$   $\frac{1}{2}$   $\frac{1}{2}$   $\frac{1}{2}$   $\frac{1}{2}$ if length(Chars Parm) > 0  $/$ \* validate user fonts  $*/$ then

if substr(Chars\_Parm,1,7) = ′ CHARS=(′ then do;  $i = 8$ ;  $\frac{1}{2}$  /\* start of font names \*/ do until (i >= length(Chars Parm)); /\* parse the list  $*$ /  $j = index(substr(Chars\_Parm, i), ', ')$ ; /\* list separator \*/ if  $j = 0$  /\* no comma--may be last  $*/$ then  $j = index(substr(Chars~Parm,i),')');$  /\* list end \*/ if  $j = 0$ then call ErrorExit(10, Chars\_Parm,' ',' '); /\* terminate w/msg \*/ TRC Char Font cnt = TRC Char Font cnt + 1; /\* maximum fonts \*/ fontstr(TRC Char Font cnt) =  $'$  X0′ || substr(Chars Parm,i,(j-1)); /\*coded font\*/  $i = j + i$ ;  $/$  next font in list  $*$ end/\*until i>=parm\*/;  $/*$  create and initialize the MCF for use with TRC and CHARS=  $*/$ MCF\_cnt = TRC\_Char\_Font\_cnt; /\* alloc size for TRC MCF \*/<br>allocate MCF REC; /\* make a TRC font map \*/  $/*$  make a TRC font map  $*/$ MCF REC.cc =  $'$ !'; /\* make it like a real MCF \*/ MCF\_REC.count = MCF\_cnt \* MCF\_ent\_len + 12; /\* AFP rec length \*/ MCF\_REC\_len = MCF\_REC.count + 1;  $\overline{\phantom{a}}$  /\* record len + cc to write\*/ MCF REC. type =  $SF$  MCF;  $\frac{1}{2}$  /\* identify as MCF record \*/  $MCF$ REC.flag = '00000000'b; MCF REC.sequence = 0; MCF\_GRP\_len = substr(unspec(MCF\_ent\_len),9,8); /\* use max group entry len \*/ do i = 1 to TRC Char Font cnt; /\* set up each entry  $*$ / unspec(MCF CFLI(i)) = substr(unspec(i),9,8);  $/*$  local font id  $*/$ MCF\_CFSI(i) = low(1);  $\frac{1}{2}$  /\* for double-byte fonts \*/<br>MCF\_CODED\_FONT(i) = fontstr(i); /\* fill in font name \*/ MCF CODED FONT(i) = fontstr(i); MCF\_CODE\_PAGE(i) = null\_font;  $\begin{array}{ccc} \n\sqrt{r} & \text{null} & \text{for code pg} & \n\end{array}$ <br>
MCF\_CHAR\_SET(i) = null\_font;  $\begin{array}{ccc} \n\sqrt{r} & \text{null} & \text{for cluster} & \n\end{array}$  $MCF\_CHAR\_SET(i) = null\_font;$  /\* null for charset \*/ MCF\_ROTATION(i) = low(2);  $/$ \* 0-degree rotation end/\*1 to font count\*/; CHARS = true;  $\frac{1}{2}$  /\* set global CHARS flag \*/ end/\*if CHARS=\*/; else /\* invalid CHARS parm \*/ call ErrorExit(10, Chars\_Parm,' ',' '); /\* terminate w/msg  $*$ / end/\*run\_time\_parm>0\*/; else; /\* call external routine \*/ end Process\_Parms; Parse\_PAGEDEF: proc; /\*\*\*\*\*\*\*\*\*\*\*\*\*\*\*\*\*\*\*\*\*\*\*\*\*\*\*\*\*\*\*\*\*\*\*\*\*\*\*\*\*\*\*\*\*\*\*\*\*\*\*\*\*\*\*\*\*\*\*\*\*\*\*\*\*\*\*\*\*/ /\*\*\* Build the list structures needed for processing line data. \*\*\*/<br>/\*\*\* each page format is identified and its environment and lnd \*\*\*/ /\*\*\* each page format is identified and its environment and lnd  $***/$ <br>/\*\*\* records indexed. /\*\*\* records indexed. /\*\*\*\*\*\*\*\*\*\*\*\*\*\*\*\*\*\*\*\*\*\*\*\*\*\*\*\*\*\*\*\*\*\*\*\*\*\*\*\*\*\*\*\*\*\*\*\*\*\*\*\*\*\*\*\*\*\*\*\*\*\*\*\*\*\*\*\*\*/  $/*==$  Any construct that creates an array giving data start, \*\*\*/ /\*\*\* orientation, font, next line, and other LND parameters could \*\*\*/  $/****$  be used in place of a PAGEDEF. /\*\*\*\*\*\*\*\*\*\*\*\*\*\*\*\*\*\*\*\*\*\*\*\*\*\*\*\*\*\*\*\*\*\*\*\*\*\*\*\*\*\*\*\*\*\*\*\*\*\*\*\*\*\*\*\*\*\*\*\*\*\*\*\*\*\*\*\*\*/ /\*\*\*\*\*\*\*\*\*\*\*\*\*\*\*\*\*\*\*\*\*\*\*\*\*\*\*\*\*\*\*\*\*\*\*\*\*\*\*\*\*\*\*\*\*\*\*\*\*\*\*\*\*\*\*\*\*\*\*\*\*\*\*\*\*\*\*\*\*/ /\*\*\* Reads PAGEDEF records and returns a pointer to them. Null is \*\*\*/<br>/\*\*\*raturned at FOF<br>\*\*/  $\mathcal{L}^*$ \*\*returned at EOF. /\*\*\*\*\*\*\*\*\*\*\*\*\*\*\*\*\*\*\*\*\*\*\*\*\*\*\*\*\*\*\*\*\*\*\*\*\*\*\*\*\*\*\*\*\*\*\*\*\*\*\*\*\*\*\*\*\*\*\*\*\*\*\*\*\*\*\*\*\*/ Get PDEF: proc returns(pointer); dcl recptr pointer; read file(pdeflib) set(recptr); /\* get pointer to next rec \*/ if Pagedef EOF  $/*$  eof?  $*/$ then return(null);  $\frac{1}{2}$  /\* return eof indication  $\frac{1}{2}$ else return(recptr); /\* return record pointer \*/

```
end Get_PDEF;
/*********************************************************************/
/* Saves pagedef records into a list in memory.
 /*********************************************************************/
Store PDEF: procedure(recptr) returns(pointer);
dcl
   recptr pointer; /* record pointer parameter*/
pdef_reclen = recptr->AFPDSREC.count + 1; /* afpds record length */<br>if PDEF List anchor = null /* 1st record in list? */
if PDEF List_anchor = nullthen \overline{do}; \overline{a} \overline{a} \overline{a} \overline{a} \overline{a} \overline{a} \overline{a} \overline{a} \overline{a} \overline{a} \overline{a} \overline{a} \overline{a} \overline{a} \overline{a} \overline{a} \overline{a} \overline{a} \overline{a} \overline{a} \overline{a} \overline{a} \overline{a}allocate PDEF Rec; / first record */prevptr = PDEFPtr; \frac{1}{2} /* save for forward chain \frac{1}{2}PDEF_List_anchor = PDEFPtr;<br>
\begin{array}{ccc} \n\sqrt{r} & \text{archor the list head} & \rightarrow \\ \n\sqrt{r} & \text{or next entry yet} & \rightarrow \n\end{array}PDEF Next = null; / no next entry yet
   PDEF_Data = substr(recptr->AFPDString, /* save data record of */<br>1.pdef reclen); /* input data length */
                        1, pdef_reclen); \frac{1}{2} /* input data length \frac{1}{2} /* give back list entry */
   return(PDEFPtr); \frac{1}{2} /* give back list entry
  end;
  else do; /* add successor list items*/
   allocate PDEF Rec set(prevptr->PDEF Next); /* chain to last rec */
   prevptr = prevptr->PDEF_Next; /* save new entry pointer */<br>prevptr->PDEF Next = null; /* no next record yet */
   prevptr-<i>PDEF</i> Next = null;prevptr->PDEF_Data =
                substr(recptr->AFPDString, /* save data record of */
                        1,pdef_reclen); /* input data length */
   return(prevptr); \frac{1}{2} /* give back list entry */
  end;
end Store_PDEF;
 /**************************************************************/
 /*** Read each PAGEDEF record and store or bypass as ***/<br>/*** needed Framing and constant records are ignored ***/
 \frac{7***}{***} needed. Framing and constant records are ignored, ***/***/*** but checked for proper begin-end structure.
 /**************************************************************/
dcl
  (found_PGD, found_CTC, found_PTD, /* required record flags */
   was_BPM, was_BAG, was_BDX) bit(1) init(false),
  (PFMT_cnt, edm_cnt, ccp_cnt)
                         fixed bin init(0), /* structure counters */LND indx fixed bin, /* LND array subscript */
  (PFMT_prev_ptr, tempptr) pointer init(null); /* list temporaries*/
OPEN FILE (Pdeflib);
ON ENDFILE (Pdeflib) Pagedef EOF = true;
InRec_Ptr = Get_PDEF; \overline{a} /* page def priming read */<br>do until (PAGEDEF_EOF); \overline{a} /* process all PDEF records*/
                                               /* process all PDEF records*/
   select (AFPDSREC.Type);
    when(SF BPM) do; \frac{1}{2} /* must be only one \frac{1}{2}if was_BPM
      then
       call ErrorExit(1,'','',''); /* report error and exit */
      else
       was BPM = true;end /*SF_BPM*/;
    when(SF_EPM) do; \frac{1}{2} /* must be only one \frac{1}{2}if was_BPM
      then
        ;
      else
       call ErrorExit(2,'','',''); /* report error and exit */end /*SF_EPM*/;
    when(SF BDM) do;
     PFMT_cnt = PFMT_cnt + 1; /* count data maps */
     if PFMT cnt = 1then do;<br>alloc PFMT REC;
                                              /* data map list header */
       PFMT prev ptr = PFMTptr; / save new rec pointer */PFMT List Anchor = PFMTptr; /* page map list head */
```
end; else do; /\* next data map list entry\*/ alloc PFMT\_REC set(PFMT\_prev\_ptr->PFMT\_next); PFMT\_prev\_ptr = PFMT\_prev\_ptr->PFMT\_next; /\*forward chain \*/ PFMT\_prev\_ptr->PFMT\_next = null;  $\overline{7}$  list end \*/ PFMTptr = PFMT\_prev\_ptr; /\* for reference this PFMT \*/ end; PFMT name = substr(AFPDSREC.rest,1,8);/\* identifies map name \*/ PFMT\_start = STORE\_PDEF(InRec\_ptr); /\* start of this data map \*/ end  $/\overline{*}$ SF BDM\*/; when(SF\_EDM) do;  $\frac{1}{2}$  /\* must be only one  $\frac{1}{2}$  /\* must be only one  $\frac{1}{2}$  /\* end map count  $\frac{1}{2}$  /\* edm  $cnt =$  edm  $cnt + 1;$ if edm cnt  $-$  PFMT cnt /\* same begin/end counts \*/ then call ErrorExit(5,'EDM','BDM',' '); /\* quit if unmatched  $*$ / end  $/*SF$  EDM) $*/;$ when(SF\_BAG) do;  $\frac{1}{2}$  /\* must be only one  $\frac{1}{2}$ if was\_BAG then call ErrorExit(3,'','',''); /\* report error and exit  $*/$ else was BAG = true;  $/$ \* note active env. start \*/ end /\*SF\_BAG\*/;<br>when(SF EAG) do; /\* must be only one  $*/$ if was\_BAG then<br>was BAG = false; /\* reset for next environ.  $*/$ else call ErrorExit(4,'','',''); /\* report error and exit  $*/$ end /\*SF\_EAG\*/; when(SF\_BDX) do;  $\frac{1}{2}$  /\* datamap subcase match  $\frac{1}{2}$ if was\_BDX then call ErrorExit(6,'BDX','EDX',''); /\* report error and exit \*/ else was BDX = true;  $\frac{1}{2}$  /\* note datamap subcase \*/ end /\*SF\_BDX\*/; when(SF\_EDX) do;  $/$   $*$  datamap subcase match  $*/$ if was\_BDX then was\_BDX = false; /\* reset for next subcase \*/ else call ErrorExit(7,'BDX', '',''); /\* report error and exit \*/ end /\*SF\_EDX\*/; when(SF $\overline{C}$ CP) do;  $/$ \* condition control \*/  $\begin{array}{lll} \text{ccp\_cn} \ \text{ccp\_cn} \ \text{ccp\_cn} \ \text{ccp\_cn} \ \text{t} \ \text{ccp\_cn} \ \text{t} \ \text{t}} \end{array}$  + 1;  $\begin{array}{lll} \text{c} \ \text{c} \ \text{t}} \end{array}$  + 1  $\begin{array}{lll} \text{t}} \ \text{t}} \end{array}$  + 1  $\begin{array}{lll} \text{t}} \ \text{t}} \end{array}$  + 1  $\begin{array}{lll} \text{t}} \ \text{t}} \end{array}$  + 1  $\begin{array}{lll$  $tempptr = STORE_PDEF(InRec\_ptr);$  /\* save in PDEF list if ccp\_cnt = 1  $\frac{1}{\sqrt{2}}$  /\* first CCP  $\frac{1}{\sqrt{2}}$ then CCP list start = tempptr;  $/$  /\* start of CCPs  $*/$ end /\*SF\_CCP\*/; when(SF\_MCF) do;  $\frac{1}{2}$  /\* font list records  $\frac{1}{2}$  /\* font list records  $\frac{1}{2}$  /\* number of MCFs  $\frac{1}{2}$  /\* PFMT\_MCF\_cnt = PFMT\_MCF\_cnt + 1; /\* number of MCFs  $\frac{\ast}{\sqrt{2}}$ <br>tempotr = STORE PDEF(InRec ptr): /\* save in PDEF list  $\frac{\ast}{\sqrt{2}}$ tempptr = STORE\_PDEF(InRec\_ptr); /\* save in PDEF list \*/<br>if PFMT MCF cnt = 1  $\qquad$  /\* first MCF if PFMT\_MCF\_cnt =  $1$ then PFMT 1st MCF = tempptr;  $/$ \* start of MCFs for map \*/ tempptr = addr(tempptr->PDEF Length); /\* point to record prefix \*/ TRC\_Font\_cnt = ((tempptr->MCF\_Rec.count - AFPhdrlen - 1) / unspec(tempptr->MCF rec.MCF GRP len)) + TRC\_Font\_cnt; /\* max number of fonts \*/ end /\*SF\_MCF\*/;<br>when(SF MPS) do; /\* font list records  $*$ / PFMT\_MPS\_cnt = PFMT\_MPS\_cnt + 1; /\* number of MPSs  $*$ / tempptr = STORE\_PDEF(InRec\_ptr); /\* save in PDEF list \*/<br>if PFMT MPS cnt = 1 /\* first MPS \*/ if PFMT\_MPS\_cnt = 1  $\frac{1}{2}$  /\* first MPS

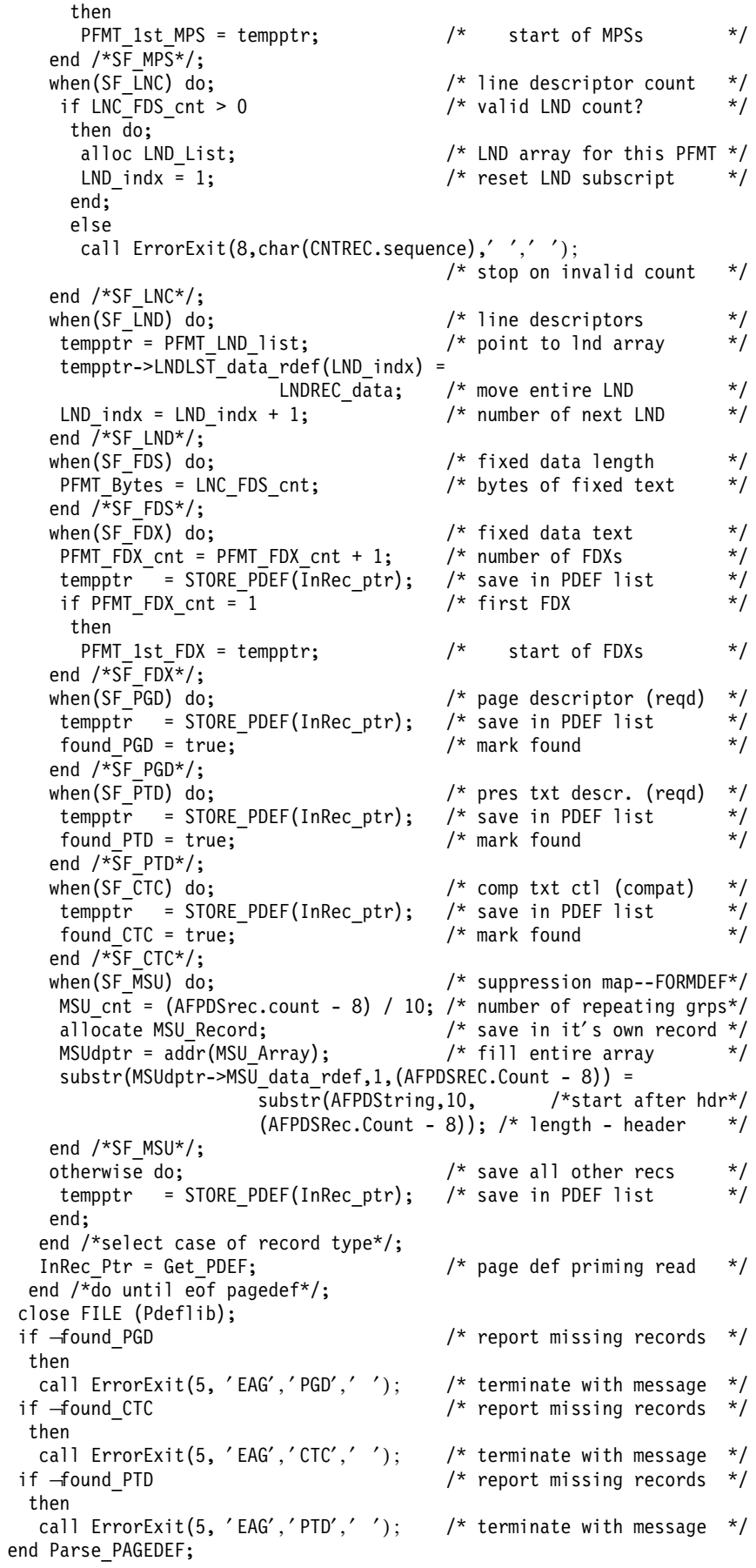
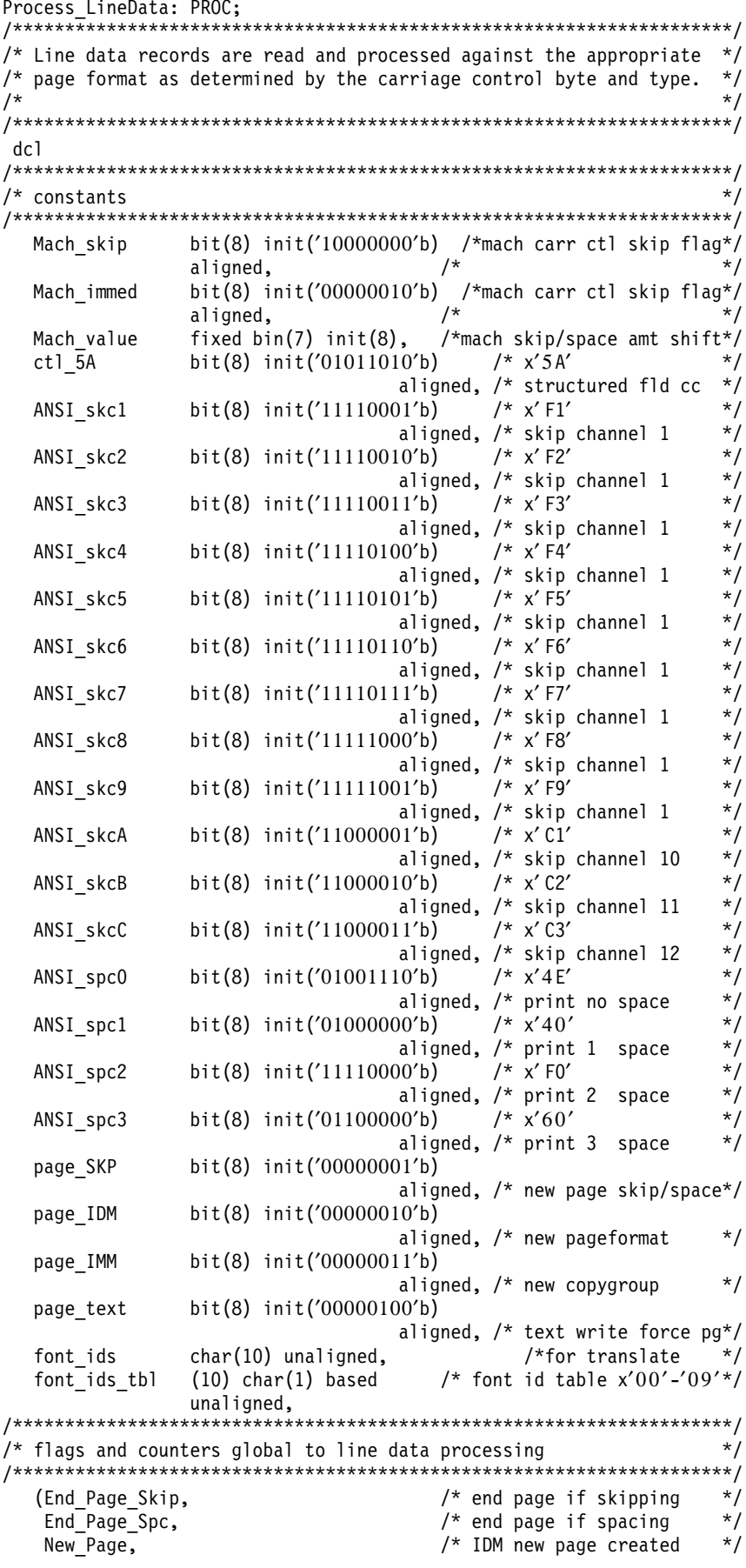

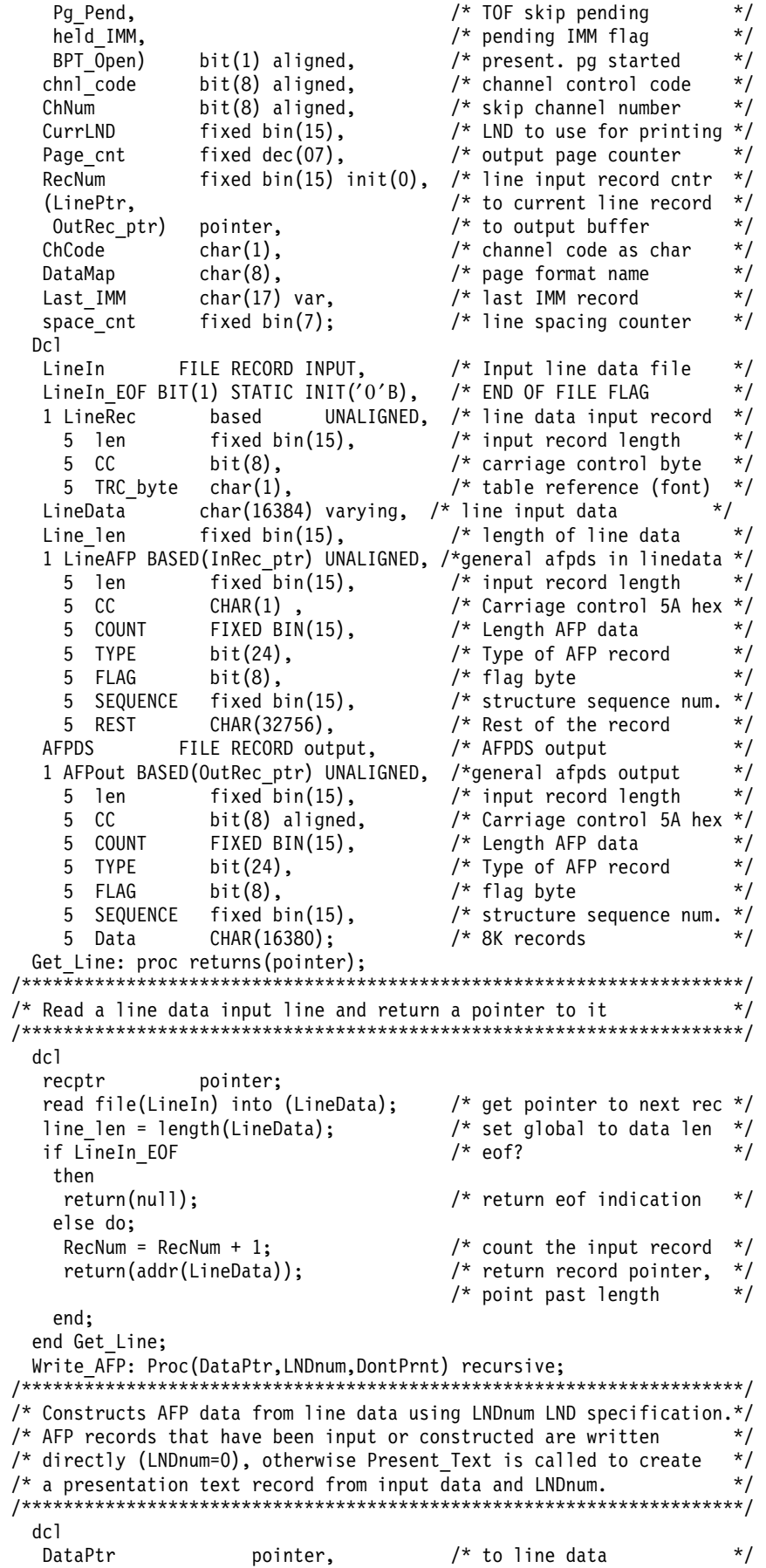

```
AFPstring
                      char(32767) var based, /* string overlay
                                                                   \star /
  Dont Prnt
                      bit(1) aligned,
                                        /* postion without printing*/
  I NDnum
                                         /* LND index
                      fixed bin(15);
                                                                   \star/if LNDnum \rightleftharpoons 0/* format into PTX record
                                                                   \star/then do;
                                         /* hanging new page?
    if Pg_Pend
                                                                   \star/then
      call Page Environ(Page cnt, page text); /* new page before text*/
    call Present_Text(LNDnum, LineData, DontPrnt); /*format text
                                                                   \star/
   end:
  write file(AFPDS) from(DataPtr->AFPstring); /*length+AFP record */
 end Write AFP;
 Find Skip: PROC(CC, StartLND) returns (fixed bin);
\star//* Finds LND to use for skip to channel command. If no channel is
                                                                   \star//* found, a message is printed and single spacing is used.
/* Because ANSI control is control before write, a StartLND value of */
/* zero is used to signal beginning the channel search at LND 1
                                                                   \star/
/* instead of the LND after the first one.
                                                                   \star/dc1
  ccbit(8) aligned,
                                        /* channel code char value */
  Skip Top
                 bit(1),
                                         /* save skip form flag
                                                                   ^*/(StartLND, NextLND, FirstSkpLND)
                                        /* LND array indexes
                                                                   \star/fixed bin(15);
  if StartLND = 0/* initial case ANSI
                                                                   \star/
   then
    NextLND = 1;/* start at first LND
                                                                   \star/else
                                                                   \star/NextLND = LND Nxt skip(StartLND);/* start with next skip
                                         /* save starting point
  FirstSkplND = NextLND;* /
  call Set EndPage Flags (NextLND);
                                         /* was this a TOF?
                                                                   \star/if End Page Skip
                                         /* save page eject flag
                                                                   \star/then
                                         /* must skip to next page
    skip\_Top = true;\star/else
                                                                   \star/Skip Top = false;/* no eject on 1st try
  do while (unspec(LND Channel(NextLND)) - CC); /*find chnl code
                                                                   \star/NextLND = LND Nxt skip(NextLND);/* next LND in skip chain
                                                                   \star/
   call Set EndPage Flags (NextLND);
                                        /* was this a TOF?
                                                                   \star//* save page eject flag
                                                                   \star/if End_Page_Skip
    then
     Skip Top = true;/* must skip to next page
                                                                   \star//* back to start and
                                                                   \star/if (NextLND = FirstSkpLND) &
      (unspec(LND Channel(NextLND)) \rightarrow CC) /* channel not found
                                                                   \star/then do:
     call ErrorMsg(1,char(fixed(CC)),char(recnum),'');
     if StartLND = 0/* initial case ANSI
                                                                   \star/then
       return((1));/* default to first LND
                                                                   \star/else
       return(LND Nxt spc(StartLND));
                                      /* single space next line */end;
  end/*while \rightarrow channel code*/;
                                         /* a TOF was found\star/if Skip_Top
   then
    End Page Skip = true;/* set global skip flag
                                                                   \star/
  if (NextLND < FirstSkpLND)
                                        /* went all the way around */then do:
    call Page_Environ(page_cnt,page_SKP); /* make a new page
                                                                   \star//* reset global skip flag
    End_Page_Skip = false;\star/
   end;
  return(NextLND);
                                         /* use this LND next
                                                                   \star/end Find Skip;
 Find Spc: PROC(Spaces, StartLND) returns (fixed bin);
```

```
/* Finds LND to use for line spacing command. If any LND in the
/* space chain from StartLND to the LND to be printed is flagged for */
dc1\frac{1}{2} channel code char value */
  Spaces
                fixed bin(7),
            bit(1),
                                      /* save Spc form flag
  Spc Top
  (StartLND, NextLND, i)
                                    /* LND array indexes
                                                                \star/fixed bin(15);
                                      /* initial case ANSI
  if StartLND = 0\star/then
                                      /* start at first LND
                                                                \star/NextLND = 1;else
                                      /* start with current LND */
    NextLND = StartLND;
  call Set EndPage Flags (NextLND);
                                    /* reset starting flags */
                                     /* start already acted on */\text{Spc Top} = \text{false};/* find space LND to use */do i = 1 to spaces;\frac{1}{2} \frac{1}{2} \frac{1}{2} \frac{1}{2} \frac{1}{2} \frac{1}{2} \frac{1}{2} \frac{1}{2} \frac{1}{2} \frac{1}{2} \frac{1}{2} \frac{1}{2} \frac{1}{2} \frac{1}{2} \frac{1}{2} \frac{1}{2} \frac{1}{2} \frac{1}{2} \frac{1}{2} \frac{1}{2} \frac{1}{2} \frac{1}{2} NextLND = LND nxt spc(NextLND);
   call Set EndPage Flags (NextLND);
   if End Page Spc
    then
     Spc Top = true;/* must space to next page */end/*i=1 to spaces*/;
                                      /* a TOF was found
                                                                \star /
  if Spc Top
  \star/
  /* PSF's incorrect handling of spacing after page overflow is
  /* emulated by forcing print to LND 1 after an end of page while */
                                                               \star/
  /* spacing.
   then
    if StartLND > NextLND
                                       /* we've gone to a new page*/
     then do;
      call Page_Environ(page_cnt,page_SKP); /* make a new page
                                                                \star/NextLND = 1;<br>
End_Page_Spc = false;<br>
\frac{1}{2} /* start at top of page<br>
\frac{1}{2} False;<br>
\frac{1}{2} Y* reset global SPC flag
                                                                \star//* reset global SPC flag
     end;
     else
                                     \prime^{\star} we will go to a new page*/
                                      /* after this line prints */End Page Spc = true;/* use this LND next
                                                               \star/
  return(NextLND);
 end Find Spc;
 Set_EndPage_Flags: Proc(LNDnum);
\star/
/* set global flags for end page skip/space from given LND
dc1fixed bin(15); \frac{1}{2} /* lnd to set flags from */
  LNDnum
  End_Page_Skip = ((unspec(LND_flags(LNDnum)) & LNDFLAG_endskip) =
                  LNDFLAG endskip); \frac{1}{2} /* initial page skip flag */
  End Page Spc = ((unspec(\overline{LND} \text{ flags}(LNDnum)) \& LNDFLAG endspc) =LNDFLAG endspc); \qquad; /* initial page space flag */
 end Set EndPage Flags;
 Bracket: Proc(sfld, seq num);
 /* Write structured field begin/end pair type using seq_num
                                                                \star/\star//* for the sequence number and token value.
 /*==> Replace with equivalents, if any, to emit non-AFP datastream. */
  %/* AFP carriage control */<br>
\frac{x}{t} * bracket field to write */<br>
\frac{x}{t} clear flags<br>
\frac{x}{t} * use page for seq. numb. */
   AFPout.cc = ct1_5a;AFPout.type = sfld;AFPout.flag = '0'b;
   AFPout.sequence = seq num;
```

```
AFPout.data = substr(seq_num, 3,8); /* identify by page number */
   call Write AFP(OutRec ptr, 0, (false)); /* pass to write routine */
 end Bracket;
 Page Environ: Proc(page num.page type);
/* Constructs AFP data for new page using data from the current data */
/* map. An Active Environment Group is constructed from the page
/* map pointed to by the PFMTPTR. Page num is the page number as
/* well as the flag for start and end document. Global page number */
/* is incremented for each new page.
                                                                \star//* If IDM structured fields and form skip carriage controls are
                                                                \star//* intermixed, adjacent controls only create new pages using the IDM.*/
/* if IMMs are found, the current page is ended, the input IMM is
                                                                \star/\star//* issued, then a new page started.
\star//*==> Replace with code to start a new page, frame, screen, or\star//* similar construct. Note previous page is ended, then a new one
/* started. The proper PAGEDEF has already been selected.
                                                                \star//* page num/action flag */<br>/* SKP = 1b (skip control)*/
 dcl page num
                  fixed dec(07),
    page type
                  bit(8) aligned,
                                      /* IDM = 10b
                                                                \star//* IMM = 11b
                                                                \star//* points to pagedef recs
                                                               \star/
  lptr
                ptr,
                                      /* loop counter
                                                                \star/\mathbf{i}fixed bin(15),
                fixed dec(07),
                                     /* page num for seq. field */seq num
  (dt,tm,time_stamp) char(30) var static;/* identifying strings
 Comment: Proc(Text);
  /* Write structured field NOP using page number for the sequence */
  /* and Text for the data.
                                                                \star/dcl Text char(*); /* text for NOP data
                                                                \star/AFPout.len = AFPHdrLen + length(Text); /* nop length
                                                                \star/AFPout.count = AFPout.len - 1; /* exclude cc<br>AFPout.cc = ctl_5a; /* AFP carriage control
                                  ,<br>/* begin document<br>/* clear flags
   AFPout-type = SF NOP;\star/AP are \frac{C_1}{C_2} are \frac{C_1}{C_1} and \frac{C_2}{C_2} are \frac{C_1}{C_2} are \frac{C_1}{C_2} are \frac{C_1}{C_2} are \frac{C_1}{C_2} are \frac{C_1}{C_2} are \frac{C_1}{C_2} are \frac{C_1}{C_2} are \frac{C_1}{C_2} are \frac{C_1}{C_2} a
                                     /* doc start sequence zero */
   AFPout.sequence = seq_num;
                                     /* NOP string
   AFPout.data = Text;
   call Write AFP(OutRec ptr, 0, (false)); /* pass to write routine
  end Comment:
   /* Determine if a new page environment should be written. If the */
  /* record is an IDM, it is always written. If it is a form skip, */
  /* it is written if it is not adjacent to an IDM. Thus, only 1 * //* new page is created when IDMs and form skips are intermixed.
                                                                \star/if page type = page text
                                      /* force a new page
                                                                \star/then do;
                                     /* reset any pending page */Pg Pend = false;end;
                                                                \star /
   else do;
                                      /* a skip form request
    Pg Pend = true;/* wait for IDM or text
                                                                \star//* don't write yet
                                                                \star/return;
   end/*if not page pending*/;
  /* first, end the old page and start the next page.
                                                                \star/\star /
  if page num > 0/* not first page, so end
                                       /* previous page.
                                                               \star/
   then do;
                                       /* use page number
                                                                \star/seq_num = page_num;
                                       /* close off present text
    if BPT Open
     then
     call Bracket (SF EPT, seq num);
                                      /* end presentation text
                                                                \star/BPT Open = false;
                                       /* text block closed
                                                                \star/^*/call Bracket(SF_EPG,seq_num);
                                       /* end page
```

```
if held_IMM /* pass the IMM through */
  then do;
   call Write AFP(addr(Last IMM),0,(false)); /* last seen IMM rec*/
   held IMM = false; /* disposed of saved IMM */end;
 end;
 else
  if page num = 0then do; \frac{1}{2} /* first page setup \frac{1}{2}seq_num = 0; /* document starts at zero */
   call Bracket(SF_BDT, seq_num); /* begin document */
   dt = date; /* get date, time only once*/
   tm = time; \frac{1}{2} /* to minimize system calls*/
   time stamp = pgmname || substr(dt,1,2) ||'/' || /*id string */
                 substr(dt,3,2) || ′/′ || substr(dt,5,2) ||
                 ′ ′ || substr(tm,1,2) || ′:′ || substr(tm,3,2) ||
                 ′:′ || substr(tm,5,2) || ′:′ || substr(tm,7,3);
   call Comment(time stamp); /* write a NOP identifier */
   if held IMM \overline{\hspace{1cm}} /* pass the IMM through */
    then do;
      call Write_AFP(addr(Last_IMM),0,(false)); /* initial IMM */
      held IMM = false; /* disposed of saved IMM */
   end;
  end/*start of document: page num = 0*/;
  else do;<br>
seq num = page_cnt;<br>
/* final page w/last pg num*/<br>
/* final page w/last pg num*/
                                       /* final page w/last pg num*/
   if BPT Open \frac{1}{2} /* close off present text */
    then do;
     call Bracket(SF EPT, seq num); /* end presentation text */
     BPT_Open = false; \frac{1}{2} /* text block closed */
   end;
   call Bracket(SF EPG, seq num); /* end page */
   seq num = 0; /* reset so brackets match */AFPout.len = AFPHdrLen + length(time stamp); /* nop length */
   AFPout.count = AFPout.len - 1; \sqrt{x} exclude cc \sqrt{x}AFPout.cc = ctl_5a; <br>AFPout.type = SF_NOP; <br>
/* begin document */
   AFPout.type = SF_NOP; /* begin document */
   AFPout.flag = '0'b; /* clear flags
   AFPout.sequence = 0; \frac{1}{2} /* doc start sequence zero */<br>AFPout.data = time stamp; \frac{1}{2} /* identify document */
   AFPout.data = time stamp;call Write_AFP(OutRec_ptr, 0, (false)); /*pass to write routine*/<br>call Bracket(SF EDT, seq num); /* end document */
   call Bracket(SF EDT, seq num);
   return; \frac{1}{2} /* don't start another doc */
  end/*end of document: page num < 0*/;
page_{\text{cont}} = page_cnt + 1; \frac{1}{2} /* global page counter */
seq_num = page_cnt; \frac{1}{2} /* current page for bracket*/<br>/* mark the start of the new page.
/* mark the start of the new page.
call Bracket(SF_BPG,seq_num); /* begin page */
call Comment(PFMT Name);
/* then, write the BAG for the new environment. */call Bracket(SF BAG,seq num); \frac{1}{2} /* begin environment */
/* next, write any font or segment identifier records */<br>if CHARS & (PFMT MCF cnt = 0) /* use compatibility TRC? */
if CHARS & (PFMT MCF cnt = 0) / wse compatibility TRC?
then do;
 MCF_record.sequence = seq_num; /* identify with page numb */
 call Write_AFP(MCF_Rec_ptr,0,(false)); /* use length as string */
 end/*if CHARS*/;
 else do;<br>PDEFPTR = PFMT 1st MCF; \begin{array}{ccc} \text{/*} & \text{use MCF from PAGEDEF} & \text{*} / \text{*} \\ \text{PDEFPTR} & = & \text{PFMT 1st MCF;} \end{array}\frac{1}{2} initial MCF, if any \frac{1}{2} write each MCF
 do i = 1 to PFMT MCF cnt; / /* write each MCF */lptr = addr(PDEF_Length); /* start of record in list */
  lptr->AFPout.sequence = seq_num; /* identify with page numb */<br>call Write AFP(lptr,0,(false)); /* use length as string */
  call Write_AFP(lptr, 0, (false));
  PDEFPTR = PDEF next; /* next PDEF rec in list */
  end;
end/*not CHARS*/;
```
PDEFPTR = PFMT\_1st\_MPS; <br>do i = 1 to PFMT MPS cnt; /\* write each MPS \*/ do  $i = 1$  to PFMT MPS cnt; lptr = addr(PDEF Length);  $/$ \* start of record in list \*/ lptr->AFPout.sequence = seq num;  $/$ \* identify with page numb \*/ call Write AFP(lptr,0,(false));  $/$  /\* use length as string  $*/$ PDEFPTR = PDEF\_next; /\* next PDEF rec in list \*/ end; /\* now search for the Page Descriptor \*/ PDEFPTR = PFMT Start;  $/$  /\* 1st rec of this datamap \*/ InRec\_ptr = addr(PDEF\_data); /\* data portion of list \*/ do until (AFPDSREC.Type = SF\_PGD);  $\frac{1}{2}$  /\* find required PGD  $\frac{1}{2}$  +/<br>PDEFPTR = PDEF next;  $\frac{1}{2}$  /\* next in list  $\frac{1}{2}$  +/  $PDEFPTR = PDEF \text{ next};$ InRec\_ptr = addr(PDEF\_data); /\* data portion of list \*/ end; lptr = addr(PDEF Length);  $\frac{1}{2}$  /\* start of record in list \*/ lptr->AFPout.sequence = seq\_num; /\* identify with page numb \*/<br>call Write AFP(lptr,0,(false)); /\* make fake string \*/ call Write AFP(lptr,0,(false));  $\frac{1}{2}$  /\* make fake string  $\frac{1}{2}$  / /\* now search for Composed Text Control for compatibility only \*/ PDEFPTR = PFMT Start;  $/$  /\* 1st rec of this datamap \*/ InRec ptr =  $\frac{1}{d}$  addr(PDEF data); /\* data portion of list \*/ do until (AFPDSREC.Type = SF\_CTC); /\* find required CTC  $*$ /<br>pnFFPTR = PNFF next: /\* next in list  $*$ / PDEFPTR = PDEF next;  $/$ \* next in list InRec\_ptr = addr(PDEF\_data); /\* data portion of list \*/ end;<br>lptr = addr(PDEF\_Length); /\* start of record in list  $*/$ lptr->AFPout.sequence = seq\_num; /\* identify with page numb \*/<br>call Write AFP(lptr,0,(false)); /\* make fake string \*/ call Write\_AFP(lptr,  $0$ ,  $(false)$ ); /\* now search for the Presentation Text Descriptor \*/ PDEFPTR = PFMT\_Start;  $\frac{1}{2}$  /\* 1st rec of this datamap \*/<br>TnPec ntr = addr(PDFF data):  $\frac{1}{2}$  data portion of list \*/ InRec ptr =  $ad\overline{dr}$ (PDEF data); /\* data portion of list do until (AFPDSREC.Type = SF\_PTD); /\* find required PTD \*/<br>PDEFPTR = PDEF next; /\* next in list \*/  $PDEFPTR = PDEF \text{ next};$ InRec ptr = addr(PDEF data);  $/$ \* data portion of list \*/ end; lptr = addr(PDEF Length);  $\frac{1}{2}$  /\* start of record in list \*/ lptr->AFPout.sequence = seq\_num; /\* identify with page numb \*/<br>call Write AFP(lptr,0,(false)); /\* make fake string \*/ call Write AFP(lptr,0,(false));  $\frac{1}{2}$  /\* make fake string  $\frac{1}{2}$  / /\* finally, write the enclosing EAG bracket.  $\frac{\ast}{\ }$  \ncall Bracket(SF EAG.sea num):call Bracket(SF EAG, seq num); /\* end environment end Page\_Environ; Present\_Text: Proc(LNDstart,TextData,NoPrint); /\*\*\*\*\*\*\*\*\*\*\*\*\*\*\*\*\*\*\*\*\*\*\*\*\*\*\*\*\*\*\*\*\*\*\*\*\*\*\*\*\*\*\*\*\*\*\*\*\*\*\*\*\*\*\*\*\*\*\*\*\*\*\*\*\*\*\*\*\*/ /\* Constructs AFP record for presentation text from the current data \*/ /\* map LND and the input text line. LNDstart is the 1st LND to use \*/ /\* (reuse chains may use subsequent LNDs). TextData is the input  $*$ / /\* text string pointer. \*/ /\*\*\*\*\*\*\*\*\*\*\*\*\*\*\*\*\*\*\*\*\*\*\*\*\*\*\*\*\*\*\*\*\*\*\*\*\*\*\*\*\*\*\*\*\*\*\*\*\*\*\*\*\*\*\*\*\*\*\*\*\*\*\*\*\*\*\*\*\*/  $/* ==$  The following procedures generate the text using data in the  $*/$  /\*==> LND array to control placement. Strings other than PTXs could \*/  $/*==$  be constructed. Be careful of text length and any limits of  $*/$  $/*==>$  the target device. This version does not optimize text. /\*\*\*\*\*\*\*\*\*\*\*\*\*\*\*\*\*\*\*\*\*\*\*\*\*\*\*\*\*\*\*\*\*\*\*\*\*\*\*\*\*\*\*\*\*\*\*\*\*\*\*\*\*\*\*\*\*\*\*\*\*\*\*\*\*\*\*\*\*/ dcl (LNDstart, LND) fixed bin(15),  $\begin{array}{ccc} & /* & \text{Ind subscripts} & & * \end{array}$ <br>TextData char(\*),  $\begin{array}{ccc} & /* & \text{input text to print} & * \end{array}$ TextData  $char(*)$ ,  $/*$  input text to print NoPrint  $\qquad \qquad \text{bit}(1)$ ,  $\qquad \qquad \text{/* text not to be printed '*/}$ Last Orient char(4),  $\frac{1}{2}$  orientation change flag \*/  $\begin{array}{lll} \text{Last\_FontID} & \text{char}(1), & \text{/* font change flag} & \text{*/} \\ \text{Last\_Color} & \text{char}(2) & \text{/* color changed flag} & \text{*/} \end{array}$ Last Color char(2),  $\frac{1}{2}$  color changed flag endstr  $char(2)$ ,  $/*$  text string terminator  $*/$ (PTXlen, LStart) fixed bin(15); /\* text length, start pos \*/ PTX\_Hdr: Proc; /\*\*\*\*\*\*\*\*\*\*\*\*\*\*\*\*\*\*\*\*\*\*\*\*\*\*\*\*\*\*\*\*\*\*\*\*\*\*\*\*\*\*\*\*\*\*\*\*\*\*\*\*\*\*\*\*\*\*\*\*\*\*\*\*\*\*\*\*/ /\* Create the header for the PTX record. Length is set up after the  $*/$  $/*$  entire record is generated. The initial escape is placed in the  $*/$ /\* data output string and initial length set. \*/

```
dc1/* work string storage
                                                              \star/WorkStr
                    char(2);
  if -BPT Open
                                     /* start new text object?
                                                              \star/then
    call Bracket(SF_BPT, Page_Cnt);
                                    /* create begin text
                                                              */* tell all in text block */BPT Open = true;
                                                             \star/AFPout.cc = ct1 5a;/* AFP control character
                                    /* presentation text rcd.
                                                             \star/AFPout-type = unspec(SF PTX);AFPout.flag = '0'b;
                                    /* flag byte cleared
                                                              \star/AFPout.sequence = Page_cnt;
                                    /* use page for seq. numb. */unspec(wordstr) = TC E\overline{SC};
  substr(AFPout.data, 1, 2) = workstr;
                                   /*initial ESC sequence
                                                              \star/\star/PTXlen = 2;
                                     /* ESC length
 end PTX Hdr;
 Concat Txt: Proc(LND);
                     /**********************
/* Create the text data stream and its associated text controls from*/
/* the LND. Each call begins at the end of the current data output */
/* string. Both input text and fixed text are created. The global */
/* string length, PTXlen, reflects the new length.
*****/
 dc1
                                   /* LND for text controls */I ND
               fixed bin(15),
                                    /* 1-byte control length */len byte
              char(1),
                                    /* text suppress identifier*/
  supp_id
              char(1),
                                   /* hold area for font id */Font val
               char(1),
                                                             \overline{\cdot}WorkStr
                                   /* work string storage
               char(256),
  (curlen,
                                    /* amt. to print this TRN *//* initial string position */
   start,
                               /* loop counter \frac{\ast}{\phantom{0}}<br>/* left to print this line */
   i,
               fixed bin(15),
   remain)
  maxtxtfixed bin(15) init(255);/* maximum TRN text length */
 TRN len: Proc(TRNlen);
                                    /* data length for TRN
 dcl TRNlen
             fixed bin(15);
                                                             \star/
 /* Puts length TRNlen and TRN control into AFPout. Data at the */
  /* current PTXlen position and increments PTXlen to the next slot.*/
  /******************
                                ************************************
  unspec(len byte) = \text{substr}(\text{bit}((\text{TRNlen}+2)), 9, 8);/* convert to length byte: length + control length */
  unspec(wordstr) =/* TRN length, control code*/
        unspec((TC TRN | TC CCTL));/* stuff in length byte */{\sf substr}({\sf workstr},1,1) = len byte;
  substr(AFPout.Data, PTX1en+1) = workstr; /* concat to output str*/
                                   \frac{1}{2} bump by len of control \frac{1}{2}PTXlen = PYXlen + 2;
 end TRN_len;
 Font ID: Proc returns(char);
                                    /* function to get font id */
 \star//* Determine the local font identifier to use.
 /* if the LND font id is indicated in the LND, that font is used, *//* otherwise if TRC is specified and a CHARS= parameter was given*/
 /* the TRC font is selected from the CHARS font list (or defaulted*/
 /* to the first if the TRC value is greater than the CHARS list). */
 /* If no CHARS= was specified, the corresponding value from the */
 /* PAGEDEF MCF is used (or defaulted). If there is no MCF, then */
 /* the hardware default font is indicated.
                                                              \star/dcl\star//* hold temp font ident
   FontID
             {\sf char}(1);
                                    /* use font from PAGEDEF? */
 if (unspec(LND_Flags(LND)) &
     LNDFLAG_FontChg)
  then do;
   FontID = LND FontID(LND);
                                    /* use font from LND\star/end:
  else do;
                                     /* TRC or defaults
                                                              \star/
```
if TRC then do; FontID = Lineptr->LineRec.TRC byte;  $/*$  font index value  $*/$ FontID = translate(FontID, font ids,  $'0123456789'$ ; /\* map any compat TRCs \*/ /\* non-compatibility TRCs remain unchanged. \*/  $unspec(FontID) = fixed(unspec(FontID) + 1,8);$ /\* fontids begin at  $1 *$ /<br>JCL CHARS= statement  $*$ / if CHARS  $\frac{1}{2}$  and  $\frac{1}{2}$  and  $\frac$ then if unspec(FontID) > substr(unspec(TRC Char Font cnt),9,8)  $\sqrt{\ast}$  TRC  $\rightarrow$  in CHARS  $\ast$ / then do; unspec(FontID) = '00000001'b; /\* default to first font  $*/$ call ErrorMsg $(2, ' ', ' ', ''))$ ; /\* inform user & continue \*/ end; else; /\*use font in CHARS and TRC\*/ else /\* no CHARS \*/ if PFMT MCF cnt  $> 0$ then if unspec(FontID) > substr(unspec(TRC\_Font\_cnt),9,8) then do; FontID =  $low(1)$ ;  $/*$  assume 1st fontid is 1  $*/$ call ErrorMsg(2,'',''');  $\pi$  inform user & continue \*/ end; else;  $\frac{1}{2}$  /\* use TRC in MCF  $\frac{1}{2}$ <br>else  $\frac{1}{2}$  /\* no MCF either  $\frac{1}{2}$ else  $/*$  no MCF either FontID = high(1);  $\frac{1}{2}$  /\* use hardware default  $\frac{1}{2}$ end/\*if TRC\*/; else  $\frac{x}{1 + x}$  and TRC  $\frac{x}{1 + x}$  and TRC  $\frac{x}{1 + x}$  if PFMT MCF cnt > 0 | CHARS  $\frac{x}{1 + x}$  MCF in PAGEDEF or from  $\frac{x}{1 + x}$ if PFMT\_MCF\_cnt > 0 | CHARS  $\frac{1}{2}$  /\* MCF in PAGEDEF or from then /\* CHARS= (compatibility) \*/ unspec(FontID) = '00000001'b;  $\frac{1}{x}$  use 1st font in MCF  $\frac{x}{x}$ <br>  $\frac{1}{x}$  no MCF in PAGEDEF  $\frac{x}{x}$ else /\* no MCF in PAGEDEF \*/ FontID = high(1);  $\frac{1}{2}$  /\* use hardware default  $\frac{1}{2}$ end;<br>  $\begin{array}{ccc} 2 \rightarrow 0 & \text{if } 1 \rightarrow 0 \\ 1 \rightarrow 0 & \text{if } 1 \rightarrow 0 \\ 2 \rightarrow 0 & \text{if } 1 \rightarrow 0 \\ 3 \rightarrow 0 & \text{if } 1 \rightarrow 0 \\ 4 \rightarrow 0 & \text{if } 1 \rightarrow 0 \\ 5 \rightarrow 0 & \text{if } 1 \rightarrow 0 \\ 6 \rightarrow 0 & \text{if } 1 \rightarrow 0 \\ 7 \rightarrow 0 & \text{if } 1 \rightarrow 0 \\ 8 \rightarrow 0 & \text{if } 1 \rightarrow 0 \\ 9 \rightarrow 0 & \text{if } 1 \rightarrow 0 \\ 10 \rightarrow 0 & \text{if } 1 \rightarrow$ return(FontID);  $\frac{1}{2}$  /\* send result back end Font ID; if (unspec(LND\_Flags(LND)) & /\* text suppression? \*/ LNDFLAG\_Suppress) then do; unspec(supp id) =  $'00000001'b$ ; /\* init to x'01' default \*/ if MSUPTR  $\equiv$  NULL  $\qquad$  was there an MSU record?\*/ then do i = 1 to MSU Num gps;  $/$ \* search for supp. token \*/ if MSU\_Supp\_Token(i) = LND\_Supp\_Token(LND) then  $\overline{do}$ ;  $\overline{a}$   $\overline{a}$ supp\_id = MSU\_Supp\_ID(i);  $\frac{1}{x}$  save suppression id  $\frac{x}{x}$ <br>leave:  $\frac{x}{x}$  and exit search  $\frac{x}{x}$ leave;  $\overline{\phantom{a}}$   $\overline{\phantom{a}}$   $\overline{\phantom{a}}$  and exit search end; end/\*i=1 to num gps\*/; unspec(workstr) = /\* insert begin suppression\*/ unspec(TC\_BSU | TC\_CCTL) ||<br>unspec(supp id); /\* use id or 1 if no MSU  $*$ / substr(AFPout.Data,PTXlen+1) = workstr; /\* concat to output str\*/ PTXlen = PTXlen + substr(TC\_BSU,1,8); /\*length of BSU sequence \*/ end/\*suppression flagged\*/; if LND Orient(LND)  $-$  Last Orient /\* generate only if changed\*/ then do; unspec(workstr) =  $\frac{1}{2}$  /\* start after last char \*/<br>unspec(TC\_STO | TC\_CCTL) || /\*text orient chained \*/ unspec(TC\_STO | TC\_CCTL) || /\*text orient chained \*/ unspec(LND Orient(LND));  $\frac{1}{2}$  /\* value from LND \*/ substr(AFPout.Data,PTXlen+1) = workstr; /\* concat to output str\*/ PTXlen = PTXlen + substr(TC\_STO,1,8); /\*length of STO sequence \*/ Last Orient = LND Orient(LND);  $/$ \* remember last value end;

if (unspec(LND Flags(LND)) & /\* set baseline indicated? \*/ LNDFLAG\_Baseline) then do;  $unspec(workstr) =$  /\* start after last char  $*/$ (unspec((TC\_AMB | TC\_CCTL)) || /\* abs move baseline chnd\*/ unspec(LND Baseln(LND))); /\* value from LND substr(AFPout.Data,PTXlen+1) = workstr; /\* concat to output str\*/ PTXlen = PTXlen + substr(TC\_AMB,1,8); /\*length of AMB sequence \*/ end; if (unspec(LND\_Flags(LND)) & /\* set inline indicated? \*/ LNDFLAG\_InLine) then do; unspec(workstr) =  $\frac{1}{2}$  /\* start after last char  $\frac{1}{2}$  (unspec((TC AMI | TC CCTL)) || /\*abs move inline chned  $\frac{1}{2}$  /\*  $($ unspec $(($  TC\_AMI  $|$  TC\_CCTL $))$   $|$ unspec(LND  $\overline{InLine(LND)}$ ));  $/$  value from LND  $*/$ substr(AFPout.Data,PTXlen+1) = workstr; /\* concat to output str\*/ PTXlen = PTXlen + substr(TC\_AMI,1,8); /\*length of AMI sequence \*/ end; if (unspec(LND Flags(LND)) & /\* color indicated? \*/ LNDFLAG\_Color) then if LND COLOR(LND)  $-$  last Color /\* only if color changed \*/ then do; unspec(workstr) =  $\frac{1}{2}$  /\* color has changed  $\frac{1}{2}$ (unspec((TC\_STC | TC\_CCTL)) || /\* color change command \*/<br>unspec(LND\_COLOR(LND)) || /\* value from LND for color\*/ /\* value from LND for color\*/  $\frac{1}{100000001^{16}}$ ;  $\frac{1}{100000001^{16}}$ substr(AFPout.Data,PTXlen+1) = workstr; /\*concat to out str\*/ PTXlen = PTXlen + substr(TC STC,1,8); /\*length STC sequence\*/ Last COLOR = LND COLOR(LND); /\* remember last value \*/ end; Font val = Font ID;  $/$  /\* get local font id  $*/$ if Font val  $-$  last FONTID /\* change font indicated? \*/ then do;  $unspec(workstr) =$  /\* start after last char  $*/$ (unspec((TC\_SCFL | TC\_CCTL)) || /\*text FONTID chained \*/  $unspec(Font_val));$  /\* value from LND substr(AFPout.Data,PTXlen+1) = workstr; /\* concat to output str\*/ PTXlen = PTXlen + substr(TC\_SCFL,1,8); /\* length SCFL sequence \*/ Last FontID = Font val;  $/$ \* remember last value \*/ end;<br>if NoPrint /\* text position only  $*$ then return;  $\frac{1}{2}$  /\* don't generate any text  $\frac{1}{2}$ start = LND Data Start(LND) + 1; /\* begin text + substr bias\*/ remain = LND\_Data\_Len(LND); <br>if (unspec(LND\_Flags(LND)) & /\* is text from input? \*/ if (unspec(LND\_Flags(LND)) & LNDFLAG  $FixData$ ) = 0 then do; if remain  $< 0$  /\* -1 denotes all remaining\*/ then remain = line len;  $/$ \* maximum possible text \*/ remain = min(remain,(line len-(start-1+Lstart))); /\*for input text, the amount to print is the lesser of the  $*$ / /\*LND text length, the input line length from the current  $*$ / /\*starting point, or the greater of the input length - start \*/ /\*point if maximum length is specified in the LND (denoted \*/ /\*by lnd data length of  $-1$ ).  $*/$ end; do while(remain > 0);  $\frac{1}{2}$  /\* place all text  $\frac{1}{2}$ if (unspec(LND\_Flags(LND)) & /\* determine text source \*/ LNDFLAG\_FixData)<br>then do;  $\frac{1}{x}$  text from fixed data  $\frac{x}{x}$ curlen = min(remain, maxtxt);  $\frac{1}{2}$  /\* most that will fit TRN  $\frac{1}{2}$ / call TRN len(curlen);  $\frac{1}{2}$  /\* insert length, control \*/  $substr(AFPout.Data, PTXlen+1) =$  /\* TRN from FDX  $*$ 

```
substr(PFMT_1st_FDX->PDEF_Data,start+AFPHdrLen,curlen);
       end;
                                      /* text from input record */
      else do:
       curlen = min(remain, (Line len-(start-1+Lastart)),maxtxt);/* residual text length
                                                               \star/call TRN_len(curlen);
                                      /* insert length, control */
       substr(AFPout.Data, PTX1en+1) = /* TRN from input text*/
             substr(LineData, start+Lstart, curlen);
       end:\star/
     PTXlen = PTXlen + curlen;
                                      /* running record length
     start = curlen + start;/* begin in source string */remain = remain - curlen;/* residual text length
                                                               \star/end/*while remain > 0)*/;
   if (unspec(LND Flags(LND)) &
                                     /* text suppression?
                                                               \star/LNDFLAG Suppress)
    then do;
     unspec(wordstr) =/* insert end suppression*/
       unspec(TC ESU | TC_CCTL) ||
       unspec(supp_id);/* use id or 1 if no MSU */substr(AFPout.Data, PTX1en+1) = workstr; /* concat to output str*/
     PTXlen = PTXlen + substr(TC_ESU,1,8); /*length of ESU sequence */
    end/*suppression flagged*/;
  end Concat Txt;
 /* Presentation text main routine. Determines starting point for */
 /* input text and initial font id (from TRC or LND), and calls the */
 /* routines to set up the text record and fill in as much text as */
 /* is required.
                                                               \star/
 \star/LND = LNDStart;/* initial LND for text
 if NOCC
                                      /* adjust for carr. ctl.
                                                               \star/
  then
   LStart = 0;/* 1st byte is printable
                                                               \star/else
   if TRC
                                      /* skip over TRC byte?
                                                               \star/then do;
     LStart = 2;
                                      /* skip TRC and carr. ctl. */end;
    else do;
     LStart = 1;
                                     /* carriage control only
                                                               \star/
    end;
  call PTX Hdr;
                                      /* start AFP text record
                                                              \star/
  Last_Orient = ':
                                      \frac{1}{2} no previous orientation \frac{1}{2}Last<sub>__</sub>FontID = ''':/* no previous font
                                                               \star//* reusing input record?
  if (unspec(LND Flags(LND)) &
                                                              \star/
      LNDFLAG Reuse)
   then
    do until(LND = 0);
                                      /*follow reuse chain to end*/
     call Concat_Txt(LND);
                                      /* get text for this LND */
     LND = LND Nxt Reuse(LND);/* next in reuse chain
                                                               \star/end;
   else
                                                               \star/call Concat Txt(LND);
                                      /* place text in output
  unspec(endstr) = '00000010'b ||
                       substr(TC NOP,9,8);/*NOP len, no chain */
  substr(AFPout.Data, PTX1en+1) = endstr; /* NOP is last control
                                                               \star/\star/PYXlen = PTXlen + 2;\prime^* adjust for NOP
  AFPout.Len = PTXlen + AFPHdrLen;
                                      /* actual record length
                                                               \star//* strct. fld len - cc
                                                               \star/AFPout.Count = AFPout.Len - 1;end Present Text;
/* Read each line, find the LND, format the line using the LND
                                                               \star/
/* values into an AFP data stream written to the AFPDS output file.
                                                               \star//* Machine, ANSI, and no channel codes are processed.
                                                               \star//*
```

```
/* initialize the font lookup table, since PL/I 1.5 can't handle */
/* specification of hex values. */
do i = 1 to 10; /* convert integer to 1-byte numeric value 0-9 */
unspec(addr(font ids)->font ids tbl(i)) = substr(bit((i-1)),9,8);
end;
OPEN FILE (LineIn);
ON ENDFILE (LineIn) LineIn EOF = true;
OPEN FILE(AFPDS) OUTPUT ;
alloc AFPout;<br>
\begin{array}{ccc} \text{PFMPTR = PFMT List Another}; \\ \text{PFMTPTR = PFMT List Another}; \end{array} /* set initial data map */
PFMTPTR = PFMT List Anchor; /* set initial data map */
linedata_started = false;
if ANSI \overline{c}c /* initial conditions */
 then do;
  currlnd = 0; /* ANSI starts before 1st */
  End Page Spc = false; /* can't be page overflow */end;
 else do;
  currlnd = 1; /* machine starts with 1st */
  call Set EndPage Flags(currlnd); /* initial space/skip */
 end;
page\_cnt = 0;<br>1 ineptr = Get Line: \frac{1}{2} /* first page flag \frac{1}{2} /* read priming record \frac{1}{2}lineptr = Get\_Line; /* read priming record
BPT_Open = false;<br>
if \overline{(\text{lineptr} \rightarrow \text{null}) \&} /* no text yet generated */<br>
/* no first structured fld?*/
                                            \frac{1}{2} no first structured fld?*/
    ((lineptr->LineRec.cc -= ct1_5a) | NOC))then do;
  call Page Environ(0,page text); /* initial page setup */
   linedata started = true;
   end;
do while (lineptr \Leftarrow null); \frac{1}{2} /* until all records read \frac{1}{2}chnl code = lineptr->LineRec.cc; /* dereference channel code*/
 select; \sqrt{\frac{1}{\sqrt{2}}} by carriage ctl type \frac{1}{\sqrt{2}}when (chnl_code = ctl_5a & -NOCC) do; /* structured field recs */
  /******************************************************************/
  /* Structured field records that are not IDM are passed to the *//*output unaltered. If carriage controls are not used, then \frac{\ast}{\sqrt{\ast}} records are treated as data and printed.
  /*'5A' records are treated as data and printed.
  /******************************************************************/
   select (lineptr->LineAFP.type); \frac{1}{2} /* type of structured fiel when (SF IDM) do; \frac{1}{2} /* invoke data map
    when (SF IDM) do; / invoke data map */DataMap = substr(lineptr->LineAFP.rest,1,8); /* data map name */<br>if DataMap -= PFMT Name \qquad/* not current format? */
     if DataMap - PFMT Name /* not current format?
      then do;
       PFMTPTR = PFMT List Anchor; /* start from first map */do while (\neg(\overline{\text{Da}}\overline{\text{a}}\text{Map}^{-} = \text{PFMT\_Name} \mid \text{/* matching name or *} / \text{A})PFMT_Next = null); \frac{1}{2} /* list end-name not found */<br>PFMTPTR = PFMT Next; \frac{1}{2} /* next in map list */
                                            \prime^* next in map list
       end; \frac{1}{2} /* while not end of chain \frac{1}{2}end; \frac{1}{2} atamap \frac{1}{2} pfmt_name \frac{1}{2} h
     if DataMap = PFMT Name /* found the data map */then do;
       currlnd = 1; \frac{1}{2} /* start new page with \frac{1}{2} call Page Environ(page cnt.page IDM); /* first LND in map \frac{1}{2}call Page Environ(page cnt,page IDM); /* first LND in map
   linedata_started = true;
      end; The contract of the contract of the contract of the contract of the contract of the contract of the contract of the contract of the contract of the contract of the contract of the contract of the contract of the contr
      else do; /* map not found-error */
       call Page_Environ(-1,page_text); /* write ending doc. envir.*/<br>/*terminate if unknown map requested in line input. */
       /*terminate if unknown map requested in line input.
       call ErrorExit(9,DataMap, '',''); /* exit via error rtn */
      end; \frac{1}{2} /* datamap not found-quit */
    end; \frac{1}{2} /* when IDM \frac{1}{2} /*
    when (SFIMM) do; / invoke medium map *//* IMM must end current page, insert IMM, then start new page. */
     Last IMM = LineData; / /* save for deferred write */
     held IMM = true; / /* we' re saving an IMM */call Page Environ(page cnt,page IMM); /* newpage does it all
```

```
end;
                                    /* when IMM
                                                             \star//* any other SF record
                                                             \star/otherwise do;
  /* Assume structured field must not be in current presentation */
  /* text environment, if one exists at this point.
                                                             \star/if BPT Open
   then
                                                             \star/call Bracket (SF EPT, page cnt);
                                    /* close current text
                                                             \star/BPT Open = false;/* tell all block closed
  call Write_AFP(Lineptr, 0, (false)); /* write 5a & reset envir. */
  end/*all others*/;
 end/*select AFP type*/;
end/*select structured field*/;
                                    /* machine carriage control*/
when (mach cc) do;/*Machine carriage controls write and then position (to the next */
/*LND) for either skipping or spacing. Control only codes create */
                                                         \star/
/*text positioning commands so that mixed 5A data can be
                                                             \star//*positioned correctly.
if linedata_started = false then do;
   call Page_Environ(0,page_text);
   linedata started = true;
    end;
                                  /* after write (not immed) */
 if (chnl code & mach immed) = 0then
  call Write_AFP(OutRec_ptr, currlnd, (false)); /*write data first*/
  else
  if \neg(End Page Skip | End Page Spc) /* position within page
                                                             \star/then
    call Write AFP(OutRec ptr, currlnd, (true)); /*just position */
                                    /* machine carriage control*/
 select;
  when (chnl code & mach skip) do;
                                    /*machine skip channel
                                                            \star/
  if End Page Skip
   then
    call Page_Environ(page_cnt,page_SKP); /* set next pg envir.*/
                                                         \star/
   ChNum = '0'b;
                                   /* init for substring
   substr(ChNum, 5, 4) = substr(chnl code, 2, 4); /*extract chann. num*/
   currlnd = Find Skip(ChNum, currlnd); /*LND for skip channel
                                                             \star/
  end/*machine skip to channel*/;
  when ((chn1 code & mach skip) = 0) do;/*machine space
                                                             \star/if End_Page_Spc
   then do;
    call Page Environ(page cnt, page SKP); /* set next pg envir.*/
   end:
   space cnt = fixed((chnl code / 8)); /* number of spaces
                                                             \star/currlnd = Find_Spc(space_cnt, currlnd); /*LND for space/print */
  end/*machine space*/;
                                    /* unrecognized control
                                                             \star/otherwise do:
  call ErrorMsg(1, char(chnl code), char(recnum),'');
  end/*unrecognized control*/;
 end/*select skip or space*/;
end/*select machine control*/;
                                    /* ANSI carriage
when (ansi cc) do;
                                                      /control*
/* ANSI carriage controls are processed in the opposite order of */
/*machine controls. Thus, the data is written with the current LND*/
/*and then the next LND to use is determined. Page skip/space */
/*breaks are set up for the next data line to print.
                                                             \star/if linedata started = false then do;
   call Page_Environ(0,page_text);
   linedata started = true;
   end;
                                    /* ANSI carriage
 select (chnl code);
                                                      control*/when (ANSI skc1, ANSI skc2, ANSI skc3,
                                        /*ANSI skip channel */
       ANSI skc4, ANSI skc5, ANSI skc6,
```
ANSI\_skc7, ANSI\_skc8, ANSI\_skc9, ANSI skcA, ANSI skcB, ANSI skcC) do; if End\_Page\_Skip then call Page\_Environ(page\_cnt,page\_SKP); /\*set next pg envir.\*/ unspec(ChCode) = chnl\_code; /\*convert to char for index\*/  $unspec(ChNum) = fixed\overline{ (index('123456789ABC',$ ChCode),8); /\*find chanl number\*/ currlnd = Find Skip(ChNum,currlnd); /\*LND for skip channel  $*$ / end/\*ANSI skip to channel\*/; when (ANSI\_spc0, ANSI\_spc1, /\*ANSI space \*/ ANSI spc2, ANSI spc3) do; if End\_Page\_Spc then do; call Page Environ(page cnt,page SKP); /\* set next pg envir.\*/ end; unspec(ChCode) = chnl code;  $/$ \*convert to char for index\*/ space cnt = index( $'$ + 0- $'$ , ChCode) - 1;  $/*$  # of spaces,+=none \*/ currlnd = Find\_Spc(space cnt,currlnd); /\*LND spacing end/\*ANSI space\*/; otherwise do; /\* unrecognized control \*/ call ErrorMsg(1,char(chnl code),char(recnum),' '); end/\*unrecognized control\*/; end/\*select skip or space\*/; call Write AFP(OutRec ptr,currlnd,(false)); /\*wrt after skip \*/ end/\*select ANSI\*/; when (NoCC) do;  $\frac{1}{2}$  /\* no carriage control  $\frac{1}{2}$ call Write AFP(OutRec ptr,currlnd,(false)); /\* write line first \*/ if End\_Page\_Spc then call Page\_Environ(page\_cnt,page\_SKP); /\* set up for new page \*/<br>urrlnd = Find Spc(1 currlnd); /\*IND single spacing \*/ currlnd = Find\_Spc(1,currlnd);  $\overline{\phantom{a}}$  /\*LND single spacing end/\*no carriage control\*/; end/\*select carriage control\*/; Lineptr = Get line;  $\frac{1}{2}$  /\* next record  $\frac{1}{2}$  /\* end/\*while not EOF linedata\*/; close FILE (LineIn); /\*\*\*\*\*\*\*\*\*\*\*\*\*\*\*\*\*\*\*\*\*\*\*\*\*\*\*\*\*\*\*\*\*\*\*\*\*\*\*\*\*\*\*\*\*\*\*\*\*\*\*\*\*\*\*\*\*\*\*\*\*\*\*\*\*\*\*\*\*/  $/*$  write terminating document bracket before close. /\*\*\*\*\*\*\*\*\*\*\*\*\*\*\*\*\*\*\*\*\*\*\*\*\*\*\*\*\*\*\*\*\*\*\*\*\*\*\*\*\*\*\*\*\*\*\*\*\*\*\*\*\*\*\*\*\*\*\*\*\*\*\*\*\*\*\*\*\*/ call Page\_Environ(-1,page\_text); /\* write ending doc. envir.\*/ close FILE(AFPDS); end Process\_LineData; ErrorMsg: PROCEDURE(MSGIDX,S1,S2,S3); /\*\*\*\*\*\*\*\*\*\*\*\*\*\*\*\*\*\*\*\*\*\*\*\*\*\*\*\*\*\*\*\*\*\*\*\*\*\*\*\*\*\*\*\*\*\*\*\*\*\*\*\*\*\*\*\*\*\*\*\*\*\*/ /\*\*\* \*\*\*/ /\*\*\* ERRORMSG displays the appropriate error message and  $***/$ <br>/\*\*\* returns control to the caller.  $\begin{array}{ccc}\n \text{***} & \text{returns control to the caller.} \\
 \text{***} & \text{***} & \text{***} \\
 \end{array}$ /\*\*\* \*\*\*/ \*\*\* \*\*\*/ \*\*\* \*\*\*/ \*\*\* \*\*\*/ \*\*\* \*\*\*/ \*\*\* \*\*\*/ \*\*\* \*\*\*/ \*\*\* \*\*\*/ \*\*\* \*\*\*/ /\*\*\* eventually will get message from auxillary list and \*\*\*/ /\*\*\* either terminate, return control, or return error to  $***/$ <br>/\*\*\* external caller (if called from API). \*\*\*/  $\begin{array}{ccc} \n \text{/*}^* & \text{external caller} & \text{if called from API).} \\
 \n \text{/*}^* & & \text{***} \n \end{array}$ /\*\*\* \*\*\*/ \*\*\* \*\*\*/ \*\*\* \*\*\*/ \*\*\* \*\*\*/ \*\*\* \*\*\*/ \*\*\* \*\*\*/ \*\*\* \*\*\*/ \*\*\* \*\*\*/ \*\*\* \*\*\*/ /\*\*\*\*\*\*\*\*\*\*\*\*\*\*\*\*\*\*\*\*\*\*\*\*\*\*\*\*\*\*\*\*\*\*\*\*\*\*\*\*\*\*\*\*\*\*\*\*\*\*\*\*\*\*\*\*\*\*\*\*\*\*/ dcl MSGIDX FIXED BIN(15),  $(s1, s2, s3)$  char(80) var,  $/$ \* substituted strings ERR\_MSG(10) CHAR(240); /\* ERROR MESSAGE ARRAY \*/ /\*\*\*\*\*\*\*\*\*\*\*\*\*\*\*\*\*\*\*\*\*\*\*\*\*\*\*\*\*\*\*\*\*\*\*/ /\* Error Messages Initialized \*/ /\*\*\*\*\*\*\*\*\*\*\*\*\*\*\*\*\*\*\*\*\*\*\*\*\*\*\*\*\*\*\*\*\*\*\*/ ERR\_MSG(1) = 'APS346I DATA IN AN INPUT RECORD OR PAGEDEF RESOURCE' ′ IS INVALID: A SKIP TO A NON-EXISTANT CHANNEL = ′ || S1 || ' ON RECORD ' || S2 || ' WAS DETECTED WITHIN ' ′ THE LND STRUCTURED FIELDS. OUTPUT WAS FORCED TO ′ || ′ SINGLE SPACING AND MAY CONTAIN BLANK PAGES.′ ; ERR MSG(2) =  $'$  APS341I A FONT NAMED IN THE PAGEDEF RESOURCE OVERRI $'$  ||

```
'DES THE FONT SPECIFIED IN THE TABLE REFERENCE'
             'CHARACTER ON ONE OR MORE RECORDS. PRINTED OUTPUT '
              'MAY BE ACCEPTABLE';
 put file(SYSPRINT) skip list (ERR MSG(MSGIDX));
 END ErrorMsg;
 ErrorExit: PROCEDURE(MSGIDX, S1, S2, S3);
 1******//*** ErrorExit closes all files and the appropriate error
                                                              ***/***//***message is displayed.
1******/***//*** eventually will get message from auxillary list and
                                                             ***//*** either terminate, return control, or return error to
                                                              ***//*** external caller (if called from API).
                                                              ***/1***dcl MSGIDX
              FIXED BIN(15),
                                        \frac{1}{2} substituted strings
    (s1, s2, s3) char(*) var,
    ERR MSG(10) CHAR(240);
                                         /* ERROR MESSAGE ARRAY
                                                                      \star//***********************************/
                                                 */
                /* Error Messages Initialized
                /***********************************/
 ERR MSG(1) = 'Invalid PAGEDEF more than 1 BPM found';ERR\overline{MSG(2)} = 'Invalid PAGEDEF no BPM found.';
 ERR\overline{\phantom{a}}\text{MSG}(3) = 'Invalid PAGEDEF BAG without EAG.';
 ERR\overline{\phantom{a}}\text{MSG}(4) = 'Invalid PAGEDEF EAG without BAG.';
 ERR\overline{MSG(5)} = 'APS216I AN INPUT-DATA RECORD IS MISSING: ' || S1 ||
             ' STRUCTURED FIELD WAS RECEIVED, BUT NO ' || S2 ||
             ' STRUCTURED FIELD WAS SPECIFIED.';
 ERR MSG(7) = 'APS305I DATA IN A PAGEDEF RESOURCE IS INVALID: '
                                                                   \mathbf{H}'STRUCTURED FIELD ' || S1 || ' WAS FOUND WHERE AN ' ||
             'EDX STRUCTURED FIELD WAS EXPECTED';
 ERR MSG(8) = 'APS300I DATA IN A PAGEDEF RESOURCE IS INVALID: ' ||
             'THE NEXT LINE DESCRIPTOR IF SKIPPING PARAMETER '
                                                                \overline{11}'VALUE IN LND STRUCTURED FIELD NUMBER ' || S1 || ' IS O';
ERR_MSG(9) = 'APS162I MISMATCH BETWEEN PRINT DATA SET AND PAGEDEF'<br>'RESOURCE: DATA MAP ''' || S1 || ''' SPECIFIED IN'
             ' IDM STRUCTURED FIELD WAS NOT FOUND IN PAGEDEF '''
             S2 || ''ERR MSG(10)= 'APSTTTI INVALID CHARS= PARAMETER SPECIFIED. '
                                                                     \mathbf{||}S1 || ' IS NOT A VALID VALUE';
 put file(SYSPRINT) skip list (ERR MSG(MSGIDX));
 call pliretc(16); /*set return code*/
 STOP:
END ErrorExit;
END LN2AFPN;
```
# A.6.2 Included PL/I Definitions

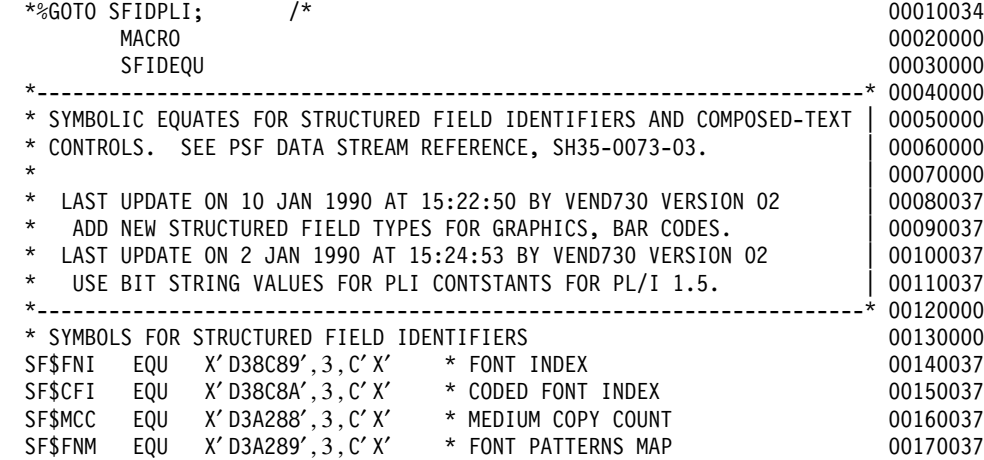

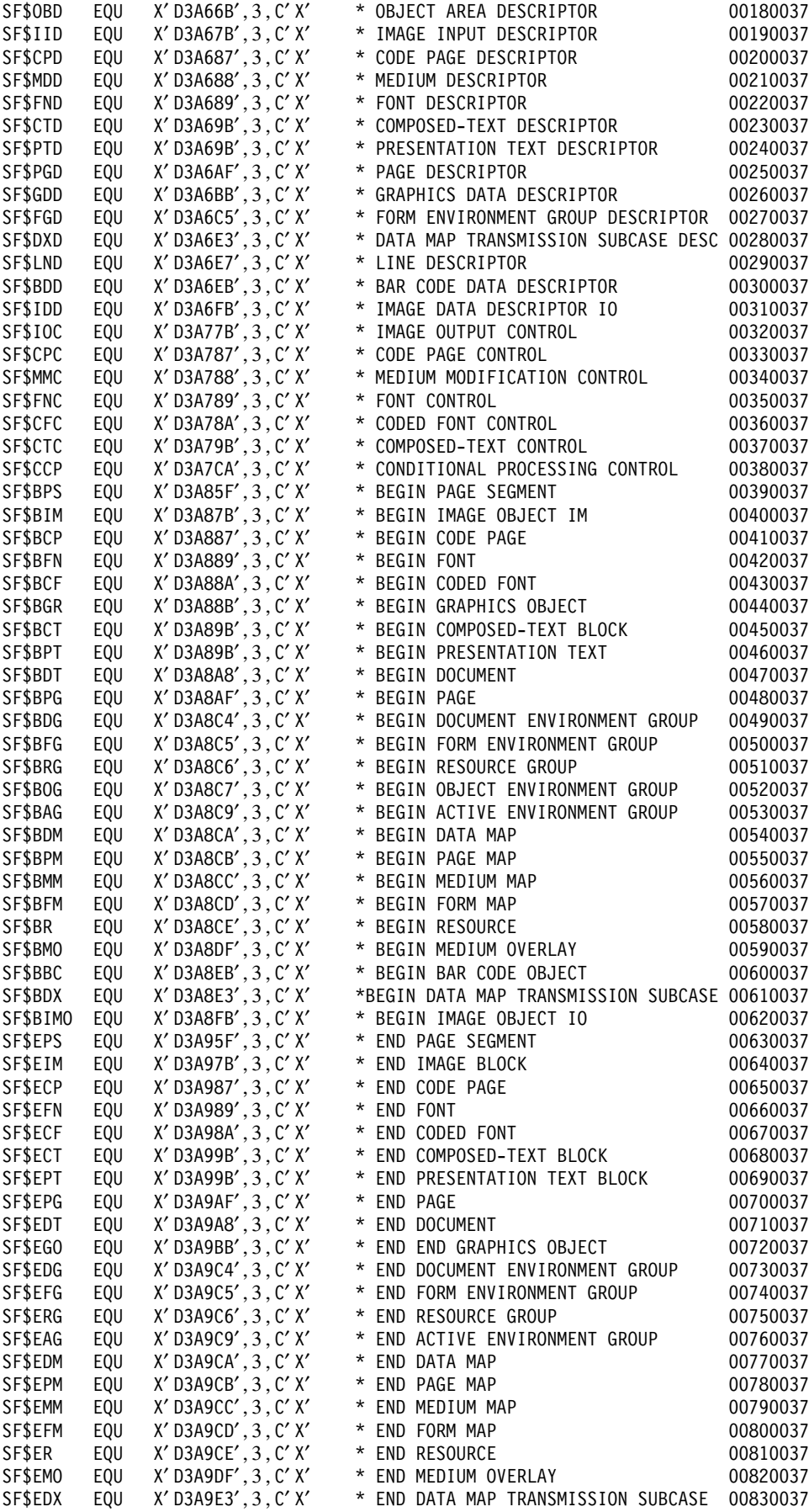

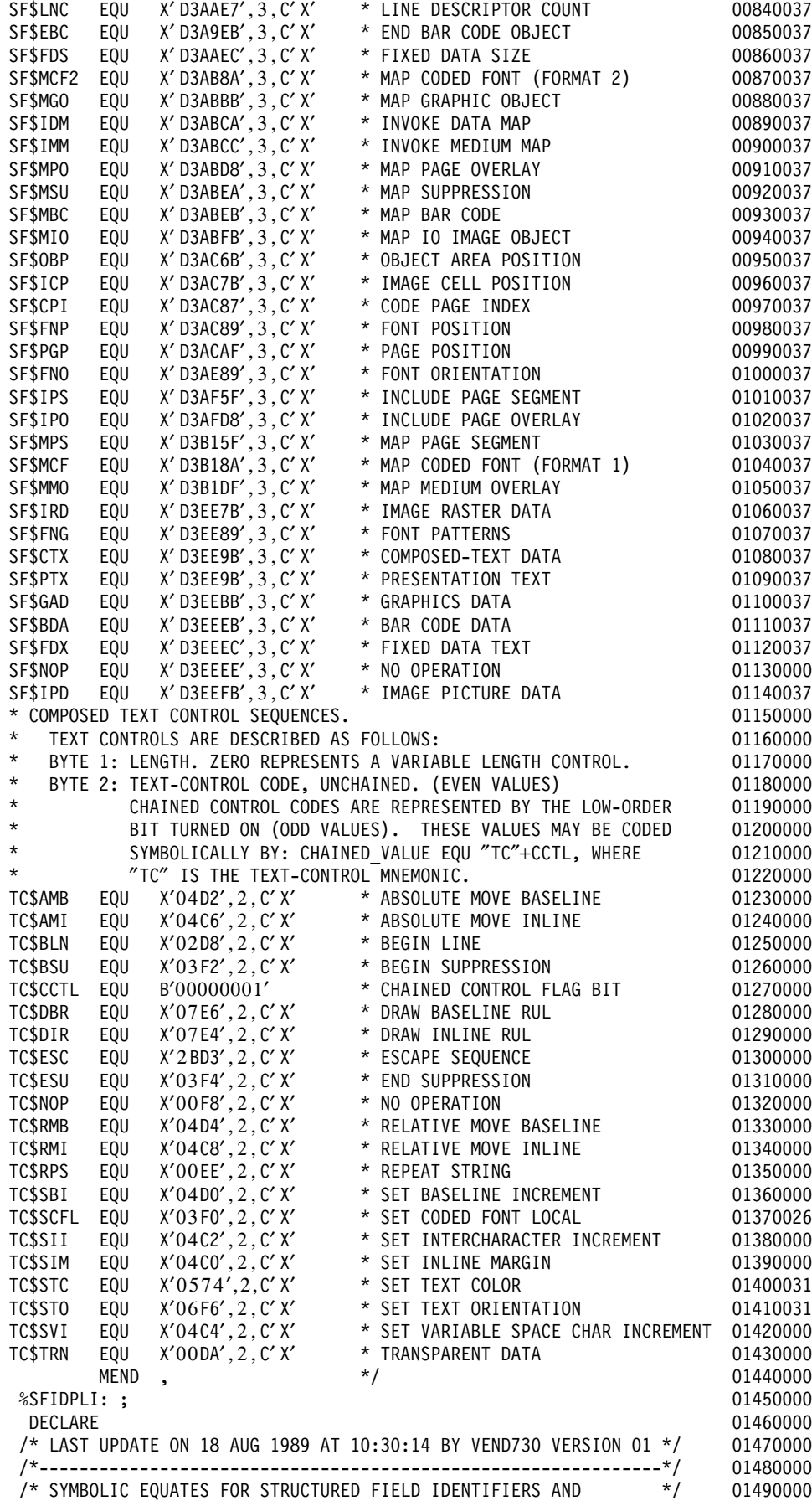

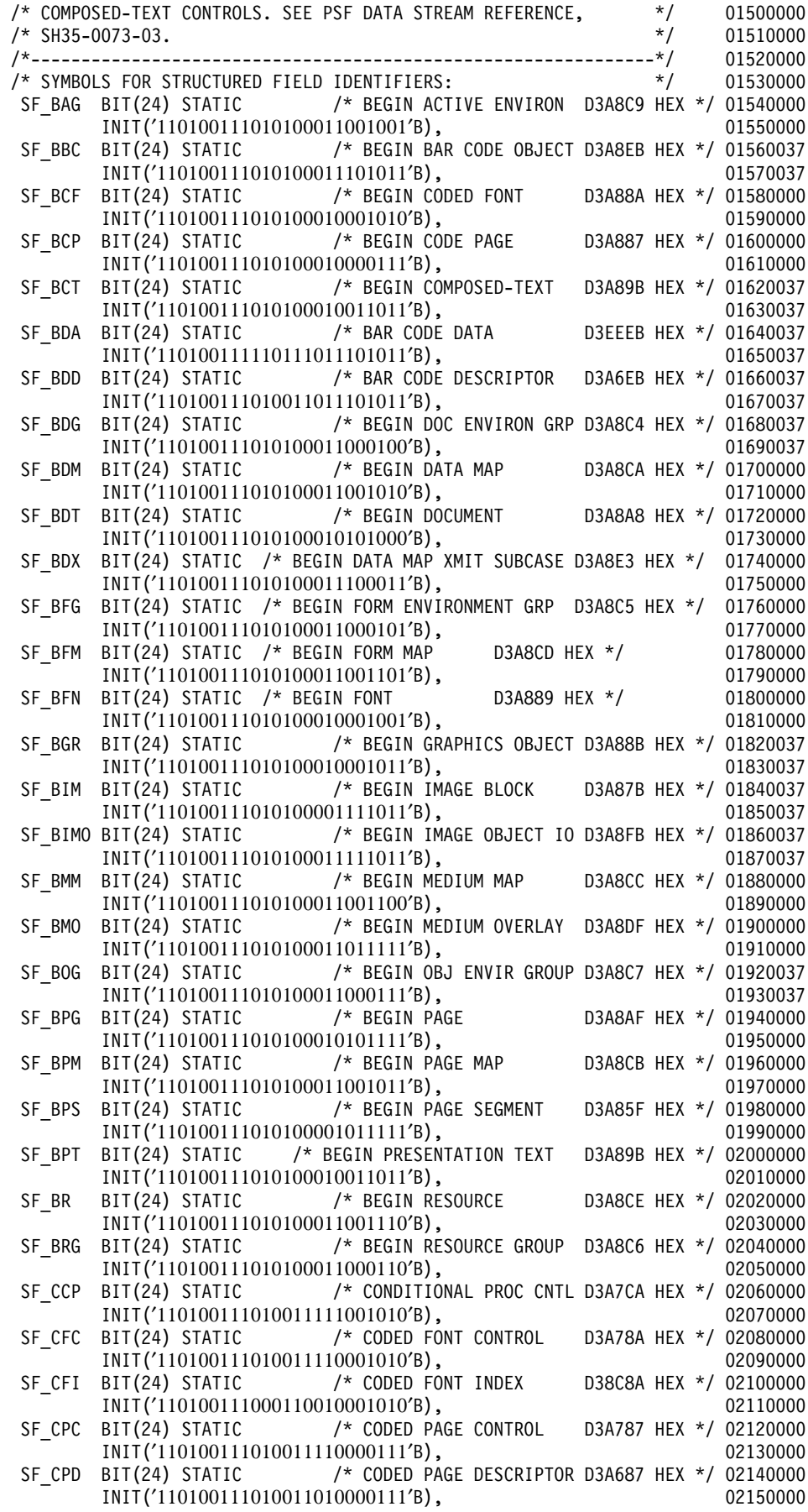

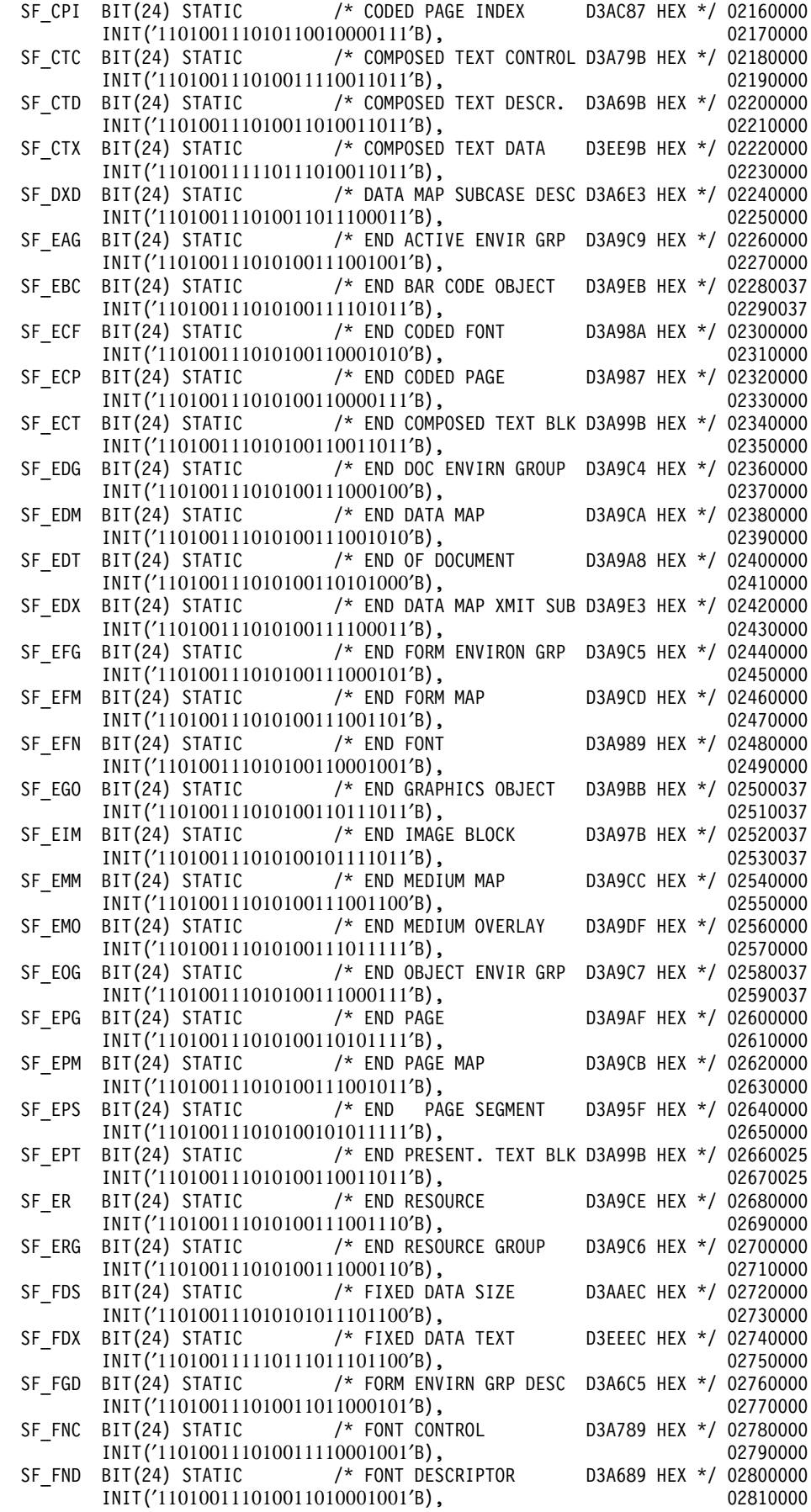

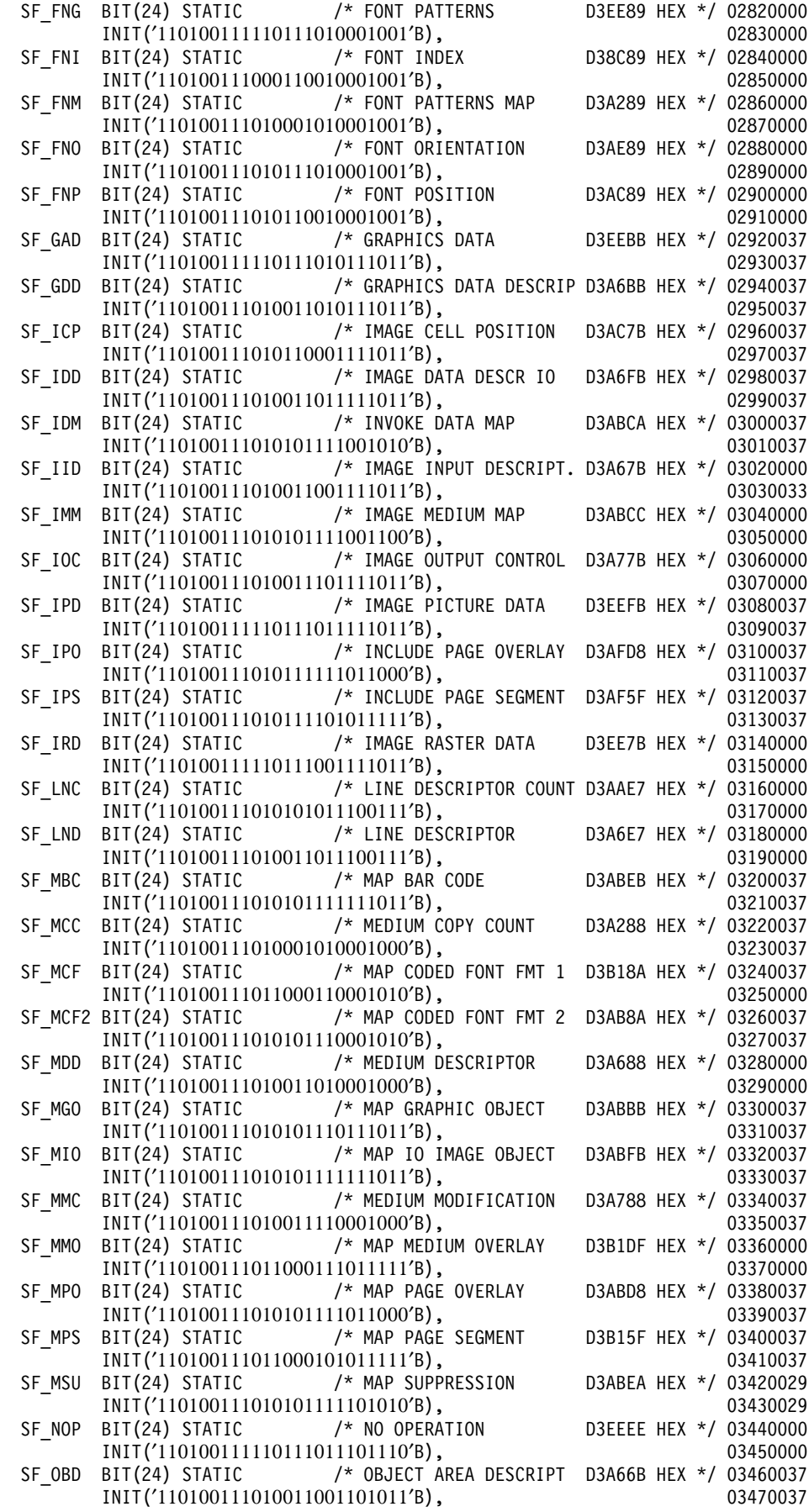

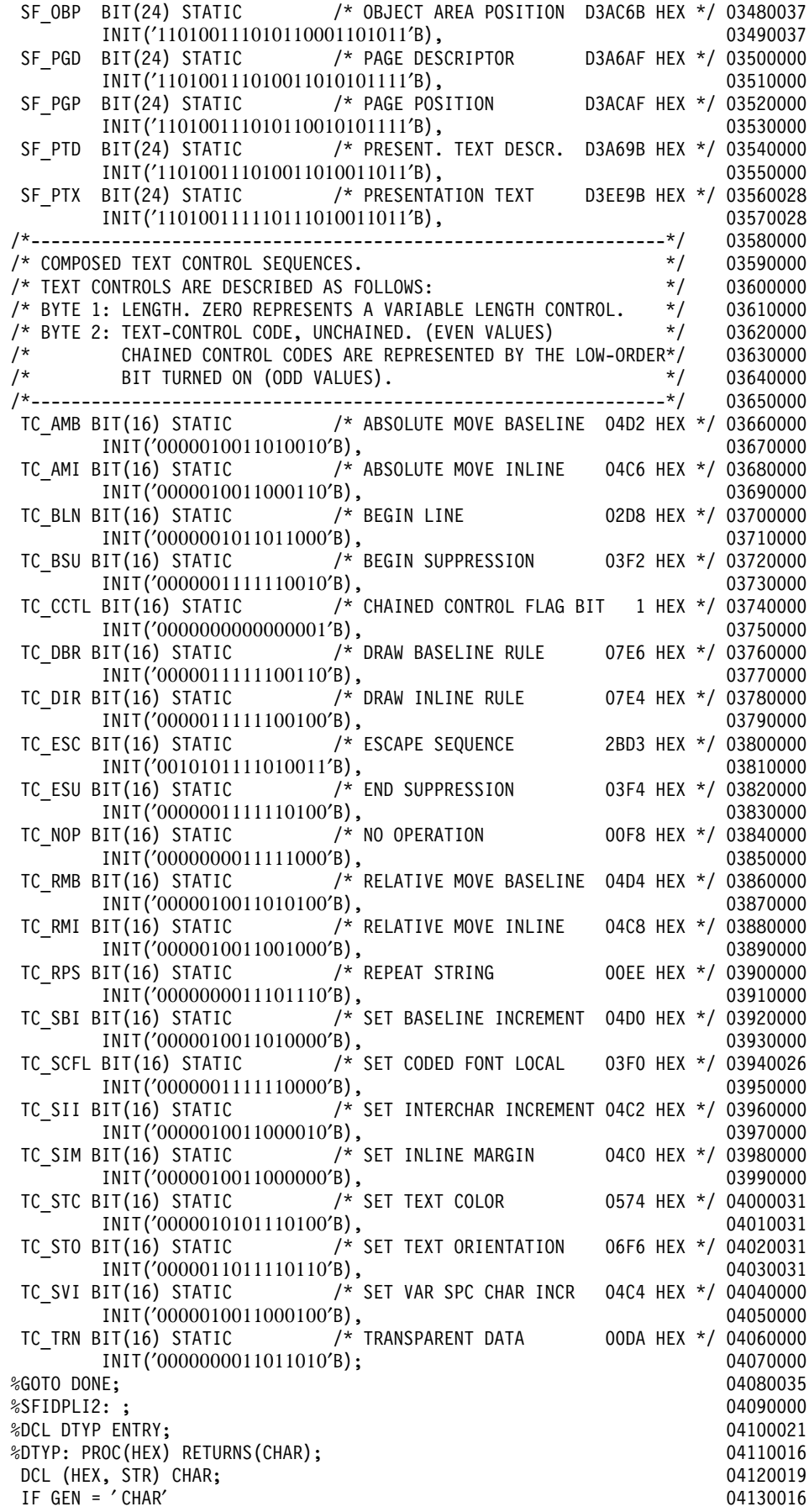

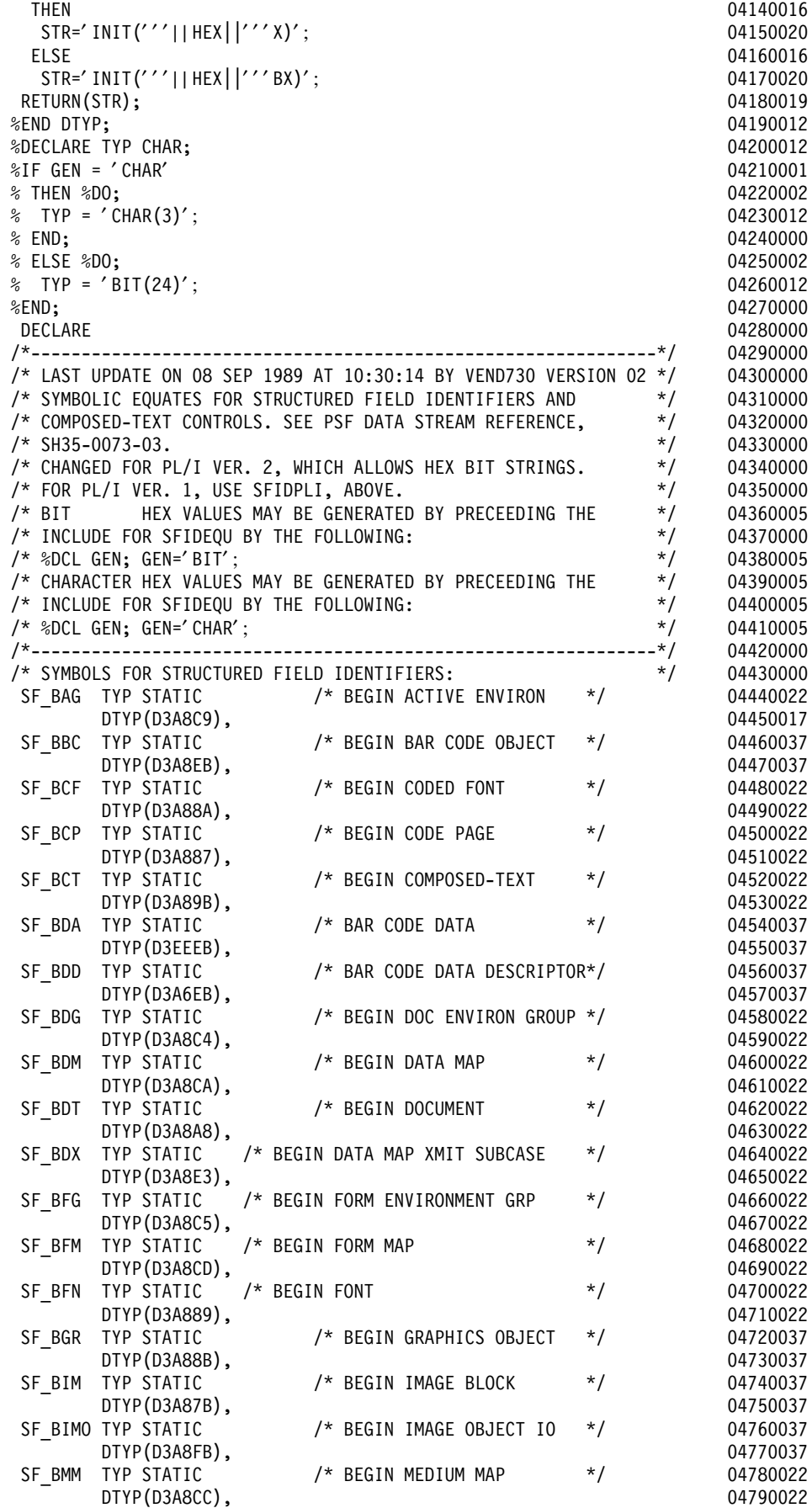

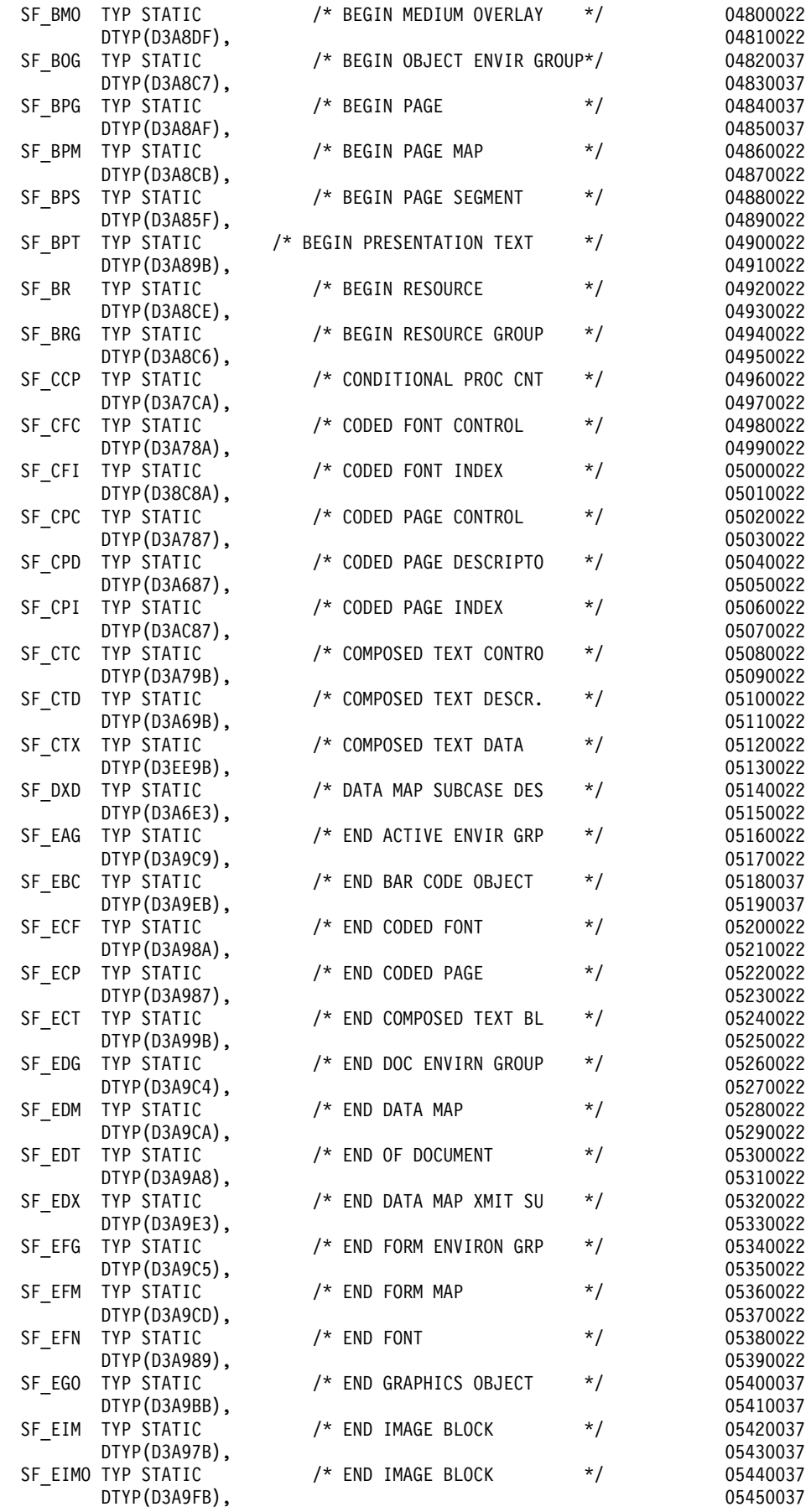

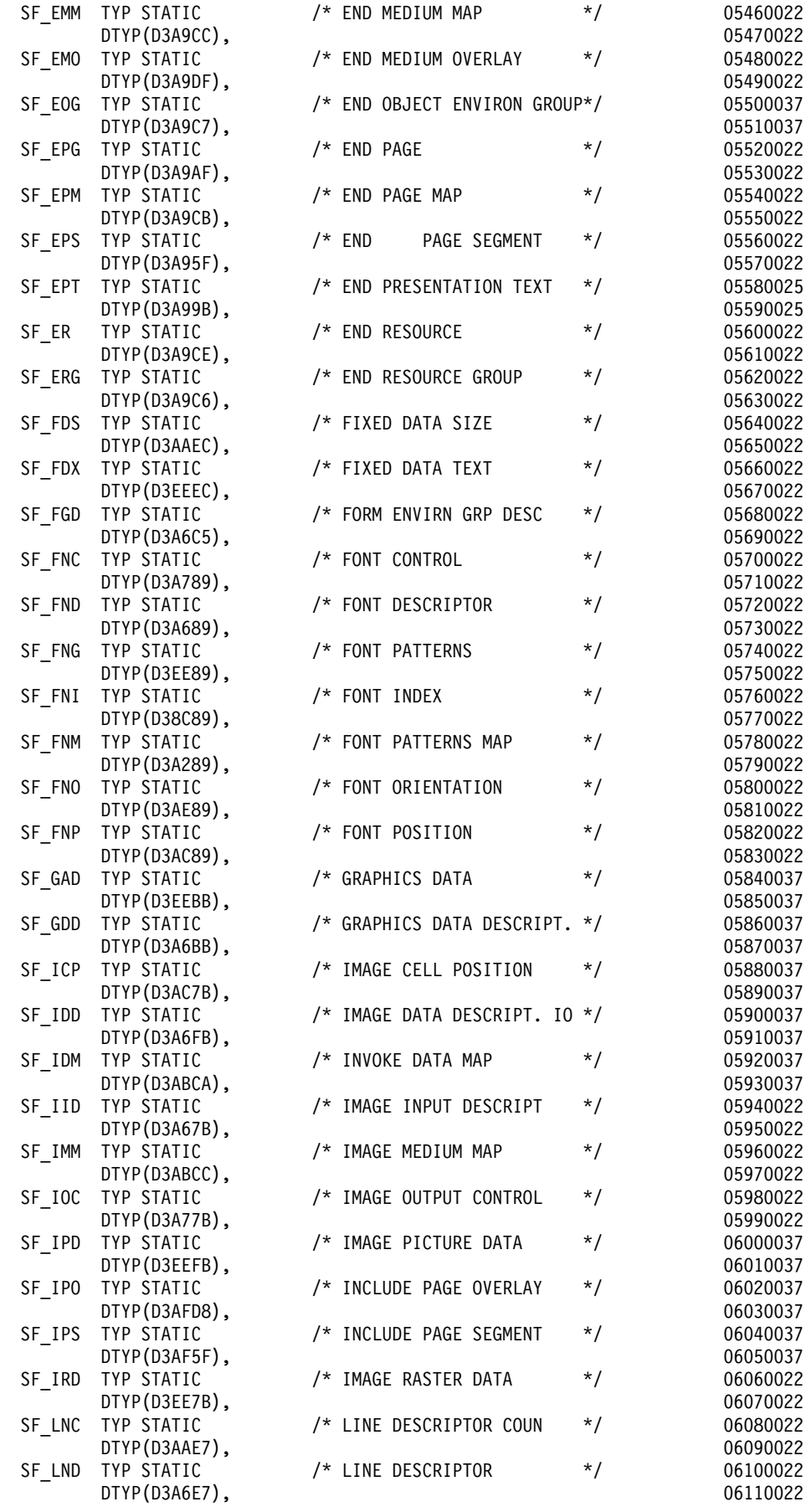

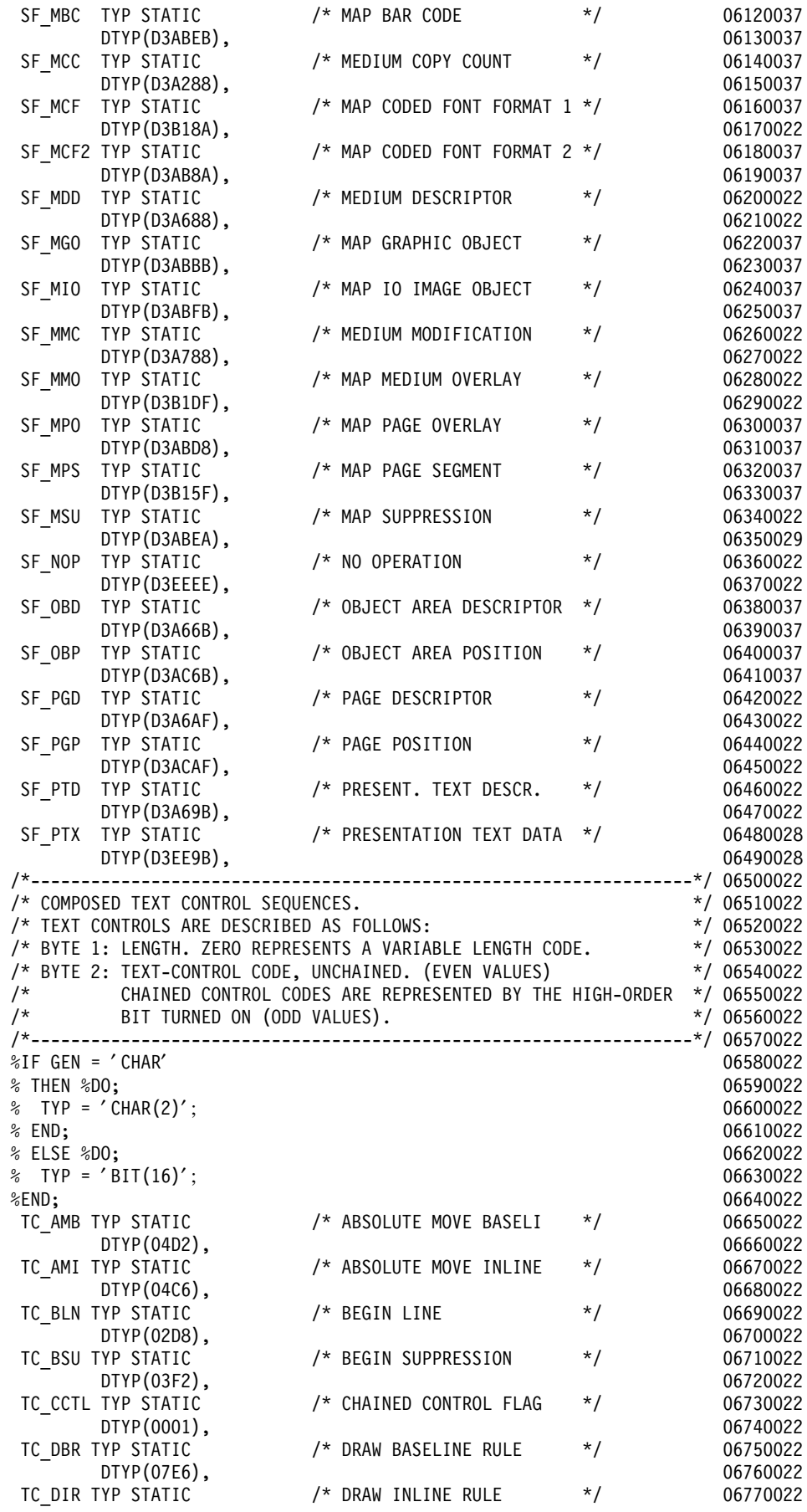

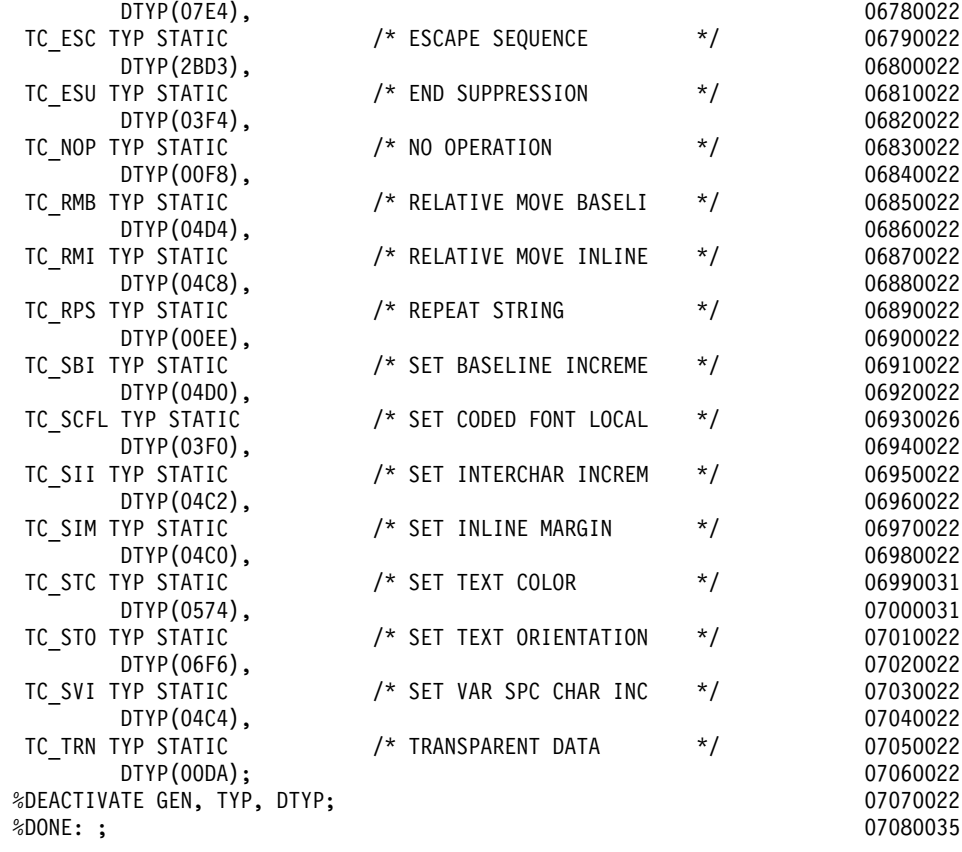

# **Appendix B. VM AFP Sample Programs**

This appendix documents the exits and utility programs that we used on the VM platform to print our test cases.

All of the coding documented in this chapter is presented as sample coding only.

Be sure that you have read the information in "Special Notices" on page ix.

The following table serves as an index to the various routines.

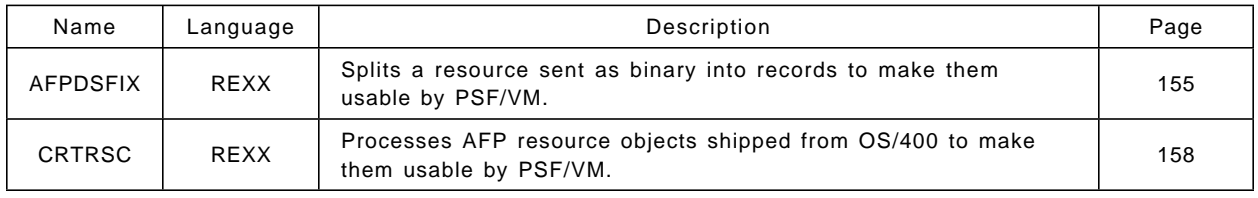

### **B.1 AFPDSFIX routine for VM**

This program fixes an AFP resource that has been uploaded as binary. When uploaded as binary, the record structure of a resource is lost, this routine splits the resource into records. After the procedure, the resource is usable in the VM system.

#### **B.1.1 REXX Coding**

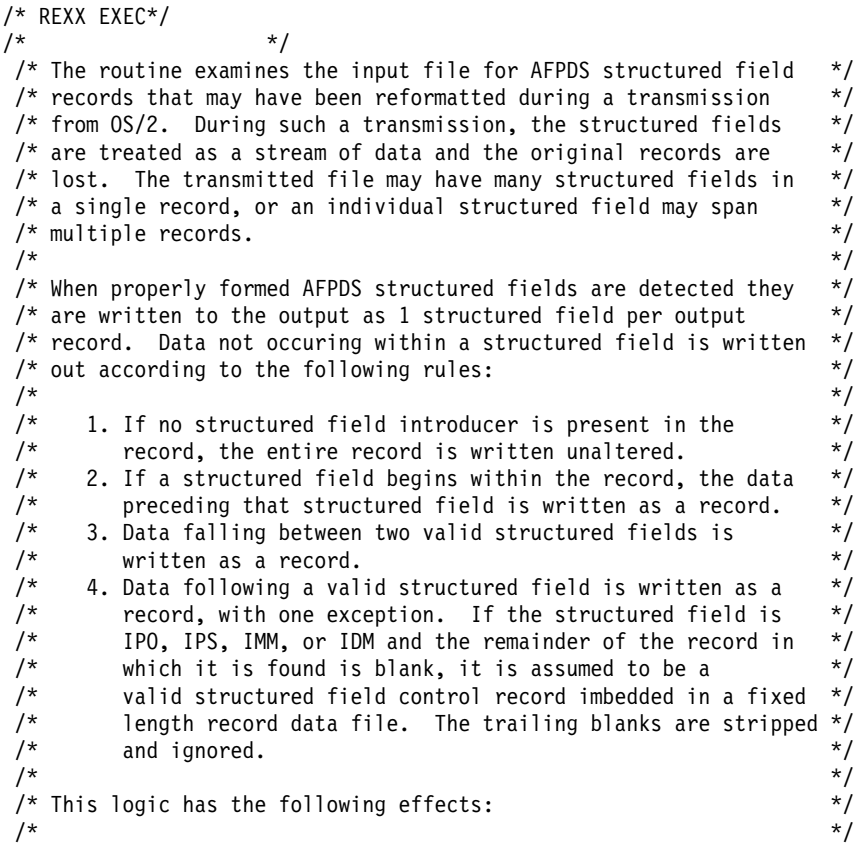

```
/* 1. Files with no structured field content are transcribed \overrightarrow{A} \overrightarrow{A}\frac{1}{x} verbatim. \frac{x}{x} verbatim.
\frac{1}{\sqrt{2}} */
 /* 2. Files containing only structured fields are written out */<br>/* with 1 structured field per record. */
 /* with 1 structured field per record. \begin{array}{ccc} \star/ \star & \star/ \end{array}\frac{1}{\sqrt{2}} */
  /* 3. Files with a mixture of structured field records and other */<br>/* data may or may not be reconstructed accurately. Since *//* data may or may not be reconstructed accurately. Since */<br>/* information about the original record lengths has been */\frac{1}{\epsilon} information about the original record lengths has been<br>\frac{1}{\epsilon} lost, only AFPDS records can be accurately reconstructed
 /* lost, only AFPDS records can be accurately reconstructed. */<br>/* If non-AFPDS data are isolated to their own records. the */
 /* If non-AFPDS data are isolated to their own records, the */<br>/* reconstruction should be accurate. *//* reconstruction should be accurate.<br>/*
\frac{1}{\sqrt{2}} */
 /*------------------------------------------------------------------*/
  Parse upper arg fns
  parse var fns fid fn fm fid2 fn2 fm2 .
  state fid fn fm
if rc¬=0 then do
  Say ′ file not found′
  exit
  end
infile = fid fn fm
outfile = fid2 fn2 fm2
/*Prime nextrec buffer*/ nextrec = readrec()
/*Clear currec * currec = ""
/*Main execution loop */
                            /* */ Do Forever
/*Get an output rec */ outrec = get outrec()
/*If end of file, quit*/ if outrec = ″*EOF*″ then leave
/*Write output rec */ ″EXECIO 1 DISKW″ outfile ″ ( VAR OUTREC″
\frac{7}{10} *End main loop \frac{7}{10} */ end<br>\frac{7}{10} */ ndit
                             */ ndit:
/*Close output file */ ″FINIS″ outfile
/*Close input file */ ″FINIS″ infile
/*Scram */ return 0
\frac{1}{\sqrt{2}} */
 /*------------------------------------------------------------------*/
 \frac{1}{x} Get Next Output Record<br>\frac{x}{x} fhis routine isolates the next record to be written to the \frac{x}{x}/* This routine isolates the next record to be written to the
 /* output file. CURREC contains the current data record, NEXTREC */
 /* contains the next record from the input file. When CURREC is */<br>/* fully processed. NEXTREC is moved to CURREC and a new record *//* fully processed, NEXTREC is moved to CURREC and a new record
 /* is read into NEXTREC from the input file. The logic isolates */<br>/* the next output record using the rules described earler. The *//* the next output record using the rules described earler. The
  /* isolated record is returned to the caller and stripped from */
  /* CURREC. */
  /*------------------------------------------------------------------*/
\frac{1}{\sqrt{2}} */
/* * Get Outrec: procedure expose currec nextrec infile
/*If currec empty, */ if length(currec) < 1 then do<br>
/* move in nextrec and*/ currec = nextrec
/* move in nextrec and*/
/* read next record */ nextrec = readrec()<br>/* */ end
\begin{array}{ccc} \n\frac{x}{r} & \text{and} \\
\frac{x}{r} & \text{and} \\
\frac{y}{r} & \text{and} \\
\frac{y}{r} & \text{and} \\
\frac{y}{r} & \text{and} \\
\frac{y}{r} & \text{and} \\
\frac{y}{r} & \text{and} \\
\frac{y}{r} & \text{and} \\
\frac{y}{r} & \text{and} \\
\frac{y}{r} & \text{and} \\
\frac{y}{r} & \text{and} \\
\frac{y}{r} & \text{and} \\
\frac{y}{r} & \text{and} \\
\frac{y}{r} & \text{and} \\
\frac{y}{r} & \text{and} \\
\frac{*/ if currec = "*EOF*" then return currec
/*Start at position 0 \frac{*}{'} candidate pos = 0
/*Isolation loop */ Do forever
                            */ candidate_pos = pos("!", currec, candidate pos+1)
/*If none * / if candidate pos = 0 then do
/* return whole record*/ outrec = currec
\begin{array}{ccc} \hline \end{array}, \begin{array}{ccc} \hline \end{array}, \begin{array}{ccc} \hline \end{array}, \begin{array}{ccc} \hline \end{array}, \begin{array}{ccc} \hline \end{array}, \begin{array}{ccc} \hline \end{array}, \begin{array}{ccc} \hline \end{array}, \begin{array}{ccc} \hline \end{array}, \begin{array}{ccc} \hline \end{array}, \begin{array}{ccc} \hline \end{array}, \begin{array}{ccc} \hline \end{array}, \begin{array}{ccc} \hline \\begin{array}{ccc} \n\ne & \n\ne & \n\ne & \n\ne & \n\ne & \n\ne & \n\ne & \n\end{array} return outrec
\frac{1}{\sqrt{2}} and \frac{1}{\sqrt{2}} and \frac{1}{\sqrt{2}} end
/*Found a ″!″ */ else do
/*Check for strfld rec*/ strlen = ver_strfld(currec||nextrec)
/*If not valid, */ if strlen = \frac{1}{-99} then do
/* bump position and */ candidate_pos = candidate_pos + 1
```

```
/* look for next "!" */ iterate<br>/* */ end
\frac{1}{\sqrt{2}} and \frac{1}{\sqrt{2}} and \frac{1}{\sqrt{2}} end
/*Found good strfld */
/*Must loop to read */
/* all data in strfld *//* */
/*Get whole str field */ do while strlen > length(currec)
/* oops */ if nextrec = \sqrt{x} then do x<br>/* bad str fld at end */ say "Found incomplete stru
/* bad str fld at end */                         say \emph{``Found} incomplete structured field record at",
/* */ ″end of input file″
/* save what we have */ outrec = currec<br>/* blank currec */ currec = \frac{7}{2}/* blank currec */* return incompl rec */ \begin{array}{ccc} \n\text{return} & \text{interval} & \text{return} & \n\end{array}end
/* append nextrec */ currec = currec||nextrec<br>/* get another rec */ nextrec = readrec()
\frac{1}{2} /* get another rec \frac{+}{2} nextrem \frac{+}{2} end
\begin{array}{lllllllll} \end{array} \begin{array}{lllllll} \end{array} \begin{array}{lllllll} \star/ & \hspace*{1.2cm} \text{end} & \star/ & \hspace*{1.2cm} \text{end} & \hspace*{1.2cm} \begin{array}{llllllllllll} \star/ & \hspace*{1.2cm} \text{strfld =} \star/ & \hspace*{1.2cm} \text{strfld =} \star/ & \hspace*{1.2cm} \text{strfld =} \star/ & \hspace*{1.2cm} \text{curve =} \star/ & \hspace*{1.2cm} \text{curve =} \star/ & \hspace*{1./*Isolate strfld rec */ strfld = substr(currec,1,strlen)
/*Update currec */ currec = substr(currec,strlen+1)
/*Get strfld mneumonic*/ mneumonic = substr(strfld,4,3)
/*Str=IPO IPS IMM IDM */x2c(′ d3afd840d3af5f40d3abcc40d3abca′ )
/*If rec one of these */ if 0 < wordpos(mneumonic,chkstrng),
/* and remainder blank*/ & strip(currec) = ″″
/* assume fixed len */ then currec = \frac{w}{x}<br>/* str fld rec *//* str fld rec */<br>/*Return to caller */
/*Return to caller */ return strfld
\frac{1}{\sqrt{2}} */ end
\frac{1}{\sqrt{2}} */
  /*------------------------------------------------------------------*/
              Read a Physical Record
  /* This routine reads the next physical record from the input file */
  /* and returns it to the caller. */
  /*------------------------------------------------------------------*/
\frac{1}{\sqrt{2}} */
Readrec: procedure expose infile
/* \begin{array}{ccc} \star/ \\ \star/ \end{array} \begin{array}{ccc} */ \\ * \end{array} \begin{array}{ccc} */ \\ * \end{array} \begin{array}{ccc} */ \\ * \end{array} \begin{array}{ccc} * & * \end{array} \begin{array}{ccc} * & * \end{array} \begin{array}{ccc} * & * & * \end{array} \begin{array}{ccc} * & * & * \end{array} \begin{array}{ccc} * & * & * \end{array} \begin{array}{ccc} * & * & * \end{array} \begin{array}{ccc} * & * & * \end{array}/* */ * if rc > 0 then return "*E0F*"<br>/* */ return diskrec
 \frac{1}{\sqrt{2}} */ return diskrec
\frac{1}{\sqrt{2}} */
  /*------------------------------------------------------------------*/
 /* Verify a Structured Field
  /* This routine verifys that the data string passed as an argument */
 /* conforms to the rules for a valid AFPDS structured field. If */
 /* the argument appears to be a structured field, the length of */
 /* structured field is retrieved from the AFPDS length field, */<br>/* incremented by 1 to account for the "!" byte and returned to */
 /* incremented by 1 to account for the "!" byte and returned to */<br>/* the caller. If the argument doesn't verify. -99 is returned. */ /* the caller. If the argument doesn′ t verify, -99 is returned. */
  /*------------------------------------------------------------------*/
\frac{1}{\sqrt{2}} */
Ver_Strfld: procedure \frac{x}{4}/* \hspace{1cm} \hspace{1cm} \hspace{1cm} \hspace{1cm} \hspace{1cm} \hspace{1cm} \hspace{1cm} \hspace{1cm} \hspace{1cm} \hspace{1cm} \hspace{1cm} \hspace{1cm} \hspace{1cm} \hspace{1cm} \hspace{1cm} \hspace{1cm} \hspace{1cm} \hspace{1cm} \hspace{1cm} \hspace{1cm} \hspace{1cm} \hspace{1cm}/*1st char x'5A'? \qquad \star/ if cc \qquad \approx "!" then return -99
/*4th char x' D3'?<br>
\frac{x}{2} \frac{y}{2} \frac{y}{2} if flag1 \approx "L" then return -99<br>
/*5th char in list? */ if 0 \approx/*5th char in list?
                                verify(flag2,x2c(′ aaabacaeafa2a6a7a8a9b1b6ee8c′ )
                                then return -99
/*return strfld length*/ return 1+c2d(len)
```
#### **B.2 OS/400 Resource Converter for VM**

When the OS/400 SNDNETSPLF command is used to ship AFP print resource objects from OS/400 to VM, the object is not in a format acceptable to PSF/VM. The CRTRSC EXEC will read the resource from the VM virtual reader and convert the object into a format acceptable to PSF/VM.

# **B.2.1 REXX Coding**

```
/* This ′ CRTRSC′ program creates an overlay */
/* or a page segment from AFP U/400 */
/* generated spooled file to VM
trace ′ Off′
address ′ COMMAND′
parse upper source . . $fn . . $syn .
parse upper arg spid fn ft fm . ′(′ opts
if spid = ' | spid = '?' then signal tell
call init
trace value trace_opts
call read
call finish
exit
INIT:
  cpcmd = ′ EXECIO 0 CP (STRING′
  call set_opts
  call check_spid
  call set_fileid
  tempfile = $fn ′ $$TEMP$$′ fm
  call erase tempfile
  ′ EXECIO 1 CP (STRING QUERY VIRTUAL 00C′
  parse pull . . . rdr class rdr cont rdr hold . rdr ready .
  if rdr ready <> 'READY' then call abort 36,' Reader 00C not ready.'
  cpcmd ′ SPOOL 00C CLASS * NOCONT HOLD′
  cpcmd ′ ORDER RDR′ spid
  return
SET_OPTS:
  opt_errs = 0
  valid opts = ' HOLD MSG NOMSG PURGE TRACE'
  parse value ′0 1 Off′ with opt.purge opt.msg trace_opts
  do forever
    parse var opts opt opts
    if opt = ′′ then leave
    opt1 = deabbrev(opt,valid_opts)
    if opt1 = ′′ then call opt_err ′ Unrecognized option ′′′ opt′′′.′
    else select
      when opt1 = 'HOLD' then opt.purge = 0when opt1 = 'MSG' then opt.msq = 1when opt1 = 'NOMSG' then opt.msg = 0when opt1 = 'PURGE' then opt.purge = 1when opt1 = 'TRACE' then do
        parse var opts trace_opts opts
        end /* when */
      end /* else select */
  end /* do forever */
  if opt errs > 0 then
    call abort opt errs,' Option errors found. Nothing done.'
  return
```
OPT\_ERR:

```
call warn arg(1)
 opt errs = opt errs + 1return
CHECK_SPID:
  if datatype(spid) <> ′ NUM′ then
    call abort 16,′ Invalid spoolid ′′′ spid′′′.′
  if (trunc(spid)<>spid) | ((0+spid)<0) | ((0+spid)>9999) then
    call abort 16,′ Invalid spoolid ′′′ spid′′′.′
  spid = right('000'||spid,4)′ EXECIO * CP (STRING QUERY RDR′ spid
  parse pull hdr
  if subword(hdr,3) = ′ DOES NOT EXIST′ then
    call abort 28,′ Spoolid′ spid ′ does not exist.′
  parse pull . . . spf type . . spf hold .
  if spf_type <> 'PRT' then
    call abort 28,′ Spoolid′ spid ′ is a′ spf_type ′ file, not PRT.′
  if spf_hold <> ′ NONE′ then do
     cpcmd ′ CHANGE RDR′ spid ′ NOHOLD′
     call abort (rc%1000),′ Can′ ′ t change HOLD status for spoolid′ spid′.′
     end
  return
SET_FILEID:
  i\bar{f} (fn = '') | (find('= . *', fn) > 0) then fn = 'NONE'
  if (ft = ′′) | ( find(′= . *′ , ft) > 0) then ft = ′ NONE′
  if fm <> ′′ then do
    ′ MAKEBUF′
    ′ LISTFILE $ $′ fm ′ ( LIFO′
    lrc = rc
    ′ DROPBUF′
    if lrc = 24 then
      call abort lrc,′ Invalid filemode′ fm′ . Nothing done.′
    if lrc = 36 then
      call abort lrc,′ Disk′ left(fm,1) ′ not accessed. Nothing done.′
    if -\mathsf{rw} disk(fm) then
      call abort 36,′ Disk′ left(fm,1) ′ is read-only. Nothing done.′
    end /* if */else fm = get_rw_disk()
  if verify(fn \bar{f}t \bar{f}m,'%*(=','Match') > 0 then
    call abort 20,′ Invalid character in file id ′′′ fn ft fm′′′.′
 ′ STATE′ fn ft fm
  if rc = 20 then exit rc
 return
READ:
 dowrite = 0
  sprecs = 0do forever
    parse value diag(14,′ RNSB′,′00 C′) with code 2 . 9 buffer
    if code <> 0 then leave
    parse var buffer . 13 sprecnum +4 data
    sprecs = sprecs + c2d(sprecnum)
    do c2d(sprecnum)
      parse var data cc 2 . 5 flag 6 . 7 len 9 . 11 next 13 .
      select
        when flag = '70'x then do
          if dowrite = 1 then do
            ′ EXECIO 1 DISKW′ tempfile ′ ( VAR CC′
            call abort rc,′ Unexpected error -- see file ′′′ tempfile′′′.′
            end
          data = substr(data,9)
          end /* when */
        when flag = '60'x then do
          if dowrite = 0 then sprecs = sprecs - 1line = cc || substr(data,13,c2d(len))
```

```
if substr(line, 4, 3) = ' D3A8DF' x |,
              substr(line,4,3) = ′ D3A85F′ x then do
             if fn = ′ NONE′ then fn = substr(line,10,8)
             if ft = ′ NONE′ then
               if substr(line, 6, 1) = 'DF' x then
                 ft = ′ OVLY38PP′
               else
                 ft = ′ PSEG38PP′
             dowrite = 1end
           if dowrite = 1 then do
             \text{read} = \text{cc} \mid \mid \text{subtract}(\text{data}, 13, c2d(\text{len}))′ EXECIO 1 DISKW′ tempfile ′ ( VAR RECDATA′
             end
           data = substr(data,c2d(next)+1)
           if substr(line, 4, 3) = ' D3A9DF' x |,
             substr(line, 4, 3) = ' D3A95F' x then do
             sprecs = sprecs + 1
            dowrite = 0end
          end /* when */otherwise
          call abort 99,′ Unrecognized CCW flags ′′′ c2x(flag)′′′. ′,
            ′ Execution halted.′
      end /* select */
    end /* do n */end /* do forever */
  return
FINISH:
  ′ FINIS′ tempfile
 call erase fn ft fm
 ′ RENAME′ tempfile fn ft fm
  if rc \ge 0 then
    call warn ′ Return code′ rc ′ from RENAME command. ′ ,
      ′ See file ′′′ tempfile′′′.′
  cpcmd ′ CLOSE 00C HOLD′
  cpcmd ′ SPOOL 00C CLASS′ rdr_class rdr_cont rdr_hold
  if opt.purge then cpcmd ′ PURGE RDR′ spid
  else if spf_hold <> ′ NONE′ then cpcmd ′ CHANGE RDR′ spid ′ HOLD′
  if opt.msg then
    call warn ′ File′ fn ft fm ′ created with′ sprecs ′ records.′
  return
RW_DISK: procedure
  parse arg disk
  ′ QUERY DISK′ left(disk,1) ′ ( LIFO′
  parse pull . 16 acc_mode .
  if length(acc mode) <= 3 then parse pull . /* scrap header line */
  return acc mode = 'R/W'GET_RW_DISK:
  ′ MAKEBUF′
  ′ QUERY DISK R/W (STACK FIFO′
  parse pull x .
  if x <> ′ LABEL′ then
    call abort 36, ′ No Read/Write disk available. Can′ ′ t continue.′
  parse pull . 12 x .
  ′ DROPBUF′
  return x
ERASE: procedure
  parse arg fn ft fm .
  ′ STATE′ fn ft fm
  if rc = 0 then ′ ERASE′ fn ft fm
```
return

```
DEABBREV: procedure
/* If ′ first′ is a prefix of some word in ′ rest′, then returns that word;
   else returns null string */
  parse upper arg first, rest
  if strip(first) = ' then return ''
  n = pos(′ ′ first,′ ′ rest)
  if n > 0 then return word(substr(rest,n),1)
  else return ''
ABORT: procedure
  if arg(1) = 0 then return
  call warn arg(2)
  exit arg(1)
WARN: procedure
  parse upper source . . . . . $syn .
  say $syn′: ′ arg(1)
  return
TELL:
′ VMFCLEAR′
if $syn <> $fn then do
  say ′ You have invoked′ $fn $ft $fm ′ under the synonym′ $syn′.′
  say ′ ′
  end
say ′ Syntax: ′ $fn ′ spoolid <fn <ft <fm>>> <( options <)>>′
say ′ ′
say ′ Options: HOLD -- Leave spooled file in reader′
say ' PURGE -- Delete spooled file after processing'<br>say ' MSG -- Give informational message after proces
                 MSG -- Give informational message after processing'
say ' NOMSG -- Forego message'
say ′ ′
say ′ Defaults: fn -- overlay name from BMO structured field′
say ′ page segment name from BPS structured field′<br>say ′ ft -- OVLY38PP (overlay)′
say ′ ft -- OVLY38PP (overlay)′<br>say ′ PSEG38PP (page seqm
say ′ PSEG38PP (page segment)′<br>say ′ fm -- first available Read/Wri
say ' fm -- first available Read/Write disk'<br>say ' Options -- HOLD MSG'
                  Options -- HOLD MSG'
say ′ ′
say 'If spooled file ''spoolid'' is in one''s reader and is of type'
say ′ PRT,′ $fn ′ will extract the overlay or page segment from the′
say ′ spooled file and save it into a file.′
exit 100
```
# **Appendix C. VSE AFP Sample Programs**

This appendix documents the exits and utility programs that we used on the VSE platform to print our test cases.

All of the coding documented in this chapter is presented as sample coding only.

Be sure that you have read the information in "Special Notices" on page ix.

The following table serves as an index to the various routines.

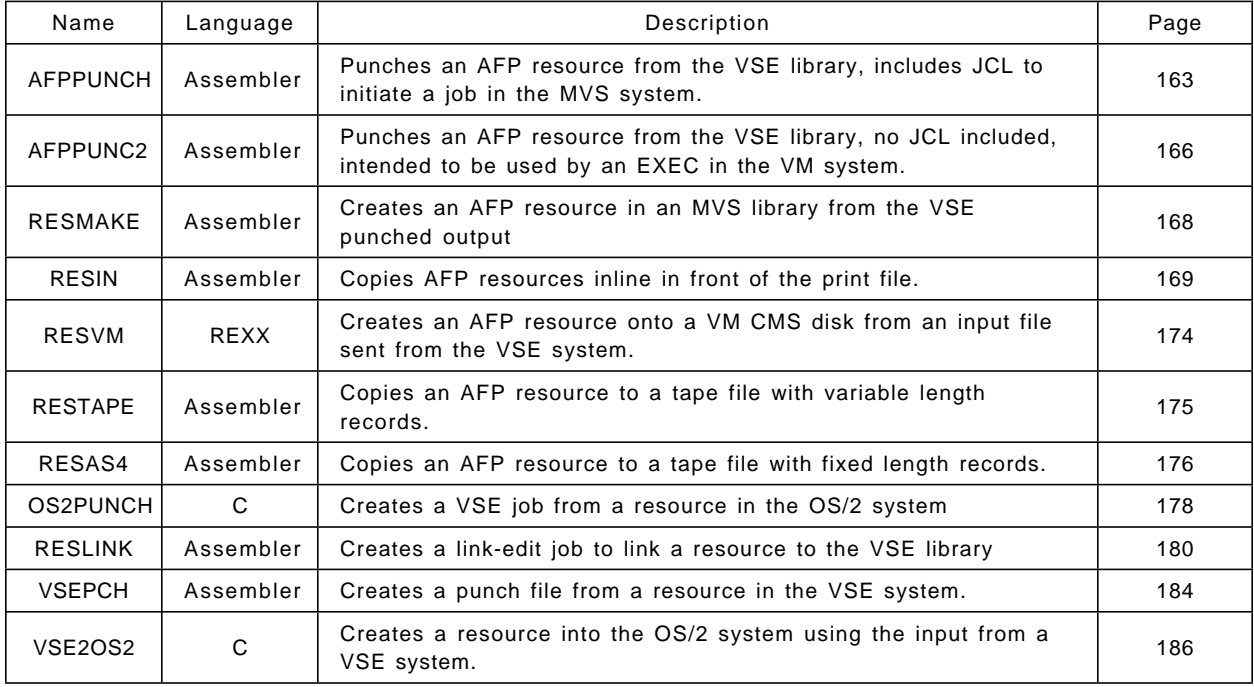

# **C.1 Program to Punch an AFP Resource for MVS**

This program can be used in connection with C.3, "Program to Create a Resource from VSE Punch Output" on page 168 to extract an AFP resource from a VSE library, create a an input file for the MVS program, and create the necessary JCL statements to invoke the resource creating program in the MVS system. By setting the PDEST parameters in the POWER JECL properly, the resulting file is sent automatically to the MVS system.

#### **C.1.1 IBM S/370 Assembler Coding for VSE**

// JOB AFPPUNCH PUNCH A RESOURCE WITH JCL FOR MVS // OPTION LINK,NOALIGN // ASSGN SYSLST,FEE // ASSGN SYSPCH,PUNCH // EXEC ASSEMBLY,SIZE=512K RESPUNCH CSECT BALR 12,0 ESTABLISH USING \*,12 ADDRESSABILITY LA 13, SAVEA LOAD ADDRESS OF SAVE AREA

TM 0(1),X′8O′ IS THERE A PARAMETER RECORD?<br>BNO NOPARM NO. THEN OUIT NO, THEN QUIT L 2,0(1) LOAD ADDRESS OF PARAMETER AREA LA 1,2(,2) LOAD ADDRESS OF PARAMETER DATA LH 2,0(2) LOAD LENGTH OF PARAMETER DATA SH 2,=H′1′ DECREASE LENGTH BY 1 EX 2,PARMMOVE MOVE THE PARAMETER DATA CLI PARMAREA,X′40′ IS THERE A NAME IN PARAMETER AREA BE NOPARM NO THEN QUIT MVC FDEFNAME(8),PARMAREA MOVE THE NAME LA 1,FDEFNAME LOAD THE ADDRESS OF THE NAME CDLOAD (1),RETPNF=YES ISSUE THE LOAD FOR THE PHASE LTR 15,15 WAS IT SUCCESSFUL? BNZ NOPARM NO, THEN QUIT ST 0,MODADDR REQUESTED FORMDEF LOADED ST 1, MODENTRY STORE REGISTERS ST 14, MODLENGT ON THE TIME OF RETURN MVC FDEFNAMX+1(8),FDEFNAME MOVE THE NAME TO TEMP FIELD LA 1,FDEFNAMX+8 THE ADDRESS OF 8TH LETTER OF THE NAME LA 2,7 SET COUNTER CLI40 DS 0H CLI  $0(1)$ ,  $X'40'$  IS IT A BLANK BNE LASTCHAR NO, THEN THIS WAS THE LAST CHARACTER S 1,=F′1′ YES, GO TEST THE PREVIOUS CHAR BCT 2,CLI40 LASTCHAR DS 0H THIS IS THE LAST NON-BLANK MVI 1(1),C')' INSERT A RIGHT PARANTHESIS MVC NAMEXXXX(10),FDEFNAMX MOVE THE NAME TO THE OUTPUT JCL OPEN PUNCH OPEN THE PUNCH LA 2, RECAREA1 LOAD THE ADDRESS OF THE FIRST RECAREA CLIRC1FF DS 0H CLI 0(2),X′ FF′ IS THAT THE END BE ENDREC1 YES MVC IO1,0(2) MOVE TO IOAREA PUT PUNCH **PUNCH IT** LA 2,81(,2) NEXT RECORD B CLIRC1FF GO TEST OFR THE LAST ENDREC1 DS OH LAST RECORD IN THE TABLE L 3,MODADDR LOAD PHASE ADDRESS IN GETVIS L 5,MODLENGT LOAD PHASE LENGTH TESTL DS 0H LTR 5,5 LENGTH ALREADY = 0 BZ END YES, THEN FINISH MVC HLENGTH,0(3) MOVE RECORD LENGTH LH 4, HLENGTH LOAD INTO REG 4 SH 4,=H′4′ SUBSTRACT THE LENGTH OF THE PREFIX LA 2,4(3) LOAD THE ADDRESS OF THE 5A RECORD BAL 10,PUTPUNCH PUNCH IT ONTO THE CARDS AH 3,HLENGTH ADD LENGTH TO THE ADDRESS SH 5, HLENGTH DECREASE REMAINING LENGTH B TESTL GO BACK TO TEST END DS 0H END OF RESOURCE LA 2,RECAREA2 LOAD ADDRESS OF THE SECOND RECORD AREA CLIRC2FF DS 0H CLI 0(2), X'FF' IS IT THE LAST RECORD? BE ENDREC2 YES, THEN GO TO THE END MVC IO1,0(2) MOVE RECORD TO IOAREA PUT PUNCH **PUNCH IT** LA 2,81(,2) GO TO THE NEXT RECORD
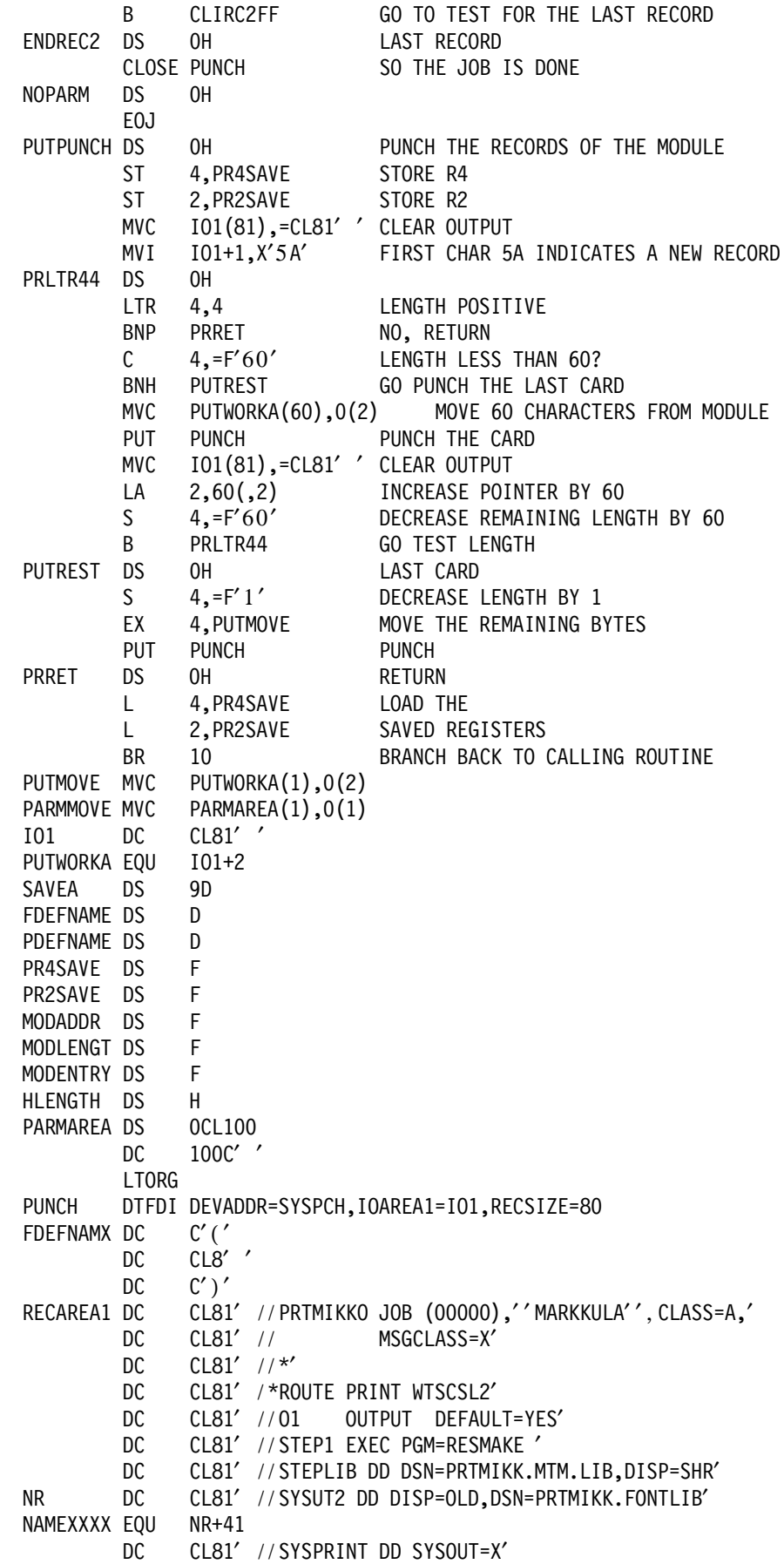

```
DC CL81′ //SYSIN DD DUMMY′
        DC CL81' // SYSUT1 DD *'
        DC X′ FF′
RECAREA2 DC CL81′ //′
        DC X'FF'
        END RESPUNCH
/*
// EXEC LNKEDT
// LIBDEF PHASE,SEARCH=PRD2.AFP
// EXEC ,PARM=′ T1000437′
/*
/&
```
### **C.2 Program to Punch an AFP Resource for VM**

This program creates an input file for the REXX EXEC C.5, "Program to Create a Resource in VM" on page 174. The only difference with C.1, "Program to Punch an AFP Resource for MVS" on page 163 is that this program does not create JCL around the resource, as the output of this program is used for a REXX EXEC. It loads an AFP resource from the VSE library, splits it into 60 character length records, and puts the records to the POWER/VSE punch queue. If the output record starts a new AFP record, the output record is prefixed with a X′5A′ character, otherwise the record will be prefixed by a blank character.

From the punch queue the file can be sent to a VM system by specifying the PDEST parameter in the POWER JECL JOB statement.

#### **C.2.1 IBM S/370 Assembler Coding for VSE**

// JOB AFPPUNC2 PUNCH A RESOURCE FOR VM // OPTION LINK,NOALIGN // ASSGN SYSLST,FEE // ASSGN SYSPCH,PUNCH // EXEC ASSEMBLY,SIZE=512K RESPUNCH CSECT BALR 12,0 ESTABLISH USING \*,12 ADDRESSABILITY LA 13,SAVEA LOAD ADDRESS OF SAVE AREA TM 0(1), X'80' IS THERE A PARAMETER RECORD? BNO NOPARM NO, THEN QUIT L 2,0(1) LOAD ADDRESS OF PARAMETER AREA LA 1,2(,2) LOAD ADDRESS OF PARAMETER DATA LH 2,0(2) LOAD LENGTH OF PARAMETER DATA SH 2,=H′1′ DECREASE LENGTH BY 1 EX 2,PARMMOVE MOVE THE PARAMETER DATA CLI PARMAREA,X′40′ IS THERE A NAME IN PARAMETER AREA BE NOPARM NO THEN QUIT MVC FDEFNAME(8),PARMAREA MOVE THE NAME LA 1,FDEFNAME LOAD THE ADDRESS OF THE NAME CDLOAD (1),RETPNF=YES ISSUE THE LOAD FOR THE PHASE LTR 15,15 WAS IT SUCCESSFUL? BNZ NOPARM NO, THEN QUIT ST 0,MODADDR REQUESTED FORMDEF LOADED ST 1,MODENTRY STORE REGISTERS ST 14, MODLENGT ON THE TIME OF RETURN OPEN PUNCH OPEN THE PUNCH L 3,MODADDR LOAD PHASE ADDRESS IN GETVIS

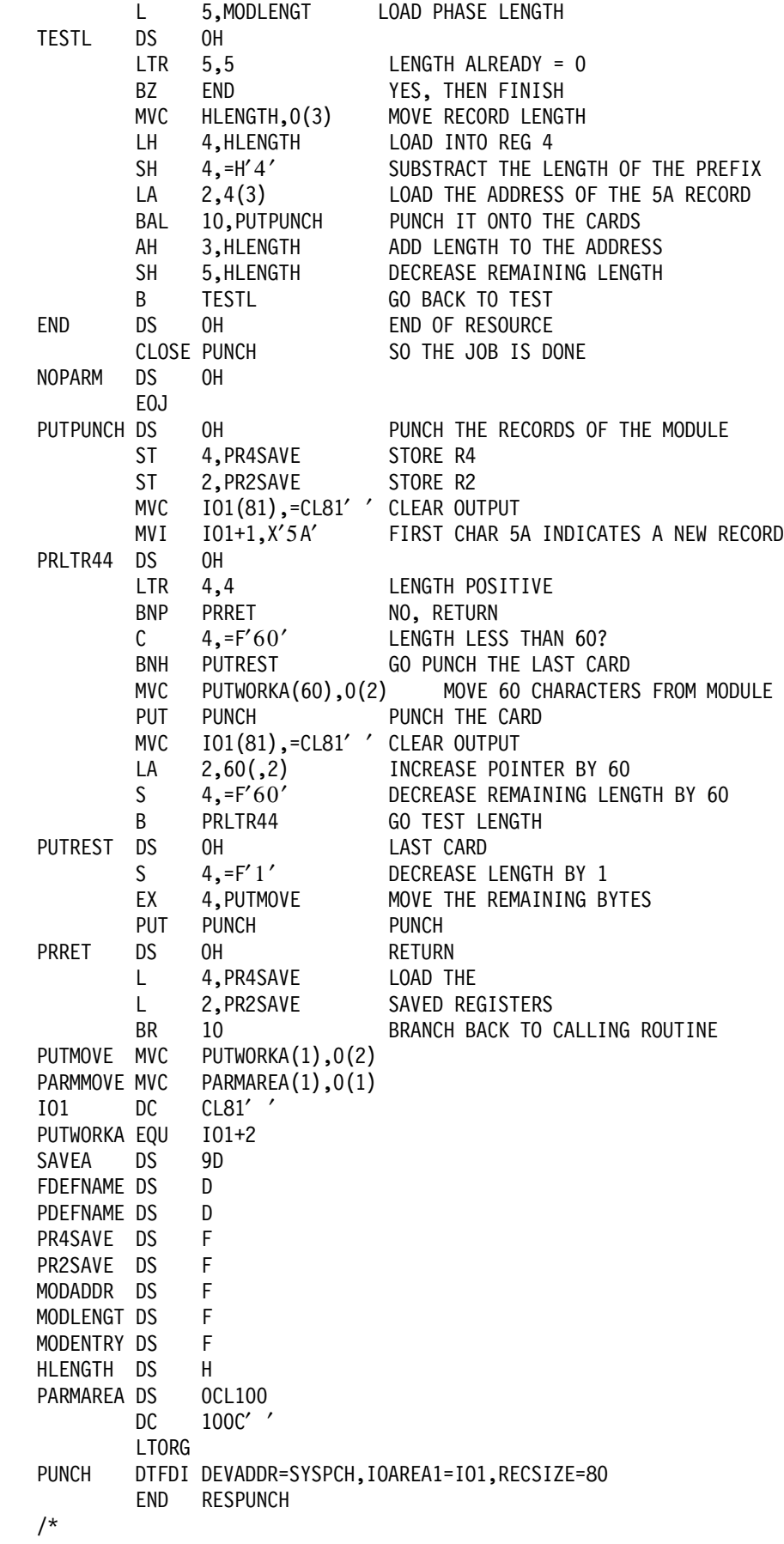

// EXEC LNKEDT // LIBDEF PHASE,SEARCH=PRD2.AFP // EXEC ,PARM=′ T1000437′ /\* /&

### **C.3 Program to Create a Resource from VSE Punch Output**

This program is used for creating an AFP resource in the MVS system from the output created by C.1, "Program to Punch an AFP Resource for MVS" on page 163 in the VSE system.

This program has to be link-edited into an MVS library before invoking the program with a batch job from the VSE system.

### **C.3.1 IBM S/370 Assembler Coding for MVS**

RESMAKE CSECT PRINT NOGEN USING \*,R15 ESTABLISH ADDRESSABILITY STM R14, R12, 12 (R13) SAVE REGISTERS BALR 12,0 USE REG 12 AS BASE REGISTER<br>DROP 15 DROP USE OF REG 15 DROP USE OF REG 15 USING \*,12 AND USE REG 12 ST R1, PARMSAVE ST REG1 LA R1, SAVE1 LOAD ADDRESS OF THE NEW SAVE ST R1,8(R13) AREA AND ST R13, SAVE1+4 PUT IT INTO THE CHAIN LR R13,R1 OPEN (GETDCB,INPUT) OPEN INPUT OPEN (PUTDCB,OUTPUT) AND OUTPUT LA R8,OUTREC+4 POINT TO THE 5TH BYTE OF OUTREC READREC DS 0H BAL R10, GETREC READ INPUT CLI INREC, X'5A' 5A IDENTIFIES A NEW RECORD BNE CONTINUE NOT A NEW, THEN OLD CONTINUED CLI FIRSTIND, X'FF' NEW, IS IT FIRST BNE FIRST IT IS THE FIRST, SO SKIP BAL R10,PUTREC OLD RECORD OUTPUTTED LA R8,OUTREC+4 POINT TO 5TH BYTE FIRST DS 0H MVI FIRSTIND, X'FF' SET FIRST OFF CONTINUE DS 0H MVC 0(60,R8),INREC+1 MOVE DATA BYTES TO OUTPUT LA R8,60(,R8) INCREASE POINTER BY 60 B READREC **GET NEXT** ERRXIT EQU \* THIS IS ENTERED AT EOF BAL R10, PUTREC THEN WE JUST PUT THE OLD EXIT DS 0H CLOSE (GETDCB) CLOSE CLOSE (PUTDCB) FILES L R13,SAVE1+4 LOAD REGISTERS LM R14,R12,12(R13) FOR RETURNING SETRCODE LA R15,0 RETURN CODE IN REG 15 RCODE EQU SETRCODE+3 BR R14 GET OUT GETREC DS 0H GET GETDCB,INREC GET INPUT RECORD

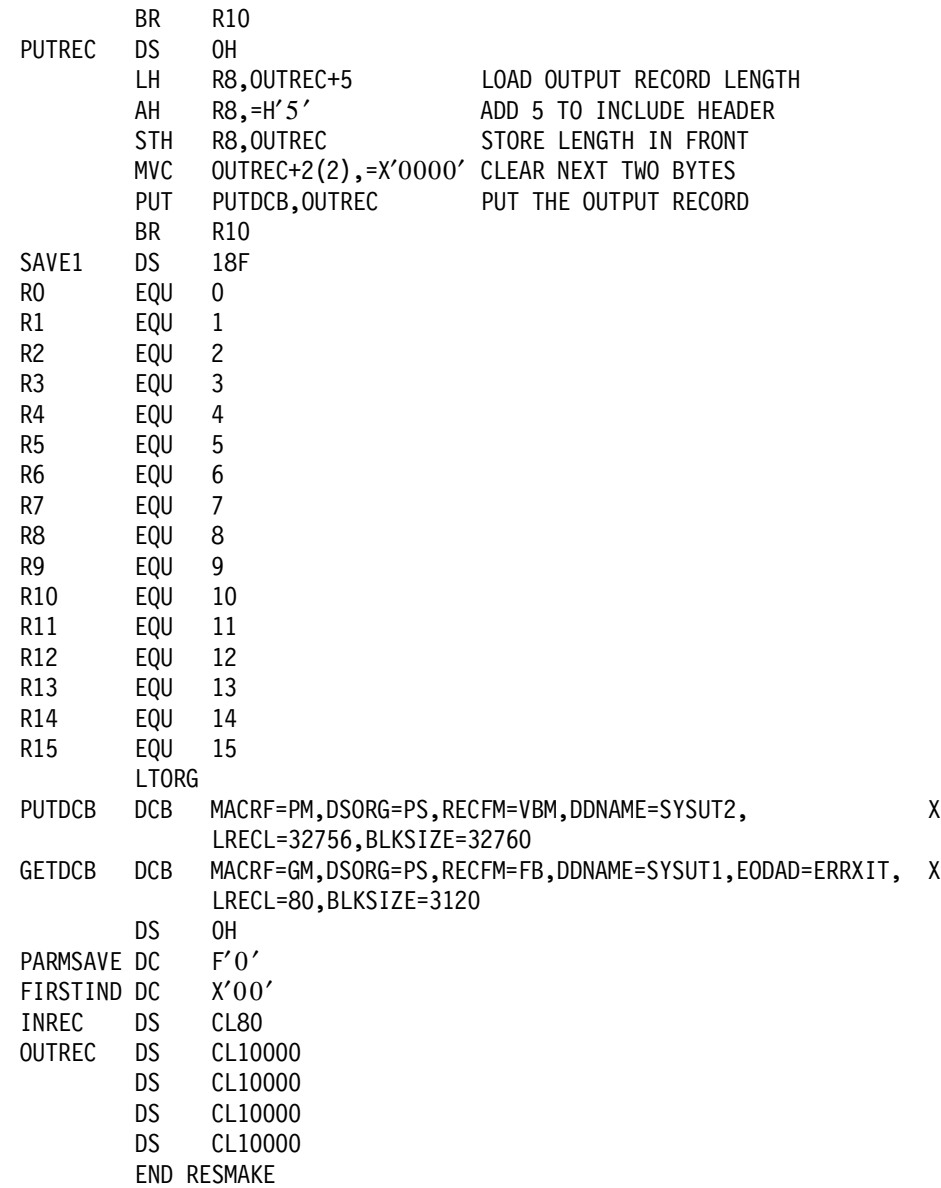

### **C.4 Program to Punch an AFP Resource Inline**

There are no tools in the VSE system to include resources inline in front of the print data set. This program is an example how to access the resources from the VSE libraries and print them as an inline resource group.

The program takes the names and types of the resources from parameter cards:

Columns 1 8 9 16 Type Name

Type is FORMDEF for a form definition, PAGEDEF for a page definition, OVERLAY for an overlay, SEGMENT for a page segment, FONT for a coded font, CPAGE for a code page, and CHARSET for a character set.

### **C.4.1 IBM S/370 Assembler Coding for VSE**

\* \$\$ JOB JNM=MIKKOTST,DISP=D,CLASS=0,PRI=9 \* \$\$ LST DISP=H,CLASS=X \* \$\$ LST DISP=D,CLASS=U,LST=02E, C \* \$\$ DEST=(WTSCSL2,PR3825),PAGEDEF=DUMMY,FORMDEF=DUMMY // JOB RESINCL TESTING FOR INCLUDING AFP RESOURCES // LIBDEF PHASE,CATALOG=PRD2.AFP // OPTION CATAL,NOALIGN PHASE MMRESUPR,\* // ASSGN SYS010,02E // ASSGN SYSLST,00E // EXEC ASSEMBLY,SIZE=512K RESIN1 CSECT BALR 12,0 ESTABLISH USING \*,12 ADDRESSABILITY LA 13,SAVEA SAVE AREA ADDRESS LA 6,RESTABLE POINTER TO THE START OF TABLE OPEN CARDIN OPEN CARD READER (PARAMETERS) CARDREAD DS 0H GET CARDIN,CARD GET A CARD MVC 0(16,6),CARD MOVE INFORMATION INTO THE TABLE LA 6,16(,6) INCREASE POINTER B CARDREAD BACK TO READ CARDEOF DS 0H MVI 0(6),X′ FF′ MARK THE END OF THE TABLE OPEN PRINTER OPEN PRINTER FILE LH 4,HRECBRG PUT PUT PRINTER, BRG BEGIN RESOURCE GROUP LA 6,RESTABLE POINTER TO THE START OF THE TABLE CLIEND DS 0H CLI  $0(6)$ ,  $X'$  FF' AT END? BE RESEND YES, EXIT MVC RESNAME(8),8(6) MOVE RESOURCE NAME LA 1, RESNAME LOAD THE RESOURCE CDLOAD (1),RETPNF=YES FROM THE LIBRARY LTR 15,15 FOUND IT? BNZ NEXTRES NO, TO THE NEXT ENTRY ST 0, MODADDR STORE MODULE ADDRESS ST 1,MODENTRY STORE ENTRY POINT (NOT USED) ST 14, MODLENGT STORE MODULE LENGTH  $CLC = C'CPAGE', 0(6)$  A CODE PAGE? BE INLINECP YES CLC =C′ CHARSET′,0(6) A CHARACTER SET? BE INLINECS YES CLC =C′ FORMDEF′,0(6) A FORM DEFINITION? BE INLINEFD YES  $CLC = C' PAGEDEF', 0(6)$  A PAGE DEFINITION? BE INLINEPD YES  $CLC = C' OVERLAY', 0(6)$  AN OVERLAY? BE INLINEOV YES  $CLC = C'$  SEGMENT',  $0(6)$  A PAGE SEGMENT? BE INLINEPS YES  $CLC = C'$  FONT',  $0(6)$  A CODED FONT BE INLINEFN YES NEXTRES DS OH NEXT ENTRY LA 6,16(,6) INCREASE POINTER B CLIEND BACK TO TEST THE END INLINEFD DS OH FORM DEFINITION LH 4,HRECFD LOAD ADDRESS OF BR RECORD

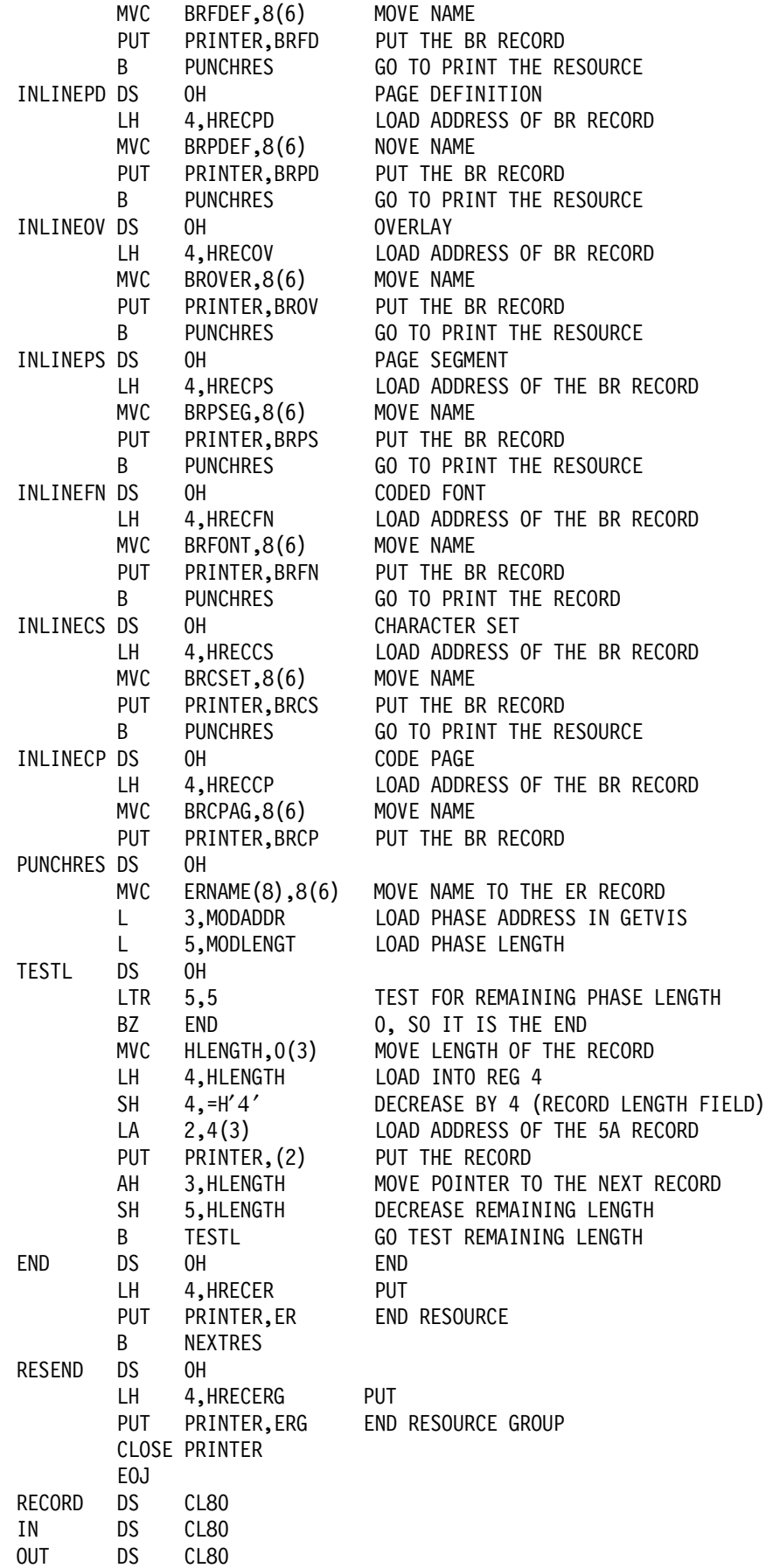

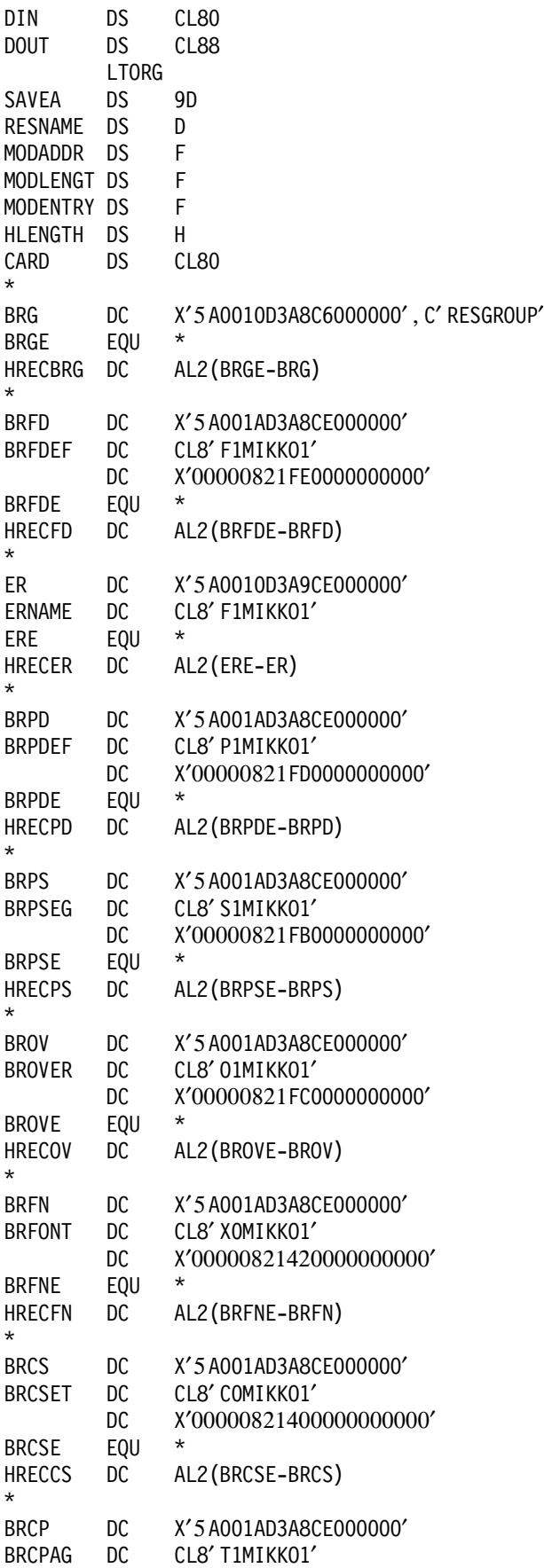

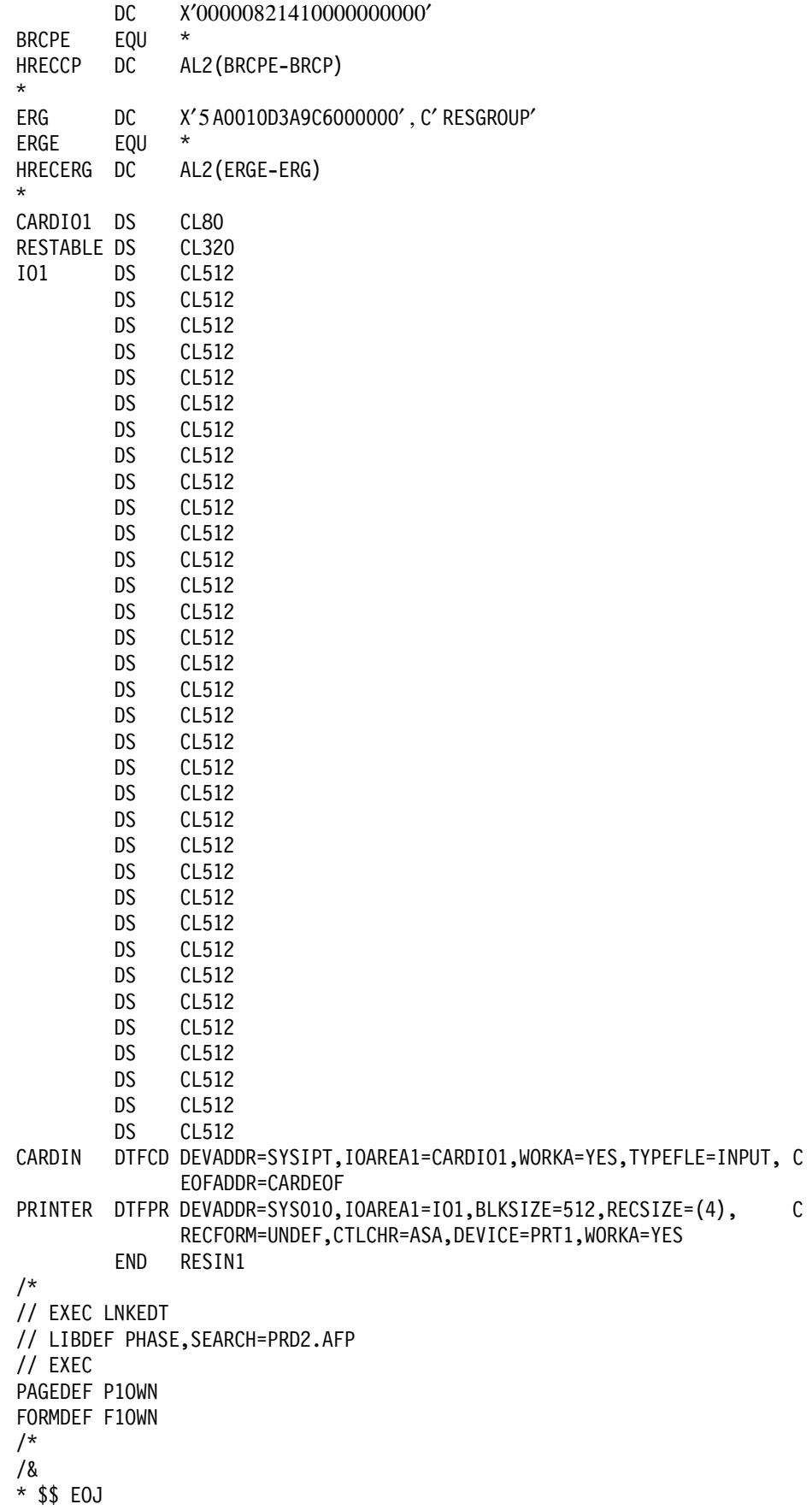

#### **C.5 Program to Create a Resource in VM**

The following EXEC creates a resource from the input created by C.2, "Program to Punch an AFP Resource for VM" on page 166.

The format of the input file is special for this EXEC.

To create a resource, it has to be received onto a CMS disk, then this EXEC can be used to create the resource.

#### **C.5.1 REXX EXEC Coding for VM**

```
/* REXX */
/* This routine creates a resource from the file sent from VSE *//* The input file is created by a special program in VSE */
\frac{1}{\sqrt{2}} */
/* To invoke this enter \frac{*}{4}<br>/* VSE2VM oldname ot om newname nt nm \frac{*}{4}VSE2VM oldname ot om newname nt nm */
/* where oldname is the name of the file from VSE */\frac{7}{10} ot is the type of the file from VSE \frac{7}{10} om is the mode of the file from VSE \frac{7}{10}om is the mode of the file from VSE *//* newname is the name of the file to be created *//* \qquad nt is the type of the file to be created */<br>/* \qquad nm is the mode of the file to be created */
                nm is the mode of the file to be created */\frac{1}{\sqrt{2}} */
/* This EXEC builds the variable length records from the input */
/* and then adjusts the length to the correct 5A-record length */
\frac{1}{\sqrt{2}} */
 Parse upper arg fns
  parse var fns fid fn fm fid2 fn2 fm2 .
  state fid fn fm
if rc¬=0 then do
  Say ′ file not found′
  exit
  end
/*
fid2 = fid
fn2 = ′ AFPR3820′
fm2 = ' *'*/
″ERASE″ fid2 fn2 fm2
″EXECIO * DISKR ″ fid fn fm ″ (FINIS STEM RIVI. ″
COUNT = RIVI.0
TEMP = ''''DO I = 1 TO COUNT IF SUBSTR(RIVI.I,1,1)=X2C(′5A′) THEN DO
   IF LENGTH(TEMP)>0 THEN DO
   len5a=c2d(substr(temp,2,1))*256+c2d(substr(temp,3,1))+1
    temp = substr(temp,1,len5a)
    ″EXECIO 1 DISKW ″ fid2 fn2 fm2 ″ (VAR TEMP ″
    END
 TEMP=SUBSTR(RIVI.I,2,60)
 END
  ELSE DO
   TEMP=TEMP || SUBSTR(RIVI.I,2,60)
 END
  END
    len5a=c2d(substr(temp,2,1))*256+c2d(substr(temp,3,1))+1
```
 $temp = substr(temp,1,len5a)$ ″EXECIO 1 DISKW ″ fid2 fn2 fm2 ″ (VAR TEMP ″ QUEUE ″″ ″EXECIO \* DISKW ″ fid2 fn2 fm2 ″ (FINIS ″

#### **C.6 Program to Create a Tape File for MVS or VM**

The following program copies an AFP resource from the VSE system library onto a tape file for transferring to an MVS or a MVS system. The tape file has undefined length records.

In MVS, the file can be copied to an AFP library by using the IEBGENER utility program.

IN VM, the file can be copied by using the MOVEFILE command.

#### **C.6.1 IBM S/370 Assembler Coding for VSE**

\* \$\$ JOB JNM=LIBTEST,CLASS=0,PRI=9,DISP=D // JOB LISTEST TESTING FOR IMBEDDING AFP RECORDS // OPTION LINK,NOALIGN // ASSGN SYSLST,FEE // ASSGN SYSPCH,PUNCH // EXEC ASSEMBLY,SIZE=512K RESPUNCH CSECT BALR 12,0 ESTABLISH USING \*,12 ADDRESSABILITY LA 13,SAVEA LOAD ADDRESS OF SAVE AREA TM 0(1), X'80' IS THERE A PARAMETER RECORD? BNO NOPARM NO, THEN QUIT L 2,0(1) LOAD ADDRESS OF PARAMETER AREA LA 1,2(,2) LOAD ADDRESS OF PARAMETER DATA LH 2,0(2) LOAD LENGTH OF PARAMETER DATA SH 2,=H′1′ DECREASE LENGTH BY 1 EX 2,PARMMOVE MOVE THE PARAMETER DATA CLI PARMAREA,X′40′ IS THERE A NAME IN PARAMETER AREA BE NOPARM NO THEN QUIT MVC FDEFNAME(8),PARMAREA MOVE THE NAME LA 1,FDEFNAME LOAD THE ADDRESS OF THE NAME CDLOAD (1),RETPNF=YES ISSUE THE LOAD FOR THE PHASE LTR 15,15 WAS IT SUCCESSFUL? BNZ NOPARM NO, THEN QUIT ST 0,MODADDR REQUESTED FORMDEF LOADED ST 1,MODENTRY STORE REGISTERS ST 14, MODLENGT ON THE TIME OF RETURN OPEN TAPEOUT OPEN THE OUTPUT L 7,MODADDR LOAD PHASE ADDRESS IN GETVIS L 8,MODLENGT LOAD PHASE LENGTH TESTL DS 0H LTR 8,8 LENGTH ALREADY = 0 BZ END YES, THEN FINISH MVC HLENGTH,0(7) MOVE RECORD LENGTH LH 3,HLENGTH LOAD INTO REG 3 SH 3,=H′4′ DECREASE BY 4 TO THE ACTUAL LENGTH LA 2,4(7) LOAD THE ADDRESS OF THE 5A RECORD PUT TAPEOUT, (2) PUT THE RECORD ONTO THE TAPE AH 7,HLENGTH ADD LENGTH TO THE ADDRESS SH 8,HLENGTH DECREASE REMAINING LENGTH

B TESTL GO BACK TO TEST END DS OH END OF RESOURCE CLOSE TAPEOUT SO THE JOB IS DONE NOPARM DS 0H EOJ PARMMOVE MVC PARMAREA(1),0(1) SAVEA DS 9D FDEFNAME DS D PDEFNAME DS D PR4SAVE DS F PR2SAVE DS F MODADDR DS F MODLENGT DS F MODENTRY DS F HLENGTH DS H PARMAREA DS 0CL100 DC 100C' ' LTORG IO1 DS CL16384 TAPEOUT DTFMT DEVADDR=SYS011,IOAREA1=IO1,TYPEFLE=OUTPUT,BLKSIZE=16388,X RECFORM=UNDEF,FILABL=STD,RECSIZE=(3),WORKA=YES END RESPUNCH /\* // EXEC LNKEDT // LIBDEF PHASE,SEARCH=PRD2.AFP // ASSGN SYS011,181,00 // TLBL TAPEOUT,′ VM/MVS FILE′ // EXEC ,PARM=′ T1000437′ /\* /& \* \$\$ EOJ

### **C.7 Program to Create a Tape File for AS/400**

The following program copies an AFP resource from a VSE system library onto a tape file for transferring the resource to an AS/400 system. To facilitate the process on the AS/400 side, the tape file has fixed length records, in our case the size 16384 bytes, which should be enough for any resource.

On the AS/400, the tape file is copied to a physical file member with the CPYFRMTAP command, and then transformed to a resource with an appropriate CRT command.

#### **C.7.1 IBM S/370 Assembler Coding for VSE**

\* \$\$ JOB JNM=LIBTEST,CLASS=0,PRI=9,DISP=D // JOB LISTEST TESTING FOR IMBEDDING AFP RECORDS // OPTION LINK,NOALIGN // ASSGN SYSLST,FEE // ASSGN SYSPCH,PUNCH // EXEC ASSEMBLY,SIZE=512K RESPUNCH CSECT BALR 12,0 ESTABLISH USING \*,12 ADDRESSABILITY LA 13,SAVEA LOAD ADDRESS OF SAVE AREA TM 0(1),X′8O′ IS THERE A PARAMETER RECORD?<br>BNO NOPARM NO, THEN OUIT BNO NOPARM NO, THEN QUIT L 2,0(1) LOAD ADDRESS OF PARAMETER AREA

LA 1,2(,2) LOAD ADDRESS OF PARAMETER DATA LH 2,0(2) LOAD LENGTH OF PARAMETER DATA SH 2,=H′1′ DECREASE LENGTH BY 1 EX 2,PARMMOVE MOVE THE PARAMETER DATA CLI PARMAREA,X′40′ IS THERE A NAME IN PARAMETER AREA BE NOPARM NO THEN QUIT MVC FDEFNAME(8),PARMAREA MOVE THE NAME LA 1, FDEFNAME LOAD THE ADDRESS OF THE NAME CDLOAD (1),RETPNF=YES ISSUE THE LOAD FOR THE PHASE LTR 15,15 WAS IT SUCCESSFUL? BNZ NOPARM NO, THEN QUIT ST 0, MODADDR REQUESTED FORMDEF LOADED ST 1,MODENTRY STORE REGISTERS ST 14, MODLENGT ON THE TIME OF RETURN OPEN TAPEOUT OPEN THE OUTPUT L 7,MODADDR LOAD PHASE ADDRESS IN GETVIS L 8,MODLENGT LOAD PHASE LENGTH TESTL DS 0H LTR 8,8 LENGTH ALREADY = 0 BZ END YES. THEN FINISH MVC HLENGTH,0(7) MOVE RECORD LENGTH LH 3, HLENGTH LOAD INTO REG 4 SH 3,=H′4′ DECREASE BY FOUR TO GET ACTUAL LENGTH ICM 3,B′1000′,=X′40′ BLANK AS THE FILL CHARACTER LH 5,=H′16384′ SIZE OF OUT FIXED LENGTH RECORD LA 2,4(7) LOAD THE ADDRESS OF THE 5A RECORD<br>LA 4,101 REG 4 TO POINT TO IOAREA LA 4,IO1 REG 4 TO POINT TO IOAREA MVCL 4,2 MOVE THE RECORD PUT TAPEOUT PUNT THE RECORD ONTO THE TAPE AH 7,HLENGTH ADD LENGTH TO THE ADDRESS SH 8,HLENGTH DECREASE REMAINING LENGTH B TESTL GO BACK TO TEST END DS 0H END OF RESOURCE SO THE JOB IS DONE NOPARM DS 0H EOJ PARMMOVE MVC PARMAREA(1),0(1) SAVEA DS 9D FDEFNAME DS D PDEFNAME DS D PR4SAVE DS F PR2SAVE DS F MODADDR DS F MODLENGT DS F MODENTRY DS F HLENGTH DS H PARMAREA DS 0CL100 DC 100C' ' LTORG IO1 DS CL16384 TAPEOUT DTFMT DEVADDR=SYS011,IOAREA1=IO1,TYPEFLE=OUTPUT,BLKSIZE=16384,X RECFORM=FIXUNB,FILABL=STD END RESPUNCH /\* // EXEC LNKEDT // LIBDEF PHASE,SEARCH=PRD2.AFP // ASSGN SYS011,181,00 // TLBL TAPEOUT,′ AS/400 FILE′ // EXEC ,PARM=′ T1000437′

/\* /& \* \$\$ EOJ

### **C.8 Program to Create a Job for VSE**

This program takes the name of the input file (the resource to be dumped) and the name of the output file (a temporary file) where the dumped resource with JCL is written as an ASCII file. The third argument to the program is a parameter record including three eight-byte fields: library name, sublibrary name, and member name for the resource to be dumped and uploaded to the VSE system.

The output file includes POWER JECL and VSE JCL statements (in ASCII format) in front of and after the resource. The resource is dumped in 60 character records in hexadecimal ASCII format. This format was chosen to avoid the problems caused by the code conversion when uploading the file.

The output file can be uploaded to the VSE system using the Intelligent Workstation feature by entering the following command SEND outfile (FILE=RDR. This command puts the output file in the POWER reader queue.

### **C.8.1 C Coding for OS/2**

```
#include <stdio.h>
#include <io.h>
#include <ctype.h>
#include <string.h>
  char hexchars[16]=″0123456789ABCDEF″ ;
 char jcbstr[21]="* \$ JOB JNM=0S22VSE\n";
 char jcbst2[21]="* \ PUN DISP=I \n";
 char jcbst3[21]="* $E0J \nchar jobstr[21] = "// J0B LIBRTEST \n\''';
 char jobstr[21] = \frac{1}{7} , JOB LIBRTEST
 char jobstr2[38]="// LIBDEF PHASE, SEARCH=PRD2.AFP \n";
  char jobstr3[53]=
   \frac{\gamma}{\gamma} EXEC LIBRTEST, PARM=' \gamma \n'';
 char jobstr4[5] = \gamma \star \ \{n\};
 char jobstr5[5] = \frac{7}{8} \n'';
     FILE *stream;
       FILE *stream2;
       char namebuf[15];
       char namebuf2[15];
       char namebuf3[26];
       char buffer[62];
       char *name;
       char *name2;
       char *name2;
       char *name3;
       char ch;
       int numread;
       int i;
       int i1;
       int i2;
       int imax;
main(argc,argv)
   int argc;
```

```
char *argv[];
{
       /* Get a file if one was not specified as an argument */if (argc > 1)
       name = argv[1];else {
  printf (″Enter output file name: ″);
        name = gets(namebuf);
       }
 if (argc > 2)
       name2= argv[2];
       else {
        printf(″Enter input file name: ″);
        name2 = gets(namebuf2);
       }
 if (\arg c > 3)
       name3= argv[3];
       else {
        printf(″Enter parameters: ″);
       name3 = gets(namebuf3);}
       /* Open files in binary mode */
       if ((stream = fopen(name, "w")) == NULL)return(1);
       if ((stream2 = fopen(name2, "rb")) == NULL)return (1);
   /* Move parameter field on the card */
   for (i=0; i<24; i++)jobstr3[23+i]=name3[i];
  /* write JECL and JCL records in front of the resource */
    numread=fwrite(jcbstr,1,21,stream);
    numread=fwrite(jcbst2,1,21,stream);
    numread=fwrite(jobstr,1,21,stream);
    numread=fwrite(jobstr2,1,38,stream);
    numread=fwrite(jobstr3,1,53,stream);
    i=0:
    imax=60;
 hachar:
        ch=getc(stream2);
    if (feof(stream2))
    {goto finish;}
/* change the char read to two hex chars */i1 = (unsigned char) ch/16;i2= (unsigned char) ch-16*i1;
     buffer[i]=hexchars[i1];
     buffer[i+1]=hexchars[i2];
     i+=2;
/* if record full, write it on the disk */if (i==imax)
{
buffer[imax]=0x0d;
buffer[imax+1]=0x0a;
    numread=fwrite(buffer,1,imax+2,stream);
    i=0;}
   goto hachar;
/* write the last record */
```

```
finish:
buffer[i]=0x0d;
buffer[i+1]=0x0a;
numread=fwrite(buffer,1,i+2,stream);
  /* write JECL and JCL records after the resource */
    numread=fwrite(jobstr4,1,5,stream);
    numread=fwrite(jobstr5,1,5,stream);
    numread=fwrite(jcbst3,1,21,stream);
      return (0);
}
```
### **C.9 Program to Create the Linkage Editor Job**

This program runs in the VSE system. It is started by sending a reader file fom the OS/2 system to the VSE system. This program punches another job in POWER reader. The job created will link the resource in the appropriate resource library.

#### **C.9.1 IBM S/370 Assembler Coding for VSE**

\* \$\$ JOB JNM=MIKKOLIB,DISP=D,CLASS=0,PRI=9 // JOB OS22VSER RESOURCE FROM OS/2 to VSE // LIBDEF PHASE,CATALOG=PRD2.AFP // ASSGN SYSLST,00E // OPTION CATAL PHASE LIBRTEST,\* // EXEC ASSEMBLY,SIZE=256K PRINT GEN TEST CSECT BALR 12,0 ESTABLISH USING \*,12 ADDRESSABILITY LA 13,SAVEA LOAD SAVEA AREA ADDRESS TM 0(1),X′80′ IS THERE A PARAMETER RECORD? BNO NOPARM NO, THEN QUIT L 2,0(1) LOAD ADDRESS OF PARAMETER AREA LA 1,2(,2) LOAD ADDRESS OF PARAMETER DATA LH 2,0(2) LOAD LENGTH OF PARAMETER DATA SH 2,=H′1′ DECREASE LENGTH BY 1 EX 2,PARMMOVE MOVE THE PARAMETER DATA CLI PARMAREA,X′40′ IS THERE A NAME IN PARAMETER AREA BE NOPARM NO THEN QUIT MVC MEMBNAME(8),PARMAREA+16 SAVE MEMBER NAME MVC LIBSLIB(8),PARMAREA MOVE LIBRARY NAME LA 5, LIBSLIB POINTER TO START OF LIBR.NAME CLILIB40 DS 0H CLI 0(5),X'40' BLANK?<br>BE FOUBLANK YES, E BE FOUBLANK YES, END OF LIBR.NAME LA 5,1(,5) NO, INCREASE POINTER B CLILIB40 BACK TO CHECK FOUBLANK DS OH FOUND SPACE MVI 0(5),C′.′ INSERT A DOT MVC 1(8,5), PARMAREA+8 AND MOVE SUBLIBR. NAME OPEN CARDS OPEN INPUT FILE LA 5,MODAREA POINTER TO START OF RESOURCE SR 9,9 CLEAR R9 GETCARD DS OH<br>GET CAF CARDS, INCARD GET A CARD LA 6,INCARD POINTER TO START OF THE CARD

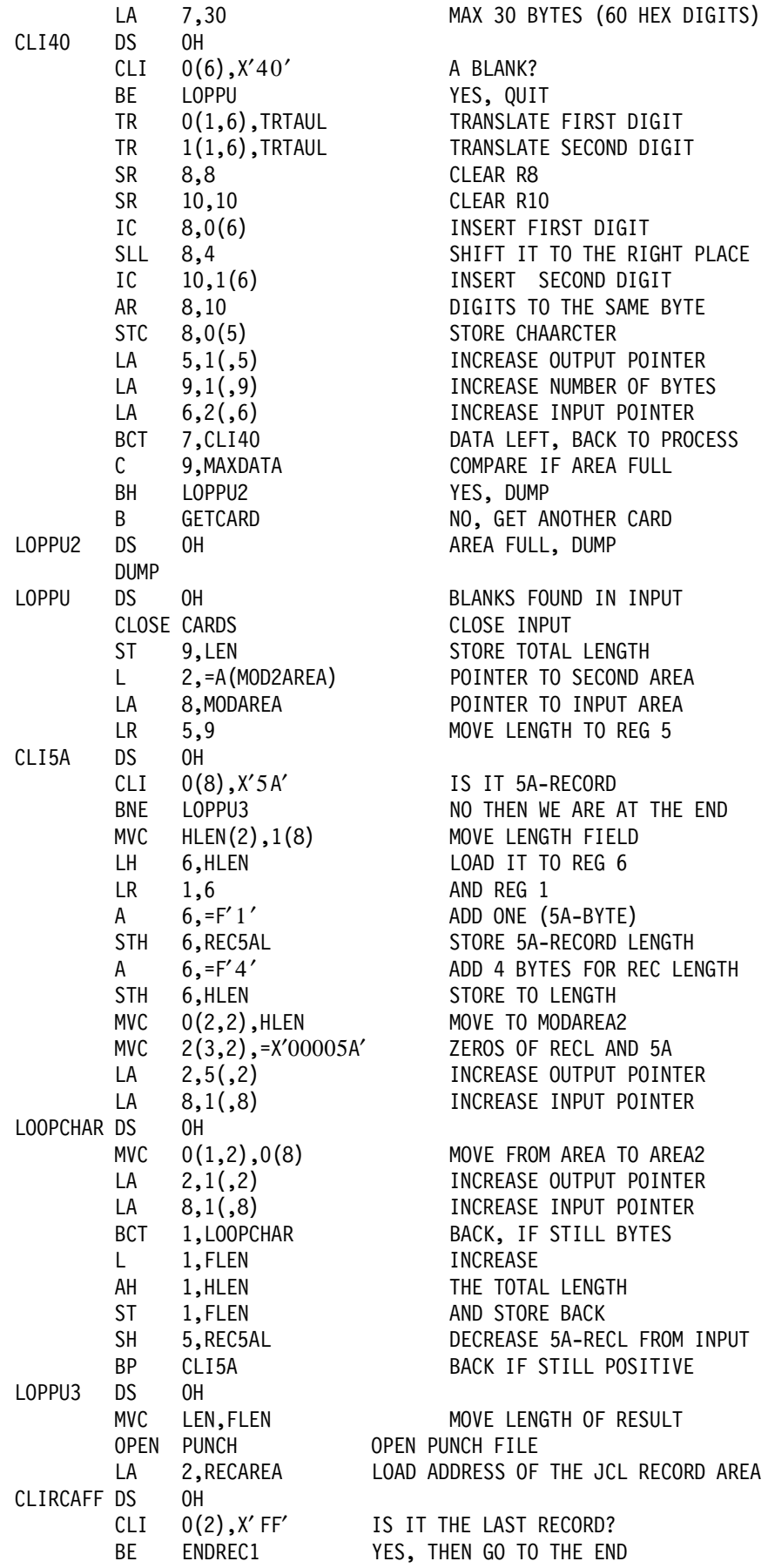

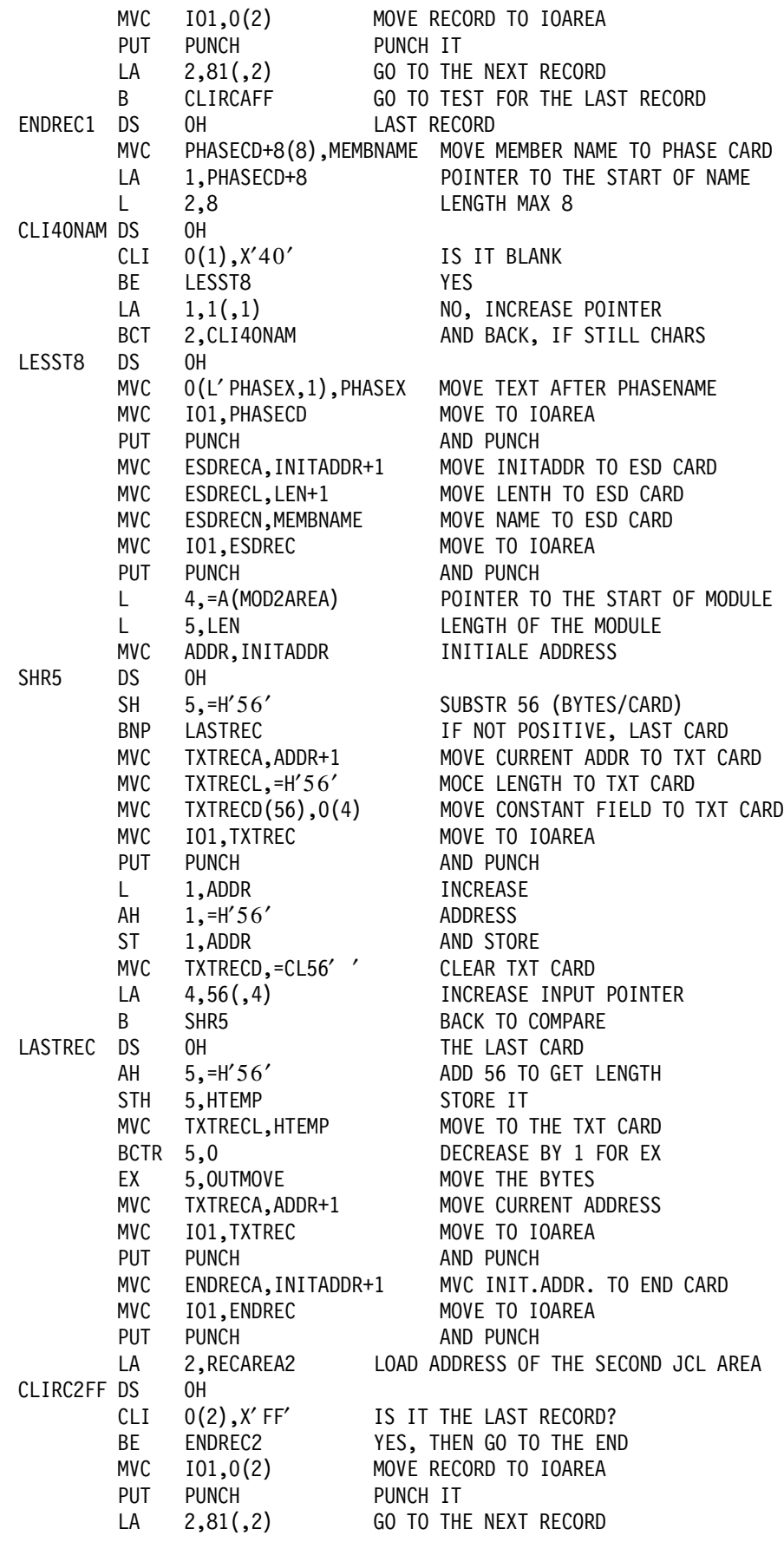

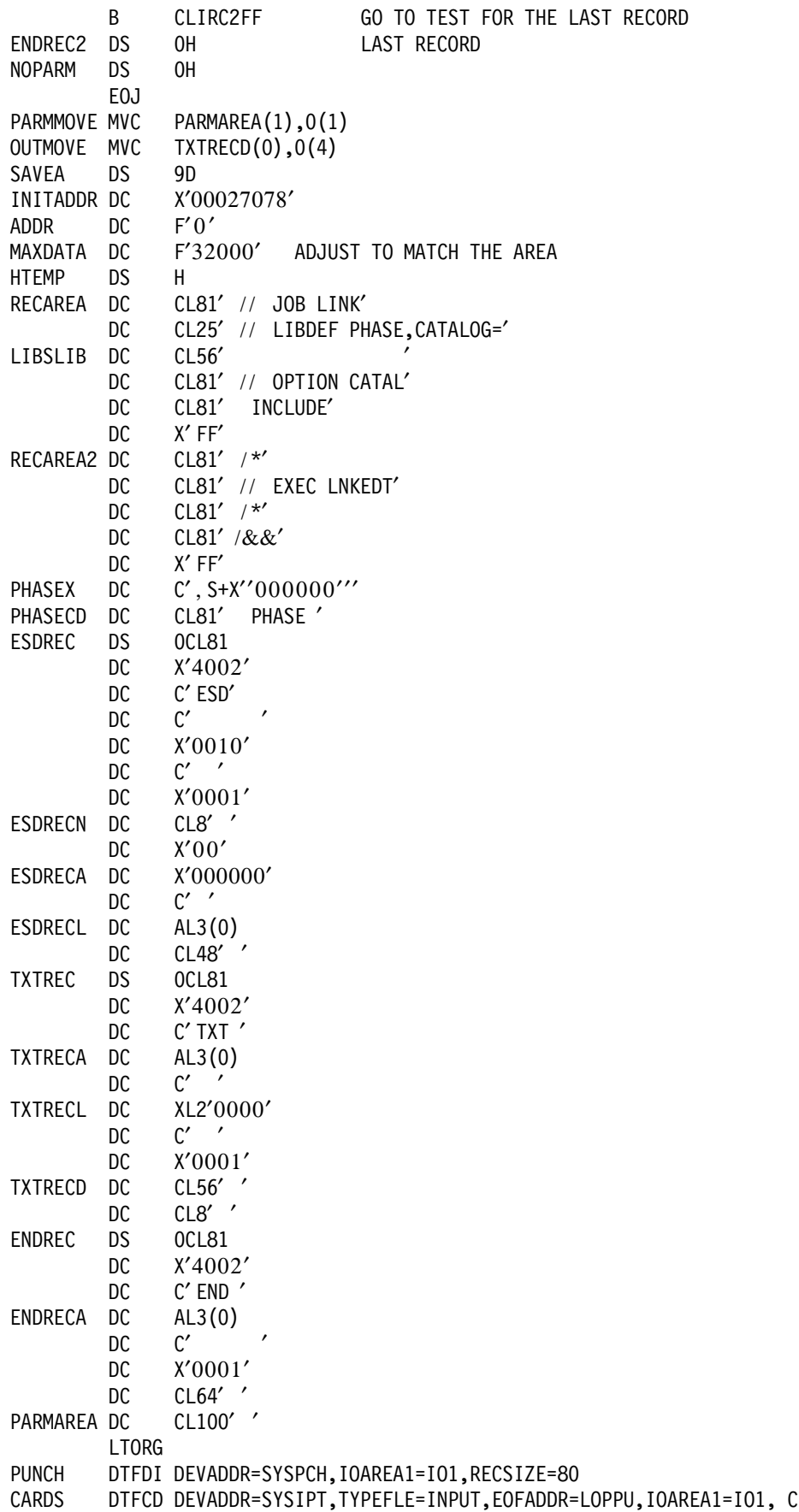

WORKA=YES IO1 DS CL80 INCARD DS CL80 LEN DS F FLEN DS F′0′ HLEN DS H′0′ REC5AL DS H′0′ MEMBNAME DC CL8' TRTAUL DS 0CL256 DC 193X′00′ DC X′0A0B0C0D0E0F000000000000000000′ DC 32X′00′ DC X'0001020304050607080900000000000000000 DS 0F MODAREA DS CL32000 COPY AS MANY AS NEEDED MOD2AREA DS CL32000 COPY AS MANY AS NEEDED DS CL32000 END /\* // EXEC LNKEDT,SIZE=256K /\* /& \* \$\$ EOJ

### **C.10 Program to Create a Punch File from a Resource**

This program punches a resource in a hexadecimal dump format in the POWER punch queue. The output file consists of 80-byte records. The hexadecimal representation is used to avoid the problems with the code conversion while transferring the punched output to the OS/2 system.

The punch file can be downloaded to the workstation using the Intelligent Workstation functions by entering the command RECEIVE pcfile (FILE=PUN.

#### **C.10.1 IBM S/370 Assembler Coding for VSE**

\* \$\$ JOB JNM=RESTOOS2,CLASS=0,DISP=D,PRI=9 // JOB VSE2OS2P PUNCHING A RESOURCE INTO THE PUNCH QUEUE // OPTION LINK,NOALIGN // ASSGN SYSLST,FEE \* \$\$ PUN DISP=K,CLASS=A,JSEP=(0,N) // ASSGN SYSPCH,PUNCH // EXEC ASSEMBLY,SIZE=512K RESPUNCH CSECT BALR 12,0 ESTABLISH USING \*,12 ADDRESSABILITY LA 13, SAVEA LOAD ADDRESS OF SAVE AREA TM 0(1), X'80' IS THERE A PARAMETER RECORD? BNO NOPARM NO, THEN QUIT L 2,0(1) LOAD ADDRESS OF PARAMETER AREA LA 1,2(,2) LOAD ADDRESS OF PARAMETER DATA LH 2,0(2) LOAD LENGTH OF PARAMETER DATA SH 2,=H′1′ DECREASE LENGTH BY 1 EX 2, PARMMOVE MOVE THE PARAMETER DATA CLI PARMAREA,X′40′ IS THERE A NAME IN PARAMETER AREA BE NOPARM NO THEN QUIT MVC FDEFNAME(8),PARMAREA MOVE THE NAME LA 1, FDEFNAME LOAD THE ADDRESS OF THE NAME

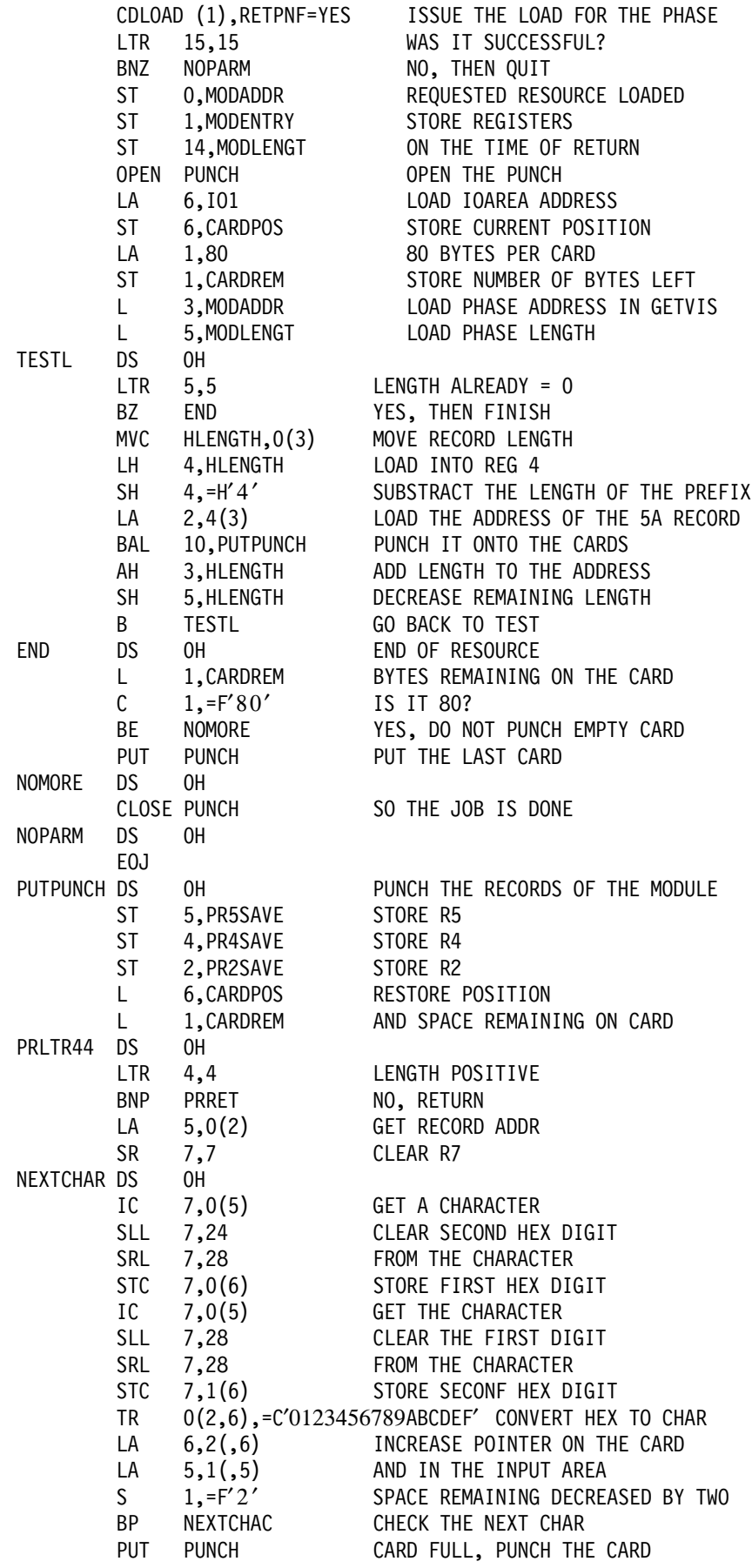

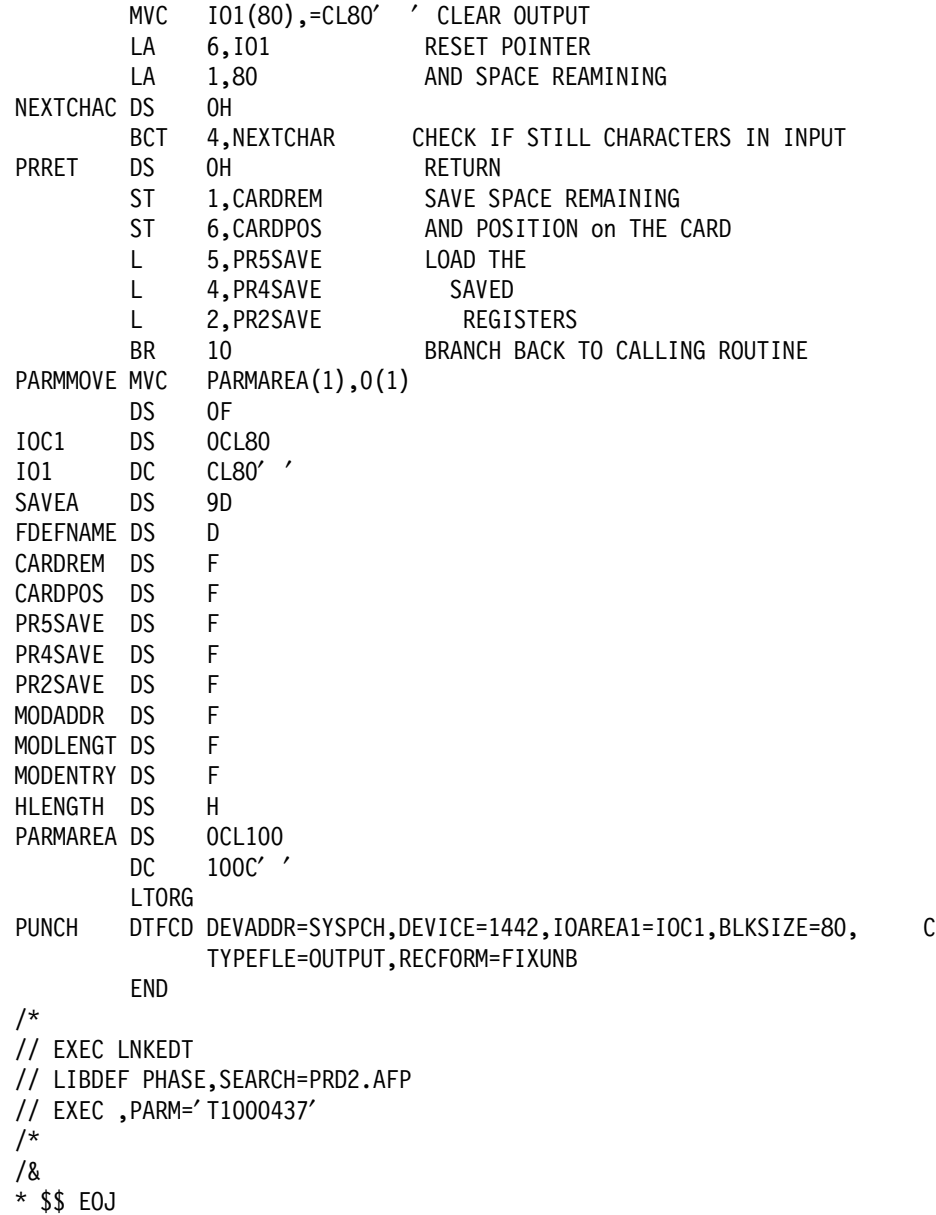

### **C.11 Program to Create the Resource from a Downloaded Punch File**

This program creates the resource using the hexadecimal punch file created in the VSE system and then downloaded to the OS/2 system. The program receives the names of the input and output files as parameters. The output file is a resource that can be added to the library in PSF/2 by using the RLADD command.

## **C.11.1 C Coding for OS/2**

#include <stdio.h> #include <io.h> #include <ctype.h> #include <string.h> FILE \*stream; FILE \*stream2; char namebuf<sup>[15]</sup>;

```
char namebuf2[15];
char *name;
char *name2;
char testbuf[5] = 70x ";
main(argc,argv)
int argc;
char *argv[];
{
char *stopstring;
char buffer[10];
char ch;
int numread;
unsigned long il;
/* if input file name was not given obtain it */
if (\arg c > 1)
name = argv[1];else {
printf ("Enter input file name: ");
name = gets(namebuf);}
/* if output file name was not given obtain it */if (argc > 2)
name2 = argv[2];else {
printf ("Enter output file name: ");
name2 = gets(namebuf2);
}
if ((stream = fopen(name, "rb")) == NULL) return(1);if ((stream2 = fopen(name2, "wb")) == NULL) return(2);/* get two hex digits (discard CRLF, end with blank) */
/* convert them to one character and write to the output */
hachar:
  ch=getc(stream);
if (ch==0x20) goto finish;
  testbuf[2]=ch;
  if (feof(stream2)) goto finish;
  ch=getc(stream);
  testbuf[3]=ch;
  if (testbuf[2]==0x0a) goto hachar;
  if (testbuf[2]==0x0d) goto hachar;
  if (feof(stream)) goto finish;
il=strtoul(testbuf,&stopstring,16);
buffer[0]=il;
numread=fwrite(buffer,1,1,stream2);
goto hachar;
finish:
return(0);
}
```
## **Appendix D. OS/400 AFP Sample Programs**

This chapter documents two utility programs that we used for the OS/400 platform to print our test cases.

All of the coding documented in this chapter is presented as sample coding only.

Be sure that you have read the information in "Special Notices" on page ix.

The following table serves as an index to the various routines.

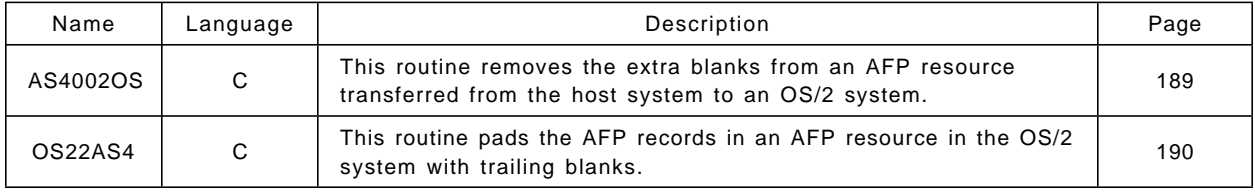

### **D.1 AS4002OS Routine to Remove Extra Blanks**

As AFP files are transferred from an AS/400 system, the files are padded with trailing blanks. PSF/2 does not accept resources in this format. This C language program removes the blanks from each AFP record, so the resulting resource is usablo in PSF/2.

## **D.1.1 AS4002OS C Program**

#include <stdio.h> #include <io.h> #include <ctype.h> #include <string.h>

```
FILE *stream;
     FILE *stream2;
     char namebuf[15];
     char namebuf2[15];
     char *name;
     char *name2;
     char ch;
     char ch1;
     char ch2;
     int numread;
     int i;
     int j;
     char buffer[80];
main(argc,argv)
int argc;
char *argv[];
{
      /* Get a file if one was not specified as an argument */if (argc > 1)
       name = argv[1];else {
 printf (″Enter output file name: ″);
```

```
name = gets(namebuf);
       }
 if (\arg c > 2)
       name2 = argv[2];else {
       printf(″Enter input file name: ″);
        name2 = qets(namebuf2);}
       /* Open files in binary mode */
       if ((stream = fopen(name, "wb")) == NULL)return (1);
       if ((stream2 = fopen(name2, "rb")) == NULL)return (1);
 hachar:
   ch=getc(stream2);
   if (feof(stream2))
     {goto finish;}
    if (ch == 0x5a)
{
 buffer[0]=ch;
 numread=fwrite(buffer,1,1,stream);
 ch1=getc(stream2);
 ch2=getc(stream2);
 buffer[0]=ch1;
 buffer[1]=ch2;
 numread=fwrite(buffer,1,2,stream);
 j=ch1*256+ch2;
  for (i=1; i < j-1; i++){buffer[0]=getc(stream2);
   numread = fwrite(bluffer, 1, 1, stream);}
   goto hachar;
finish:
     return (0);
}
```
### **D.2 Program to Pad a Resource with Blanks**

Physical file members used for creating AFP resources in an AS/400 system have to padded with blanks. The file has also to have fixed length records. This routine pads records in an AFP resource in OS/2 with trailing blanks. The record size in this program is set to 16384 bytes, which should be enough to accommodate any AFP resource.

#### **D.2.1 OS22AS4 C Program**

#include <stdio.h> #include <io.h> #include <ctype.h> #include <string.h>

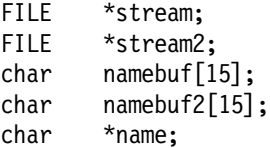

```
char *name2;
     char ch;
     char ch1;
     char ch2;
      int numread;
      int i;
      int j;
      char buffer[80];
main(argc,argv)
int argc;
char *argv[];
{
       /* Get a file if one was not specified as an argument */if (\arg c > 1)
        name = argv[1];else {
 printf ("Enter output file name: ");
        name = gets(namebuf);}
  if (argc > 2)
        name2 = argv[2];
       else {
        printf(″Enter input file name: ″);
        name2 = gets(namebuf2);
       }
       /* Open files in binary mode */
       if ((stream = fopen(name, "wb")) == NULL)return (1);
       if ((stream2 = fopen(name2, "rb")) == NULL)return (1);
  hachar:
    ch=getc(stream2);
    if (feof(stream2))
     {goto finish;}
    if (ch == 0x5a)
{
  buffer[0]=ch;
  numread=fwrite(buffer,1,1,stream);
  ch1=getc(stream2);
  ch2=getc(stream2);
  buffer[0]=ch1;
  buffer[1]=ch2;
  numread=fwrite(buffer,1,2,stream);
  j=ch1*256+ch2;
  for (i=1; i < j-1; i++){buffer[0]=getc(stream2);
    numread = fwrite(buffer, 1, 1, stream); }
  for (i=1; i<16384-j; i++){buffer[0]} = 0x40;numread = fwrite(bluffer, 1, 1, stream);}
    goto hachar;
finish:
      return (0);
}
```
## **List of Abbreviations**

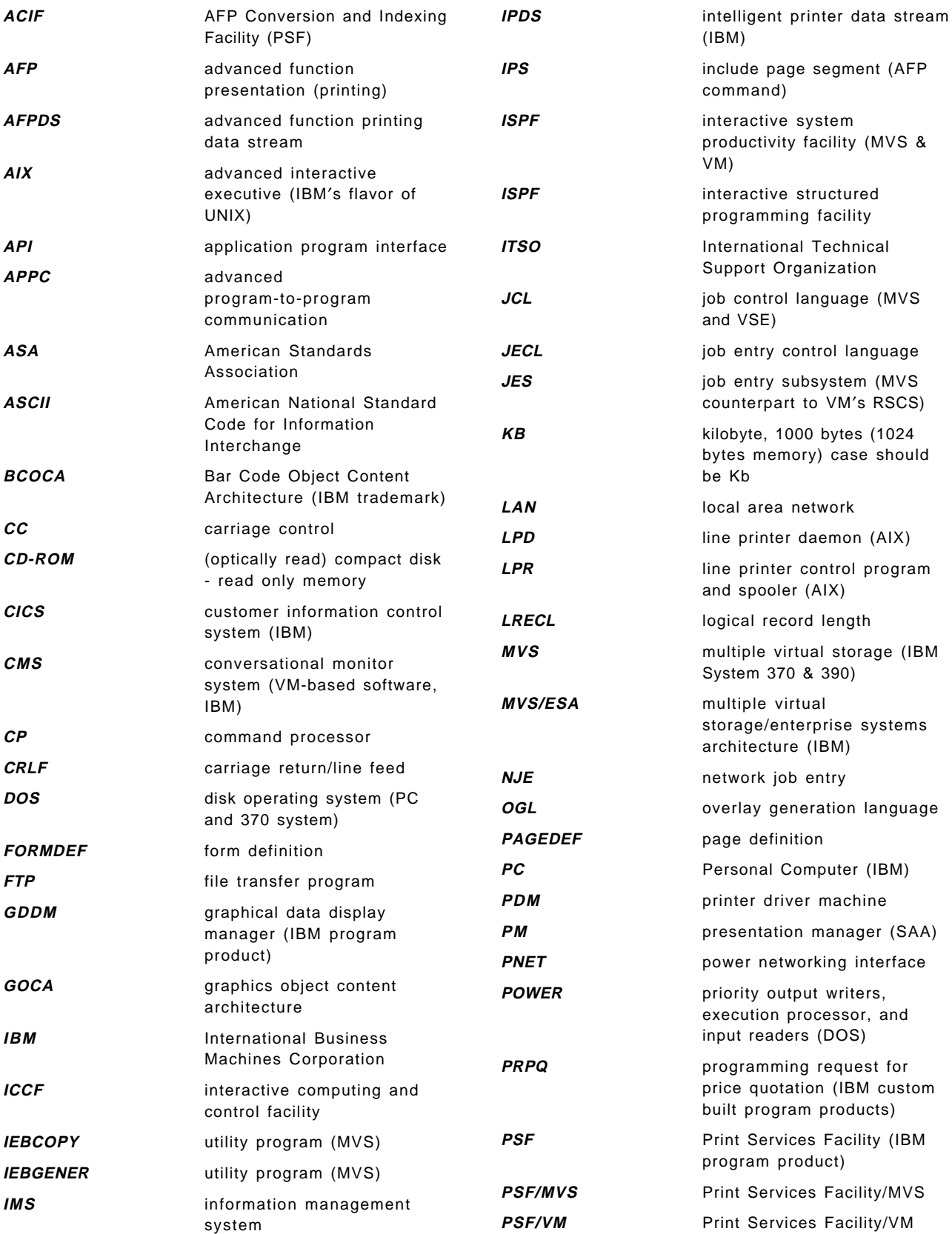

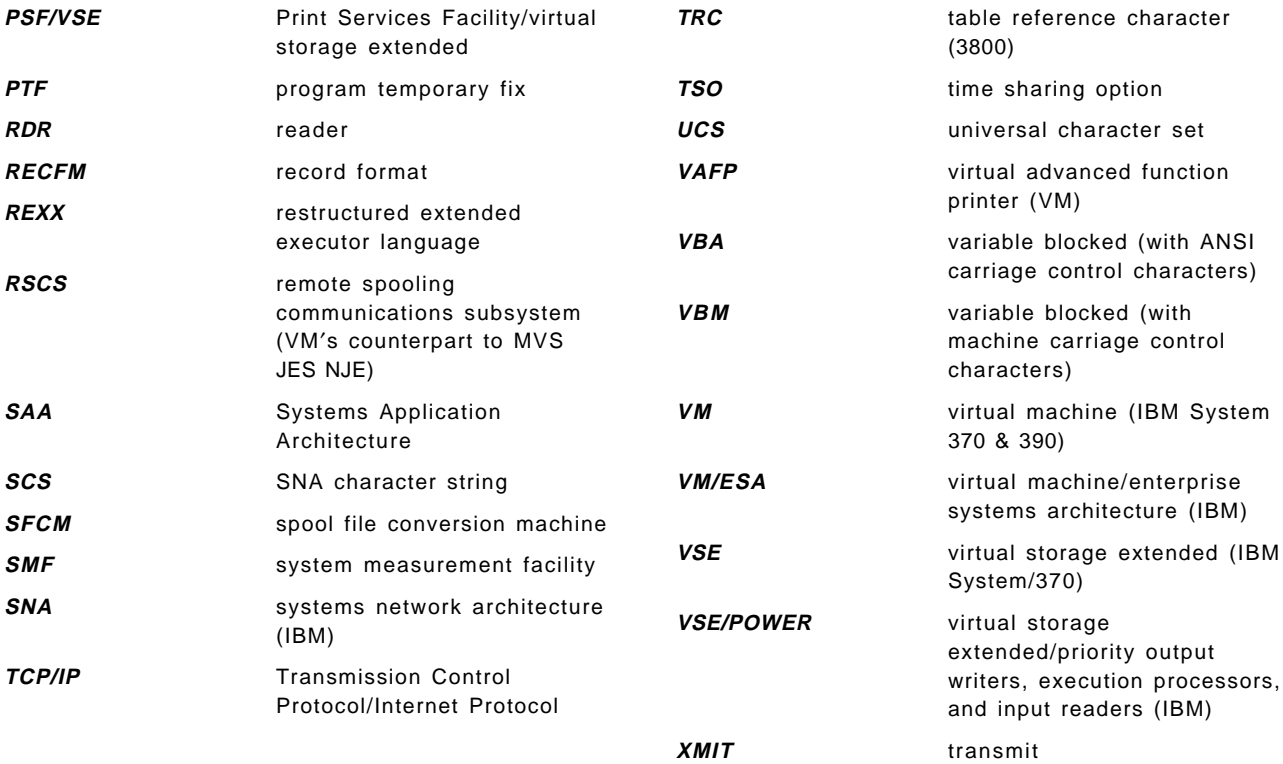

## **Index**

## **A**

abbreviations 193 accounting MVS 13 ACIF 3, 23, 24 acronyms 193 Advanced Function Printing Utility 8 AFP Application Programming Interface 3 AFP Conversion and Indexing Facility 3, 23, 24 AFPAPI 3 AFPU 8, 49, 52, 55, 57 ALLOC 13 APPC 61 APRINT 23, 36, 60, 66, 67 APSUX04 15, 28 APSUX07 15, 28 APTRCONV 19, 33 ASCII data, Printing of From OS/2 to OS/2 With APRINT 68 ASCII print data, Description of 4 AUTOSTART 39, 40, 42, 43, 44

## **B**

banner pages MVS 13 OS/2 67, 70 OS/400 47 VM 26 VSE 40 Bar Code Object 3 BCOCA 6, 18, 39

# **C**

CICS 12 COMPMSG 17 COPY 35 CP SPOOL 25, 27, 29, 31, 34 CP TAG DEV 25, 27, 29, 31, 34 CPYFRMTAP 21

## **D**

DEST 40, 42, 43, 44 Differences between Systems 5 Distributed Print Function 6, 22, 36, 40, 45, 58 DOS PRINT 67, 69, 70 DPF 6, 22, 36, 40, 45, 58 DSCB 15 DTFPR 6 DYNALLOC 12

## **F**

file transfer 22, 36, 59, 62 Flat file, Description of 2 Flat file, Printing of From MVS to MVS With a batch job 14 From OS/2 to OS/2 With APRINT 68 With File Redirection 70 From VM to MVS With Print and PSF Command 27, 29 From VM to OS/400 With Print and PSF Command 34 From VM to VSE With Print and PSF Command 32 From VSE to AS/400 With POWER JECL 44 From VSE to MVS With POWER JECL 41 From VSE to VM With POWER JECL 42 From VSE to VSE With POWER JECL 43 Full AFPDS, Description of 3 Full AFPDS, Printing of From MVS to MVS With a batch job 15 From MVS to OS/400 With a batch job 20 From MVS to VM With a batch job 17 From MVS to VSE With a batch job 19 From OS/2 to OS/2 With APRINT 68 With File Redirection 70 From OS/400 to MVS With SNDNETSPLF 50 From OS/400 to OS/400 With SNDNETSPLF 58 From OS/400 to VM With SNDNETSPLF 53 From OS/400 to VSE With SNDNETSPLF 56 From VM to MVS With Print and PSF command 28, 30 From VM to OS/400 With Print and PSF command 34 From VM to VSE With Print and PSF command 32 From VSE to AS/400 With POWER JECL 44 From VSE to MVS With POWER JECL 41

Full AFPDS, Printing of (continued) From VSE to VM With POWER JECL 42 From VSE to VSE With POWER JECL 43

## **G**

GOCA 6, 18, 39 Graphic Object 3

## **H**

header pages 13

## **I**

ICCF 19 IDM 2 IEBCOPY 15, 16, 18 IEBGENER 16, 17, 18 ILRPACK 15, 24 Image Object 2 IMM 2 IMS 13 Include Page Overlay 2 Include Page Segment 2 inline resource 6, 15, 17, 19, 20, 24, 27, 28 Invoke Data Map 2 Invoke Medium Map 2 IPO 2 IPS 2 ISPF 11, 17 ISPF Print 13 IWS 65

## **J**

JECL 40, 41, 43, 44 JES2 5, 12 JES3 5, 12

# **L**

LAN 61, 66 LDEST 40, 42, 43, 44 Line data and image objects, Printing of From MVS to MVS With a batch job 15 From MVS to OS/400 With a batch job 20 From MVS to VM With a batch job 17 From MVS to VSE With a batch job 18 From VM to MVS With Print and PSF Command 27, 30 From VM to OS/400 With Print and PSF Command 34

Line data and image objects, Printing of (continued) From VM to VSE With Print and PSF Command 32 From VSE to AS/400 With POWER JECL 44 From VSE to MVS With POWER JECL 41 From VSE to VM With POWER JECL 42 From VSE to VSE With POWER JECL 43 Line data and structured field records, Printing of From MVS to MVS With a batch job 15 From MVS to OS/400 With a batch job 20 From MVS to VM With a batch job 17 From MVS to VSE With a batch job 18 From OS/400 to MVS With SNDNETSPLF 50 From OS/400 to OS/400 With SNDNETSPLF 58 From OS/400 to VM With SNDNETSPLF 52 From OS/400 to VSE With SNDNETSPLF 55 From VM to MVS With Print and PSF Command 27, 30 From VM to OS/400 With Print and PSF Command 34 From VM to VSE With Print and PSF Command 32 From VSE to AS/400 With POWER JECL 44 From VSE to MVS With POWER JECL 41 From VSE to VM With POWER JECL 42 From VSE to VSE With POWER JECL 43 Line data mixed with complete objects, Description of 3 Line data referencing external resources, Printing of From MVS to MVS With a batch job 15 From MVS to OS/400 With a batch job 20 From MVS to VM With a batch job 17 From MVS to VSE With a batch job 18 From VM to MVS With Print and PSF Command 27, 30 From VM to OS/400 With Print and PSF Command 34 From VM to VSE With Print and PSF Command 32

Line data referencing external resources, Printing of (continued) From VSE to AS/400 With POWER JECL 44 From VSE to MVS With POWER JECL 41 From VSE to VM With POWER JECL 42 From VSE to VSE With POWER JECL 43 Line data with inline fonts, Description of 3 Line data with inline fonts, Printing of From MVS to MVS With a batch job 15 From MVS to OS/400 With a batch job 20 From MVS to VM With a batch job 17 From MVS to VSE With a batch job 19 From OS/400 to MVS With SNDNETSPLF 50 From OS/400 to OS/400 With SNDNETSPLF 58 From OS/400 to VM With SNDNETSPLF 53 From OS/400 to VSE With SNDNETSPLF 56 From VM to MVS With Print and PSF Command 27, 30 From VM to OS/400 With Print and PSF Command 34 From VM to VSE With Print and PSF Command 32 From VSE to AS/400 With POWER JECL 44 From VSE to MVS With POWER JECL 41 From VSE to VM With POWER JECL 42 From VSE to VSE With POWER JECL 43 Line data with inline PAGEDEF/FORMDEF, Description of 3 Line data with inline PAGEDEF/FORMDEF, Printing of From MVS to MVS With a batch job 15 From MVS to OS/400 With a batch job 20 From MVS to VM With a batch job 17 From MVS to VSE With a batch job 19 From OS/400 to MVS With SNDNETSPLF 50 From OS/400 to OS/400 With SNDNETSPLF 58 From OS/400 to VM With SNDNETSPLF 53

Line data with inline PAGEDEF/FORMDEF, Printing of (continued) From OS/400 to VSE With SNDNETSPLF 56 From VM to MVS With Print and PSF Command 27, 30 From VM to OS/400 With Print and PSF Command 34 From VM to VSE With Print and PSF Command 32 From VSE to AS/400 With POWER JECL 44 From VSE to MVS With POWER JECL 41 From VSE to VM With POWER JECL 42 From VSE to VSE With POWER JECL 43 Line data with reference to external controls, Description of 2 Line data with structured fields, Description of 2 Line data, Description of 2 Line data, Printing of From MVS to MVS With a batch job 15 From MVS to OS/400 With a batch job 20 From MVS to VM With a batch job 17 From MVS to VSE With a batch job 18 From VM to MVS With Print and PSF Command 27, 29 From VM to OS/400 With Print and PSF Command 34 From VM to VSE With Print and PSF Command 32 From VSE to AS/400 With POWER JECL 44 From VSE to MVS With POWER JECL 41 From VSE to VM With POWER JECL 42 From VSE to VSE With POWER JECL 43 LN2AFPDS 3, 23, 24 LPD 1 LPR 1, 62

#### **M**

migrating resources inline 9 manually 9 through network 9 Migrating Resources between Systems 7 Migration of print resources From MVS to OS/2 24 From MVS to OS/400 20

Migration of print resources (continued) From MVS to VSE 19 From OS/2 to MVS 63 From OS/2 to OS/2 71 From OS/2 to OS/400 66 From OS/2 to VM 64 From OS/2 to VSE 65 From OS/400 to MVS 51 From OS/400 to OS/2 60 From OS/400 to OS/400 58 From OS/400 to VM 54 From OS/400 to VSE 56 From VM to MVS 28 From VM to OS/2 38 From VM to OS/400 35 From VM to VM 30 From VM to VSE 33 From VSE to AS/400 44 From VSE to MVS 41 From VSE to OS/2 45 From VSE to VM 42 From VSE to VSE 43 MODCA 4 MOVEFILE 17, 35, 42 MVS 5

## **N**

naming of resources MVS 7, 14 OS/2 8 OS/400 8 VM 7, 26 VSE 8 Network Job Entry 1 NJE 1, 14, 18, 22, 26 NOTIFY 14

# **O**

OS/2 5, 61 OS/2 Communication Manager 22 OS/2 COPY 67, 69 OS/2 TYPE 67, 69 OS/400 5, 33 OS/400 PC Support 66 OUTDES 13 OUTDESCR 12 OUTPUT 11, 12, 13, 14, 15, 20

## **P**

PDEST 42 PDM options 17 PFD<sub>8</sub> PM metafile, Description of 4 PNET 31, 39 POWER 6, 31, 39, 40, 41, 43, 44

POWER JECL 39 Presentation Manager Metafiles, Printing of From OS/2 to OS/2 With APRINT 68 With File Redirection 70 Presentation Text 2 PRINT 25, 27, 29, 32, 34 Printing from a VM Host 25 Printing from a VSE Host 39 Printing from an MVS Host 11 Printing from an OS/2 Host 61 Printing from an OS/400 Host 47 Printing from MVS to MVS 14 Printing from MVS to OS/2 22 Printing from MVS to OS/400 19 Printing from MVS to VM 16 Printing from MVS to VSE 18 Printing from OS/2 to MVS 63 Printing from OS/2 to OS/2 66 Printing from OS/2 to OS/400 66 Printing from OS/2 to VM 64 Printing from OS/2 to VSE 65 Printing from OS/400 to MVS 49 Printing from OS/400 to OS/2 58 Printing from OS/400 to OS/400 57 Printing from OS/400 to VM 52 Printing from OS/400 to VSE 54 Printing from VM to MVS 26 Printing from VM to OS/2 36 Printing from VM to OS/400 33 Printing from VM to VM 29 Printing from VM to VSE 31 Printing from VSE to AS/400 44 Printing from VSE to MVS 40 Printing from VSE to OS/2 45 Printing from VSE to VM 41 Printing from VSE to VSE 43 PrintManager 67 PRTAFPDTA 19 PSF command 25, 27, 29, 32, 34 PSF/2 66, 67 PTX 2

## **Q**

QuietWriter ASCII 4 QuietWriter ASCII data, Printing of From OS/2 to OS/2 With APRINT 68

## **R**

RCVNETF 19, 21, 35 RECEIVE 15, 17, 24, 31 resources MVS 7 OS/2 8 OS/400 8 VM 7

resources (continued) VSE 7 Restrictions in Systems 5 RLADD 8, 24, 60, 71 RSCS 26, 29, 31, 33

## **S**

SCS data, Description of 3 SCS, Printing of From OS/400 to MVS With SNDNETSPLF 50 From OS/400 to OS/400 With SNDNETSPLF 58 From OS/400 to VM With SNDNETSPLF 52 From OS/400 to VSE With SNDNETSPLF 55 SENDFILE 31 shared spool 43 SMF 13 SNDNETSPLF 49, 52, 55, 57 SPOOL API 13 SPPOLOPEN 12

## **T**

TAPE DUMP 31 TAPE LOAD 31 TCP/IP 1, 22, 61 Transmission Control Protocol/Internet Protocol 1

# **V**

VAFP 6 VM 5, 6, 25 VM/ESA 6 VM/MVS Bridge 49, 52 VM/XA 6 VSE 5, 6, 39

## **W**

WRKOUTQ 49, 52, 55, 57

## **X**

XMIT 15, 17, 19, 21
# **ITSO Technical Bulletin Evaluation RED000**

## **AFP Printing in an IBM Cross-System Environment**

**Publication No. GG24-3765-00**

Your feedback is very important to help us maintain the quality of ITSO Bulletins. **Please fill out this questionnaire and return it using one of the following methods:**

- Mail it to the address on the back (postage paid in U.S. only)
- Give it to an IBM marketing representative for mailing
- Fax it to: Your International Access Code + 1 914 432 8246
- Send a note to REDBOOK@VNET.IBM.COM

### **Please rate on a scale of 1 to 5 the subjects below. (1 = very good, 2 = good, 3 = average, 4 = poor, 5 = very poor)**

### **Overall Satisfaction \_\_\_\_**

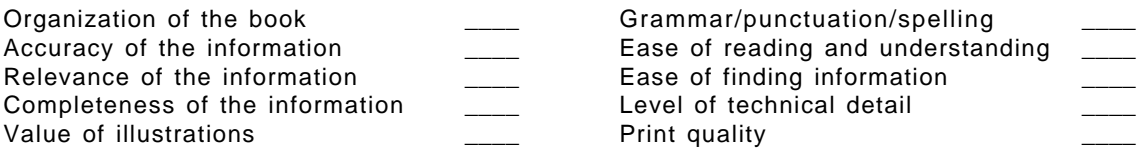

#### **Please answer the following questions:**

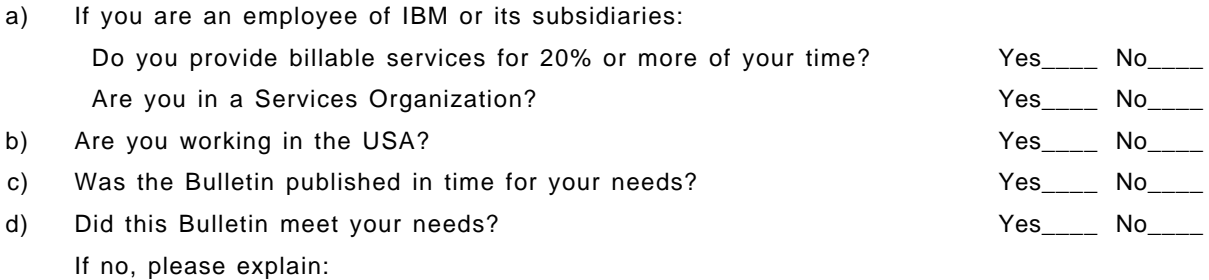

What other topics would you like to see in this Bulletin?

What other Technical Bulletins would you like to see published?

**Comments/Suggestions: ( THANK YOU FOR YOUR FEEDBACK! )**

Name Address and Address and Address and Address and Address and Address and Address and Address and Address a

Company or Organization

Phone No.

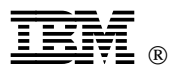

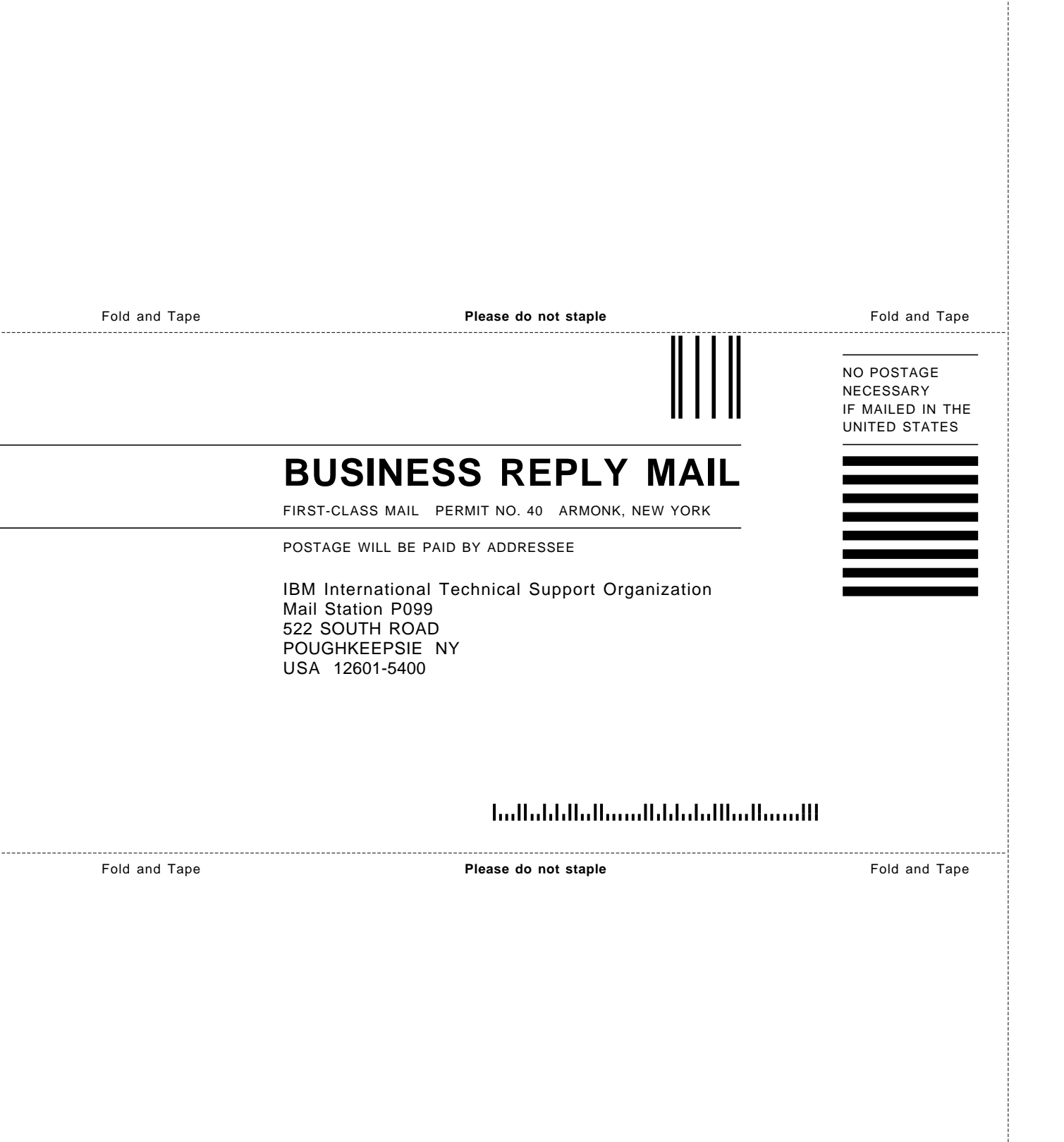

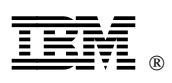

Printed in U.S.A.

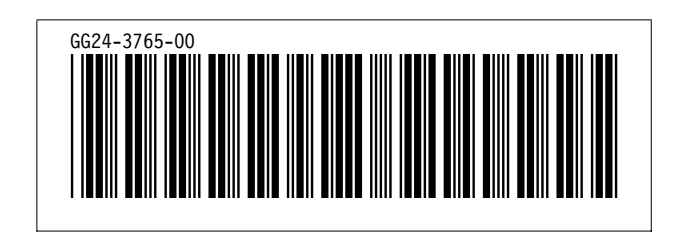